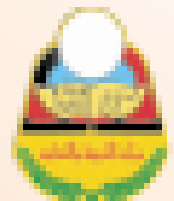

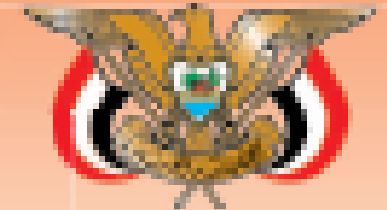

رسما وزارة التربية والتعليم قطاع المتاهج والتوجيه الإدارة الدامة المتاهج

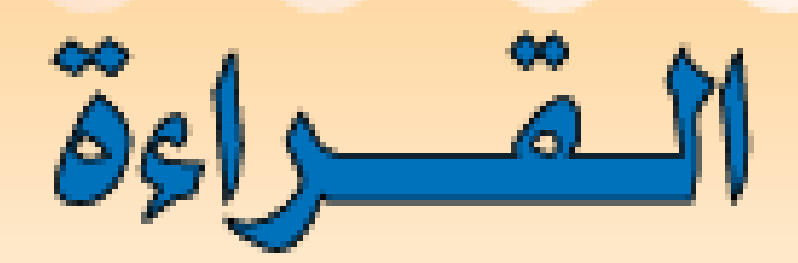

## للصيف الأول من مرحلة التعليم الأساسي

## (الجزء الأول)

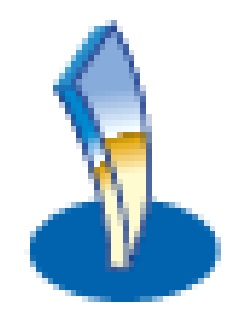

حقوق الطبع محفوظة<br>الوزارة التربية والتعليم<br>٢٠١٤ / ٢٠١٤ <sub>أ</sub>

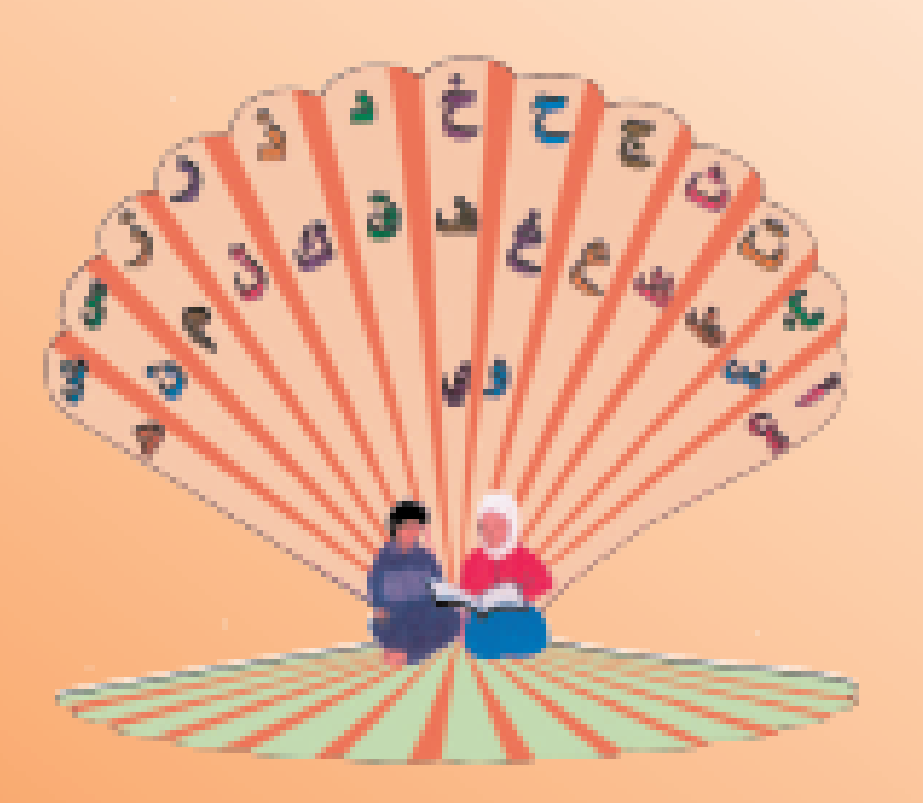

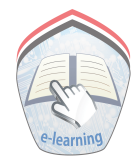

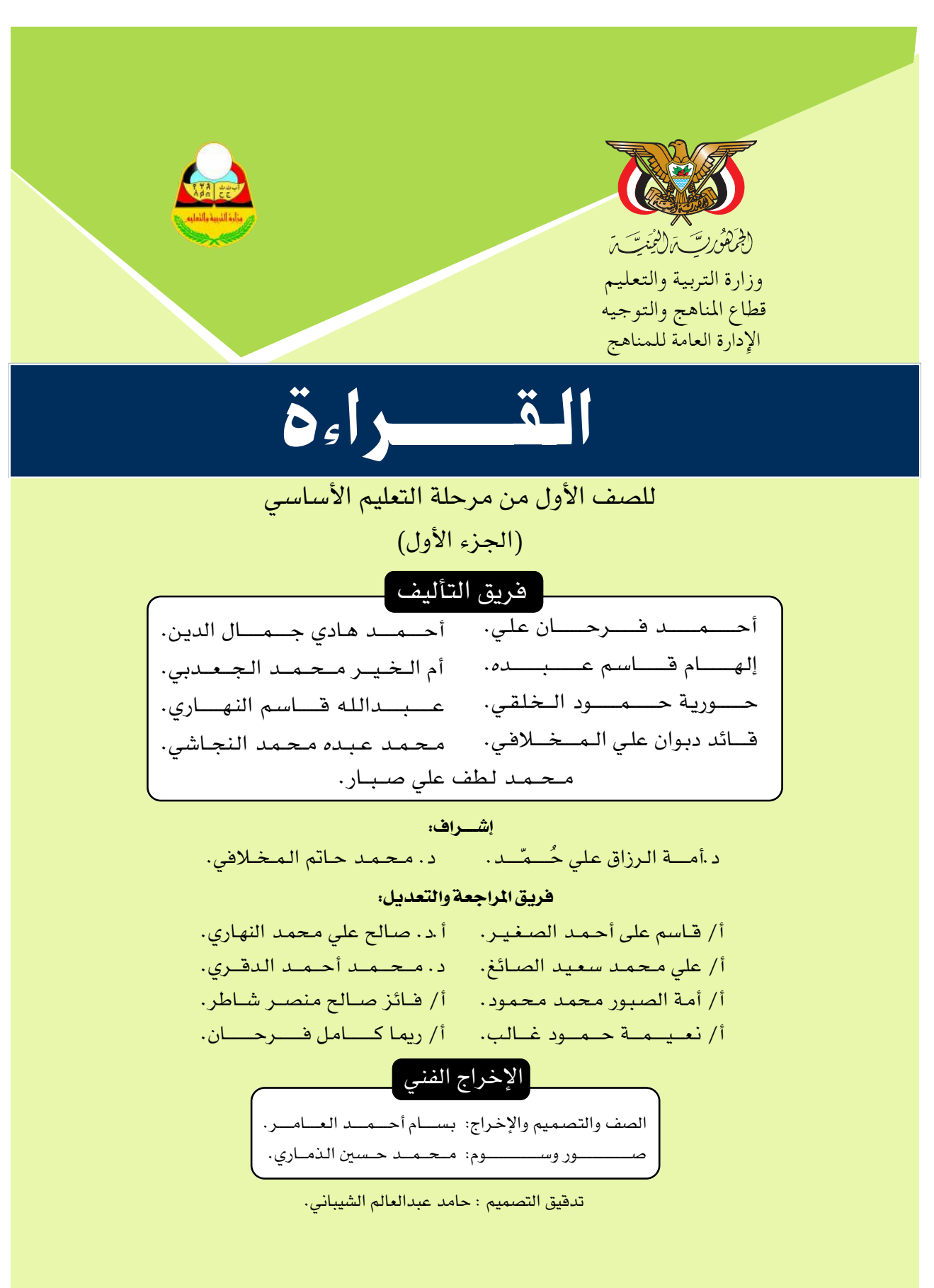

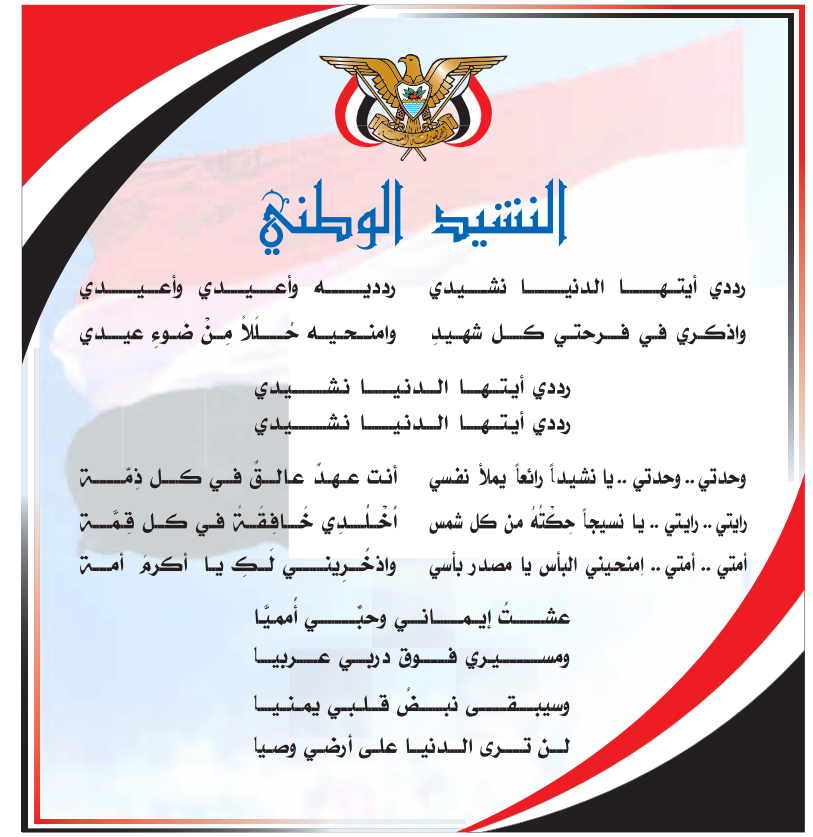

المصدر: فانون رفم (٣٦) لسنـ، ٢٠٠٦م بشأن السلام الجمهوري ونشيد الدولم الوطني للجمهوريـ، اليمنيـ،

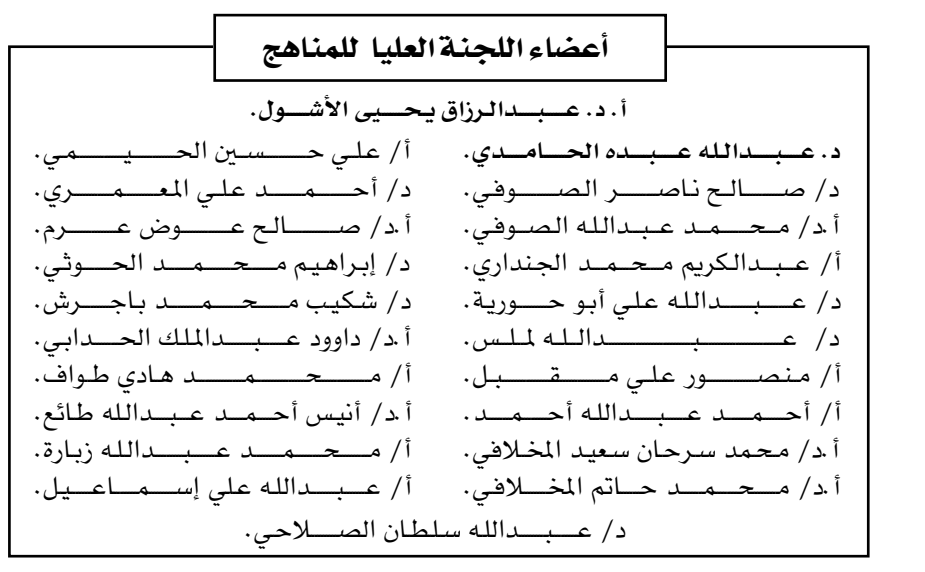

قررت اللجنة العليا للمناهج طباعة هذا الكتاب .

 $\mathsf{Y}$ 

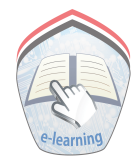

موالقالة الأرجيح

#### تقديم

في إطار تنفيذ التوجهات الرامية للاهتمام بنوعية التعليم وتحسين مخرجاته تلبية للاحتياجات ووفقاً للمتطلبات الوطنية.

فقد حرصت وزارة التربية والتعليم في إطار توجهاتها الإستراتيجية لتطوير التعليم الأساسي والثـانوي على إعطاء أولوية استـثنائيـة لتطوير المناهـج الدراسـيـة، كونـهـا جـوهـر العملية التعليمية وعملية ديناميكية تتسم بالتجديد والتغيير المستمرين لاستيعاب التطورات المتسارعة التي تسود عالم اليوم في جميع المجالات.

ومن هذا المنطلق يأتي إصدار هذا الكتاب في طبعته المعدلة ضمن سلسلة الكتب الدراسية التي تم تعديلها وتنقيحها في عدد من صفوف المرحلتين الأساسية والثانوية لتحسين وتجويد الكتاب المدرسى شكلا ومضموناً، لتحقيق الأهداف المرجوة منه، اعتماداً على العديد من المصادر أهمها: الملاحظات الميدانية، والمراجعات المكتبية لتلافي أوجه القصـور، وتحديث الملومـات وبمايتناسب مع قـدرات المتعلم ومسـتواه العمـري، وتحـقيق الترابط بين المواد الدراسية المقررة، فضلاً عن إعادة تصميم الكتاب فنيـاً وجعله عنصـراً مشوقاً وجذاباً للمتعلم وخصوصاً تلاميذ الصفوف الأولى من مرحلة التعليم الأساسى.

ويعد هـذا الإنجاز خطوة أولى ضمن مشروعنا التطويري المستمـر للمناهـج الدراسية ستتبعها خطوات أكثر شمولية في الأعوام القادمة، وقد تم تنفيذ ذلك بفضل الجهود الكبيرة التي بذلهـا مجـموعـة من ذوى الخـبـرة والاختـصـاص في وزارة التـربيـة والتـعليم والجامعات من الذين أنضجتهم التجربة وصقلهم الميدان برعاية كاملة من قيادة الوزارة والجهات المختصة فيها .

ونؤكد أن وزارة التربية والتعليم لن تتوانى عن السير بخطى حثيثة ومدروسة لتحقيق أهدافها الرامية إلى تنوير الجيل وتسليحه بالعلم وبناء شخصيته المتزنة والمتكاملة القادرة على الإسهام الفاعل في بناء الوطن اليمني الحديث والتعامل الإيجابي مع كافة التطورات العصرية المتسارعة والمتغيرات المحلية والإقليمية والدولية.

أ.د . عبدالرزاق يحيى الأشول وزير التربية والتعليم رئيس اللجنة العليا للمناهج

بورهارهم روجو

#### مقدمة

إخواننا المعلمين والمعلمات، أبناءنا الأعـزاء: يسـر فـريق المراجـعـة والتـعـديل أن يضع بـين أيديكم الكتب المدرسية لمادة القراءة للحلقة الأولى من مرحلة التعليم الأساسي، بعد مراجعتها وتعديلها، في ضوء الملاحظات التي قدمها مجمـوعـة من المعلمين والموجهـين في بعض المحـافظات، والنـتـائج التي أسفرت عنها حلقات العمل النقاشية التي نفذتها الوزارة ممثلة في قطاع المناهج والتوجيه، وشارك فيها نخبـة من معلمي ومـوجهي الحلقـة الأولى؛ الذين سـاهـمـوا مـشكورين بشكل فـاعل فـي تحـديد جـوانب القـوة ومكامن الضـعف في مناهـج الصـفـوف الأوليـة من وجـهـة نظرهم ومن وجـهـة نظر التلاميذ . وكان لملاحظاتهم ومقترحاتهم الأثر الكبير في تعديل وتحديث الكتب الدراسية وأدلة الملم، وتمثلت أبرز التعديلات في الآتي :

- تصويب الأخطاء العلمية واللغوية، وإعادة ترتيب بعض الوحدات والدروس.
- إضافة محتوى معرفي للدروس بما يتناسب والمستوى العمرى للتلاميذ وخبراتهم.
- إضافة الأهداف التربوية للوحدات الدراسية في بداية كل وحدة لمساعدة المعلم في التعرف على الأغراض والمقاصد المطلوب تحقيقها، ومساعدته أيضاً في اشتقاق الأهداف الخاصة بالدروس .
- إضافة بعض الارشادات والتعليمات التي تساعد كلاً من المعلم والأسرة، في تدريس التلاميذ وتوصيل المعلومات إليهم.
	- تشكيل الحروف في كتب الصف الأول لمساعدة التلاميذ في إتقان مهارة القراءة.

ولأهمية الجانب الفني في الحلقة الأولى؛ لجذب وتشويق التلاميذ، وبناء علاقة ودية وإيجابية مع الكتب الدراسية، فقد تم تصميم الكتب حسب المواصفات الفنية لكتب الحلقة الأولى واستخدام الألوان التي تلفت انتباه التلاميذ وتجذبهم نحو الكتاب، بهدف غرس القيم الجمالية لديهم والإسهام في تكوين النفسية الهادئة والشخصية المتزنة، ولأهمية الدور المؤثر للصور في هذه المرحلة وإسهامها في توصيل الفكرة بشكل مبـاشـر وإثارتهـا لخيال التلميـذ وعواطفه، ومساعـدته على التـذكـر وسـرعـة التعلم، فقد تم اختيار الصور المبرة عن الموضوعات، والقريبة من نفسيات التلاميذ في هذه المرحلة العمرية، مع مراعاة التنوع والوضوح ، وعدم التكرار، والحرص على اختيارها من البيئة المحيطة بالطفل.

كمـا عـملنا علـى إضـافـة بعض الملومـات والصـور والأنشطـة التي تغـرس حب الوطن في أذهـان التلاميذ من وقت مبكر ، وفيما يتعلق بالأنشطة فقد تم إضافة بعض الأنشطة التي تسهم في إكساب التلاميذ المهارات المناسبة مثل: الملاحظة، المقارنة ، والتصنيف، والتمييز، والرسم والتلوين.

نرجو من المعلمين والمعلمات وأولياء الأمور الإسهام الفاعل في تحقيق الأهداف التربوية. والله الموفق،،،

فريق المراجعة والتعديل

 $\mathcal{E}$ 

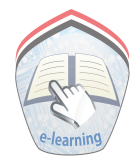

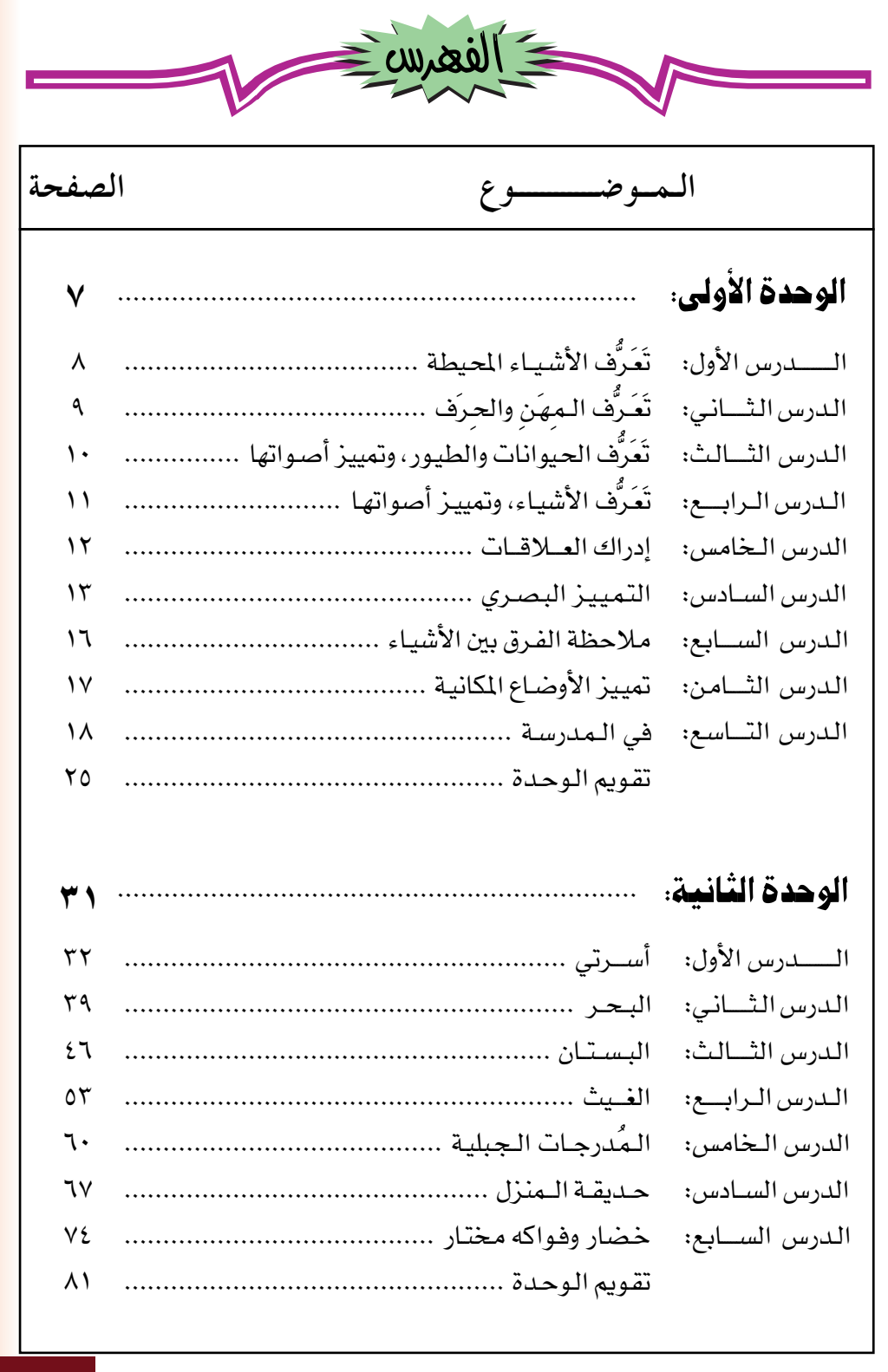

 $\mathsf{o}$ 

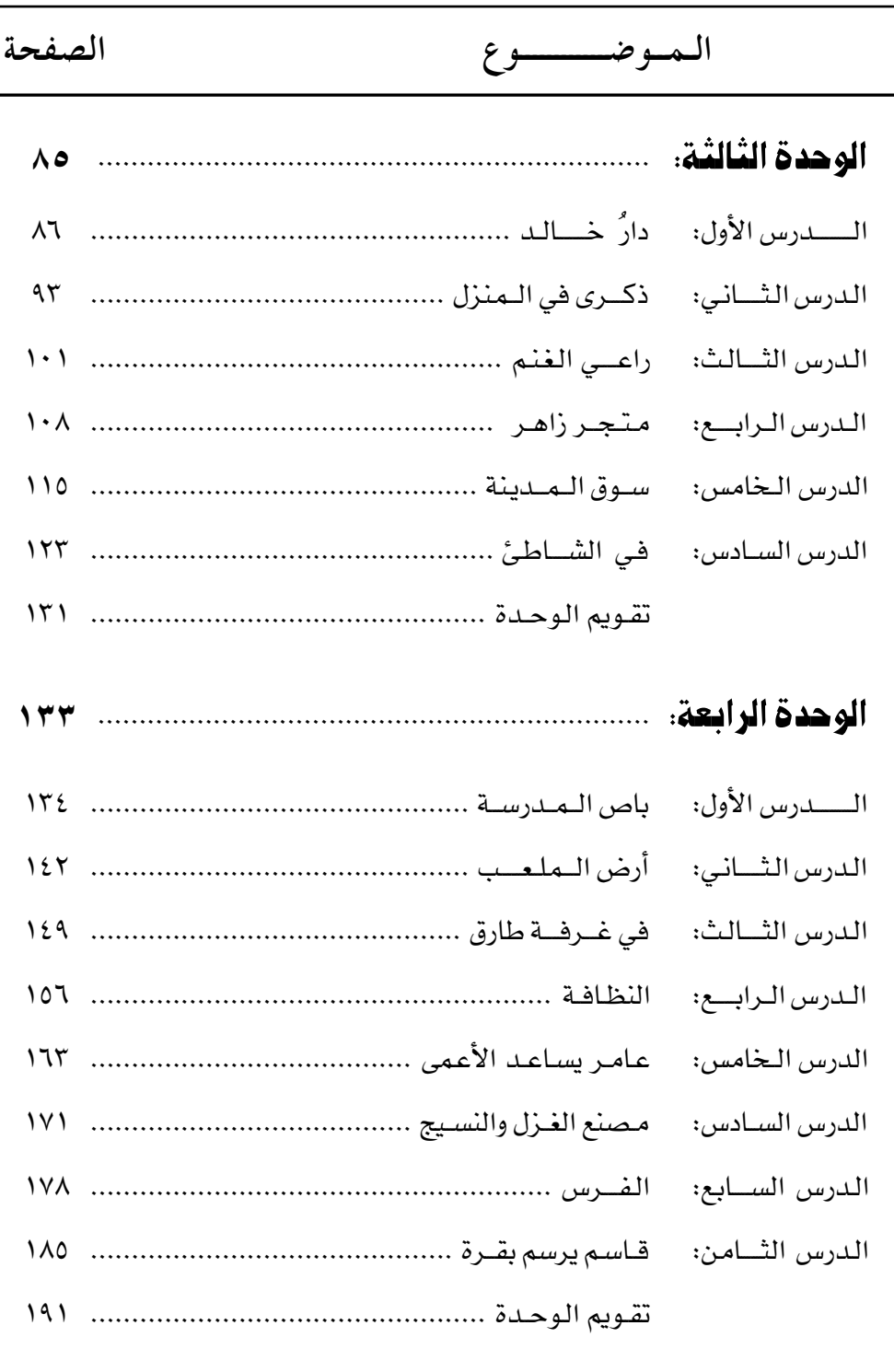

 $\mathcal{L}$ 

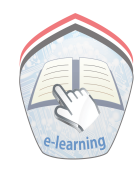

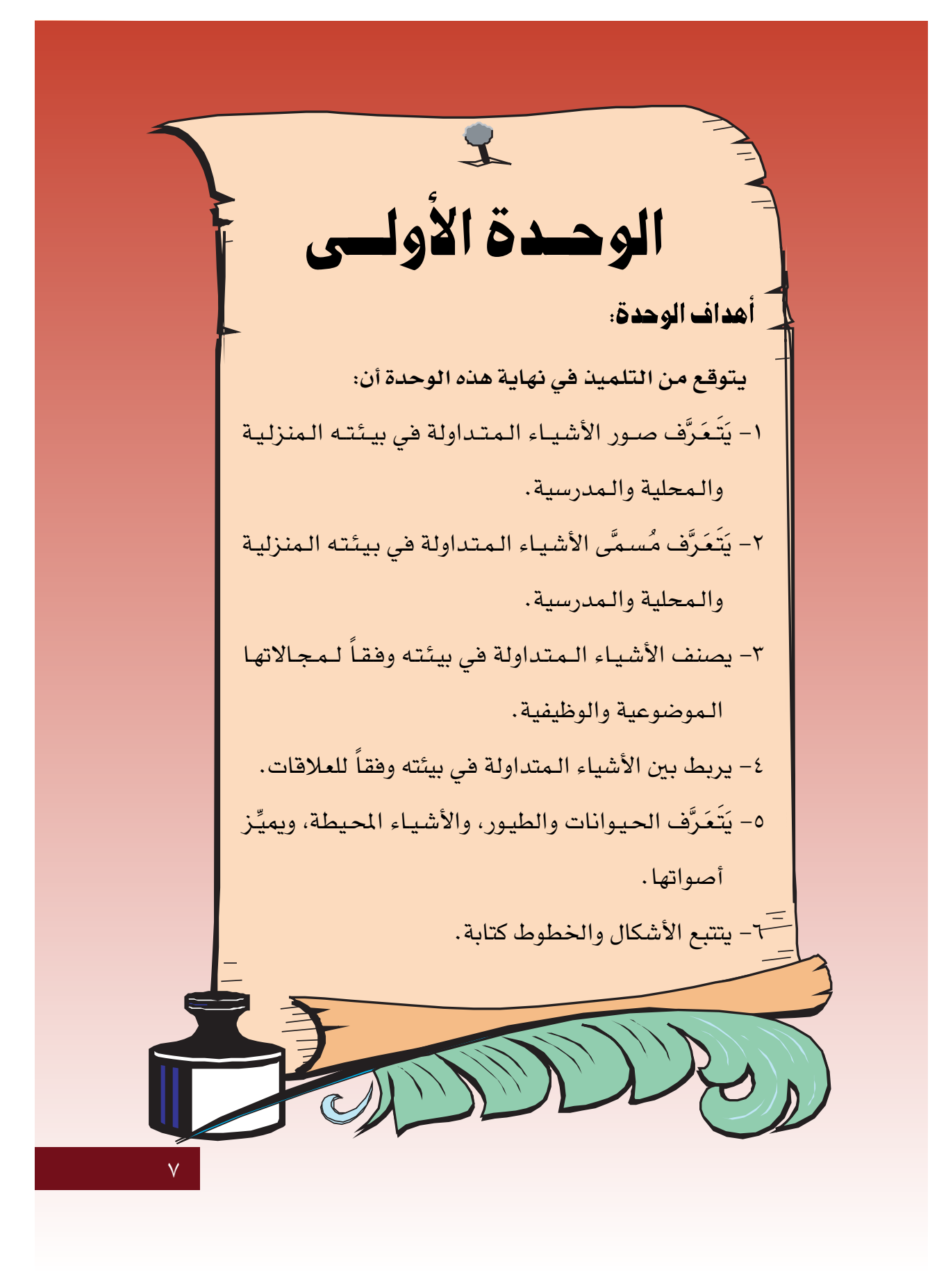

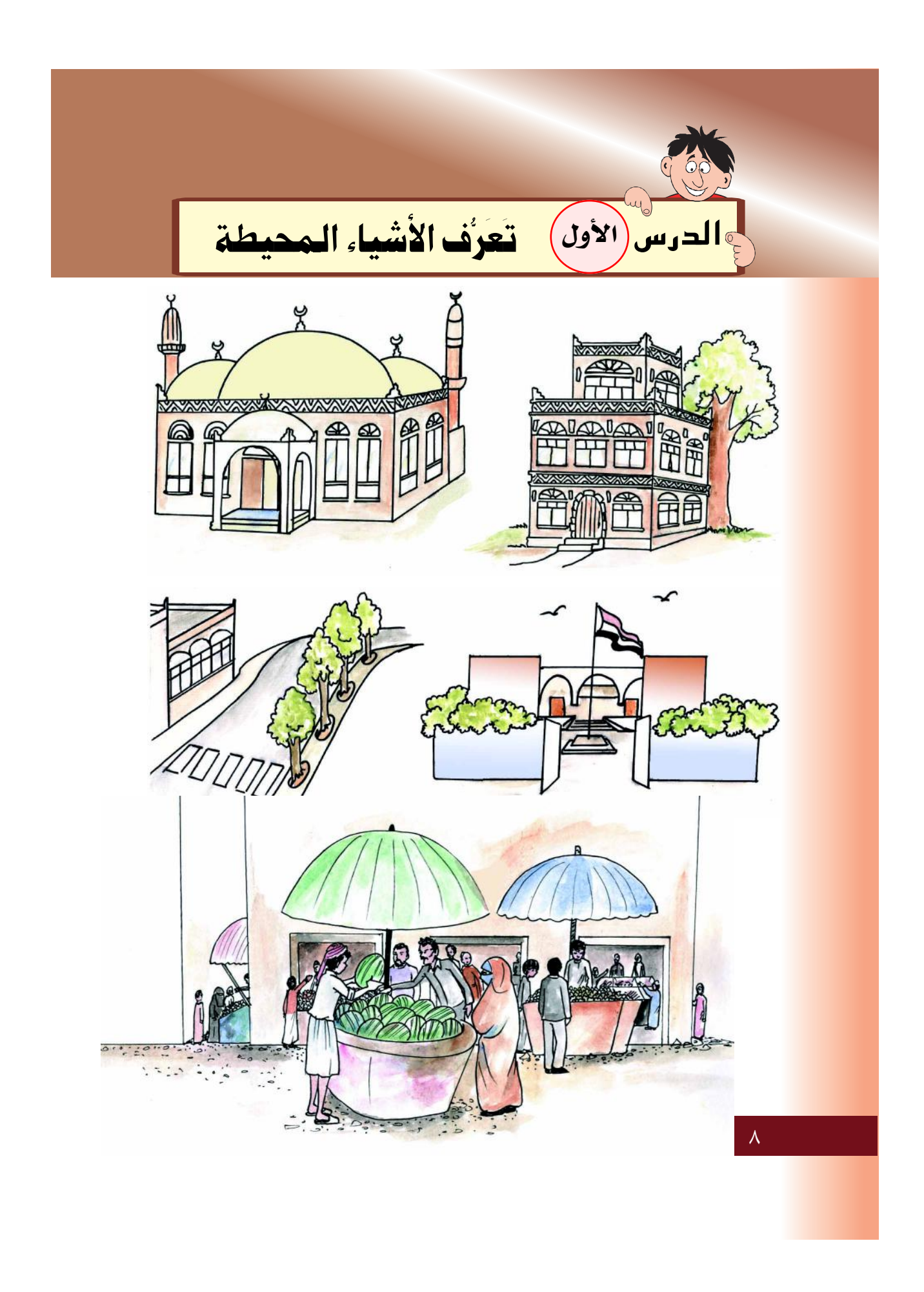

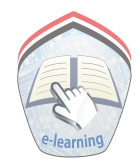

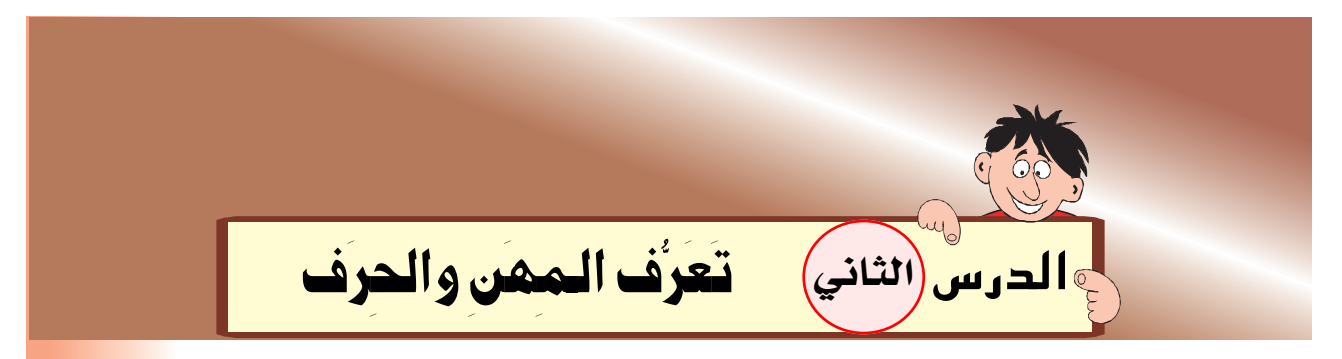

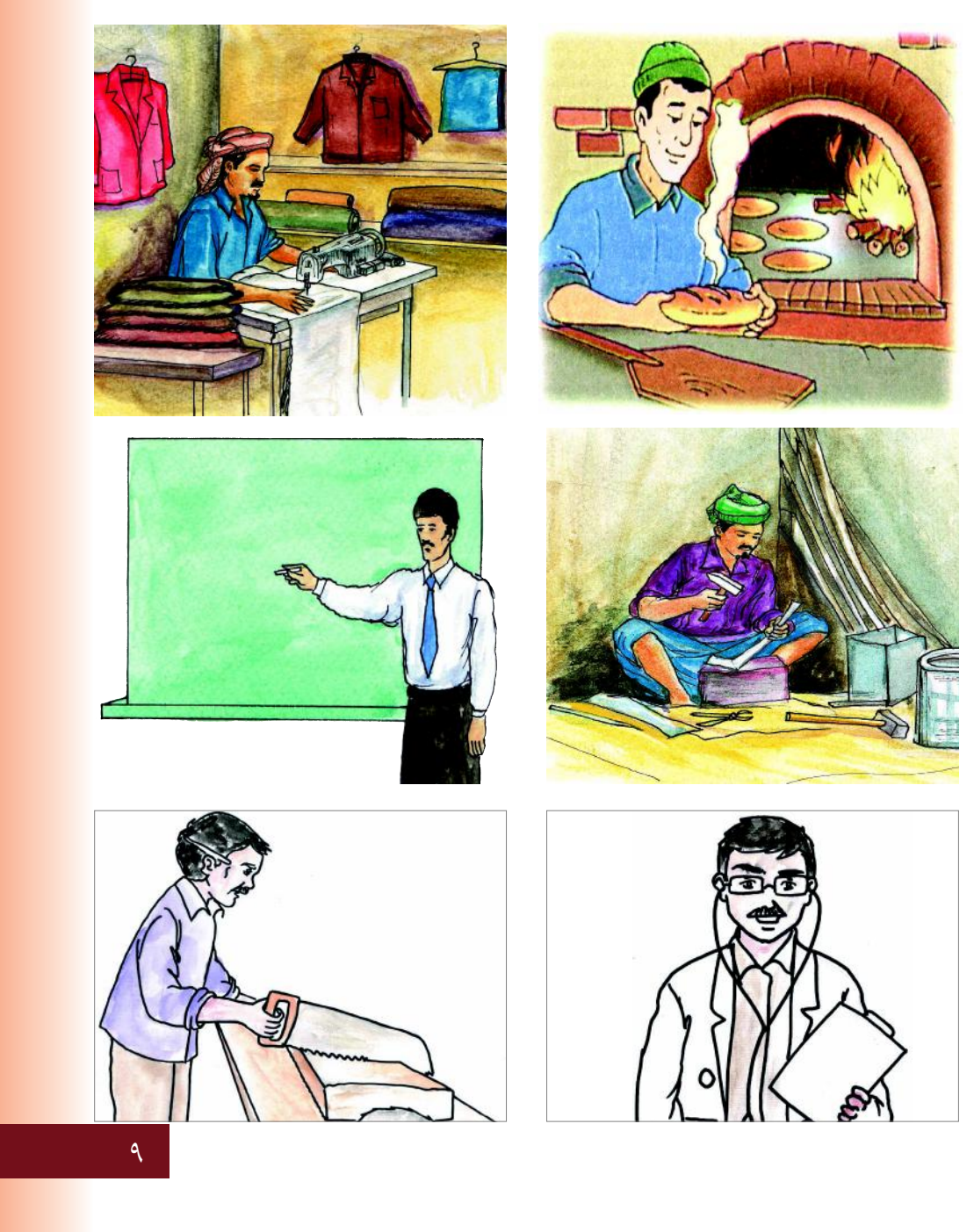

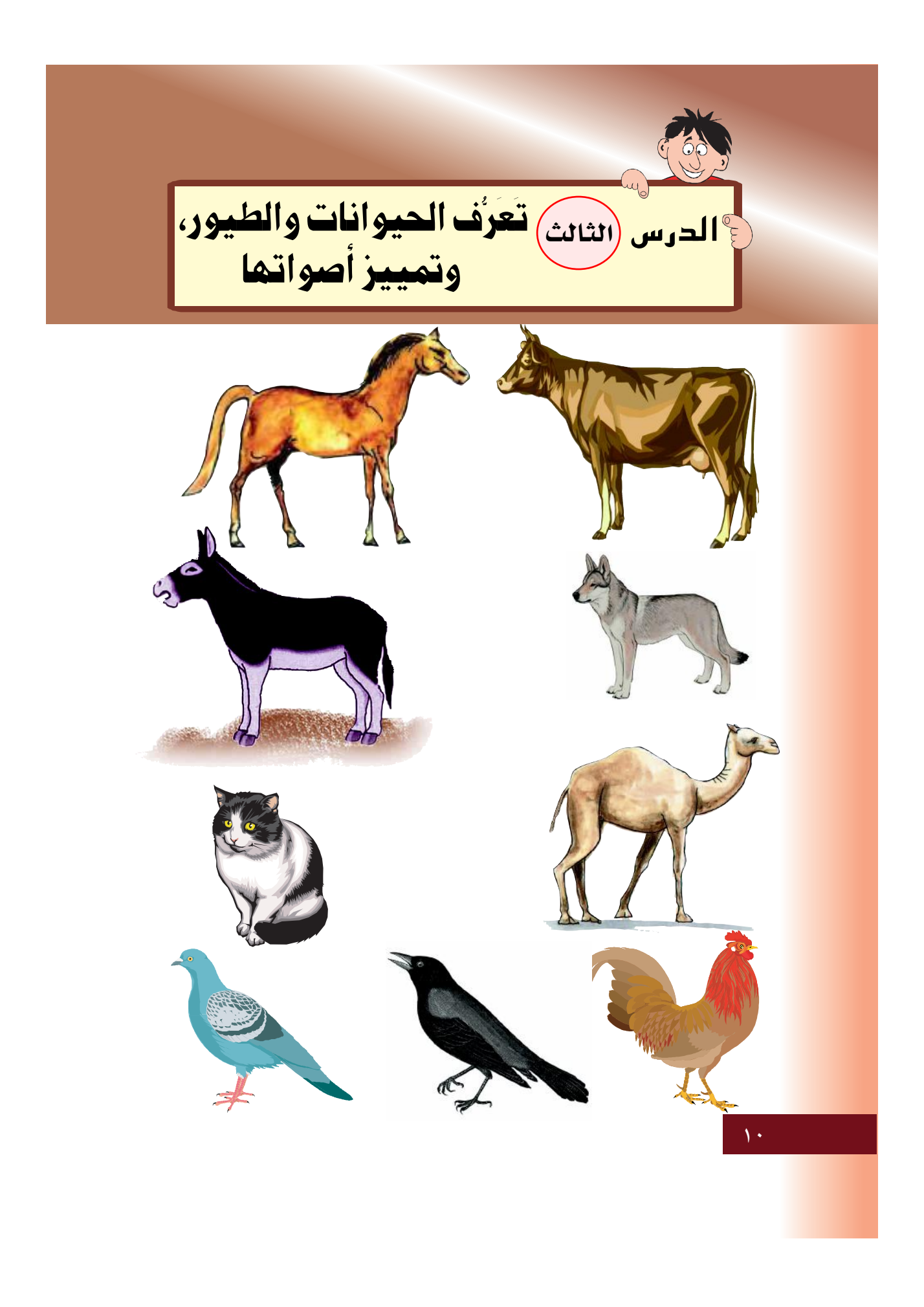

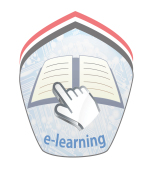

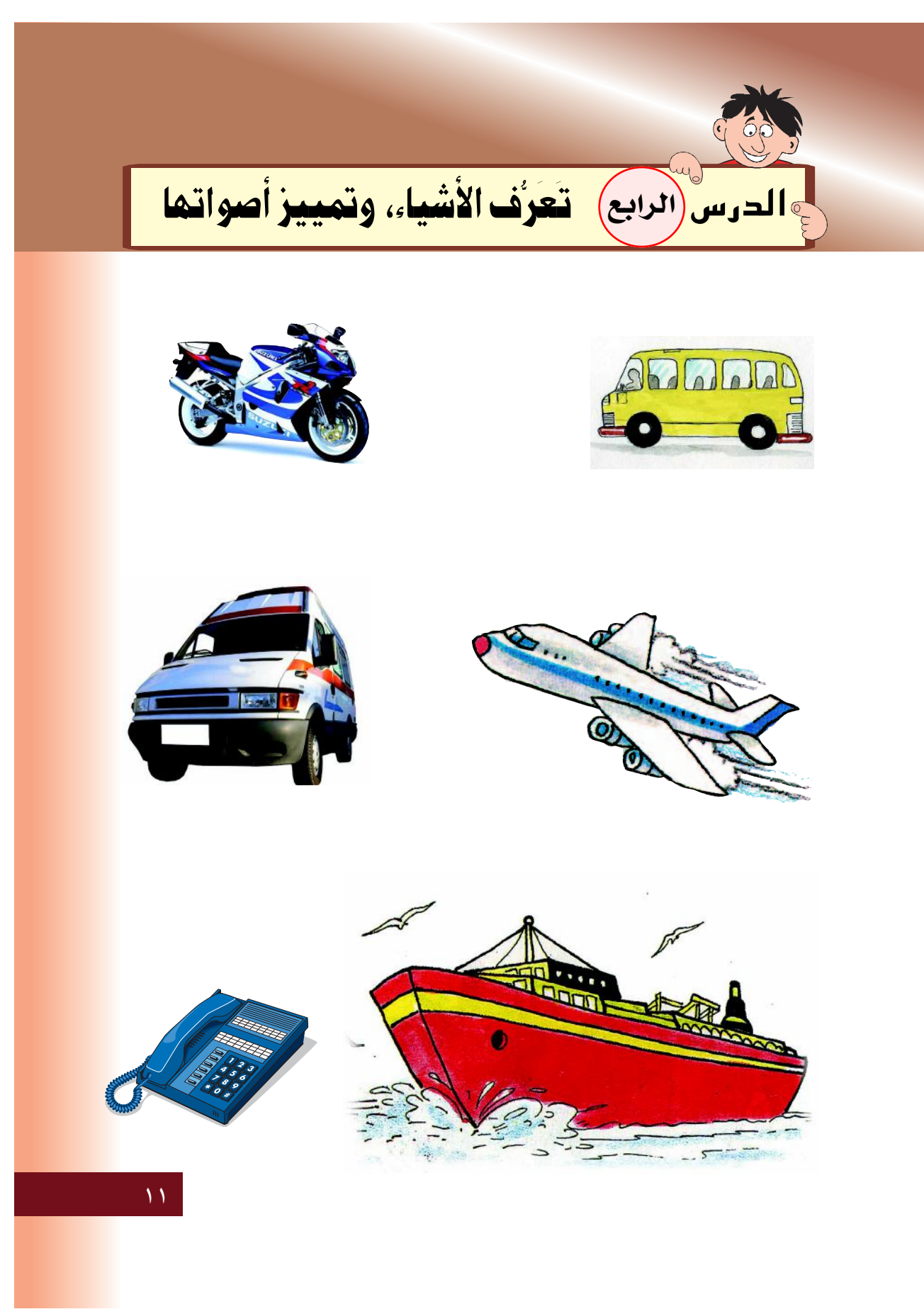

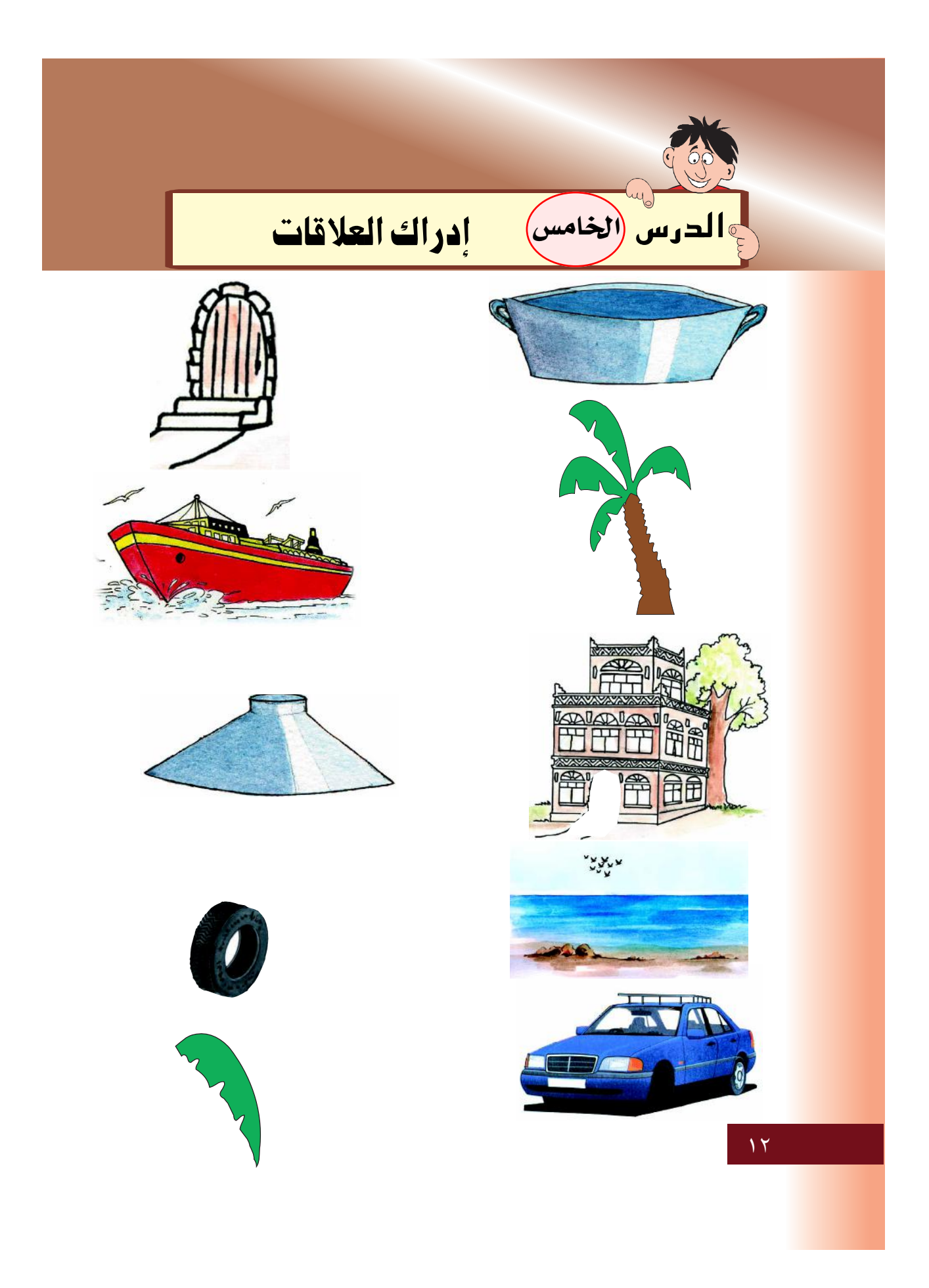

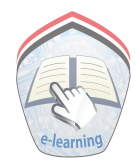

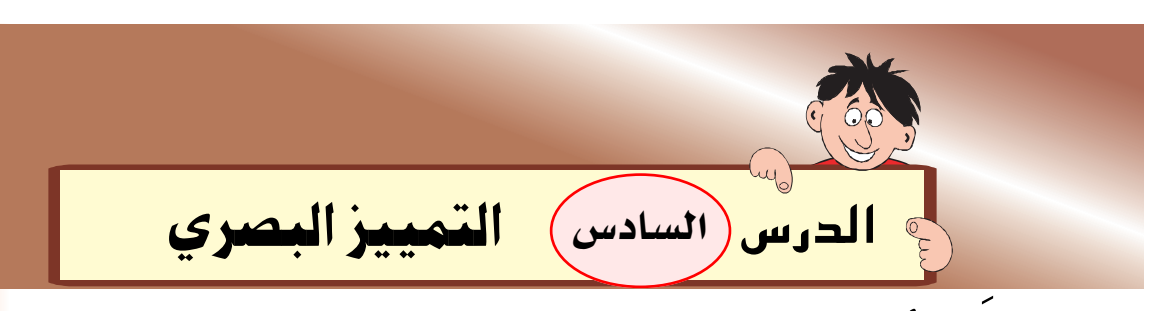

#### أَصلُ بين كل صورتين متشابهتين:

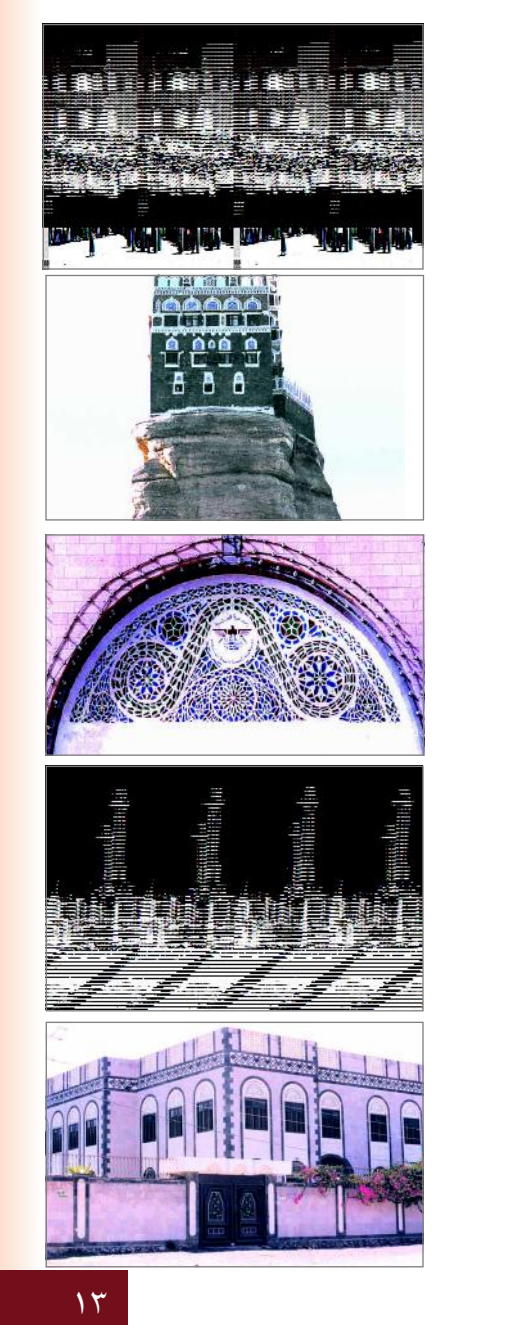

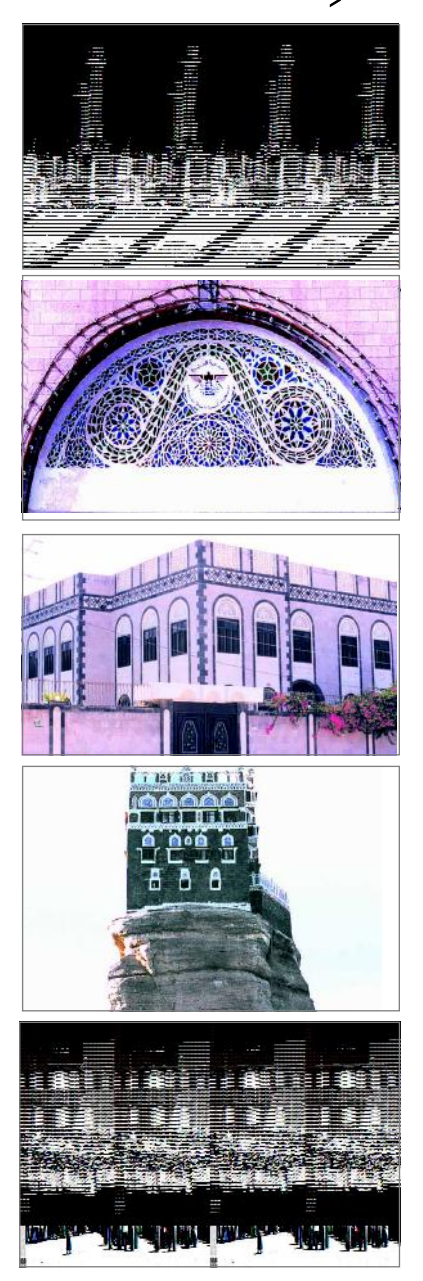

# أَضَعْ ( ) عَلَى الصورة المُخْتَلِفَة :

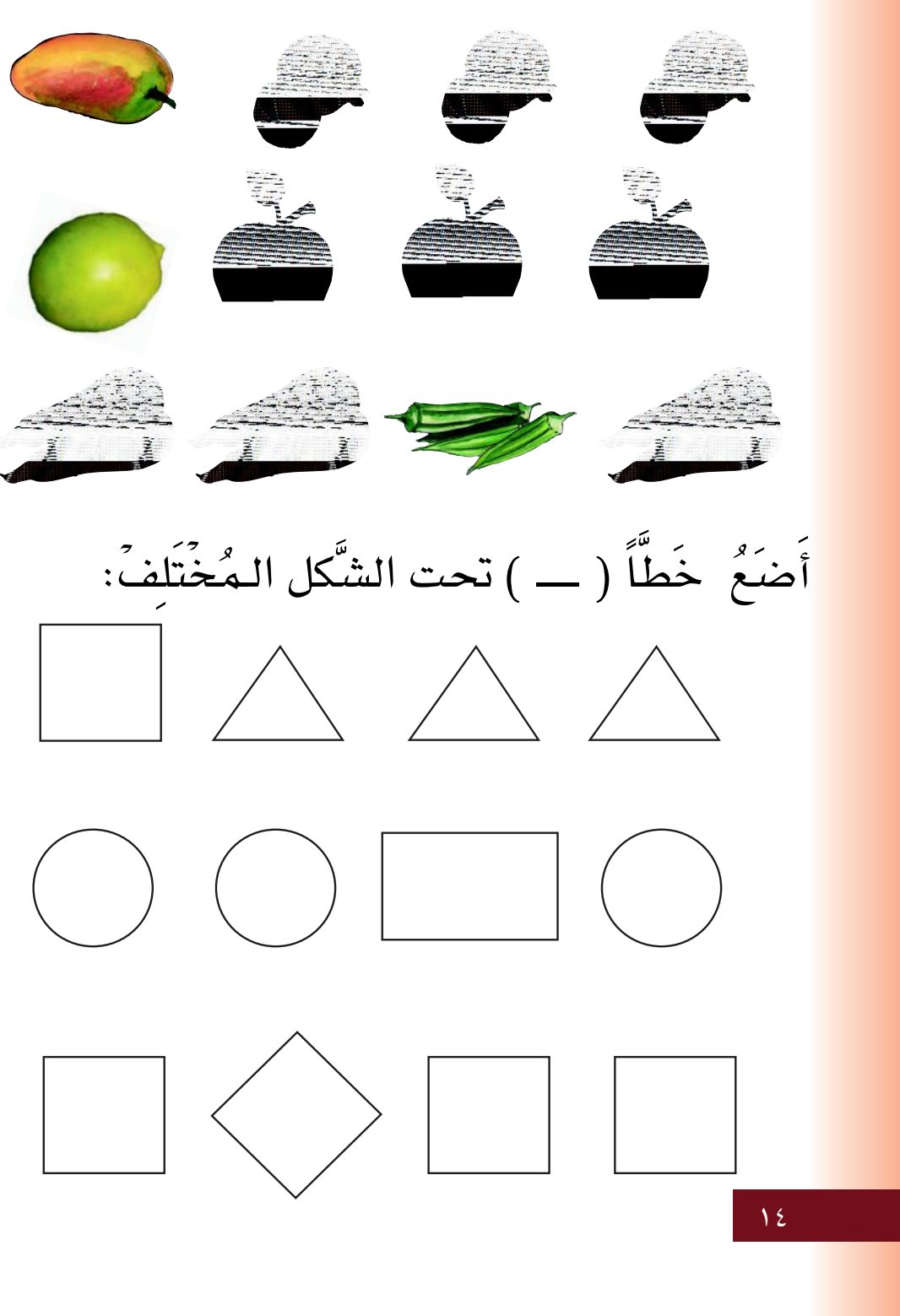

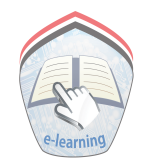

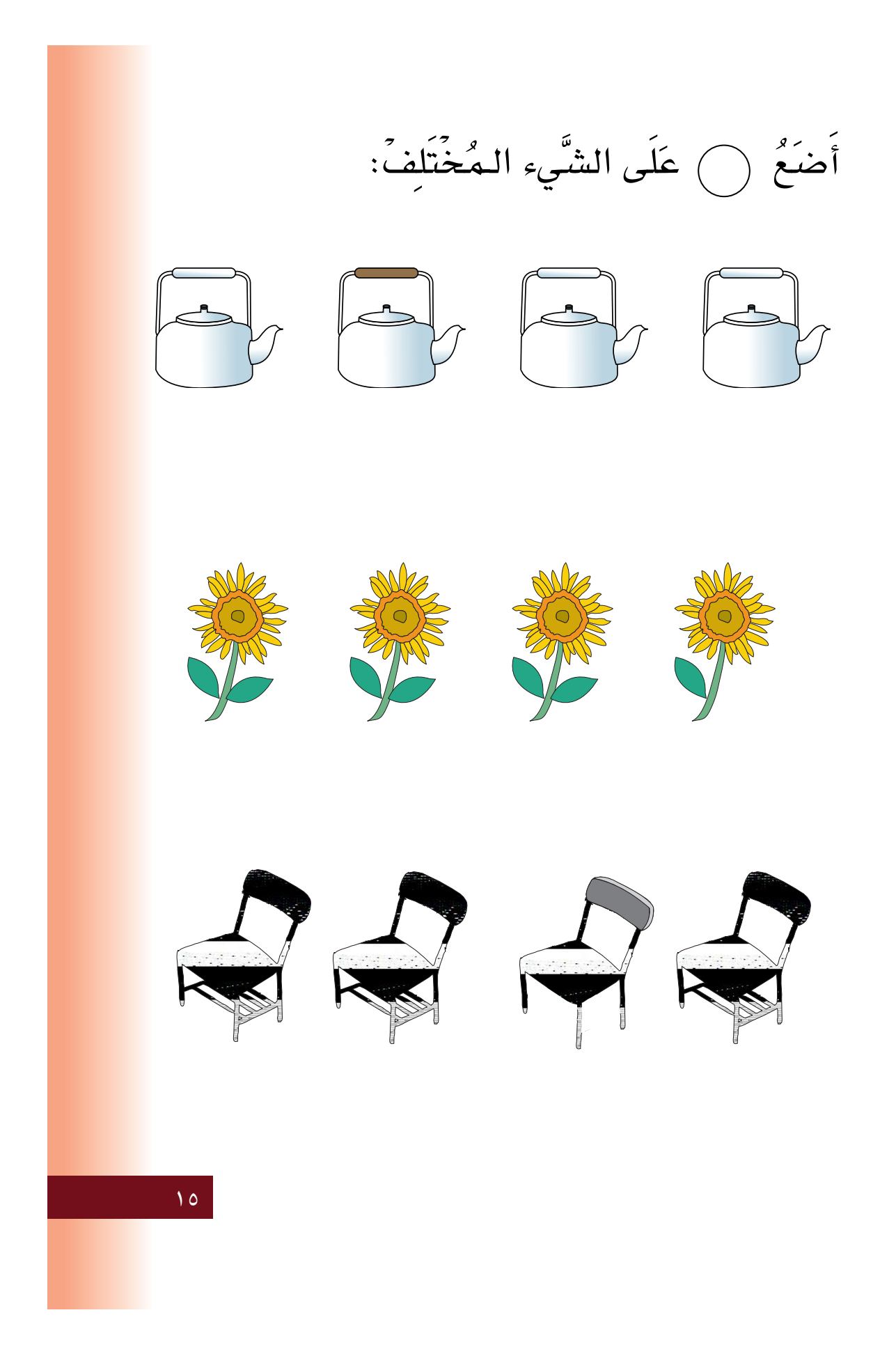

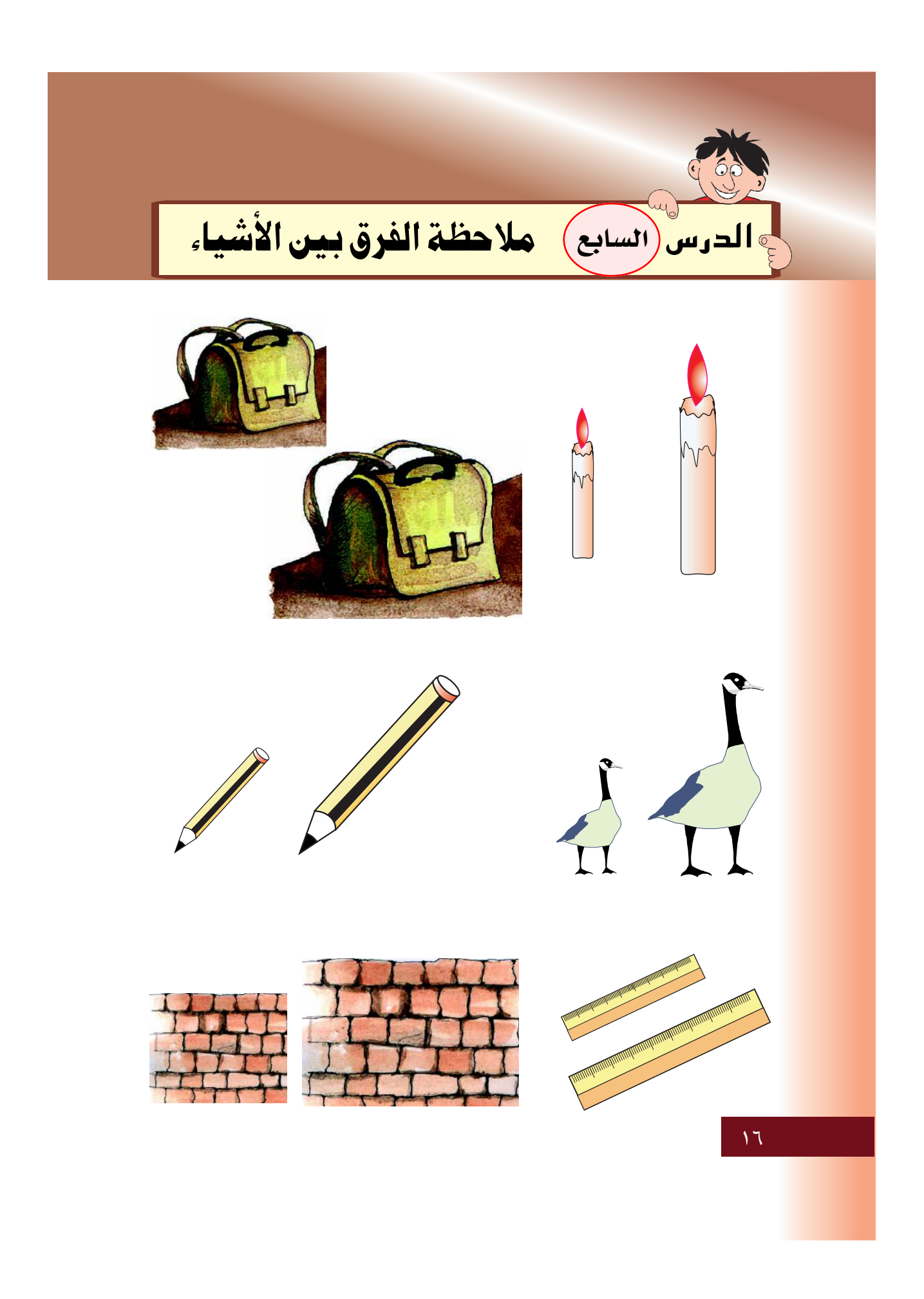

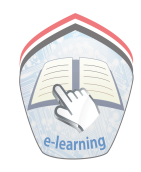

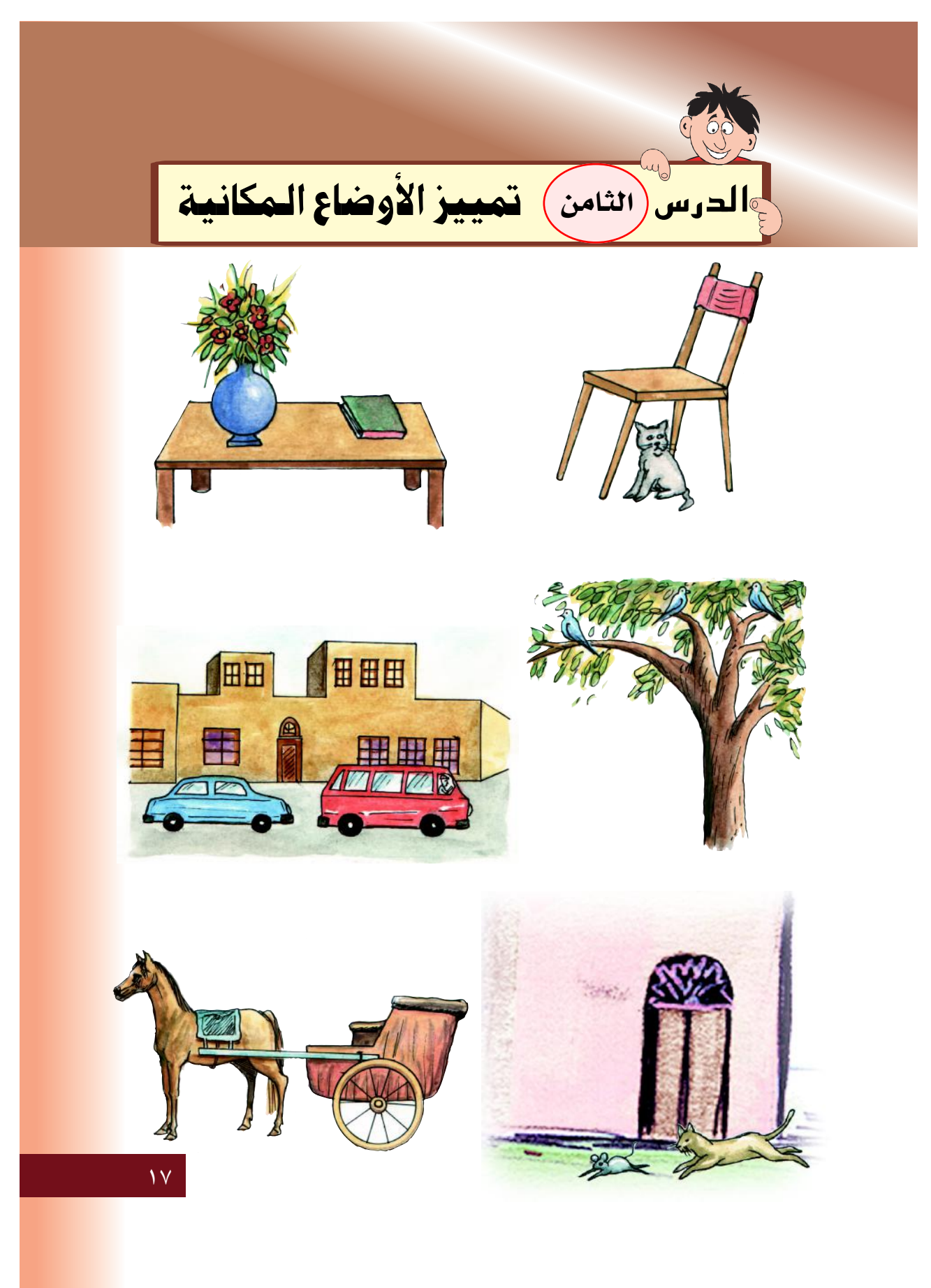

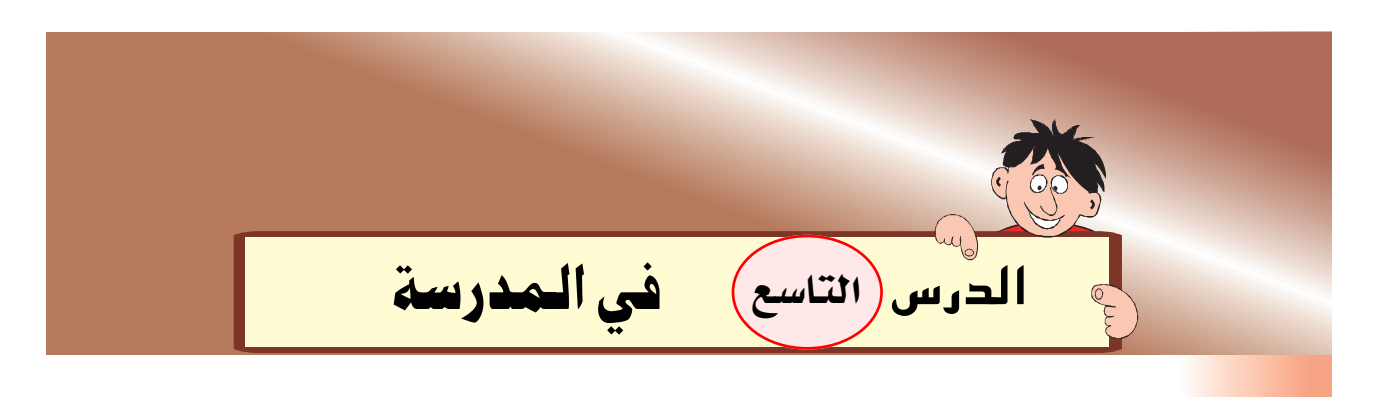

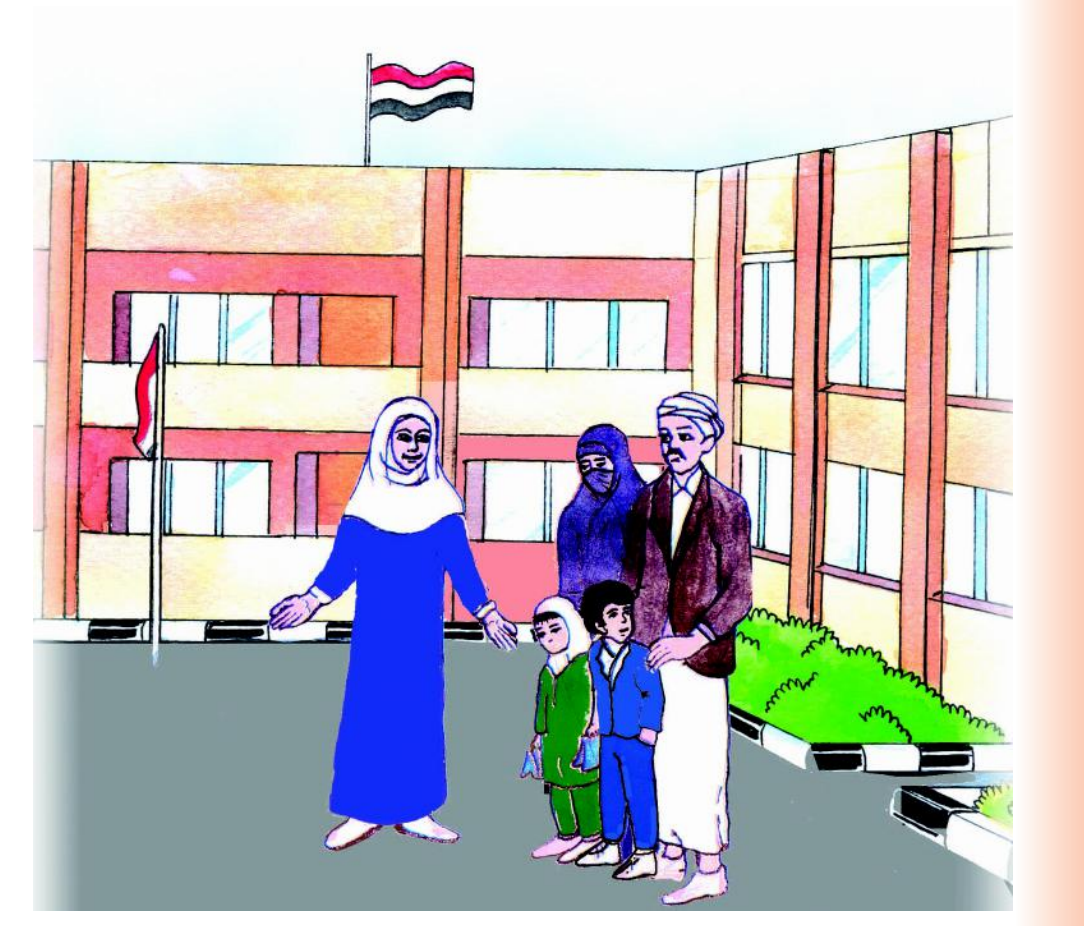

 $\Delta$ 

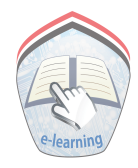

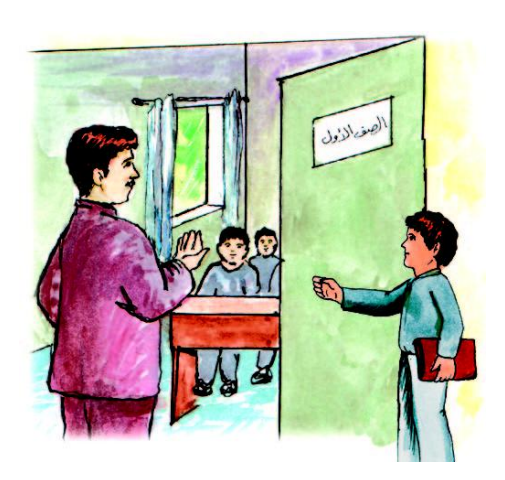

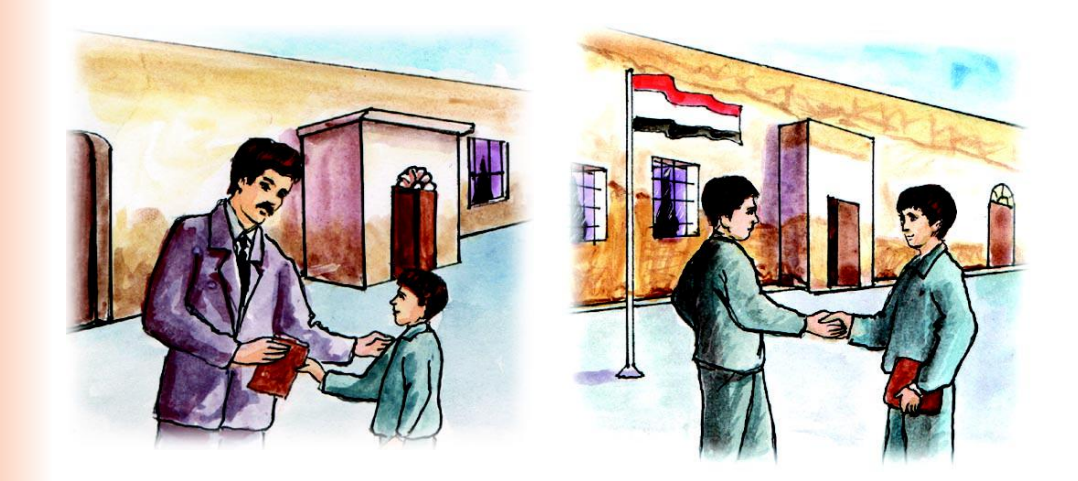

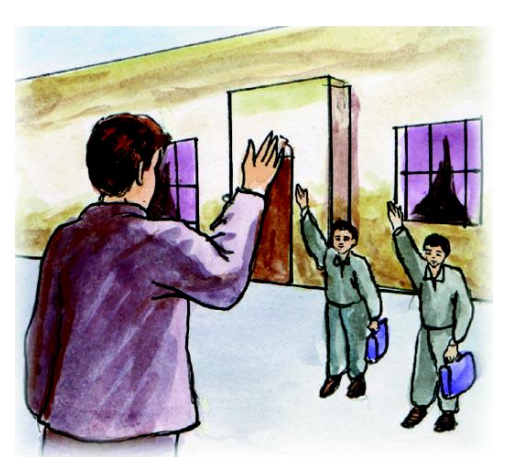

 $\sqrt{9}$ 

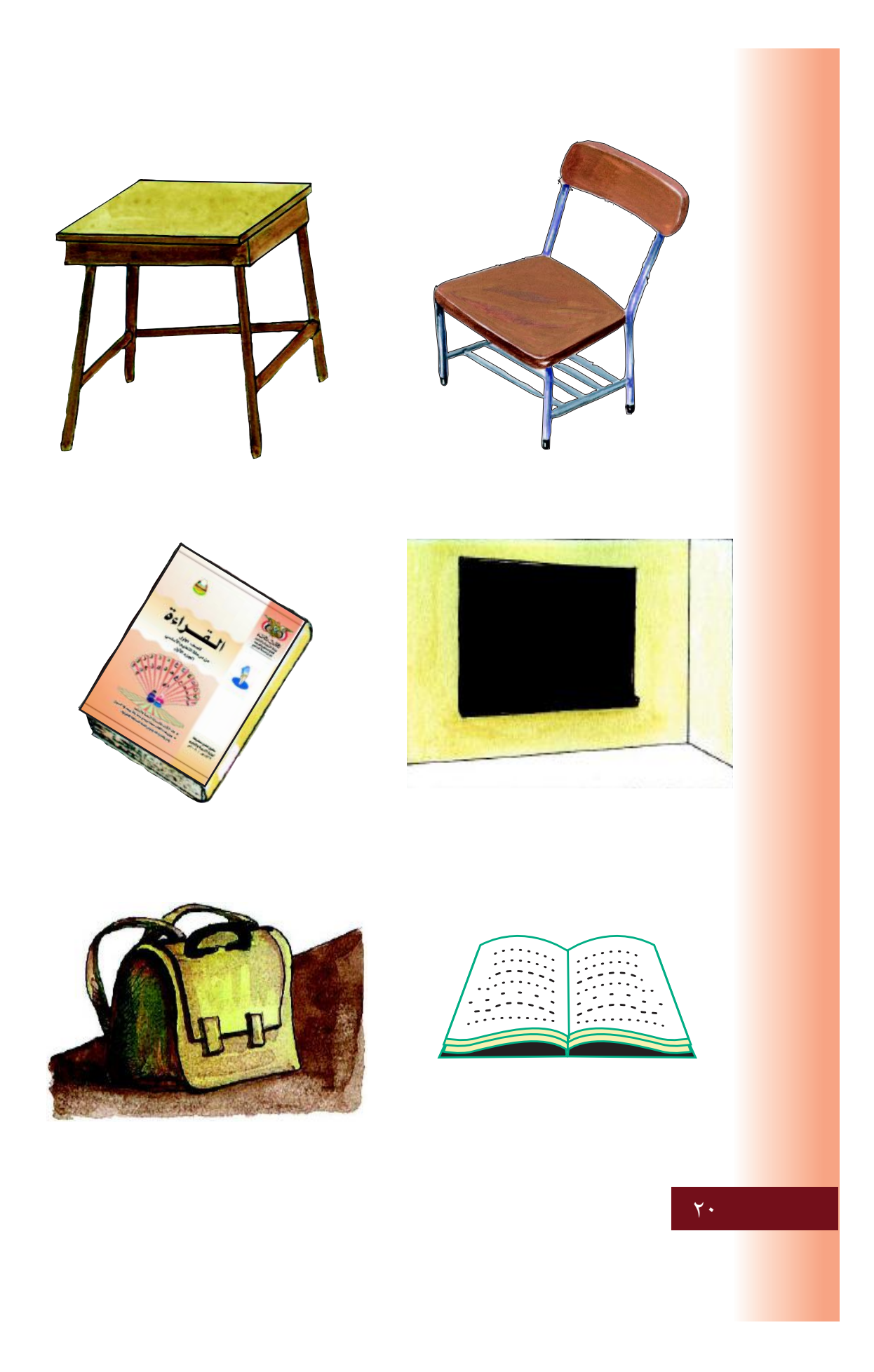

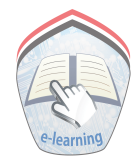

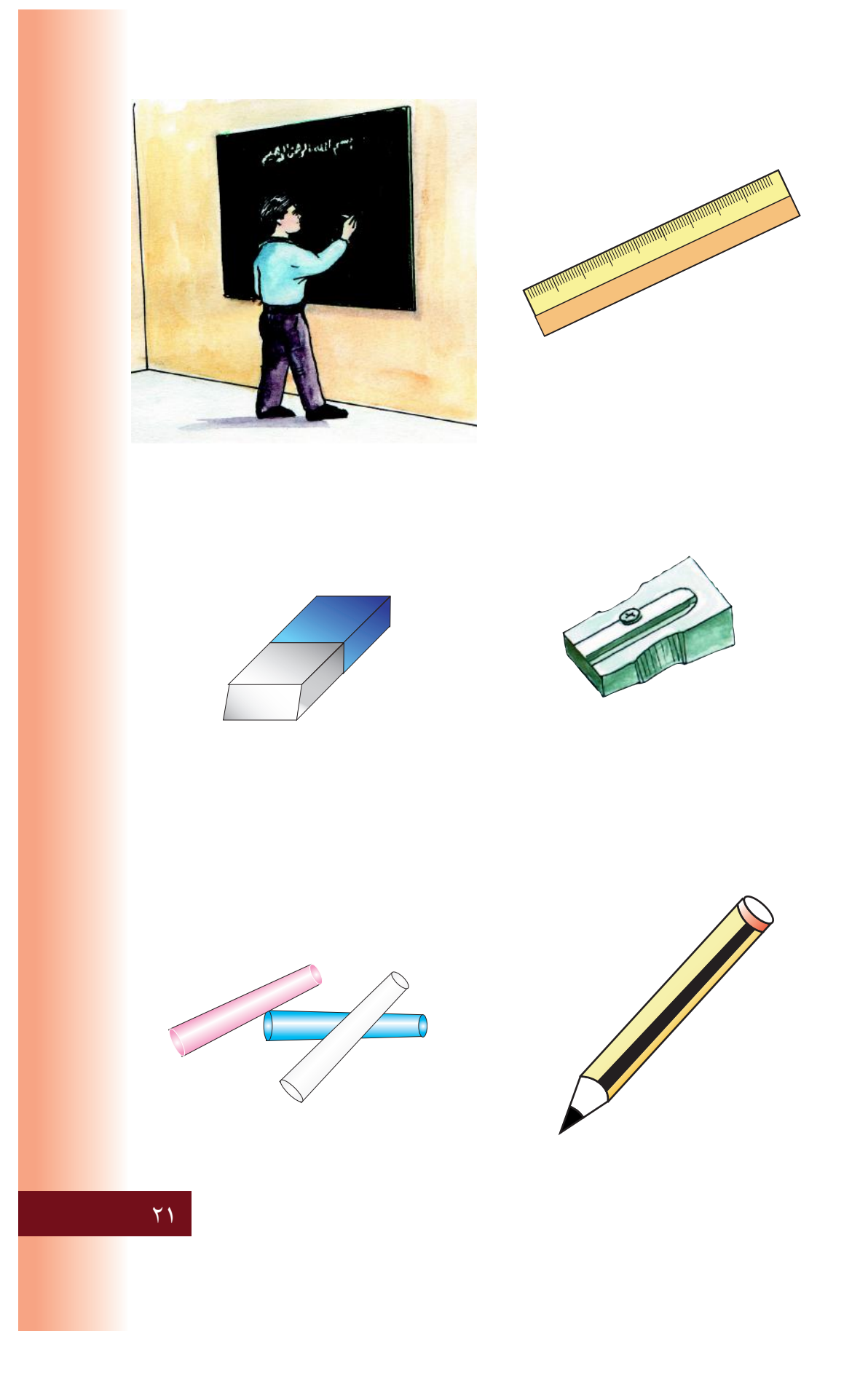

# .<br><mark>نشاط (١)</mark> : أَعَبِّر عن الصور شفهياً :

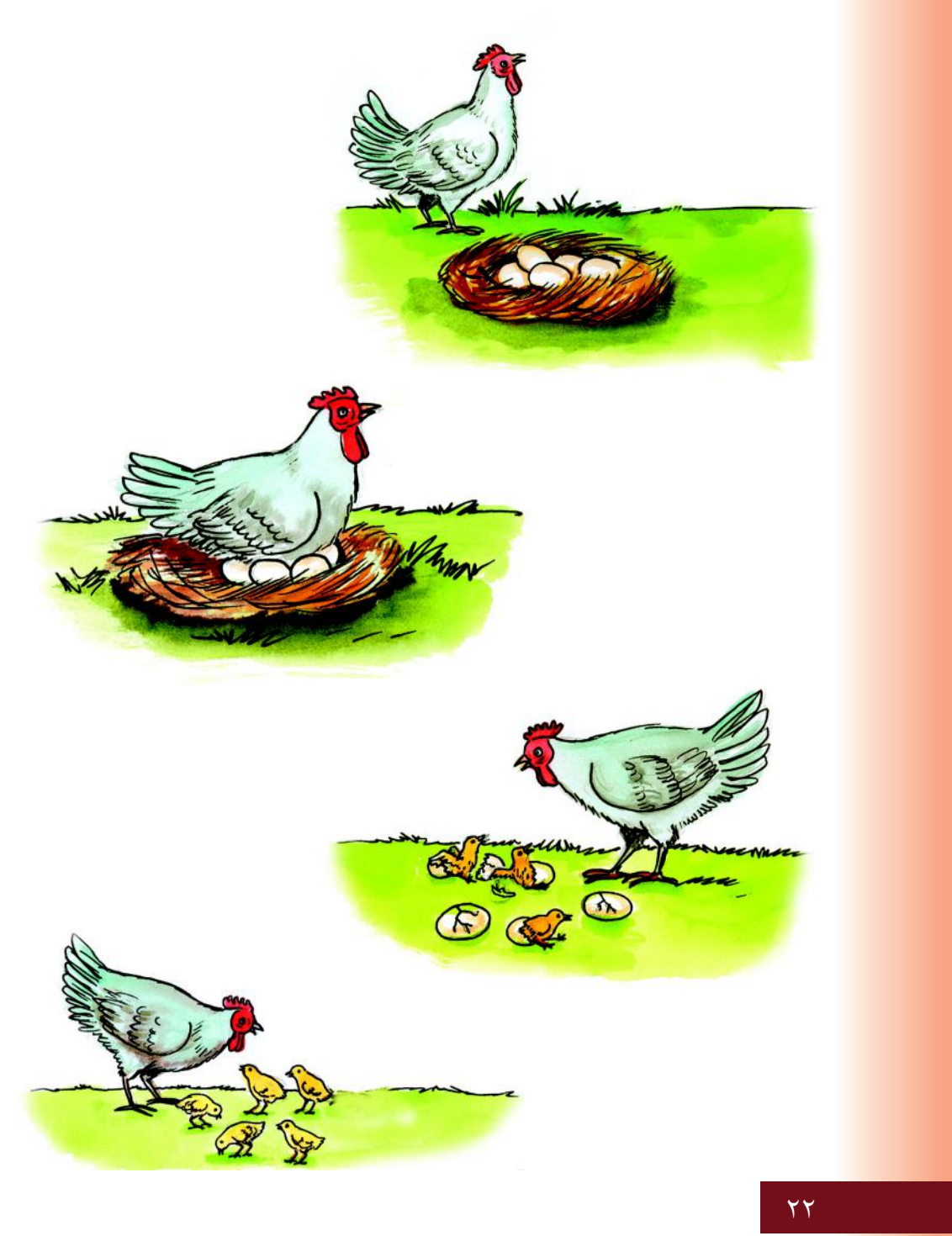

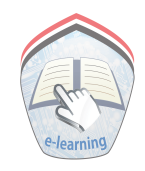

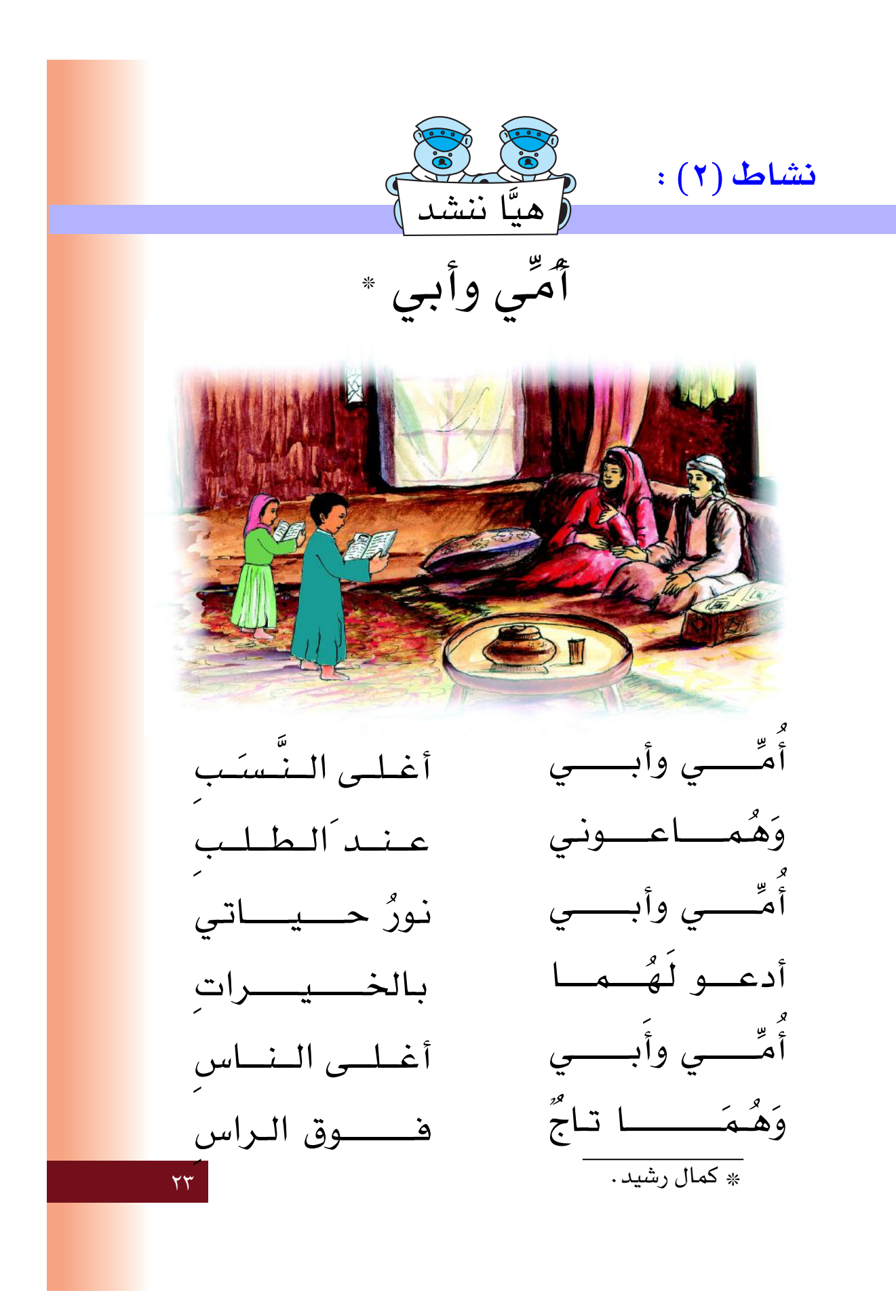

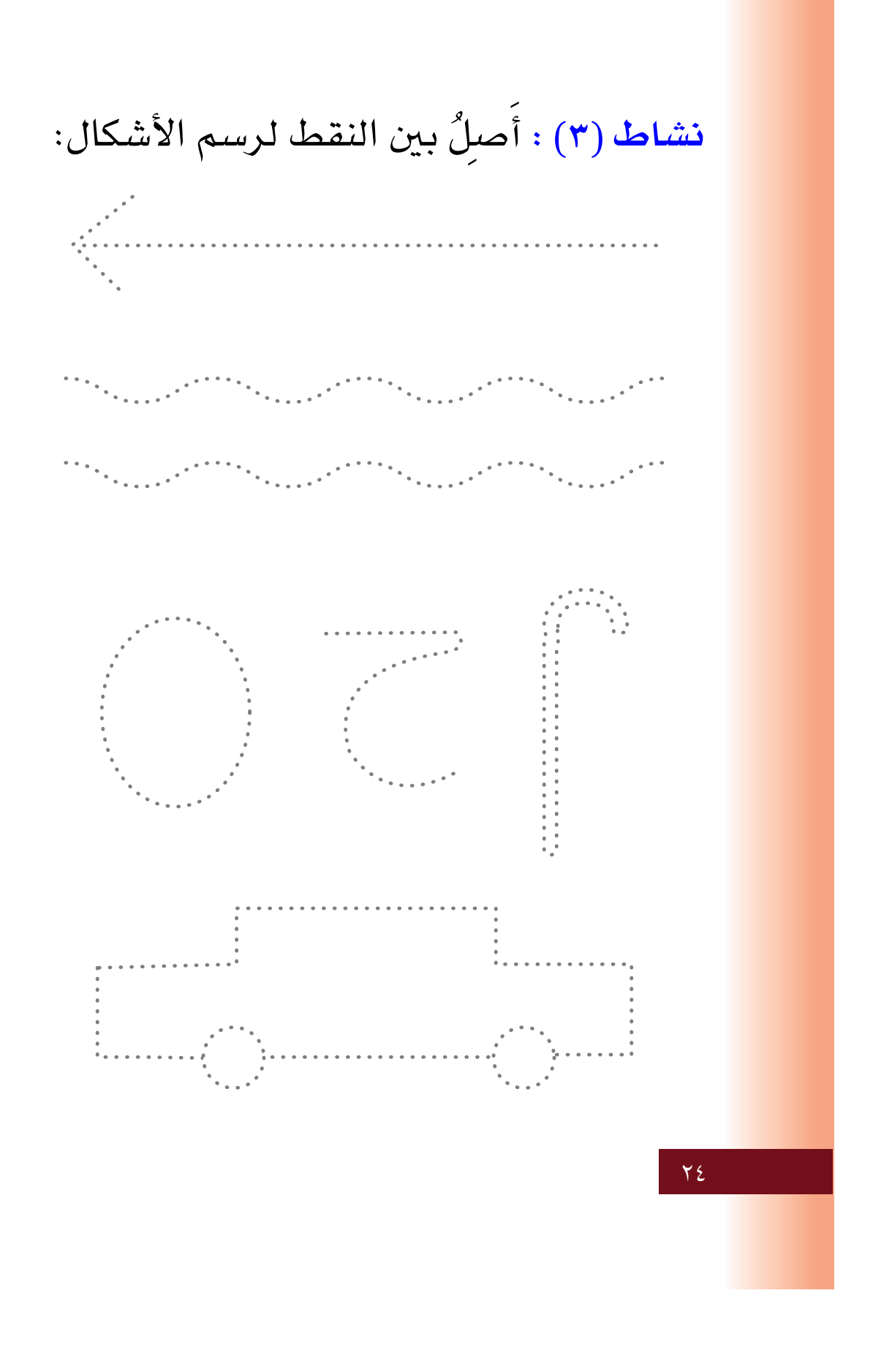

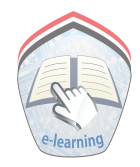

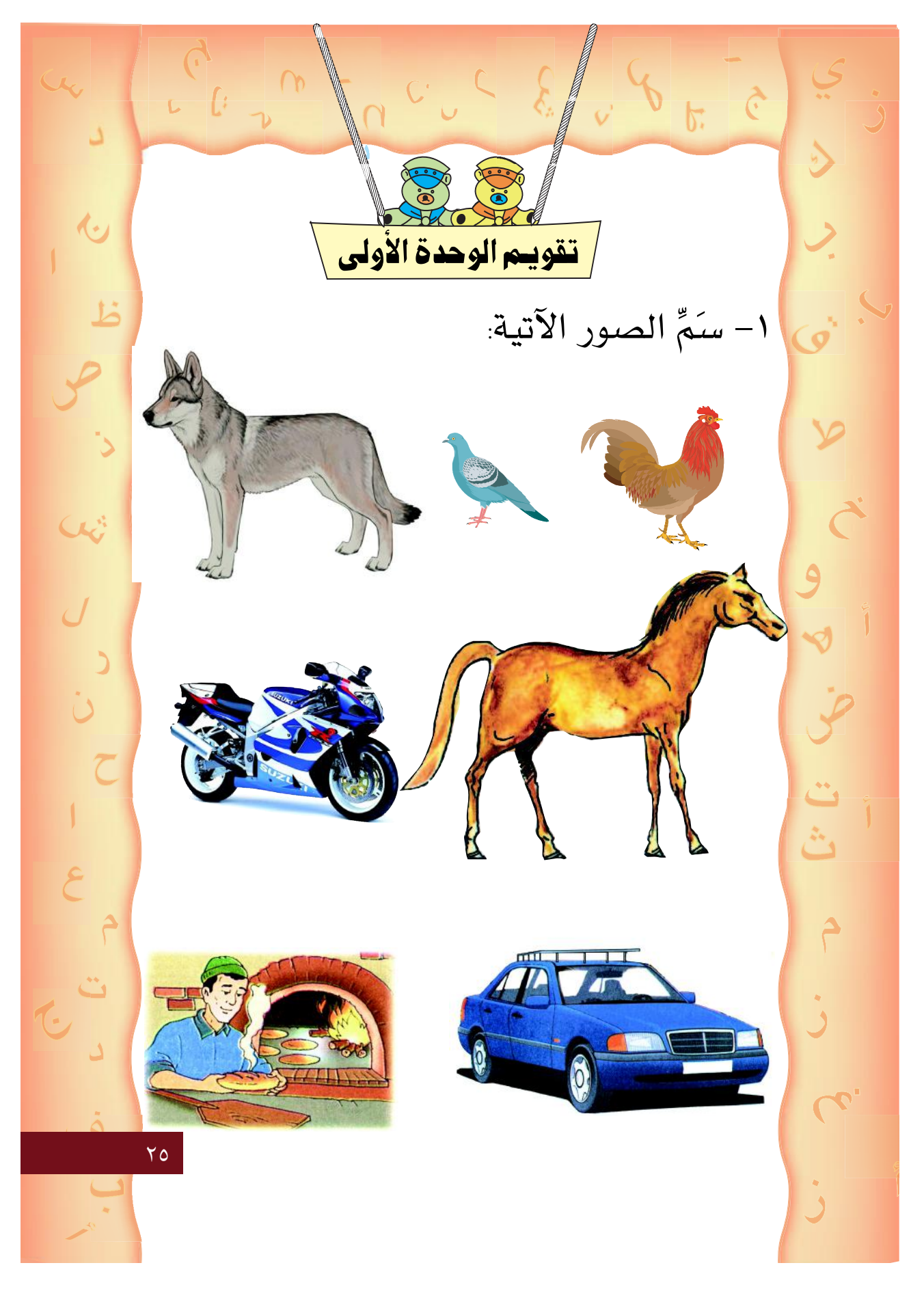

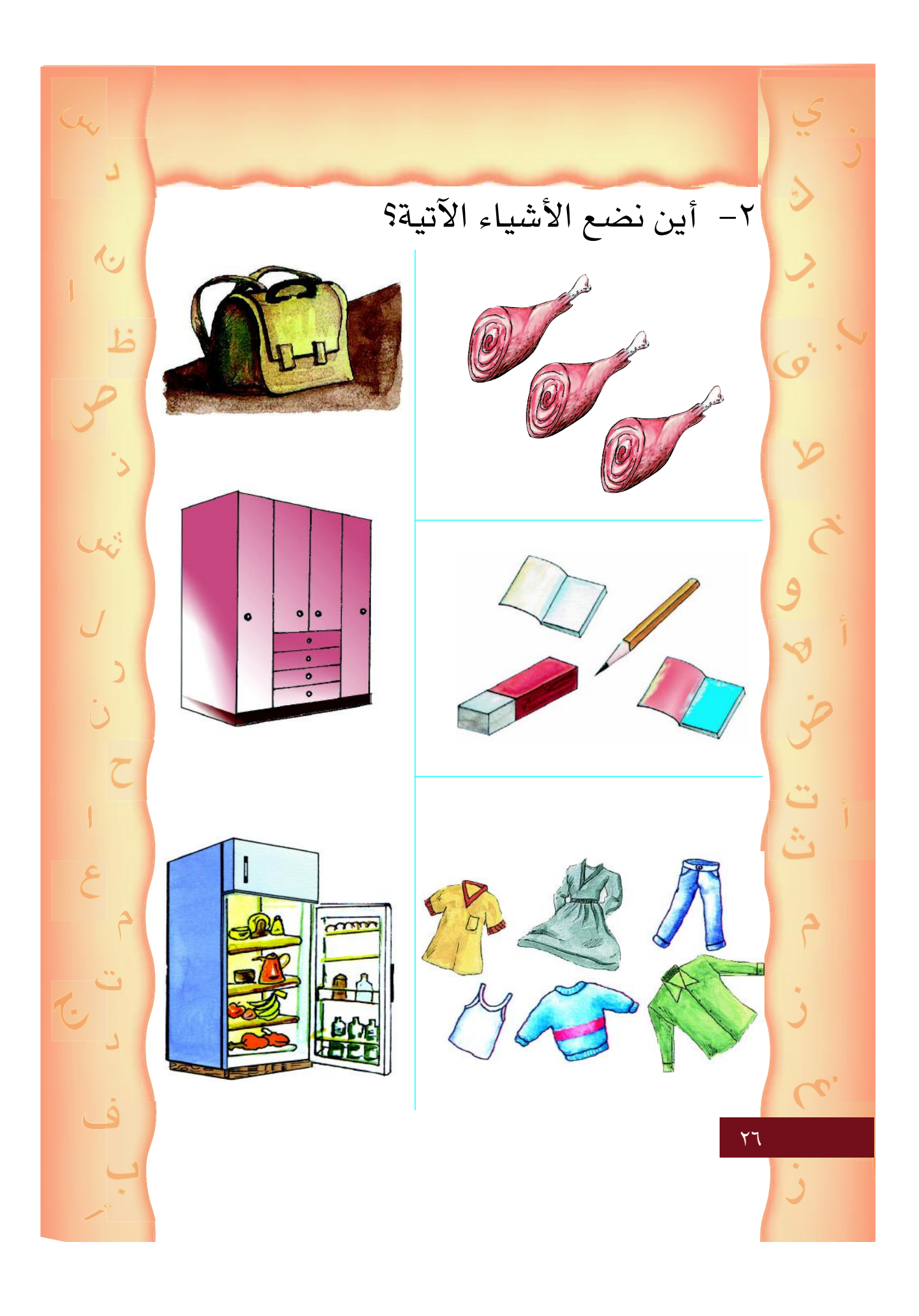

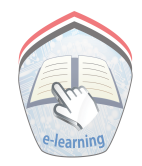

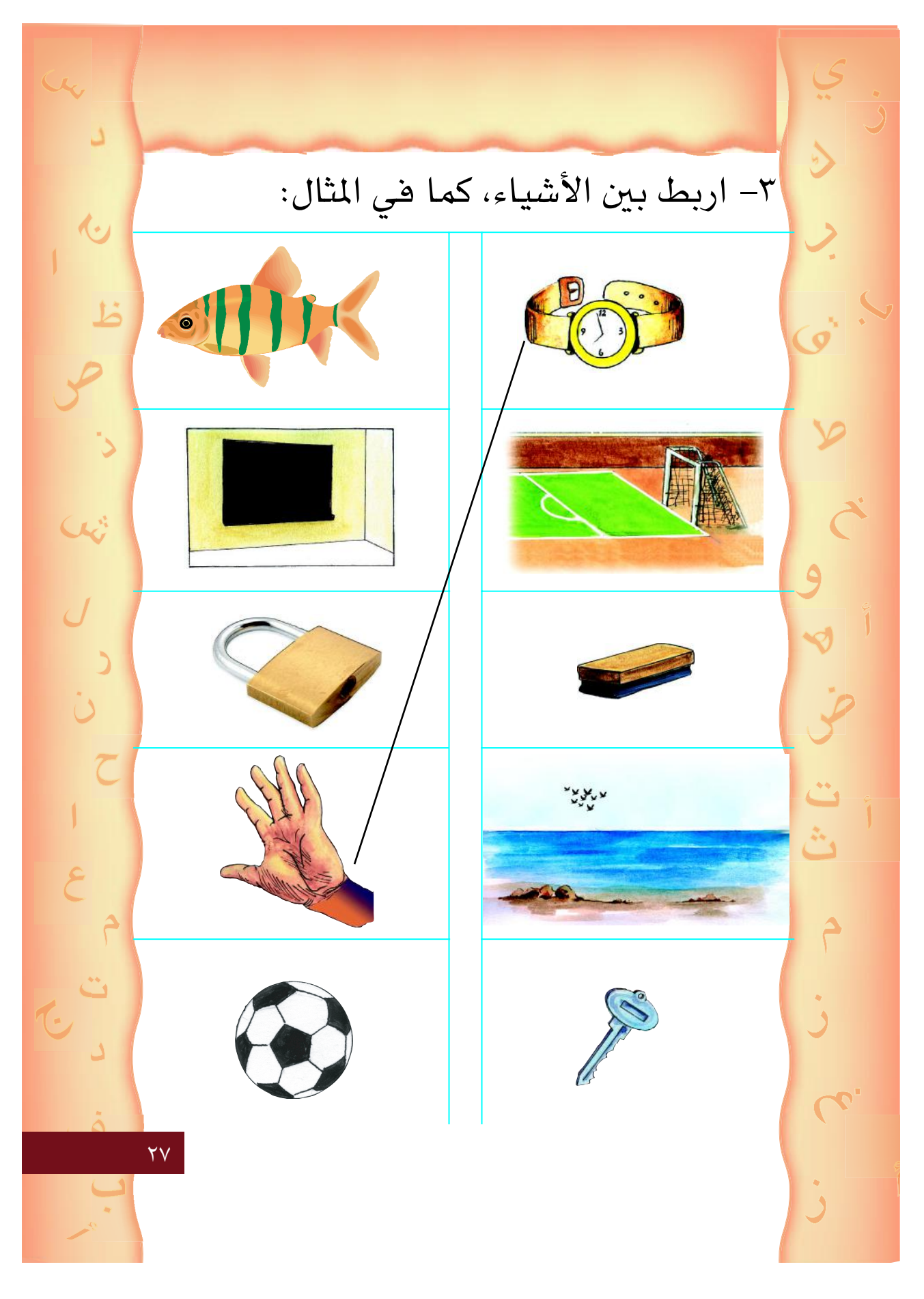

٤– ضَعٌ خَطاً (ـــ) تحت الشَّكل الـمختلف:  $\overline{\langle \cdot \rangle}$ ٥– ضَعٌ ( ) حول صورة الطائر:  $C$ ٦– ضَعٍّ خطًّا (ـــ ) تحت صور الفواكه:  $\mathsf{Y}\Lambda$ 

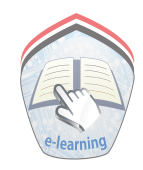

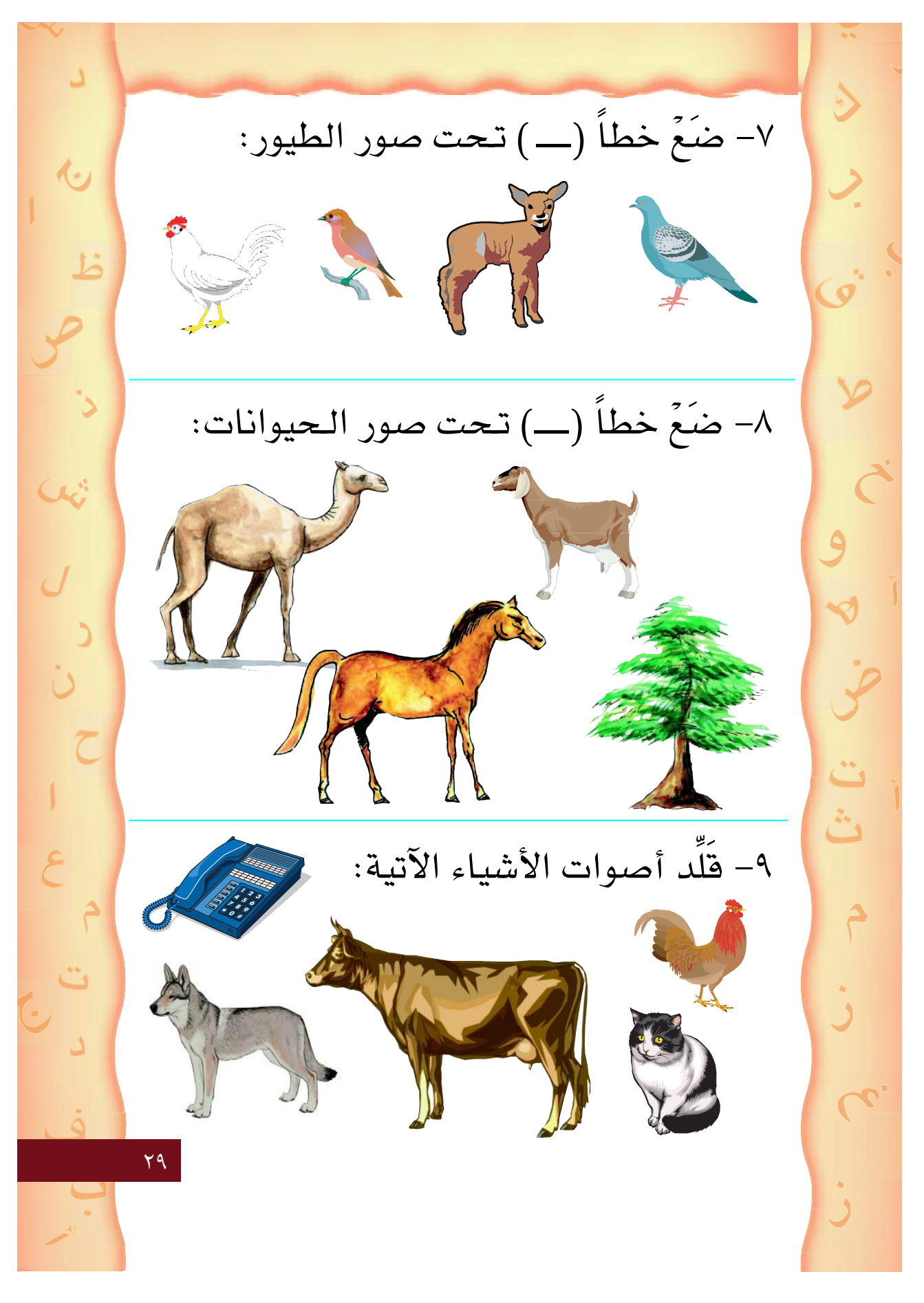

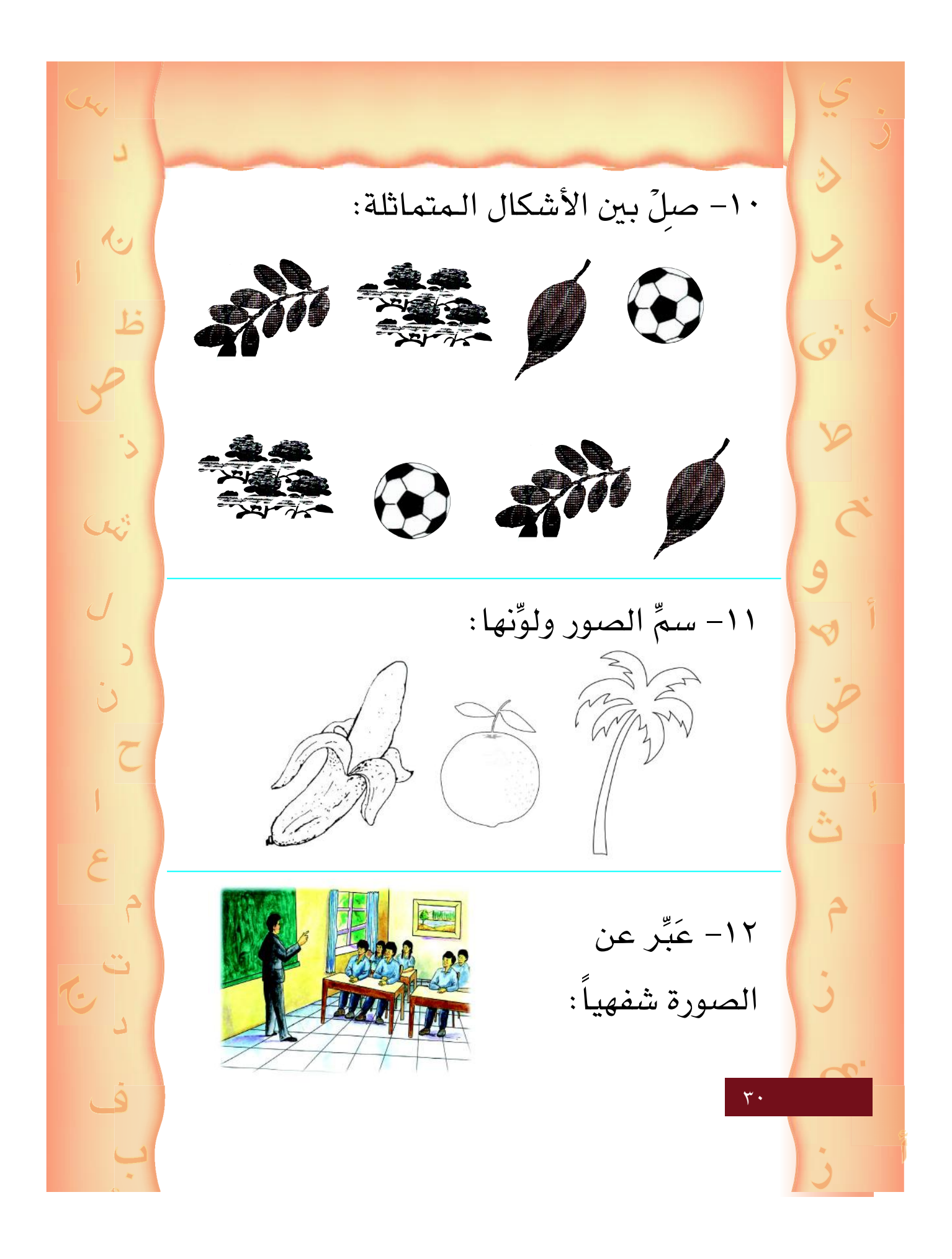

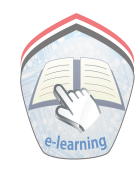

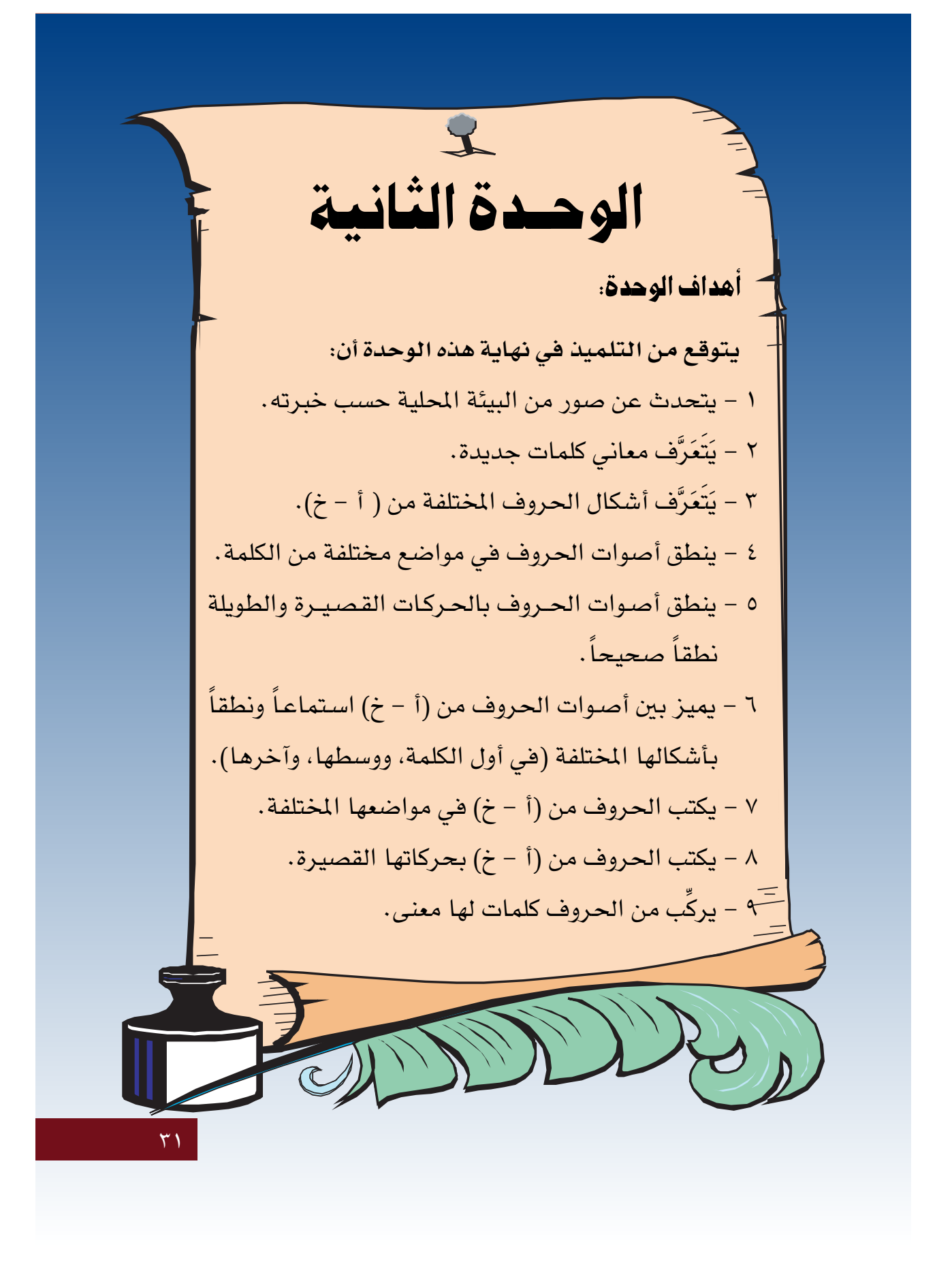

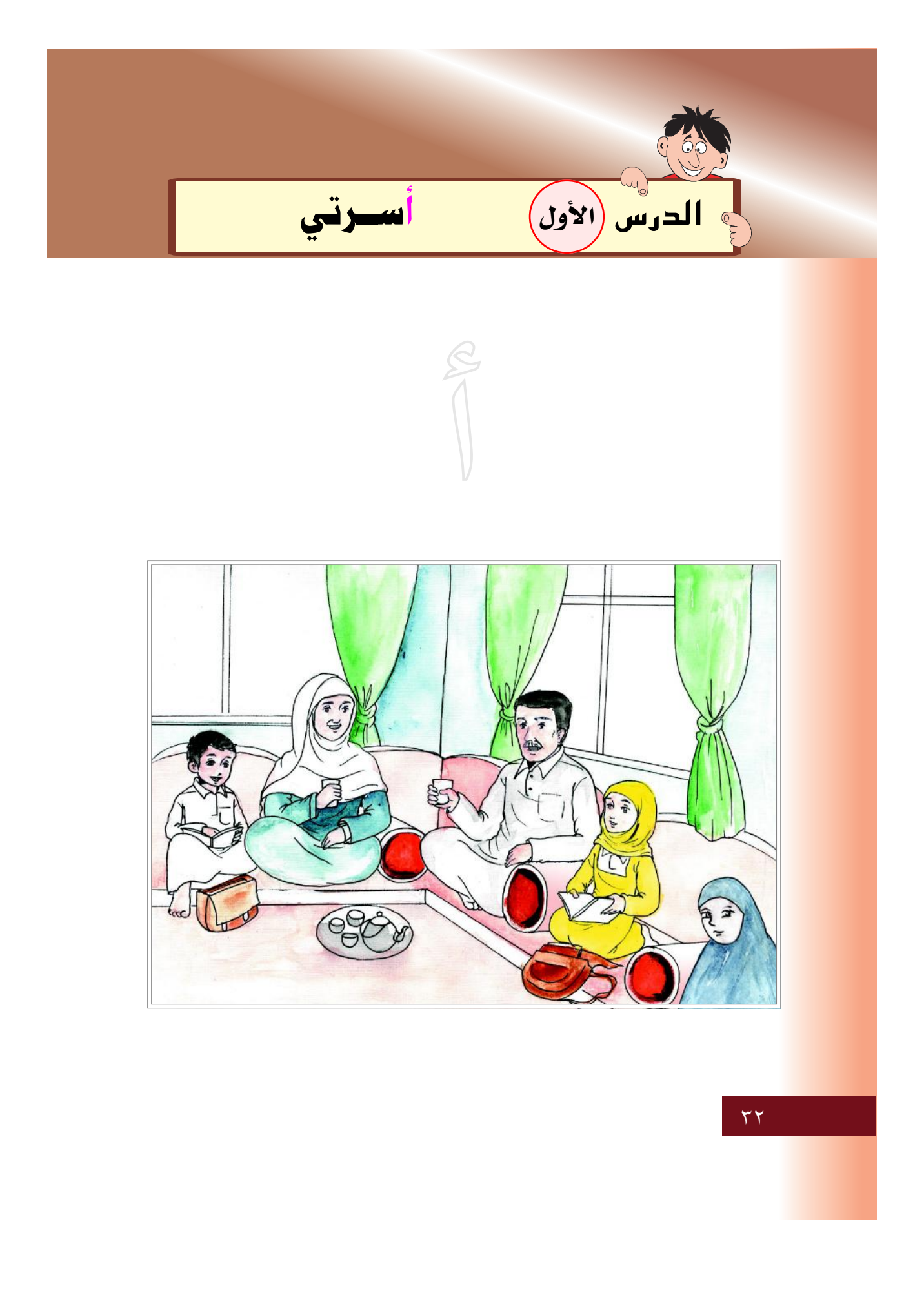

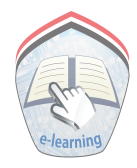

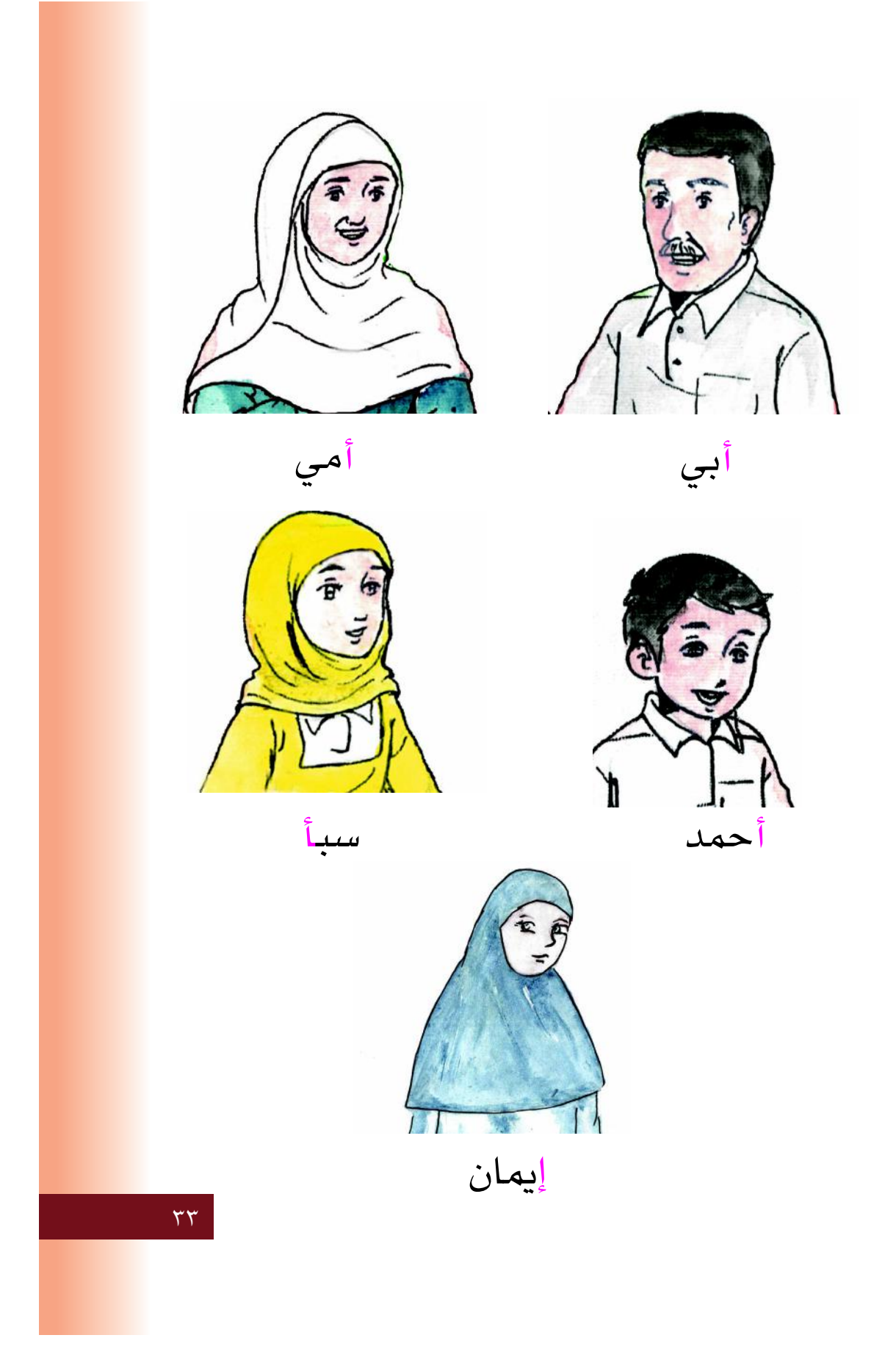

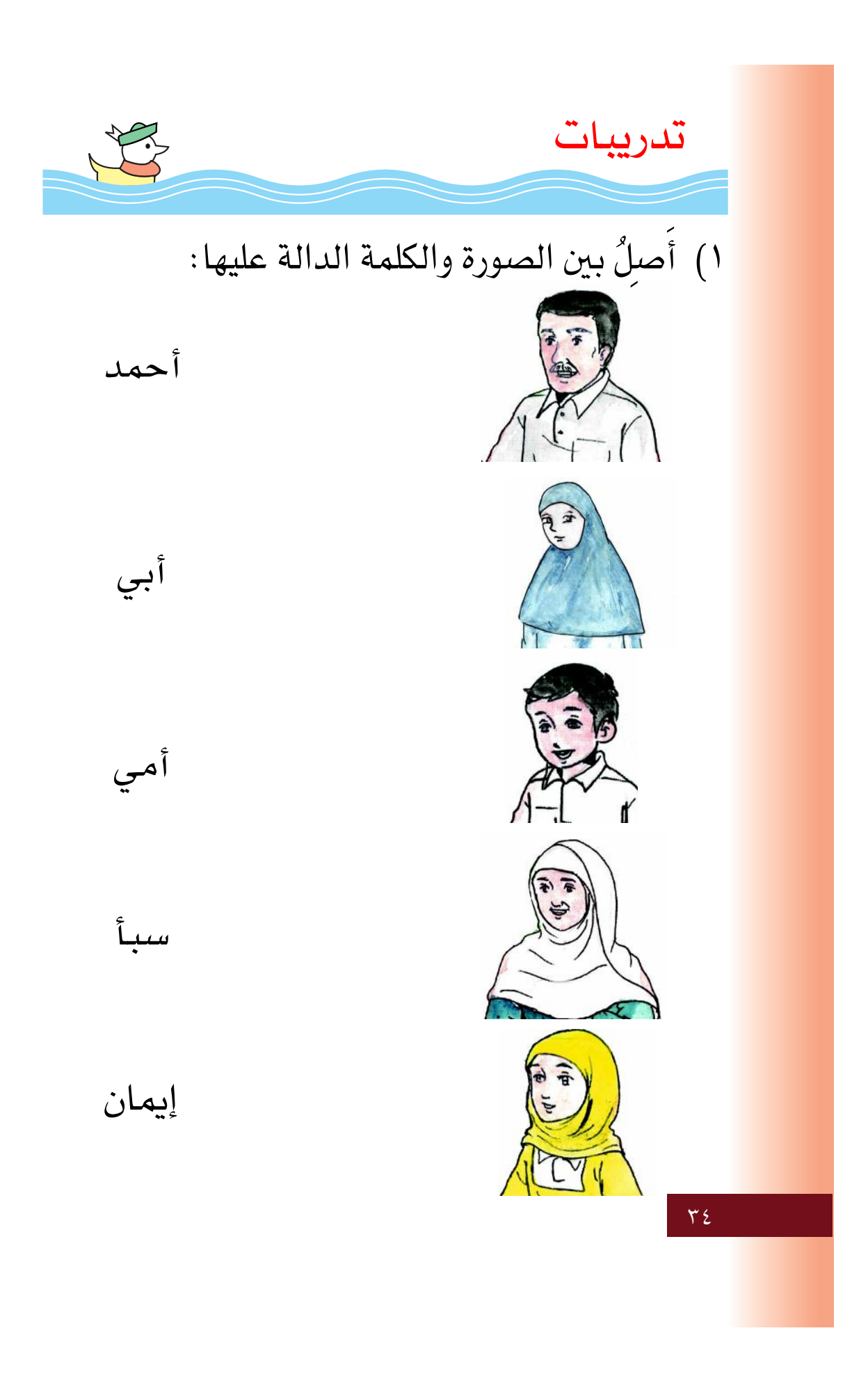

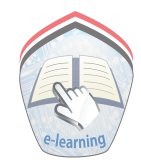

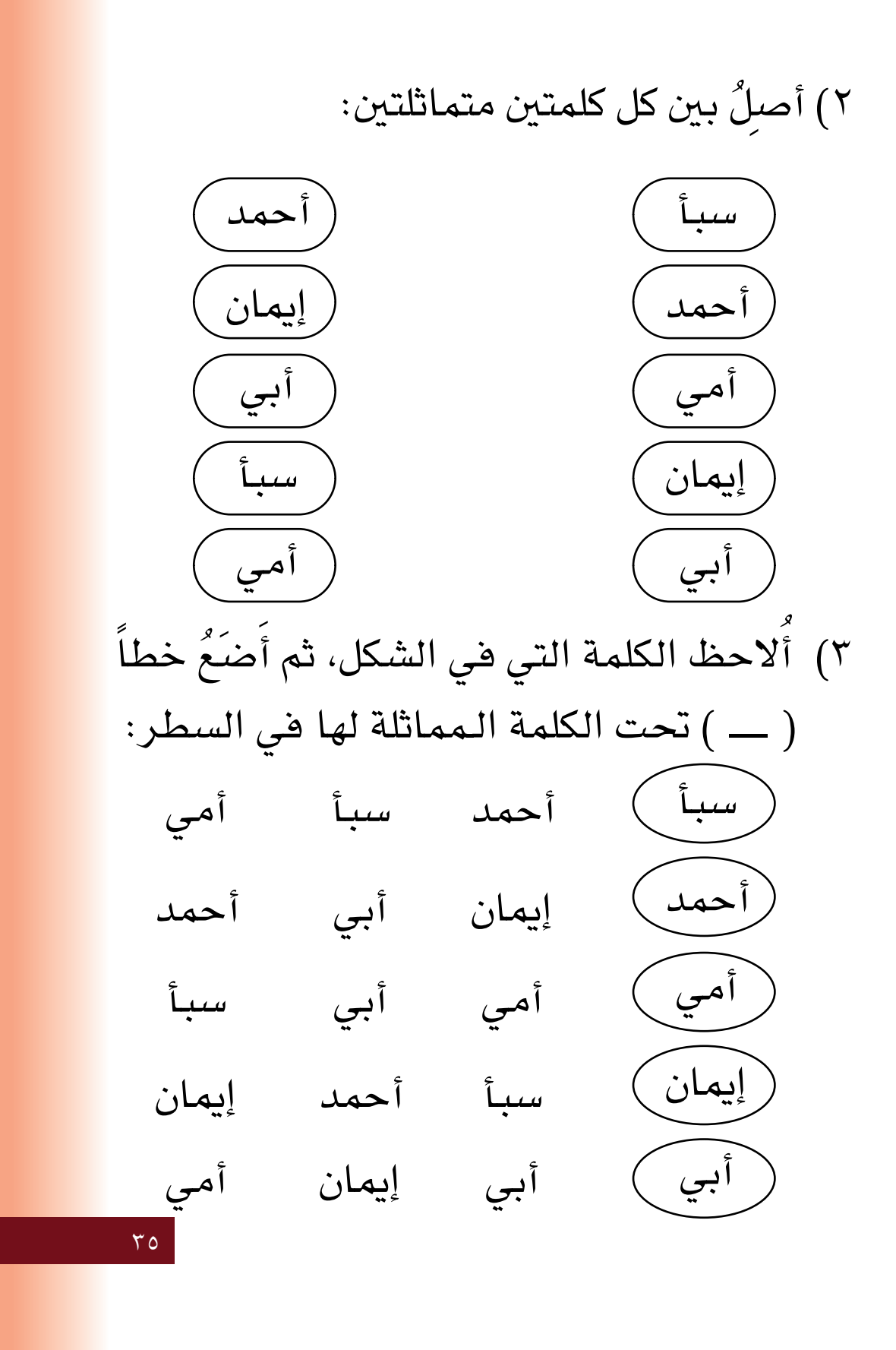
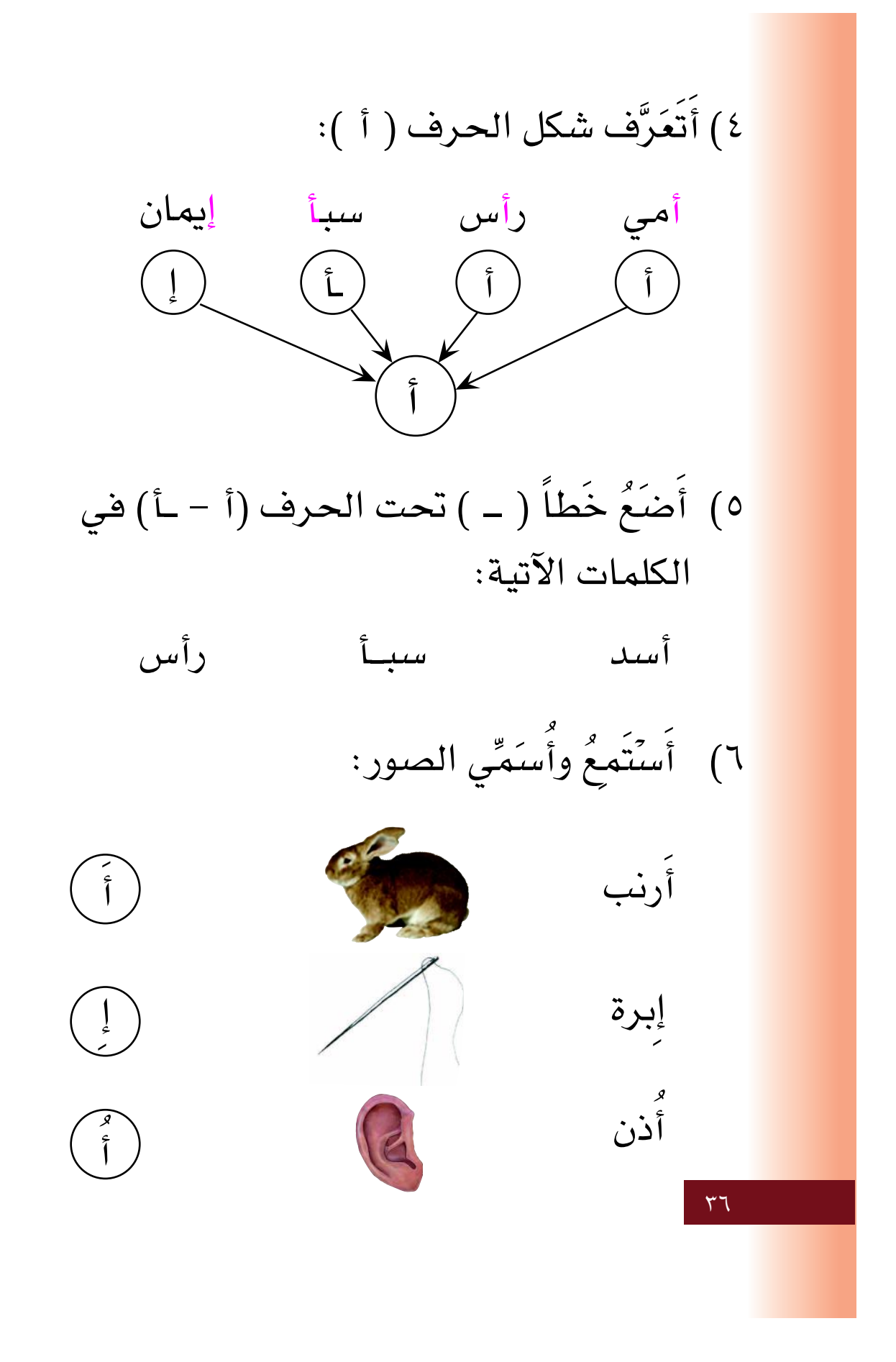

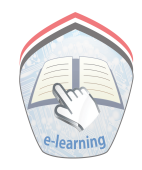

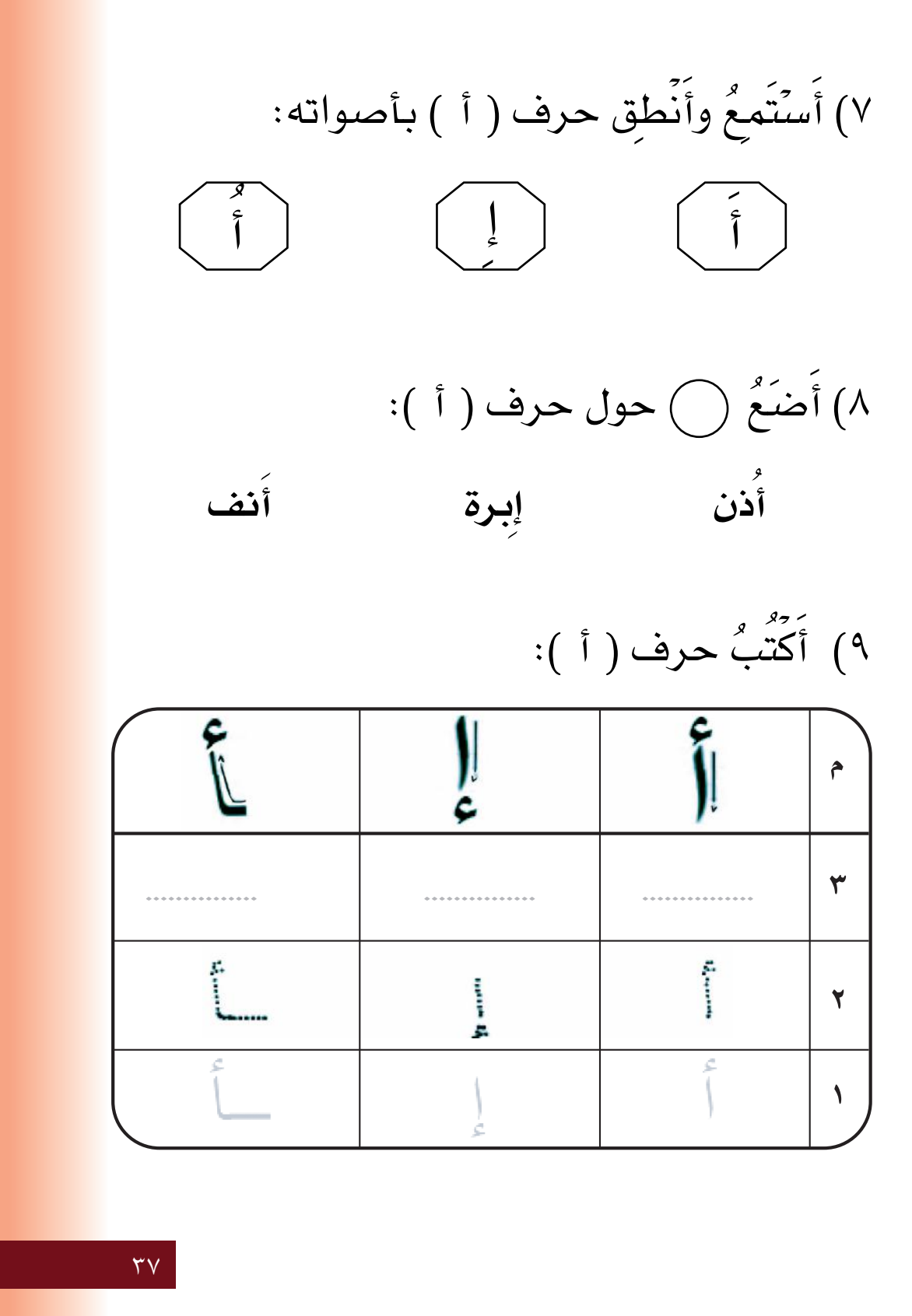

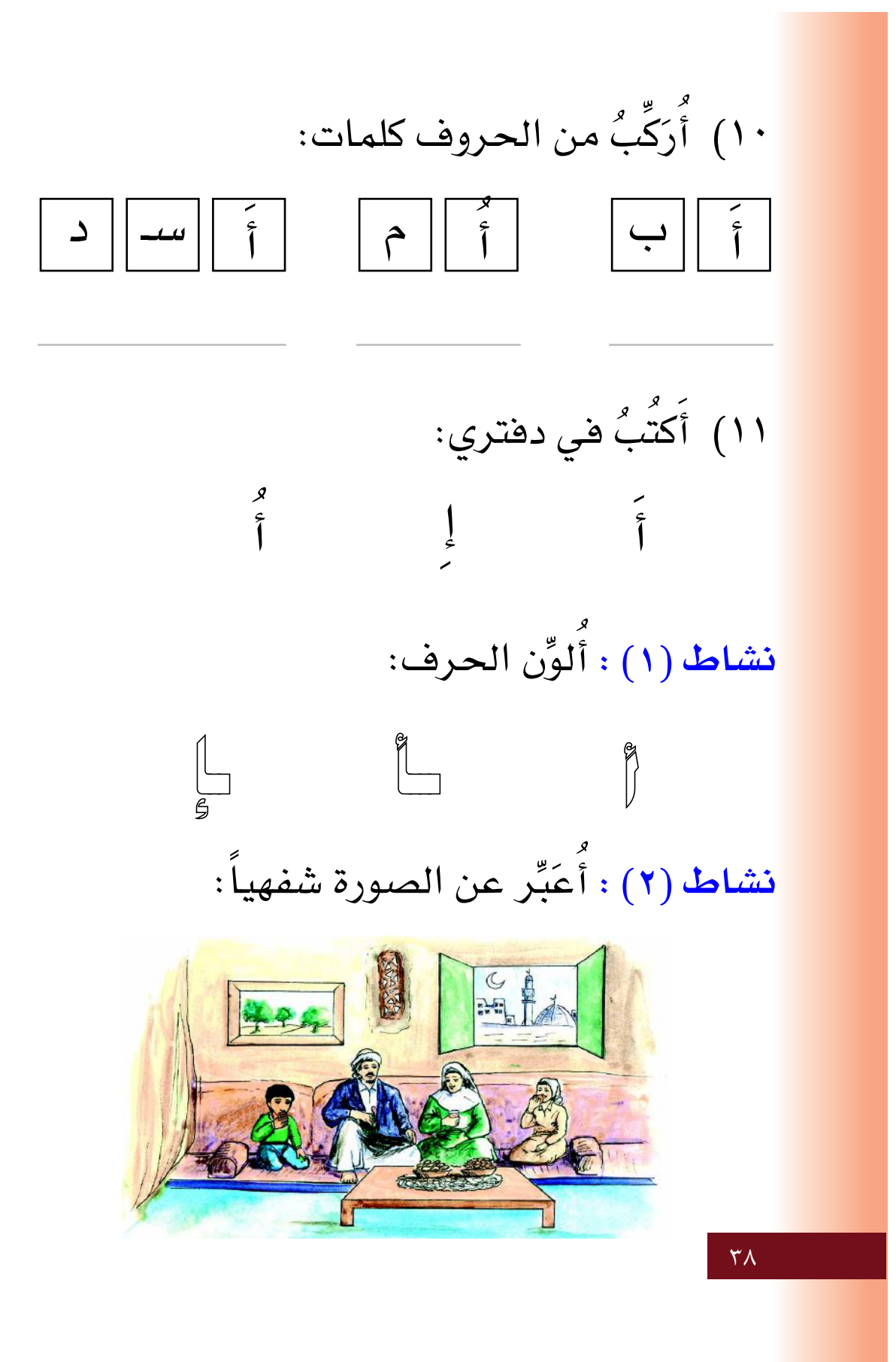

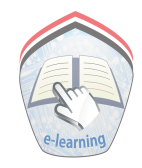

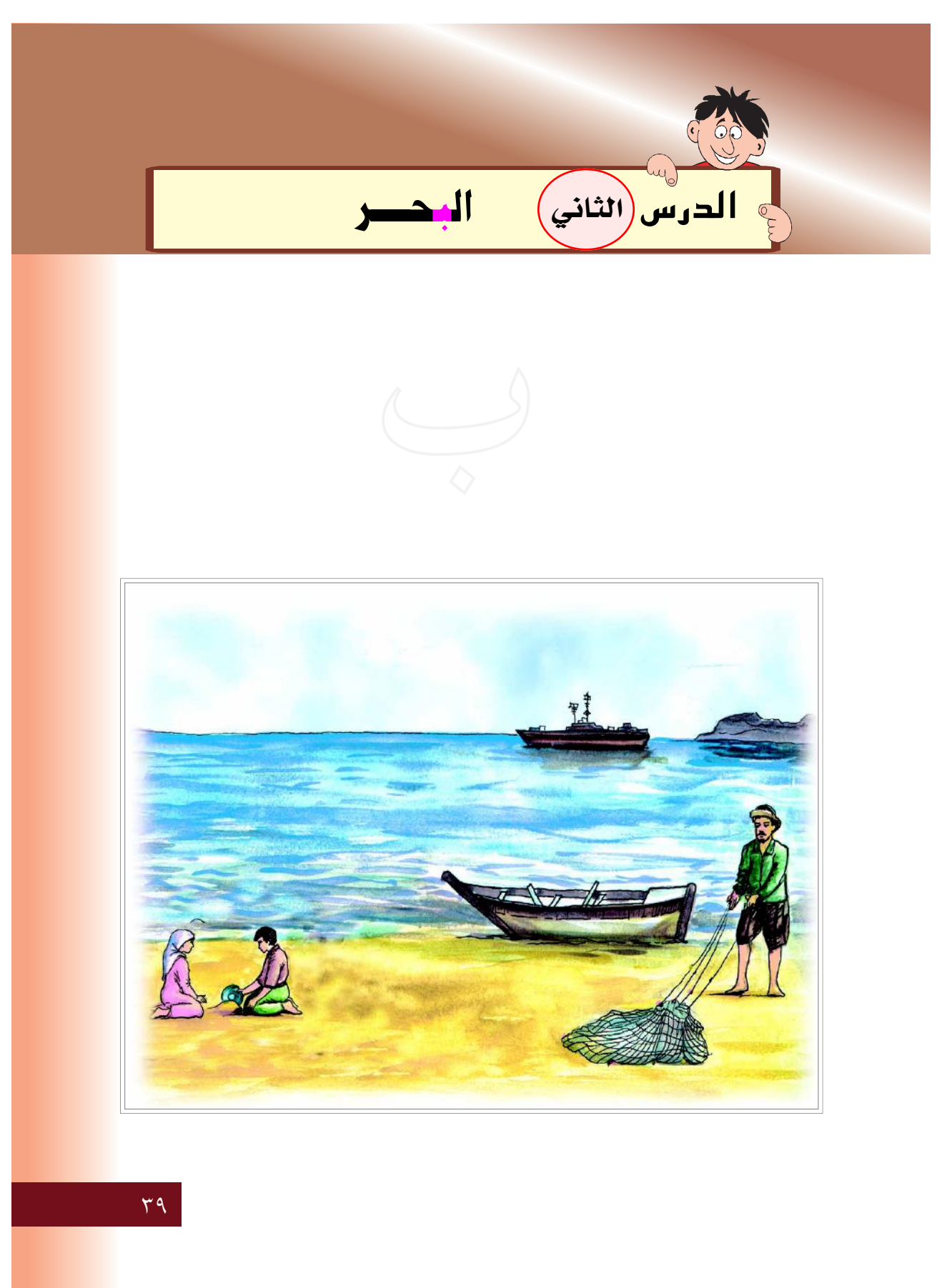

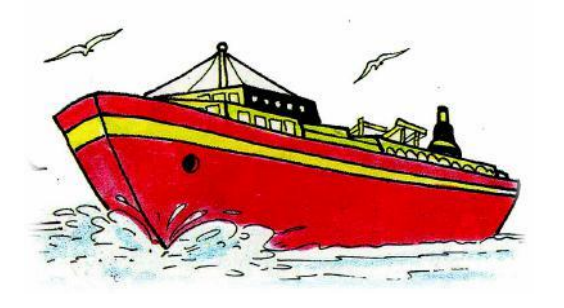

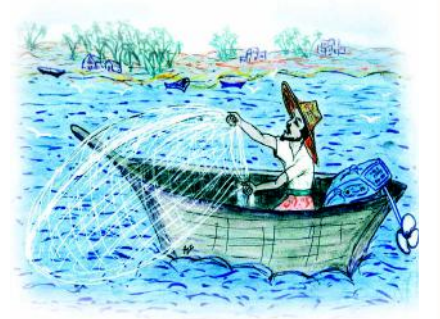

باخرة

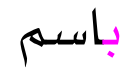

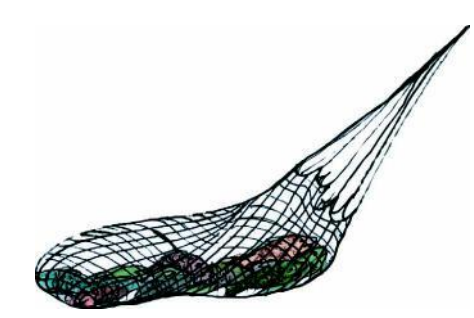

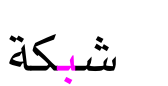

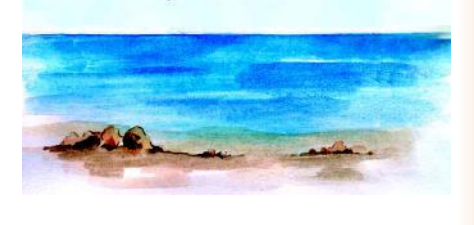

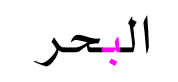

 $\epsilon$ .

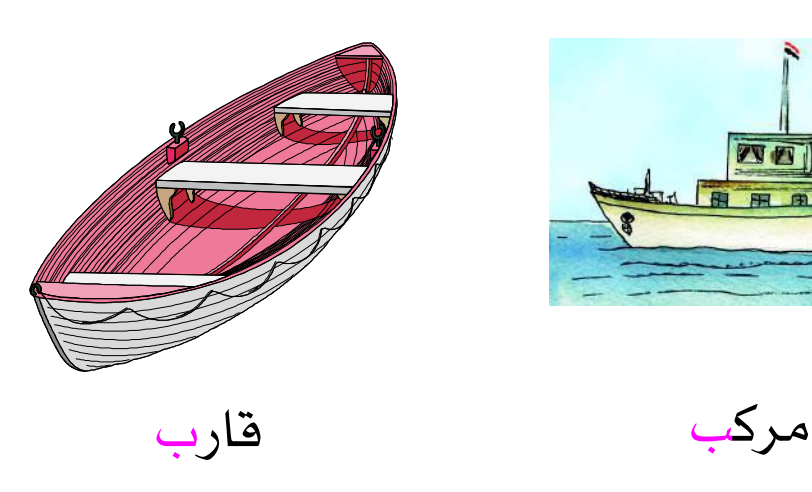

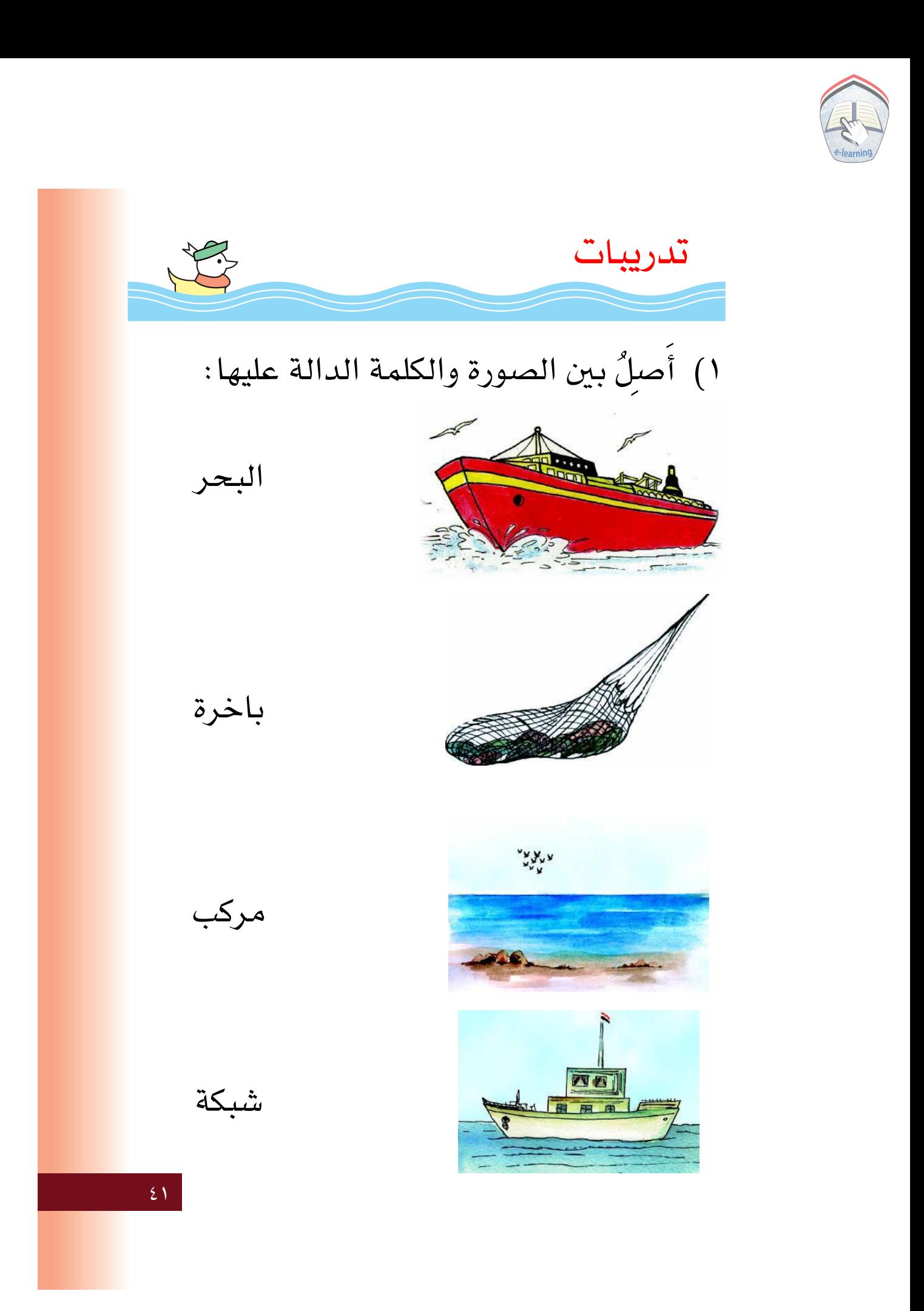

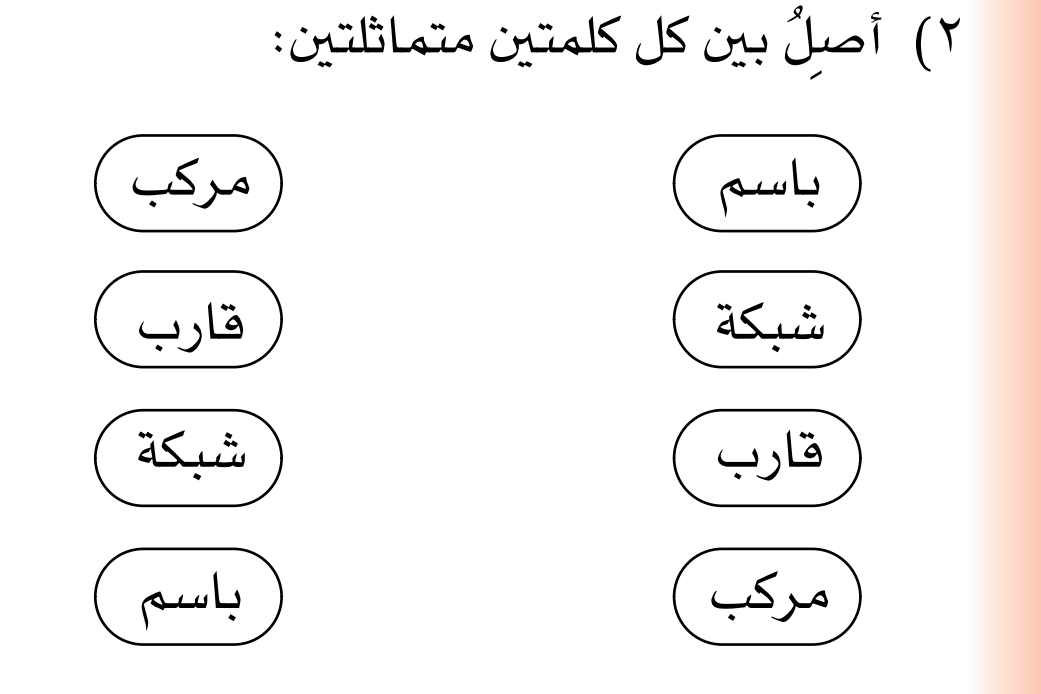

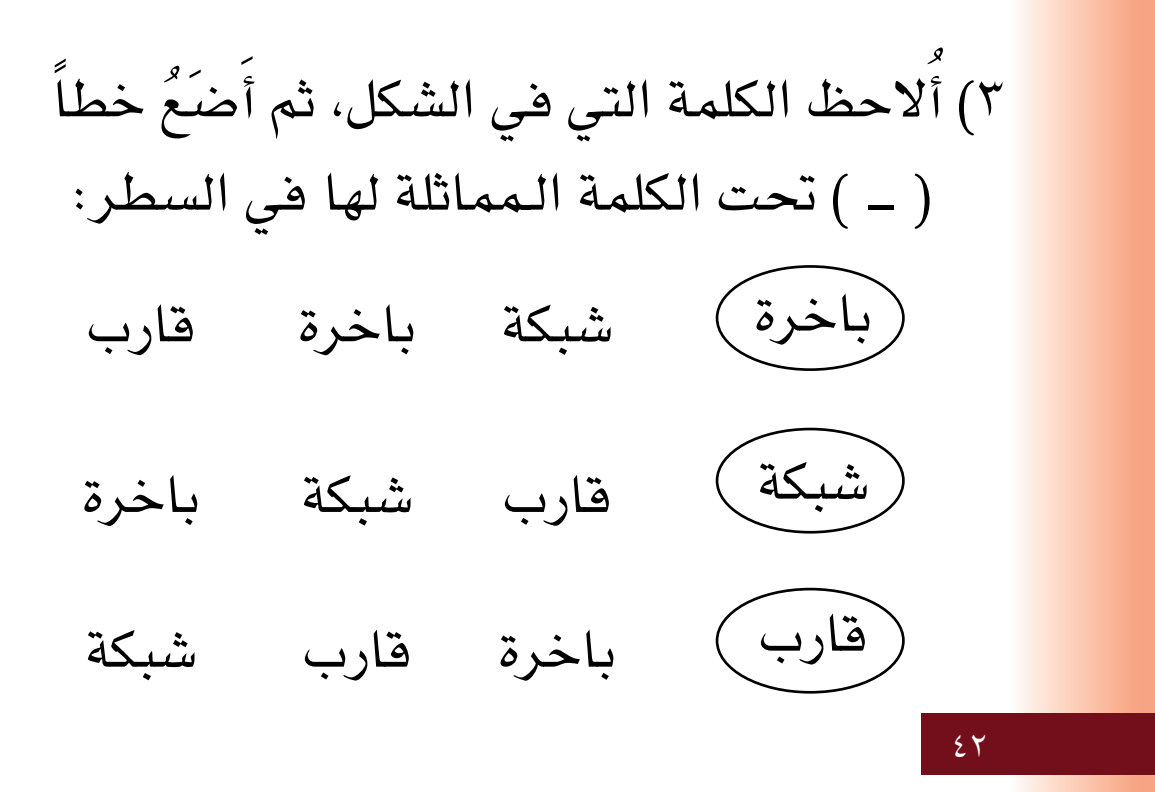

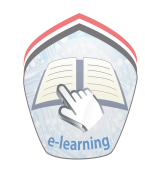

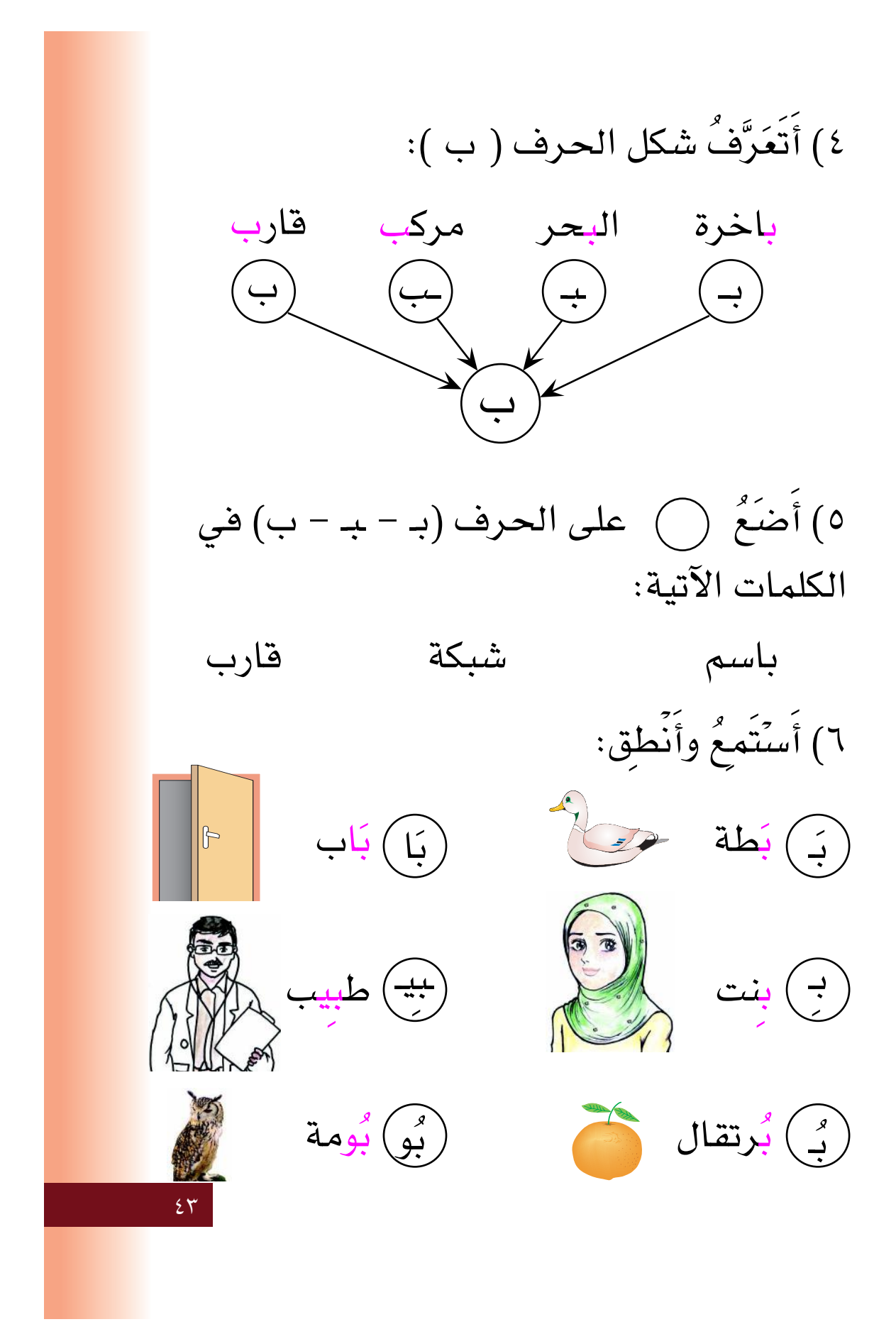

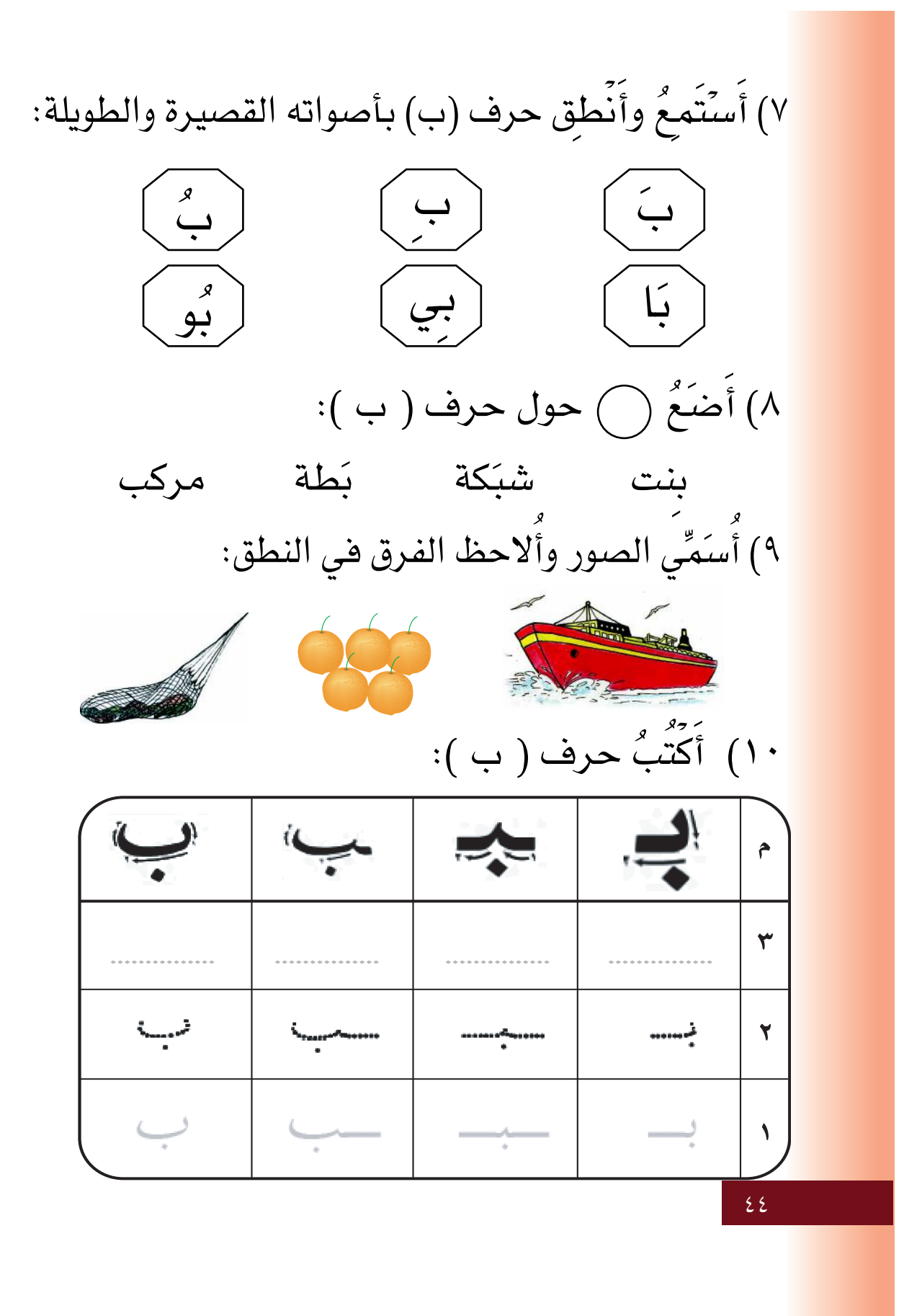

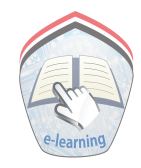

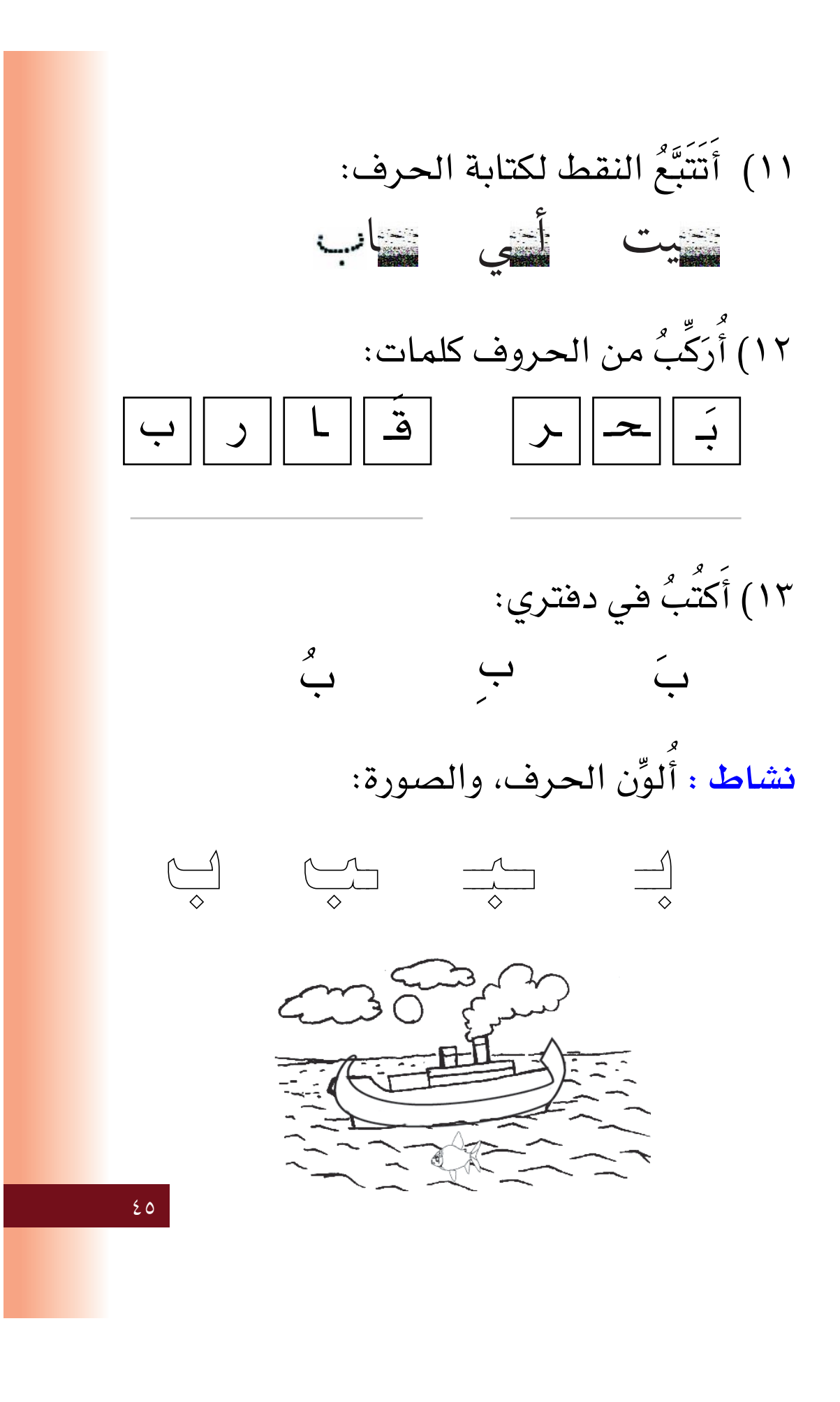

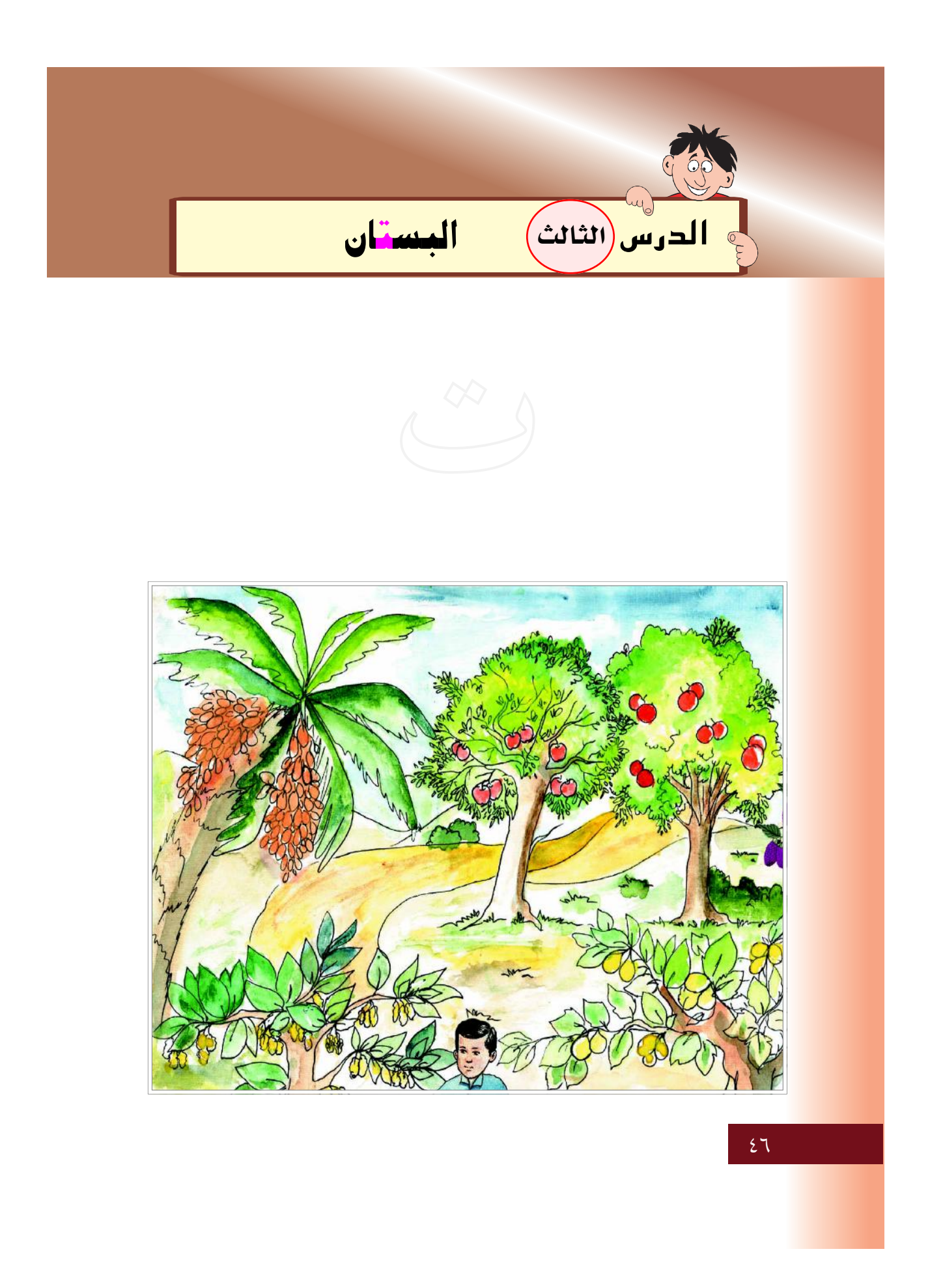

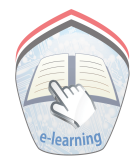

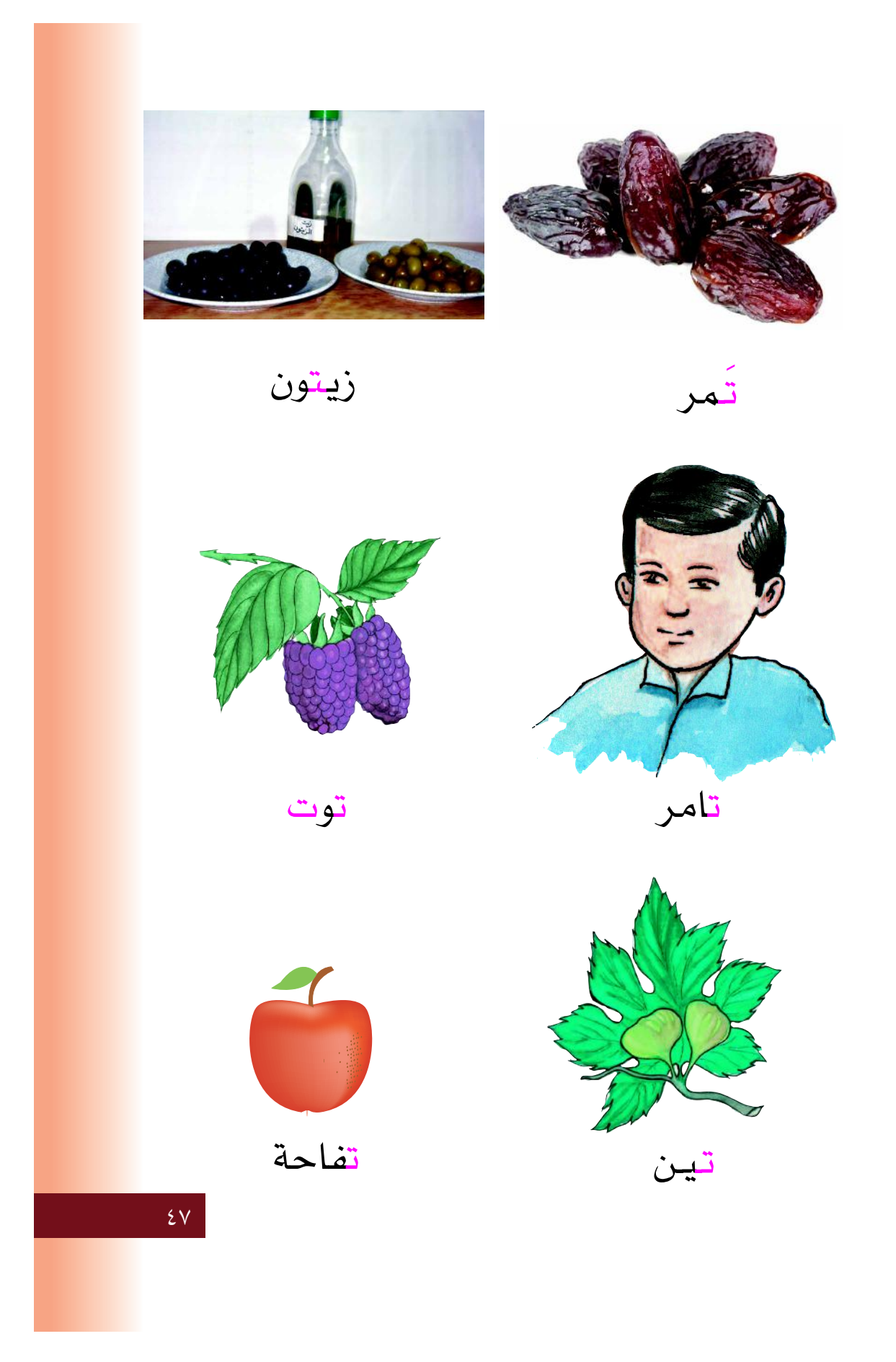

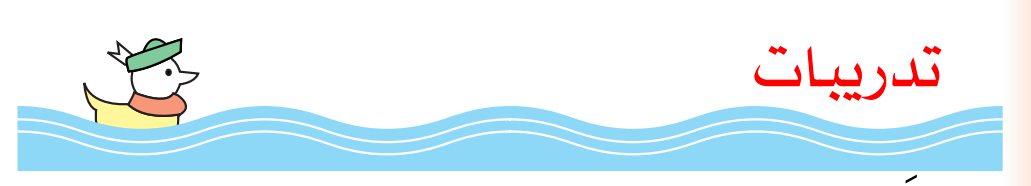

١) أَصلِّ بين الصورة والكلمة الدالة عليها:

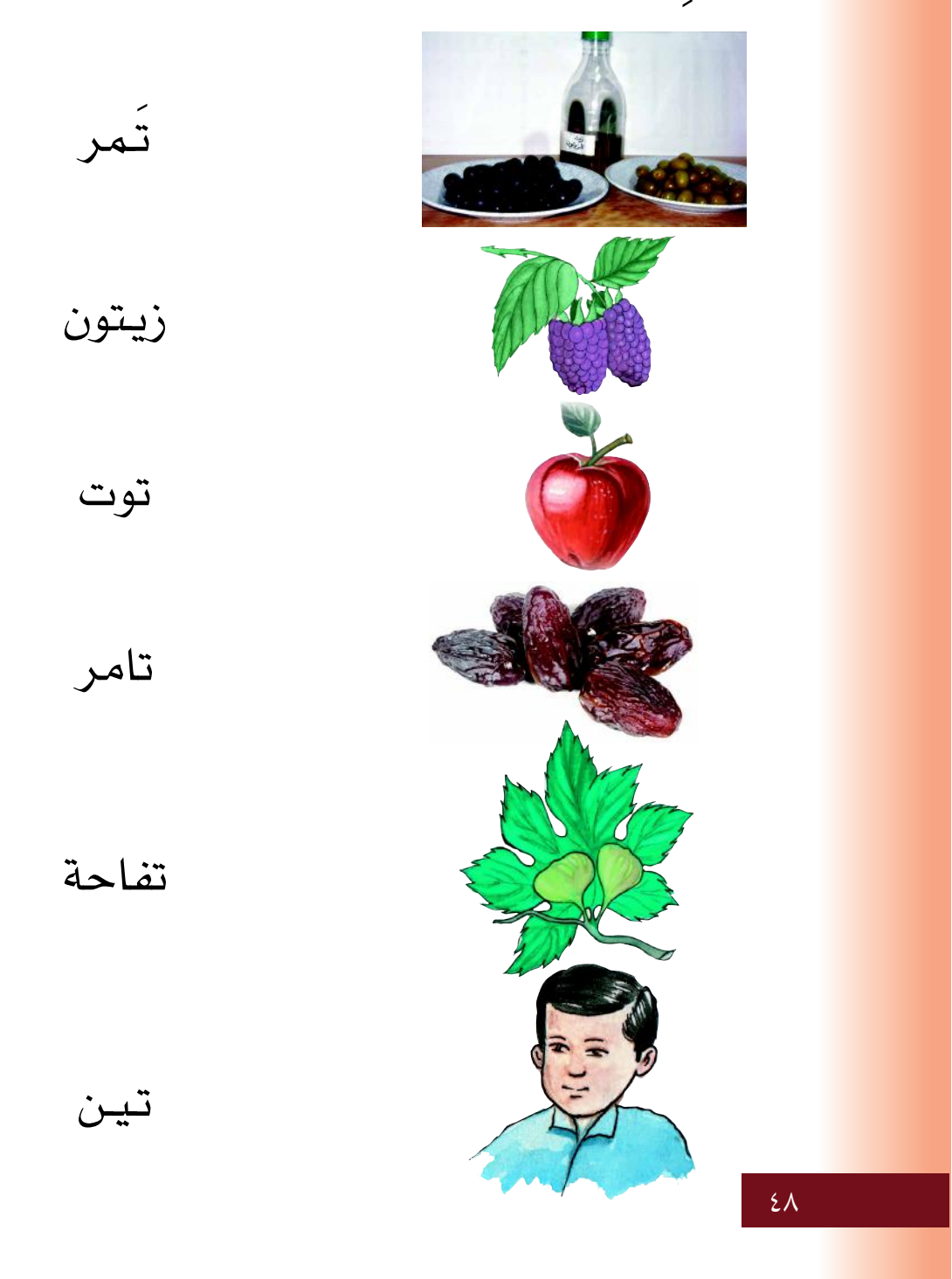

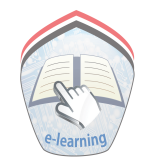

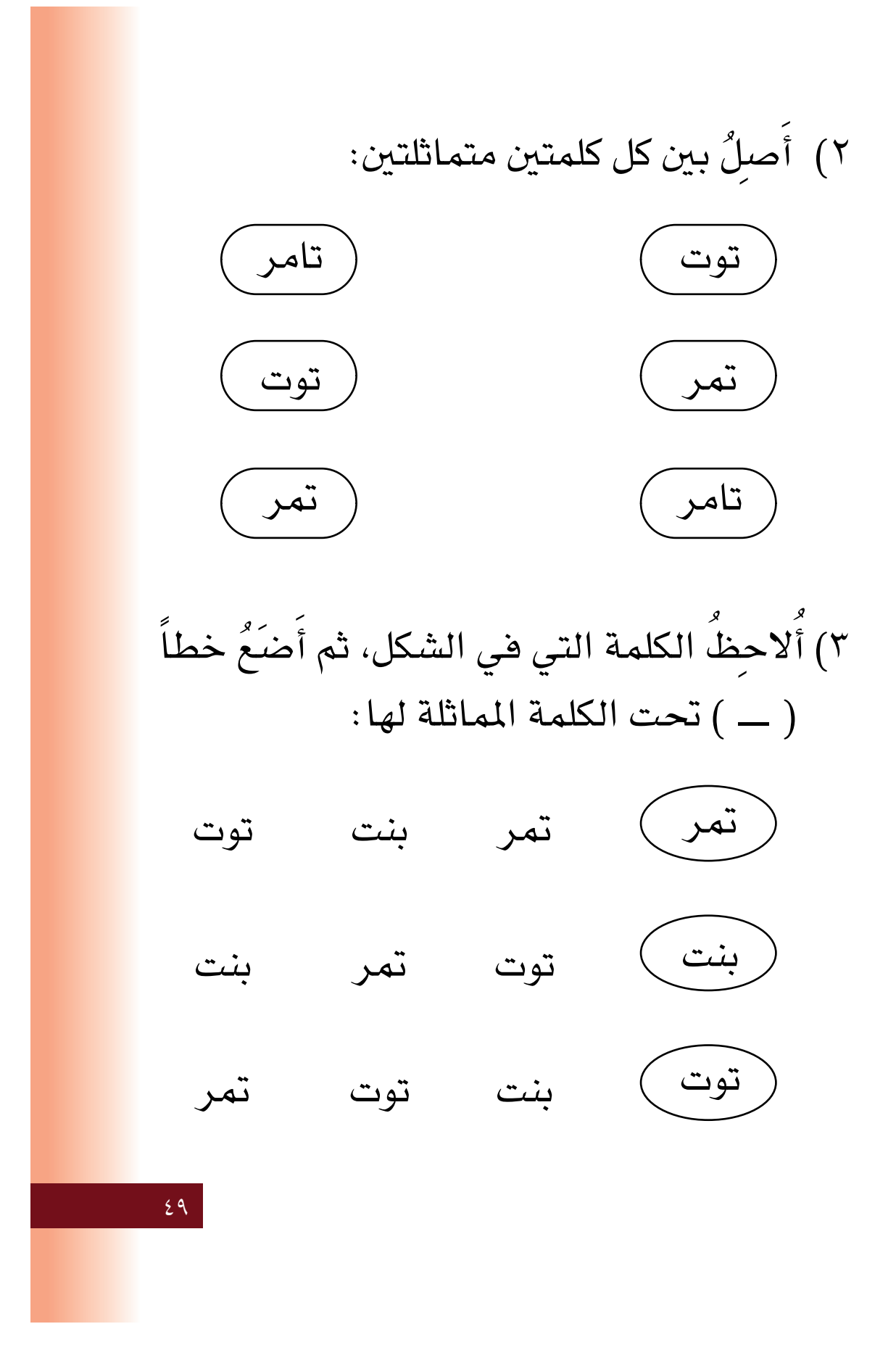

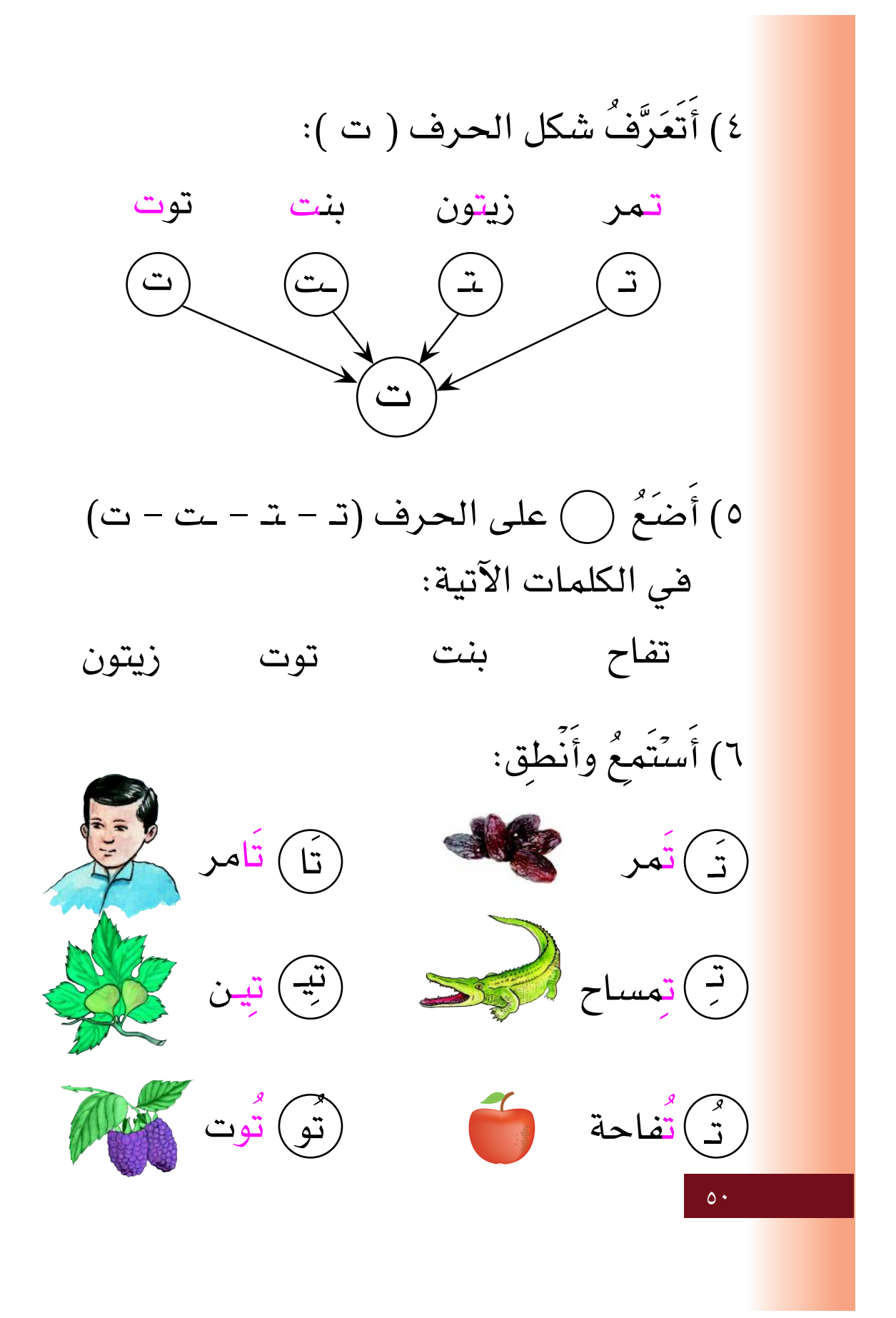

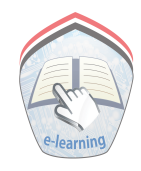

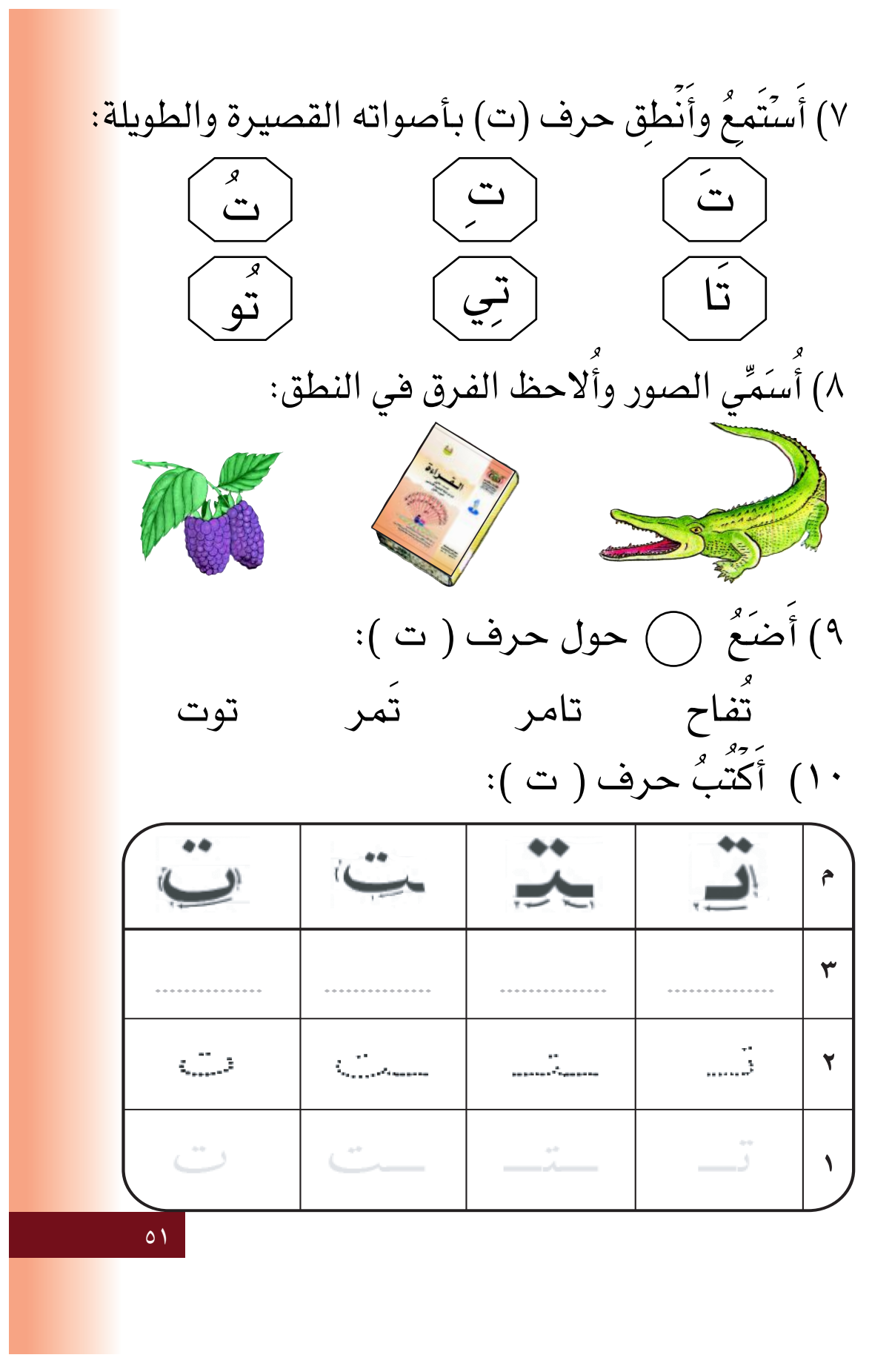

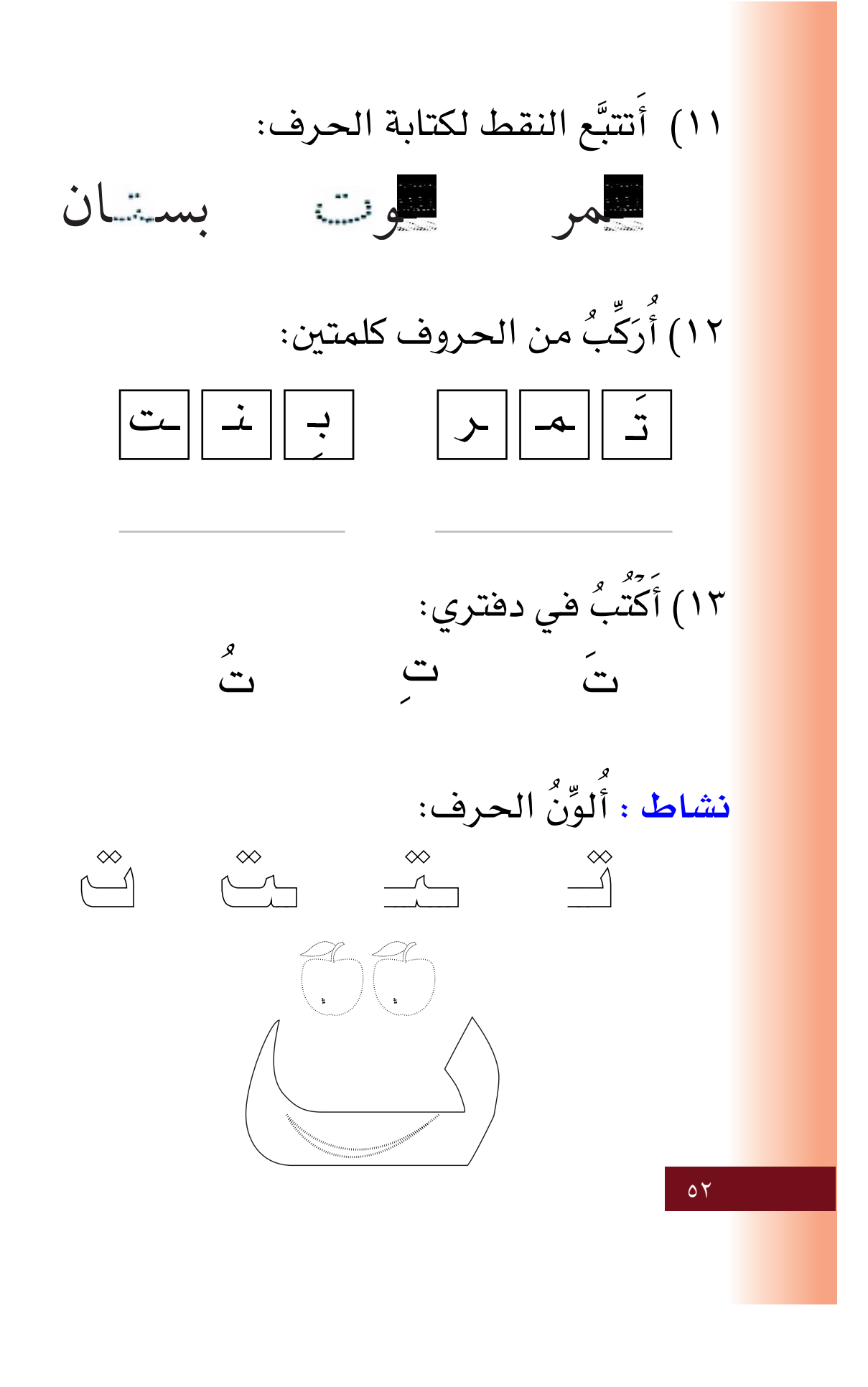

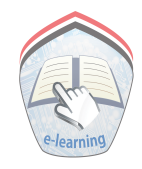

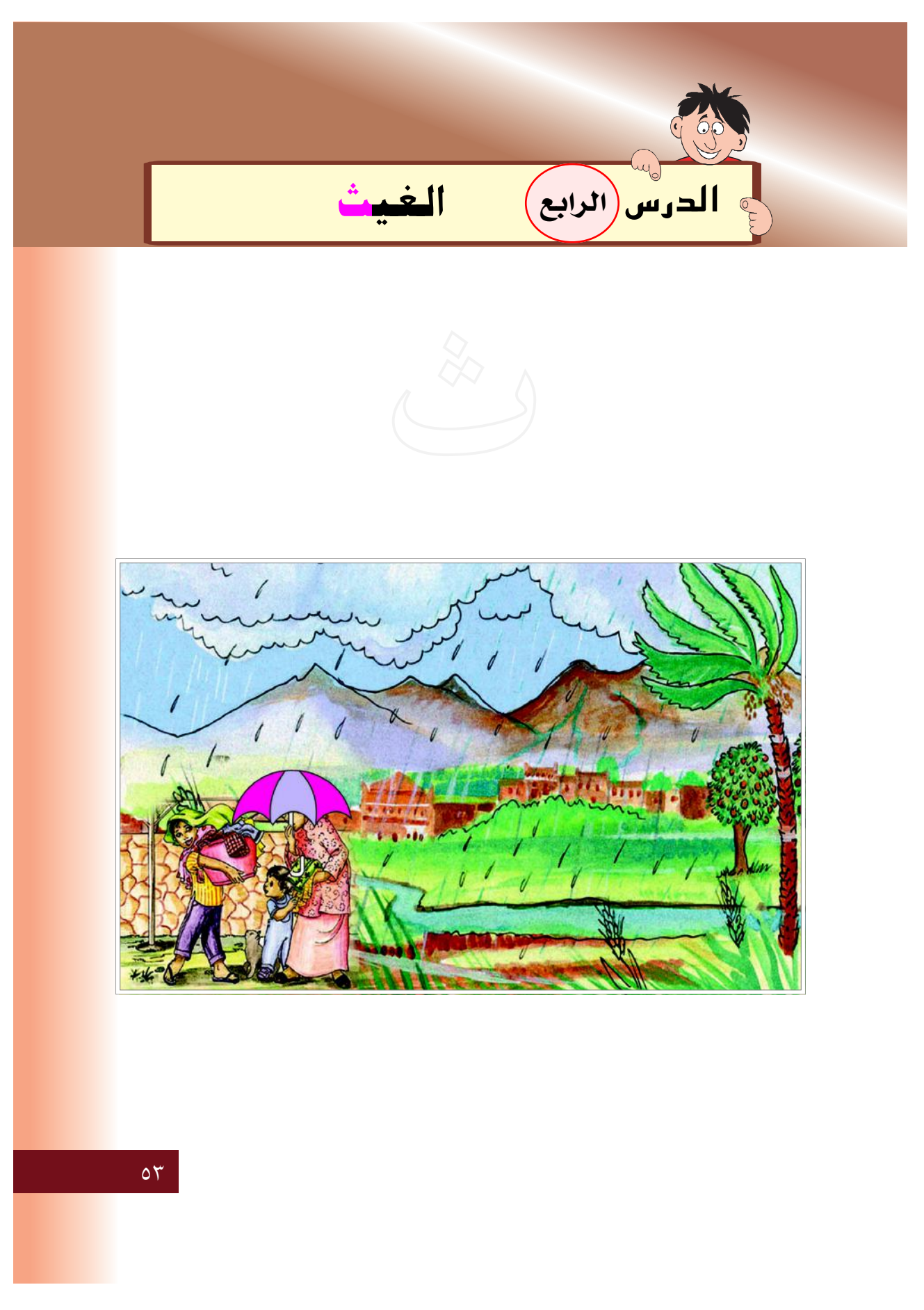

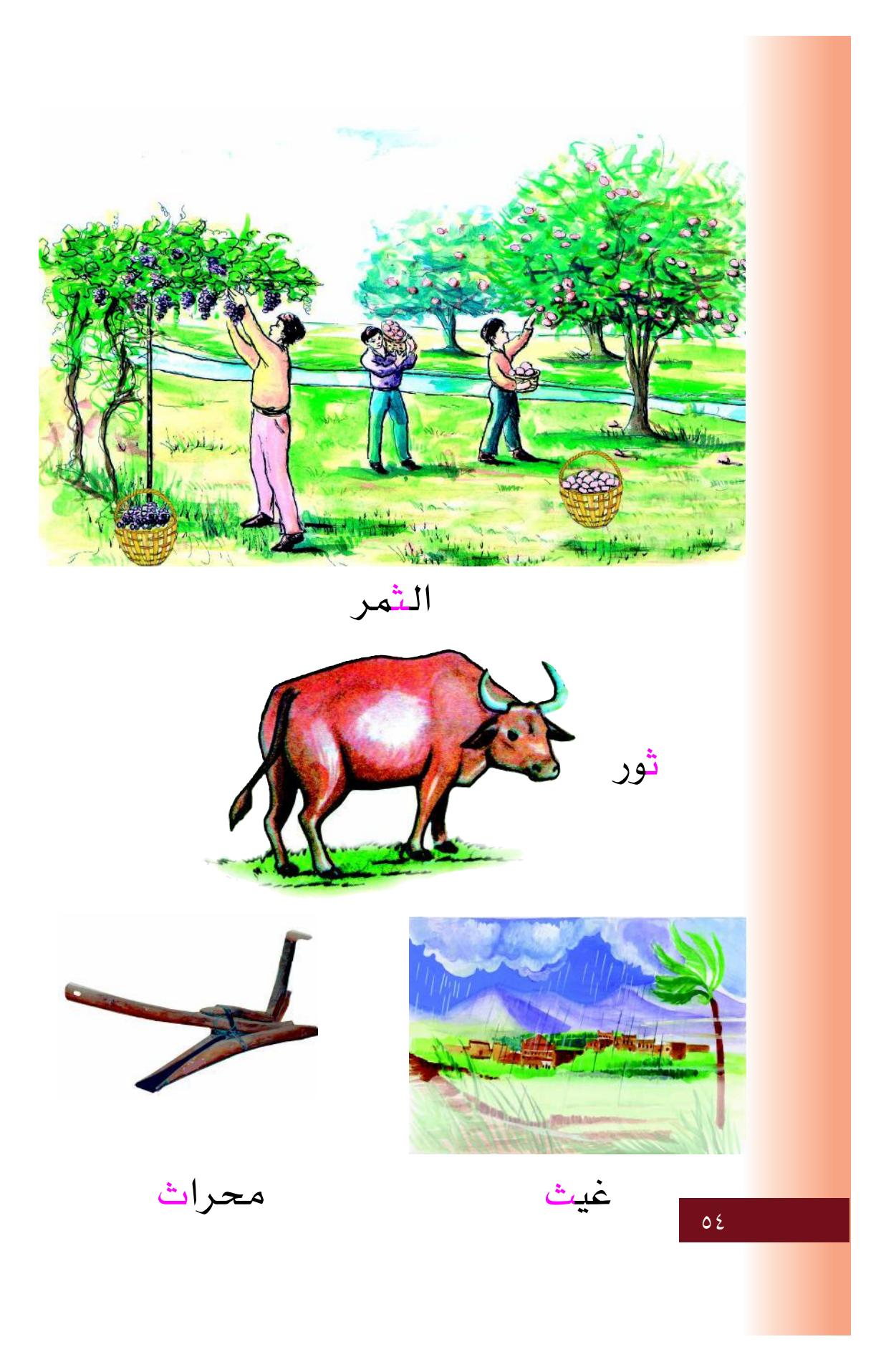

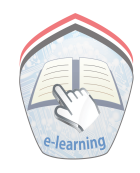

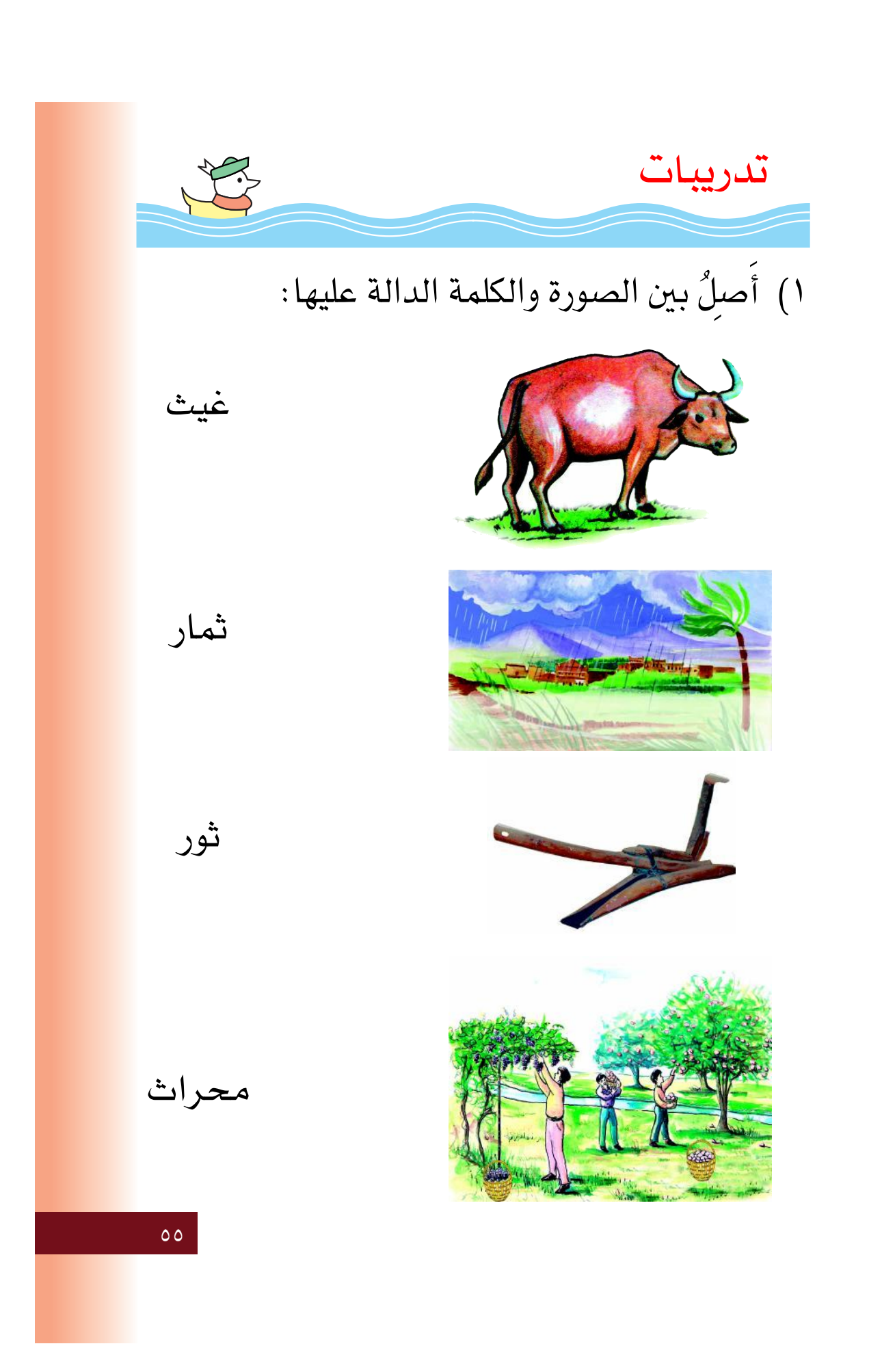

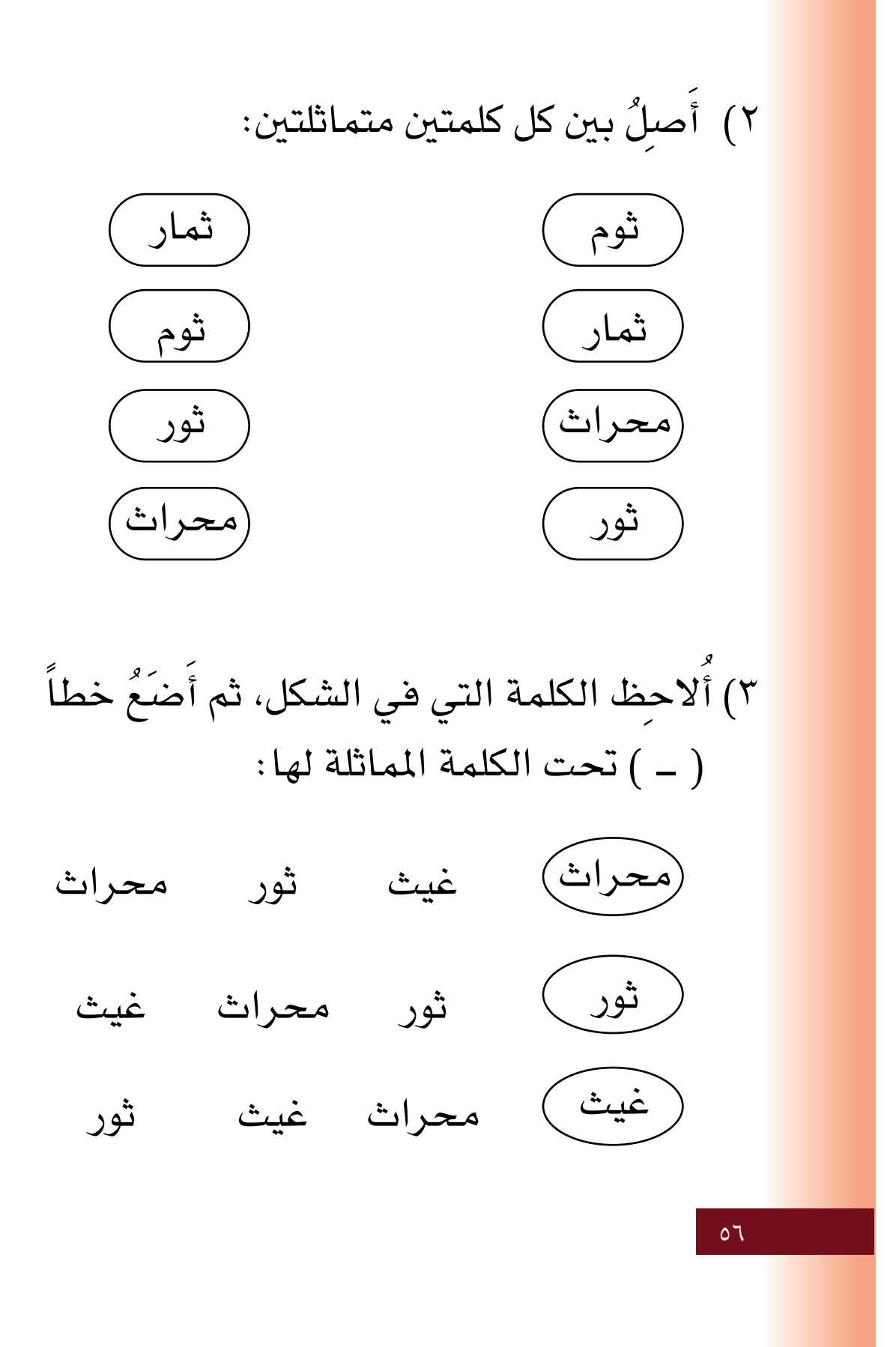

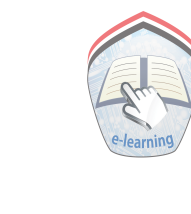

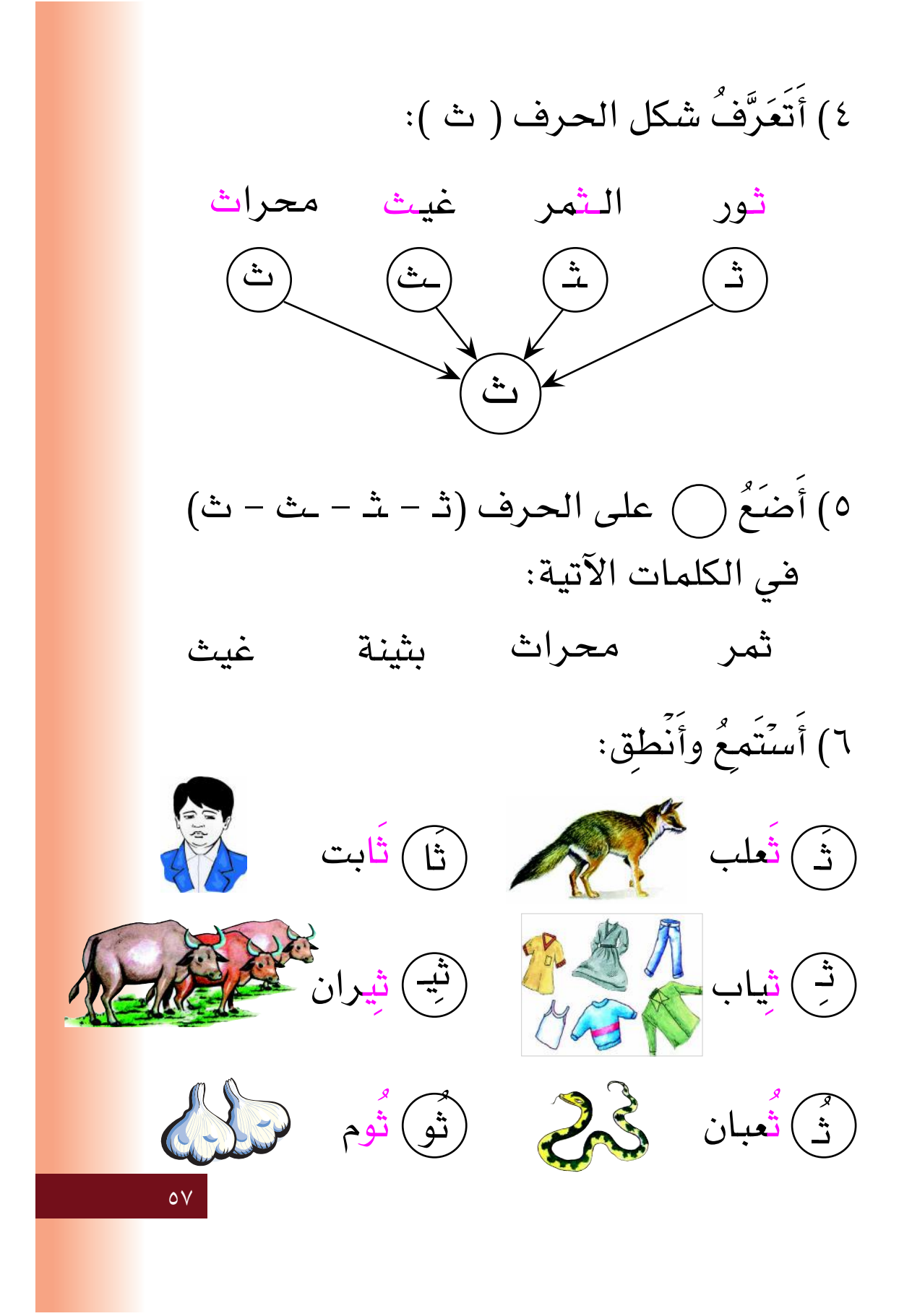

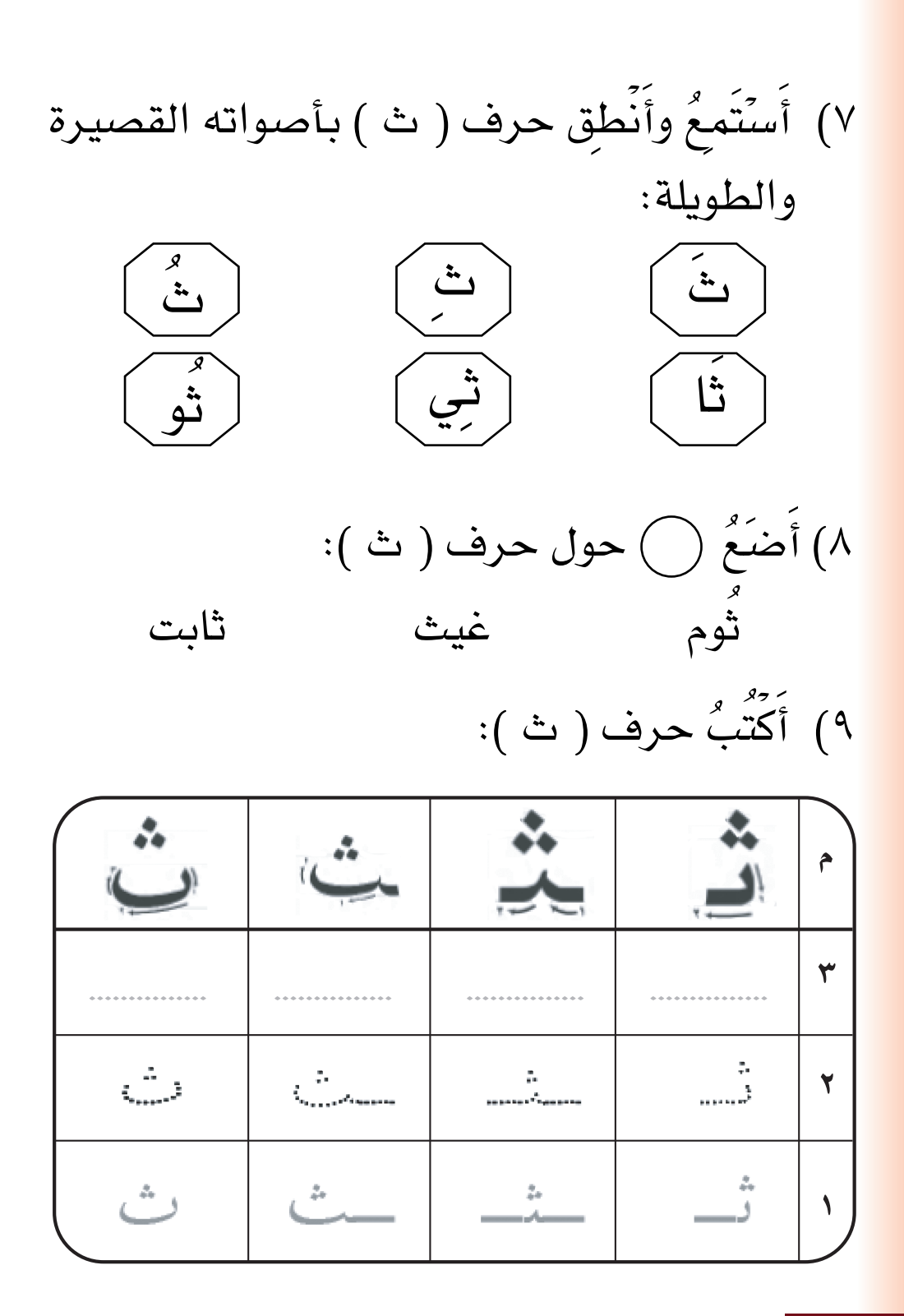

 $\circ \wedge$ 

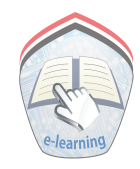

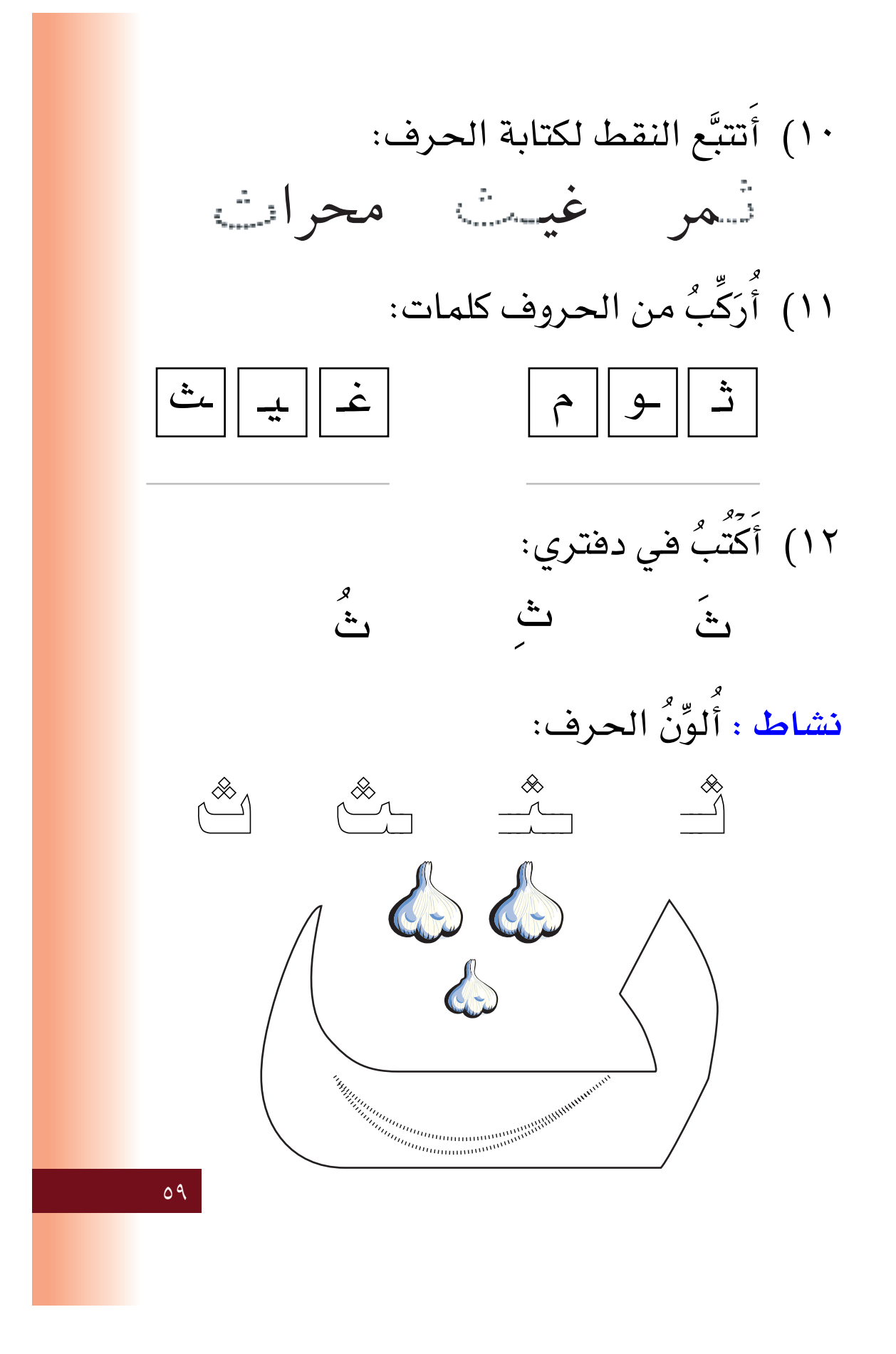

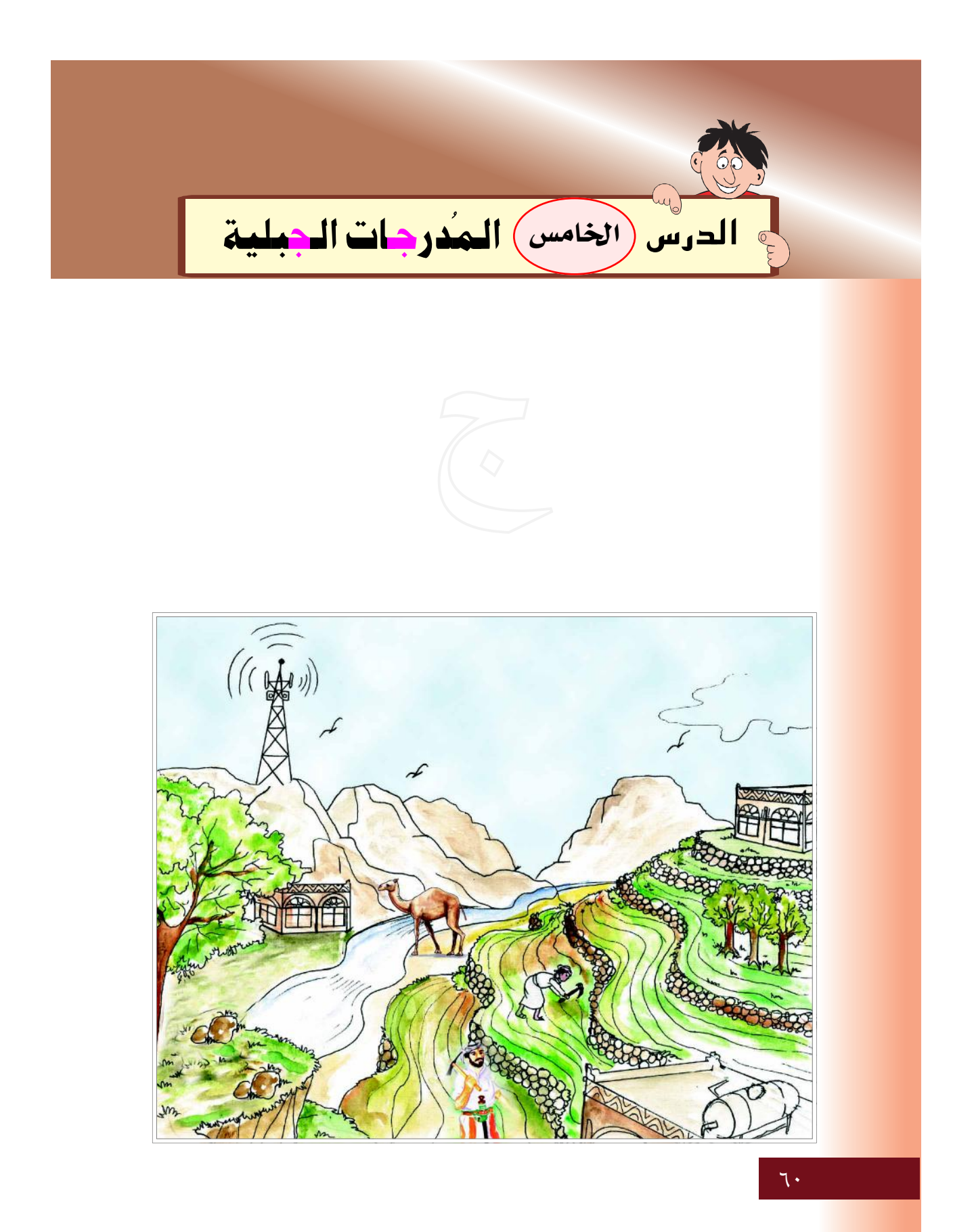

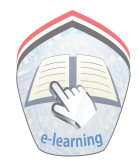

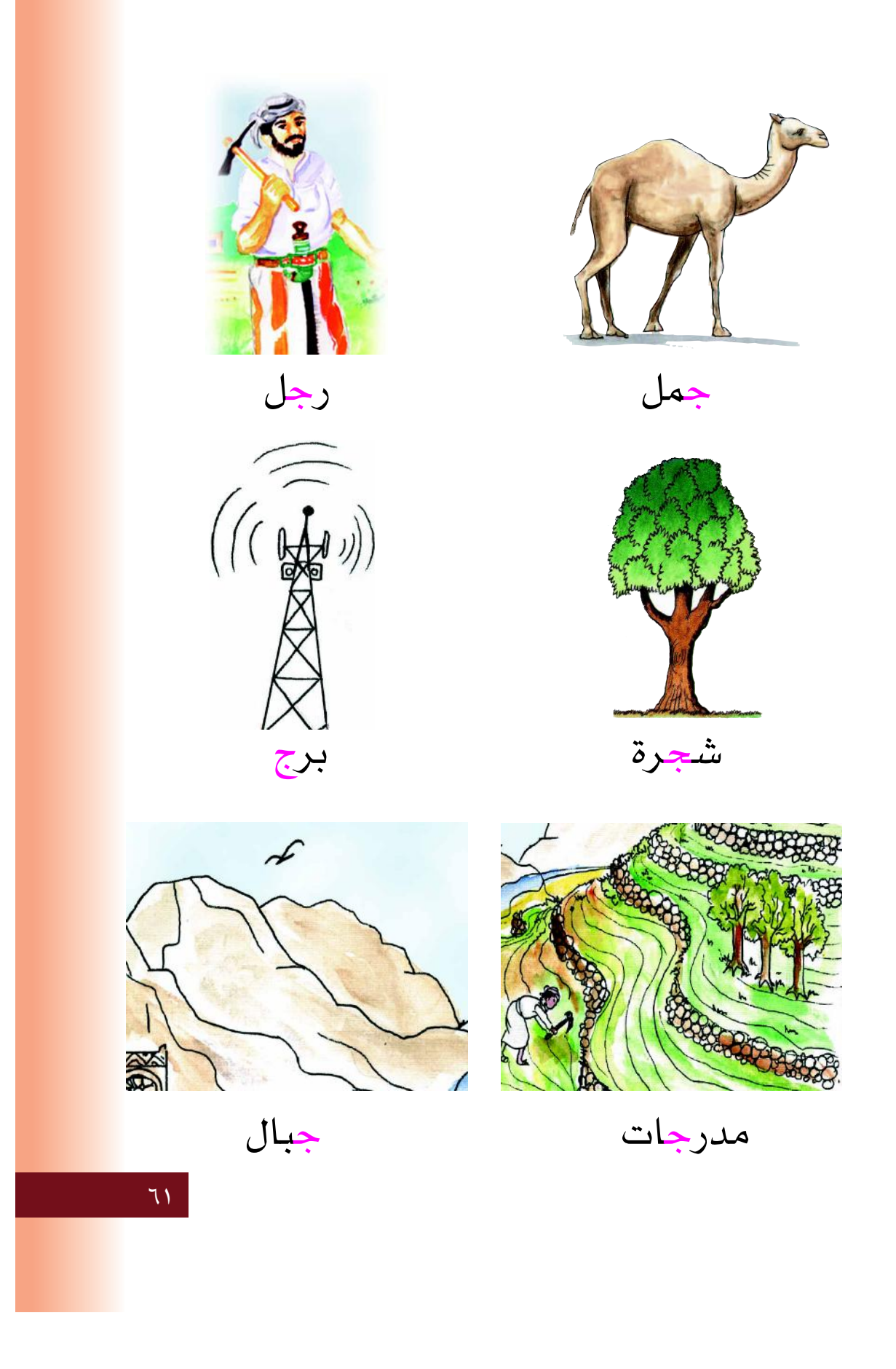

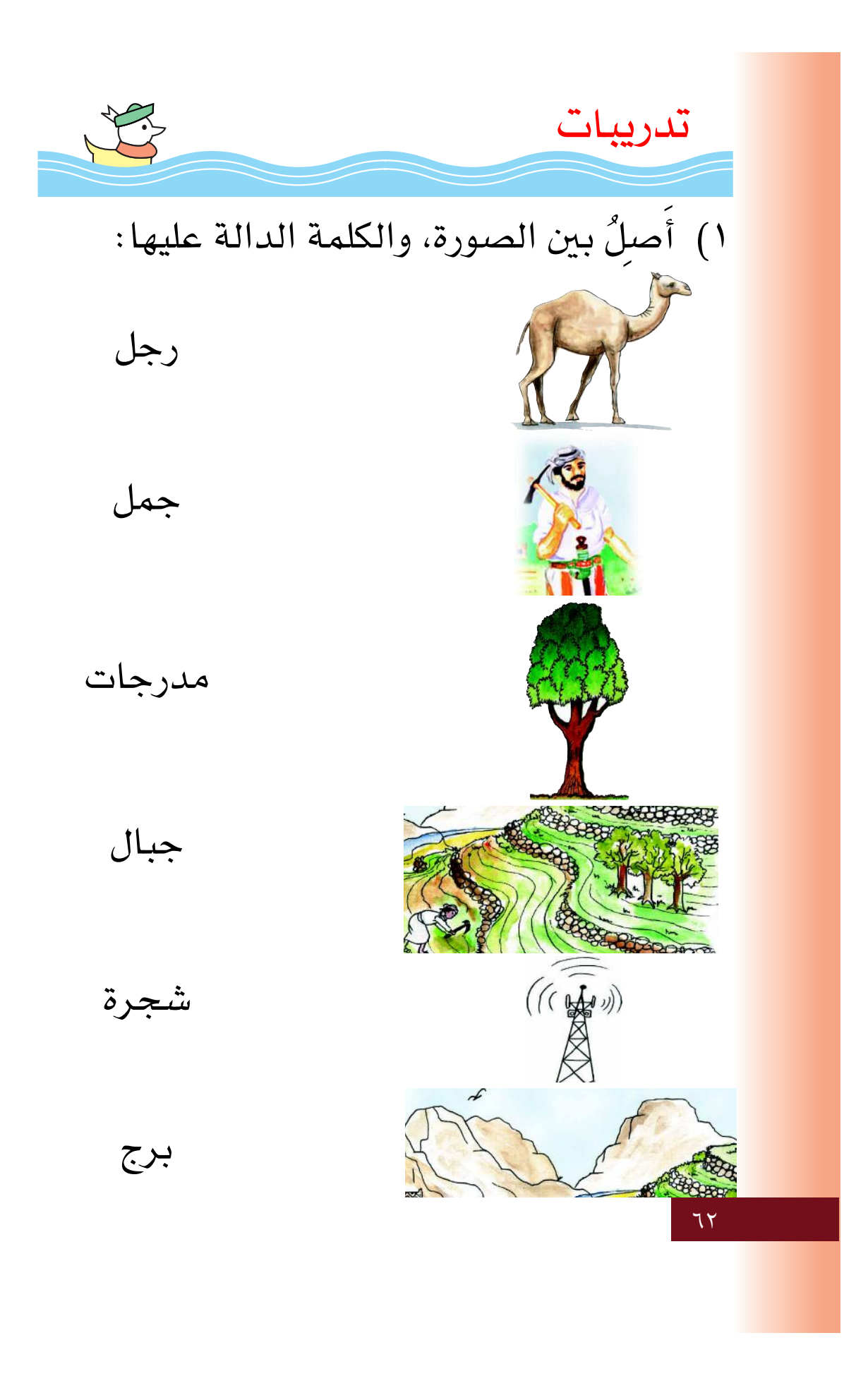

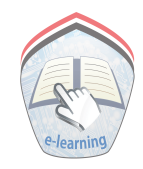

٢) أصلٌ بين كل كلمتين متماثلتين: شجرة جمل جمل برج شجرة برج ٢) ألاحظ الكلمة التي في الشكل، ثم أَضَعٌ خطاً ( ــ ) تحت الكلمة الـمماثلة لها في السطر: جبل شجرة برج برج ِ جبل ِ جبل شجرة برج ٚشجرة ∕ شجرة رجل جبل ٤) أَتَعَرَّفُ شكل الحرف ( ج ): رجل شجرة جمل برج  $\left( \frac{1}{\sqrt{2}}\right)$  $\zeta$  $\overline{\widetilde{C}}$  $75$ 

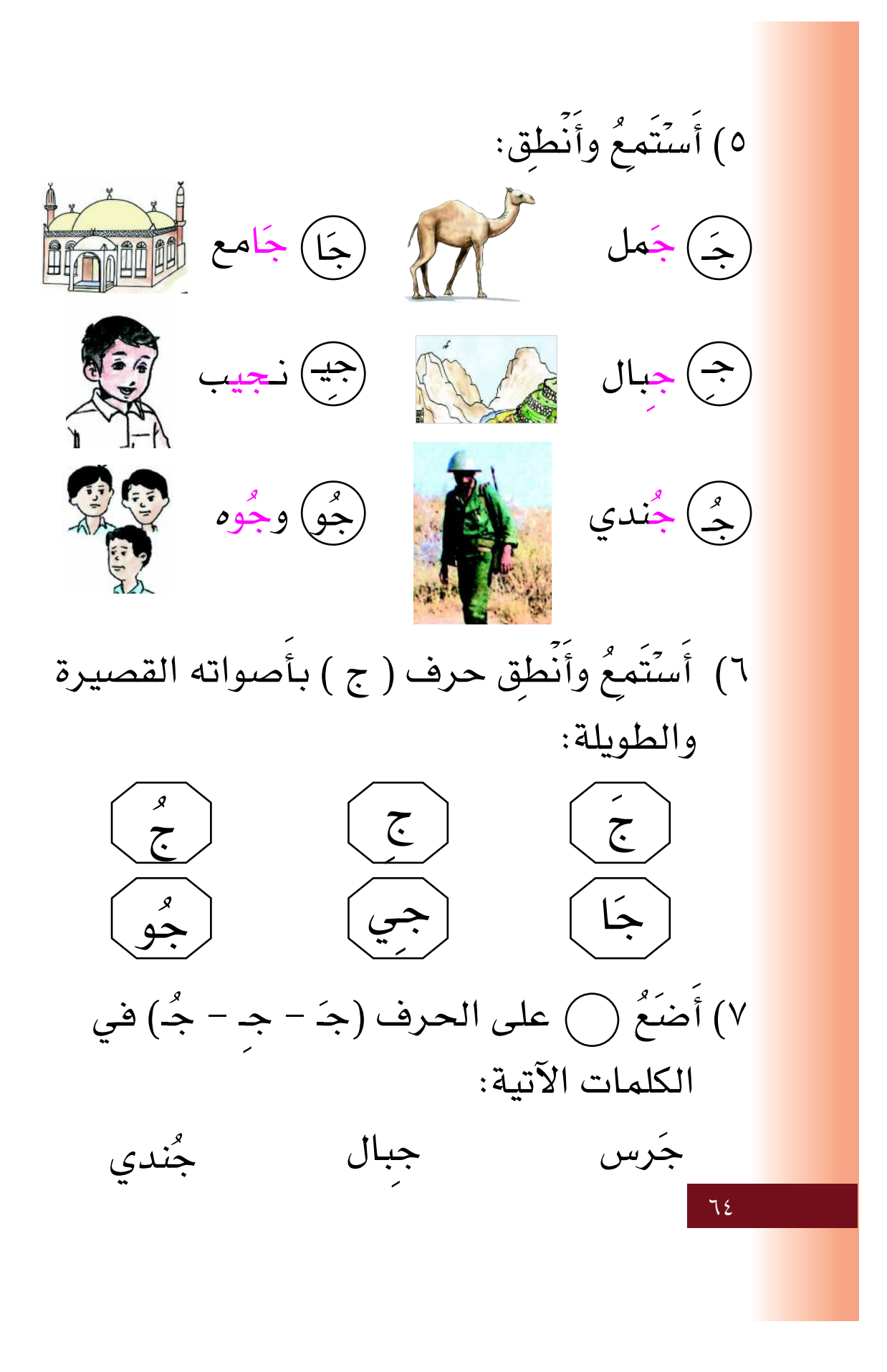

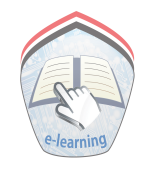

## ٨) أُسَمِّي الصور، وأَلاحظ الفرق في نطق (ج):

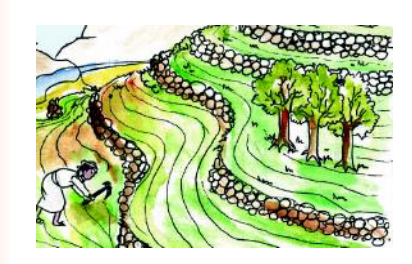

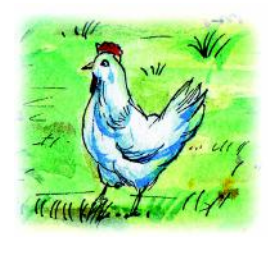

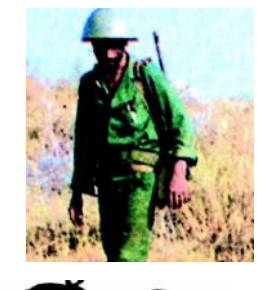

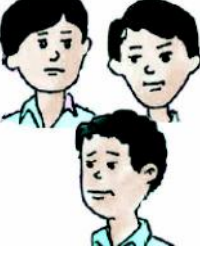

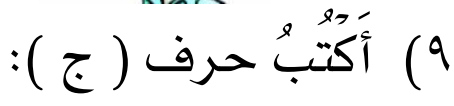

بر

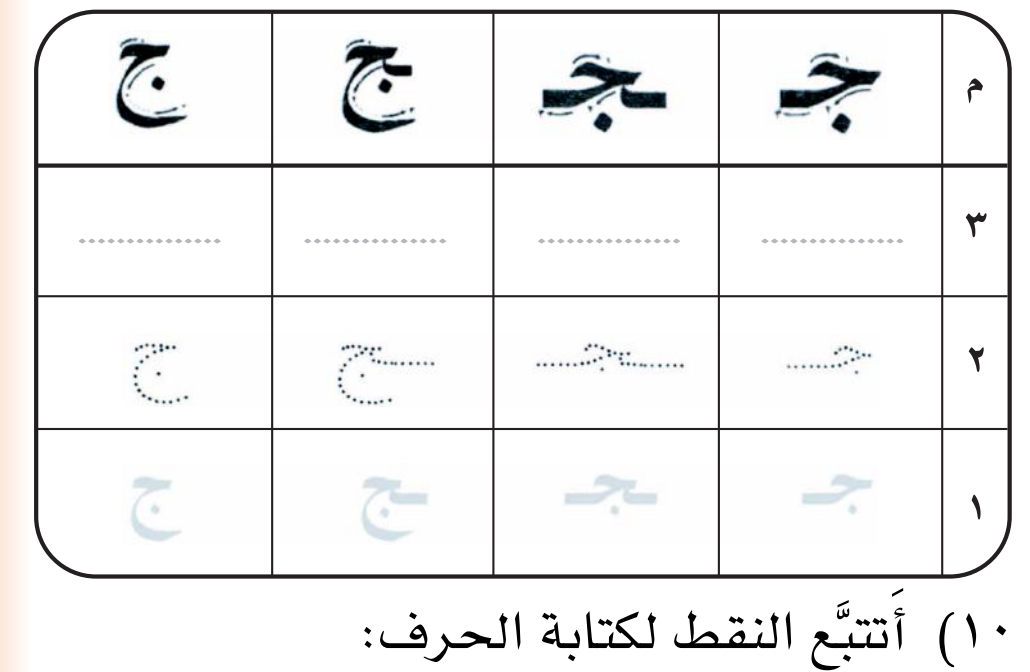

 $\sqrt{2}$ 

رسم

 $70$ 

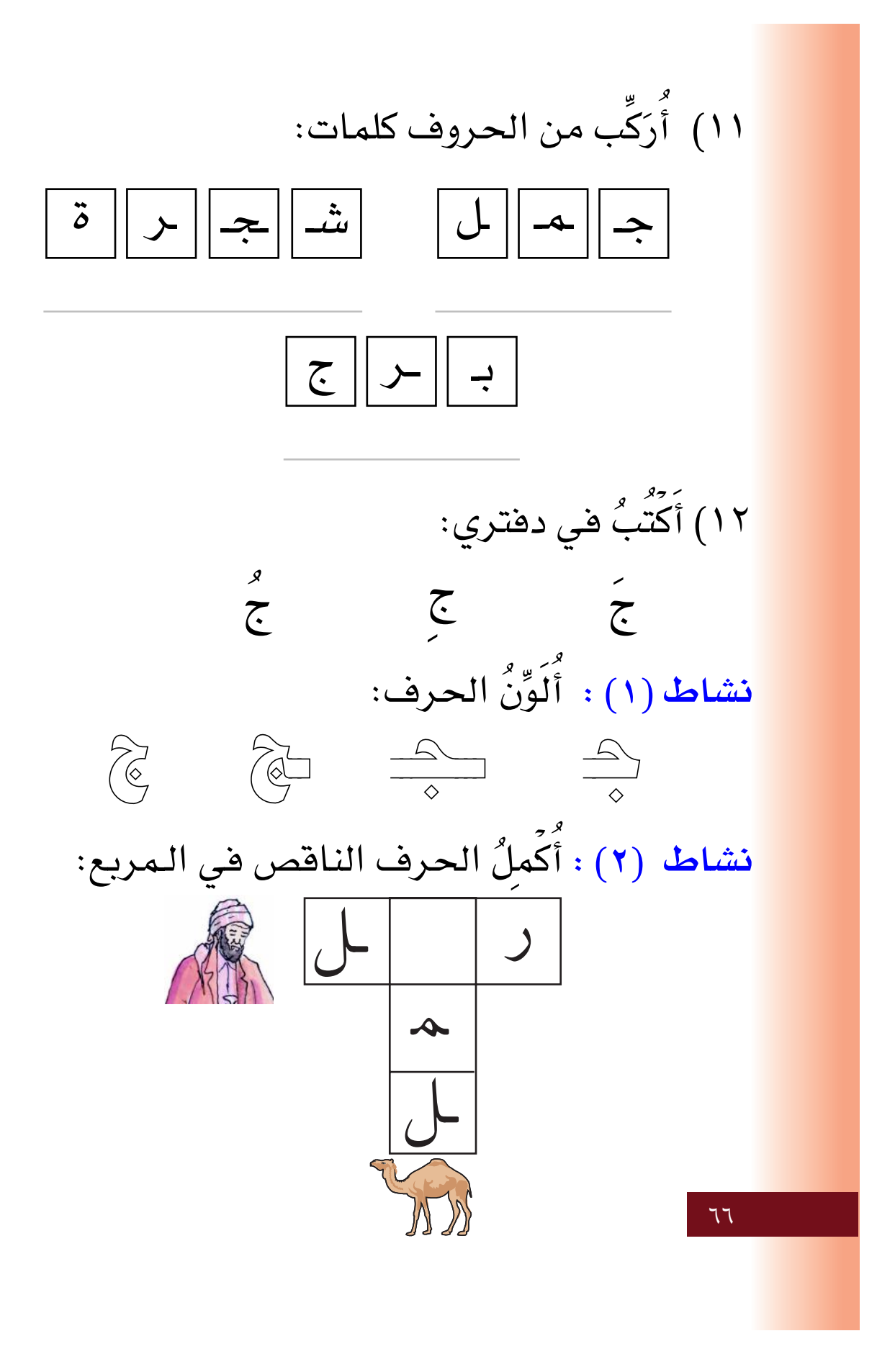

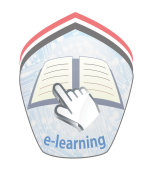

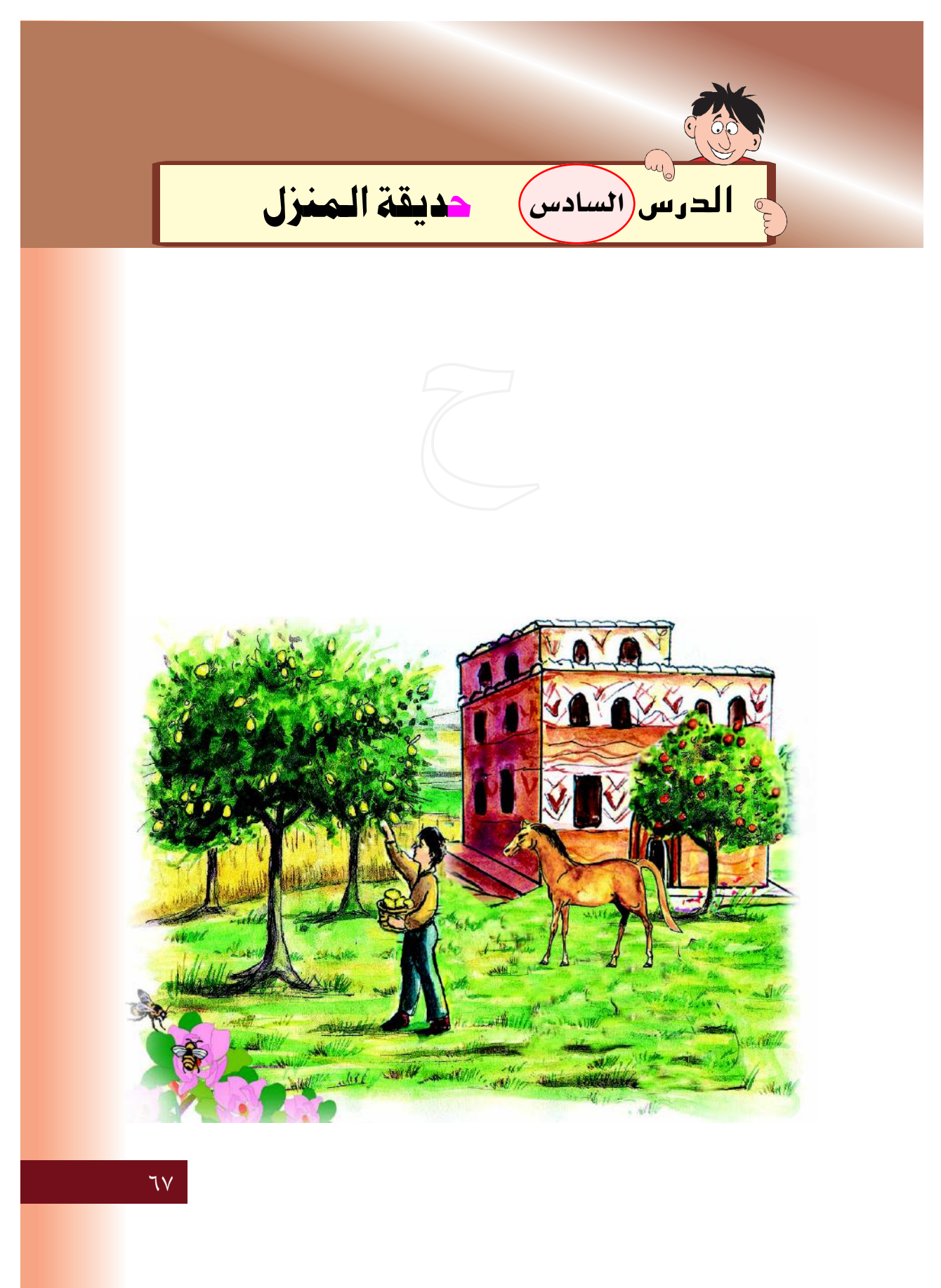

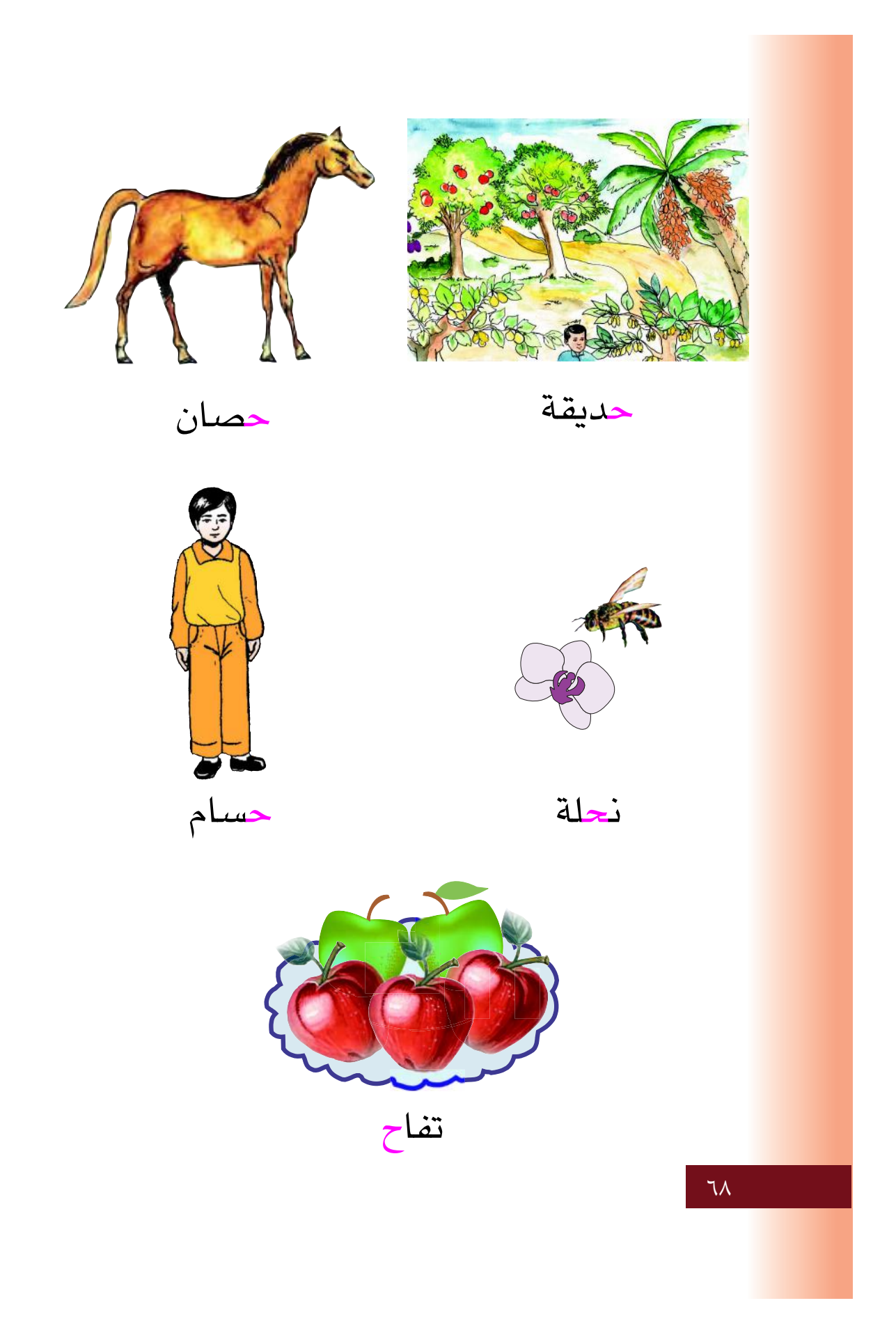

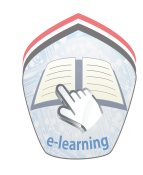

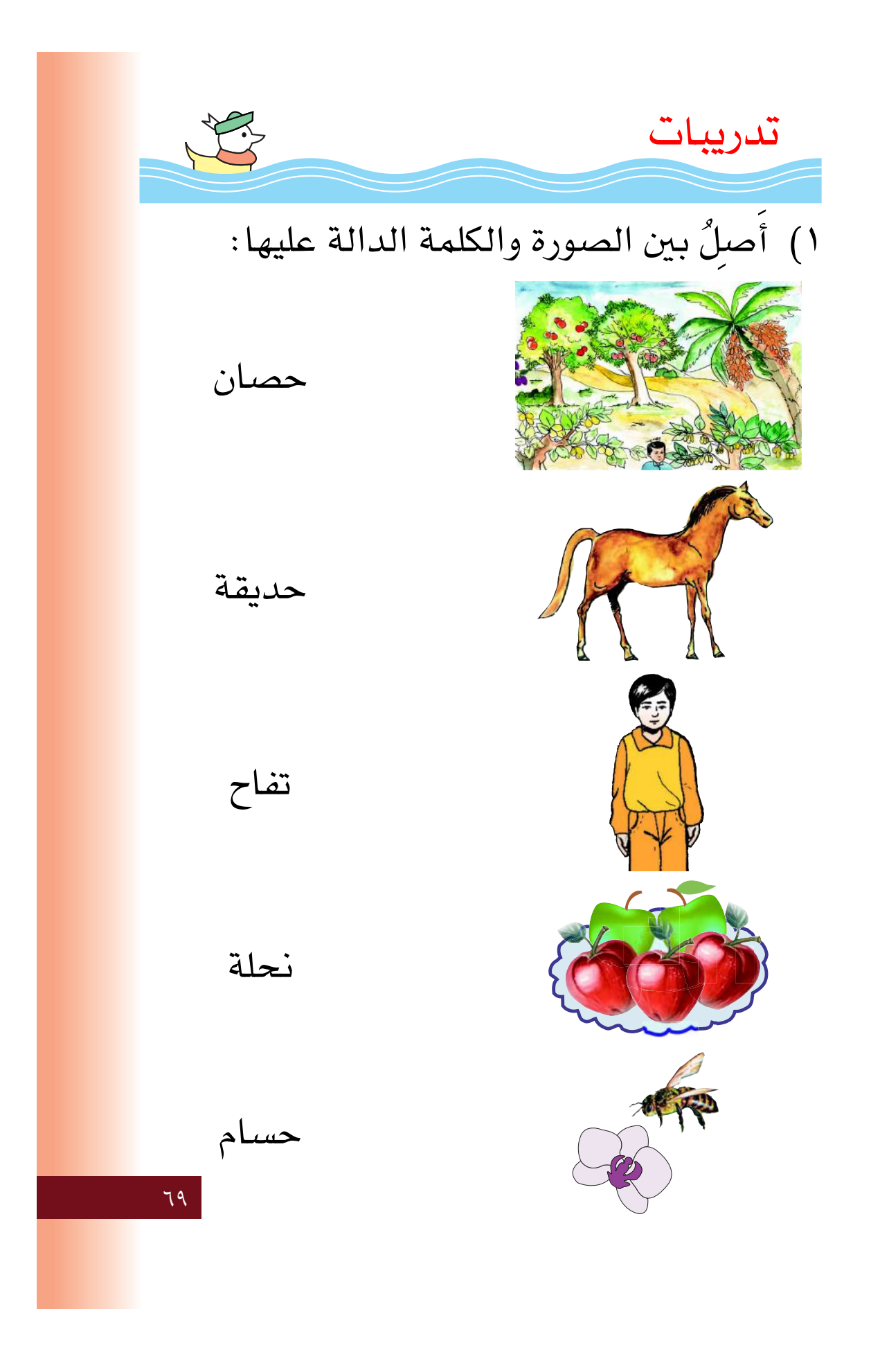

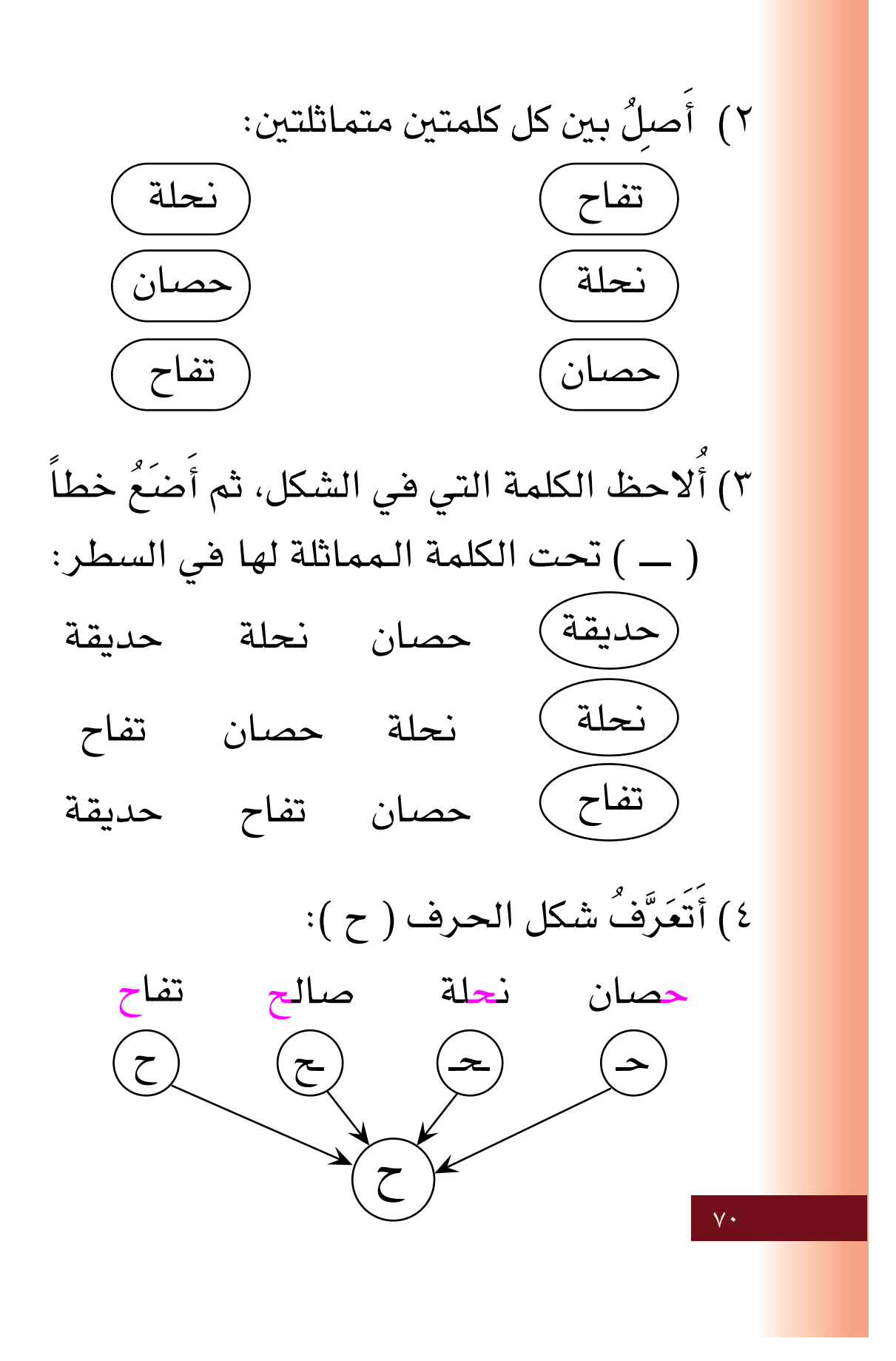

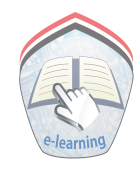

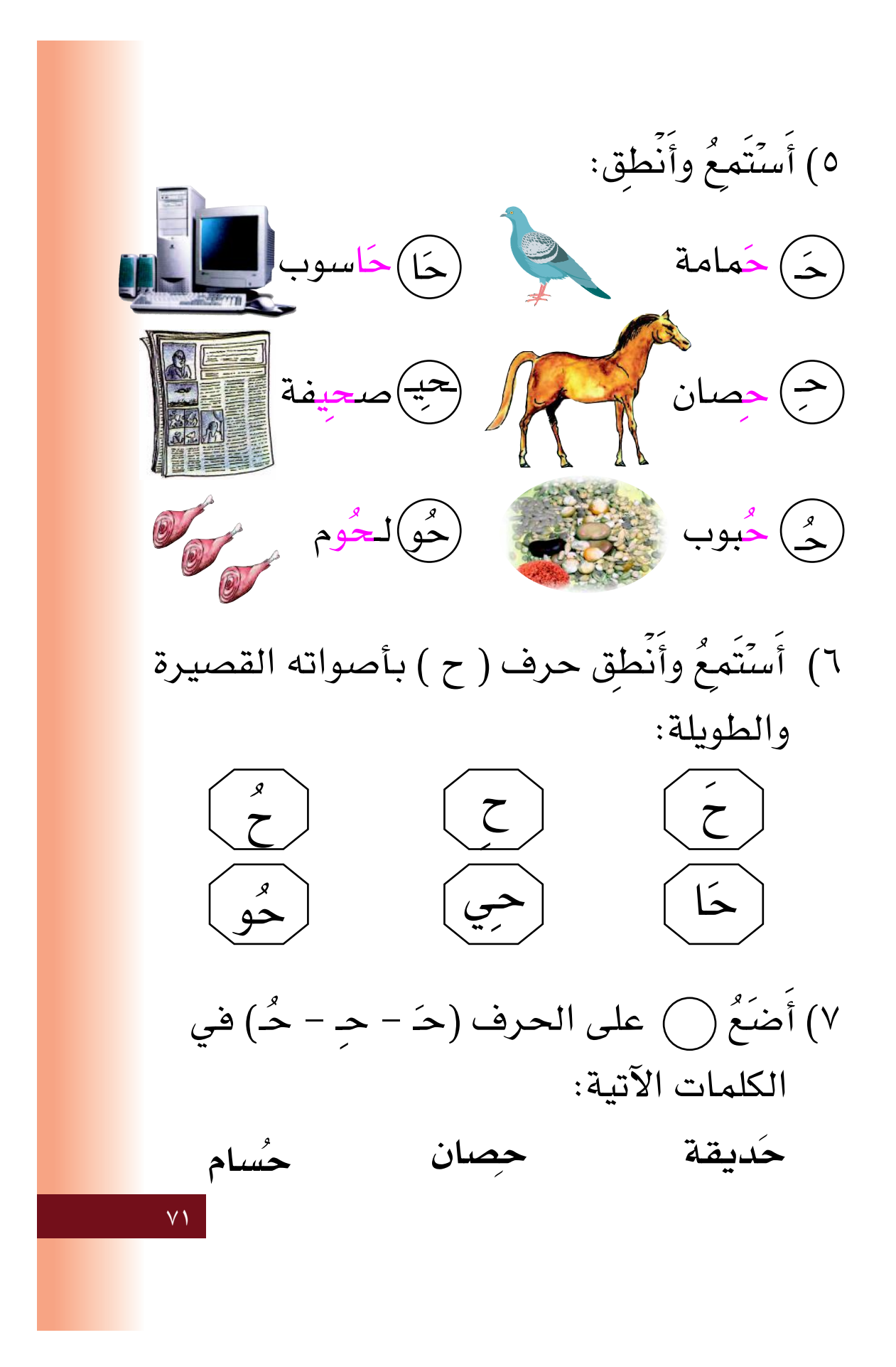
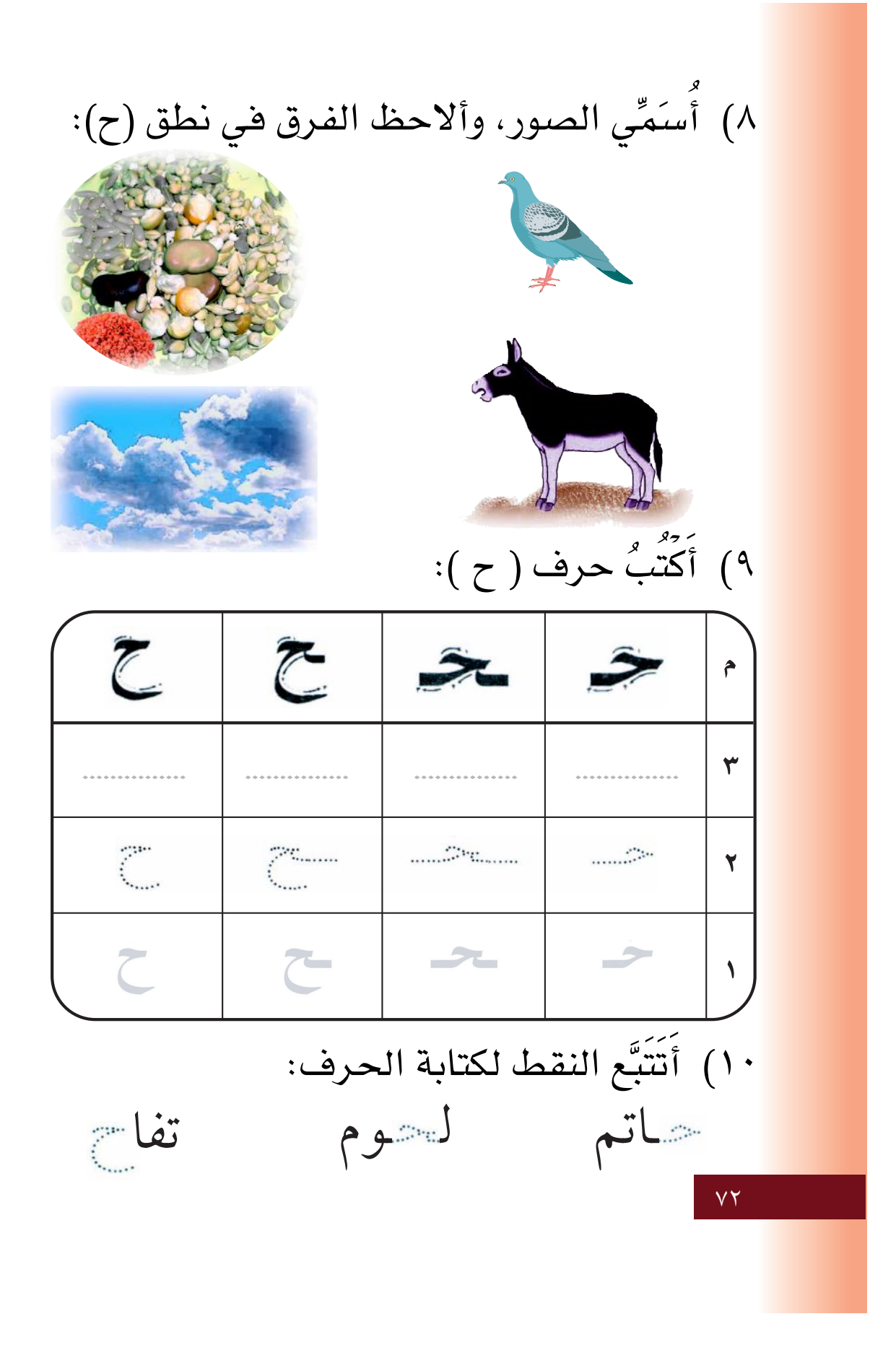

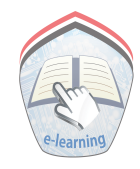

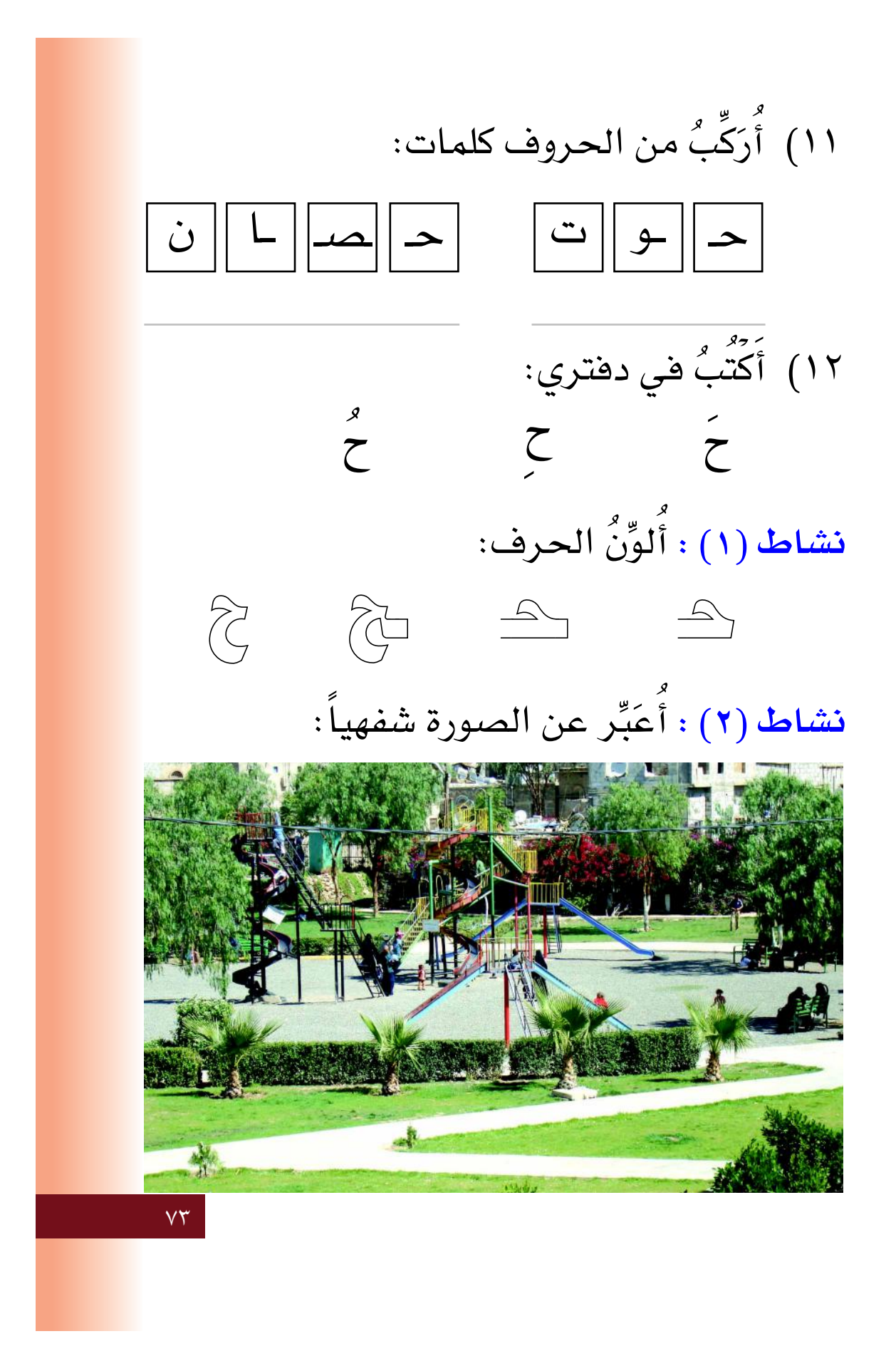

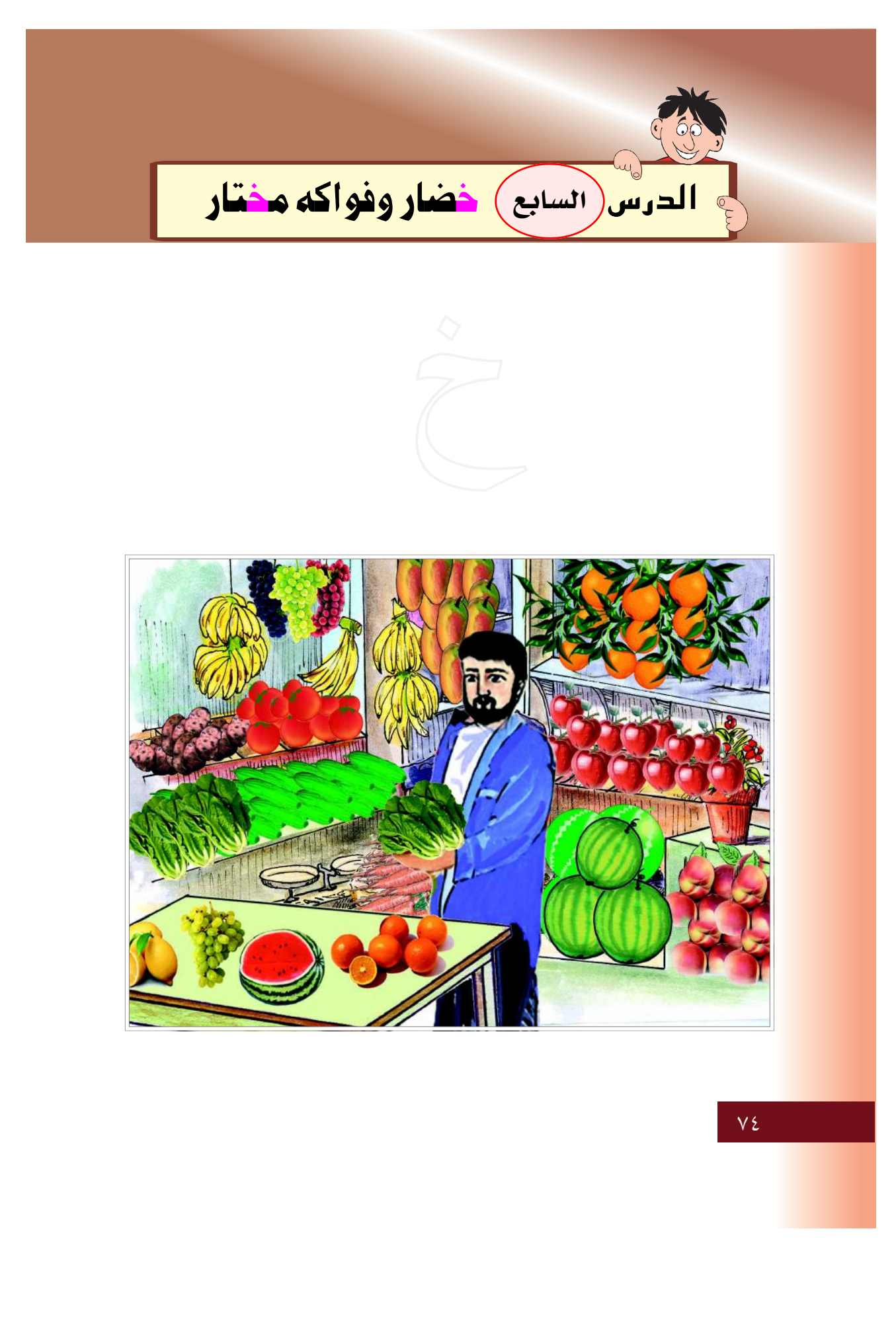

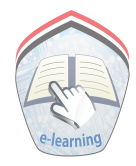

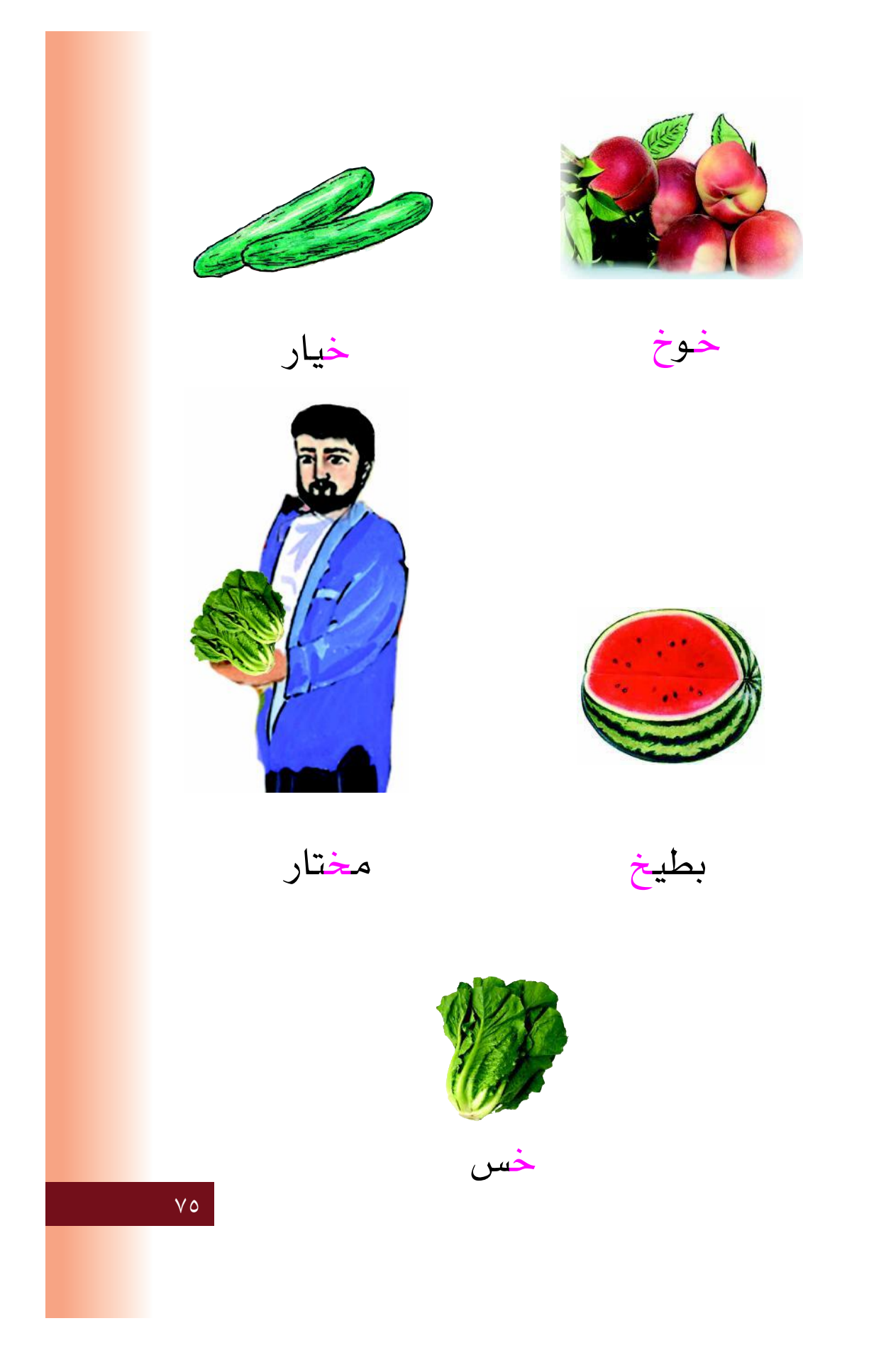

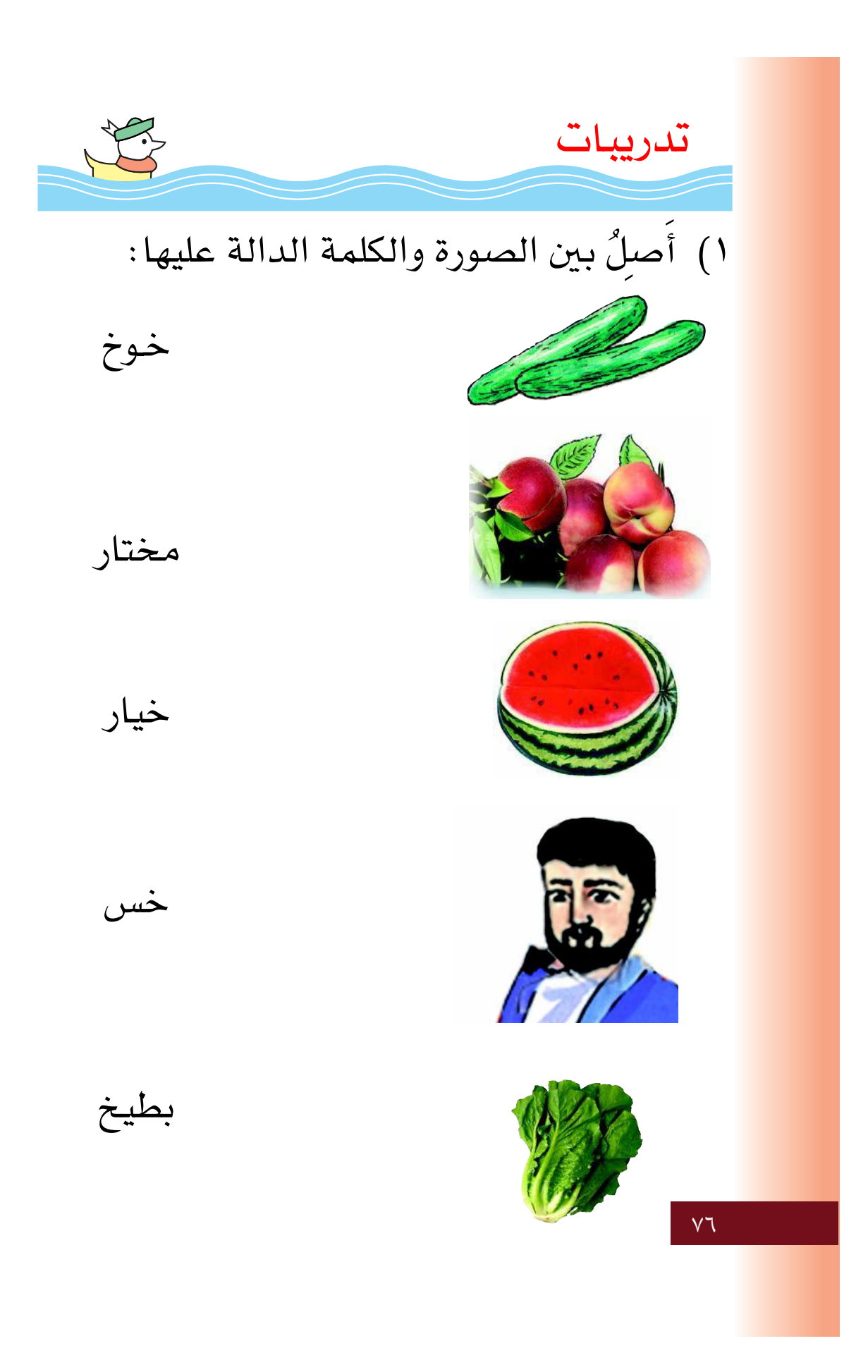

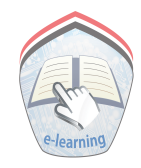

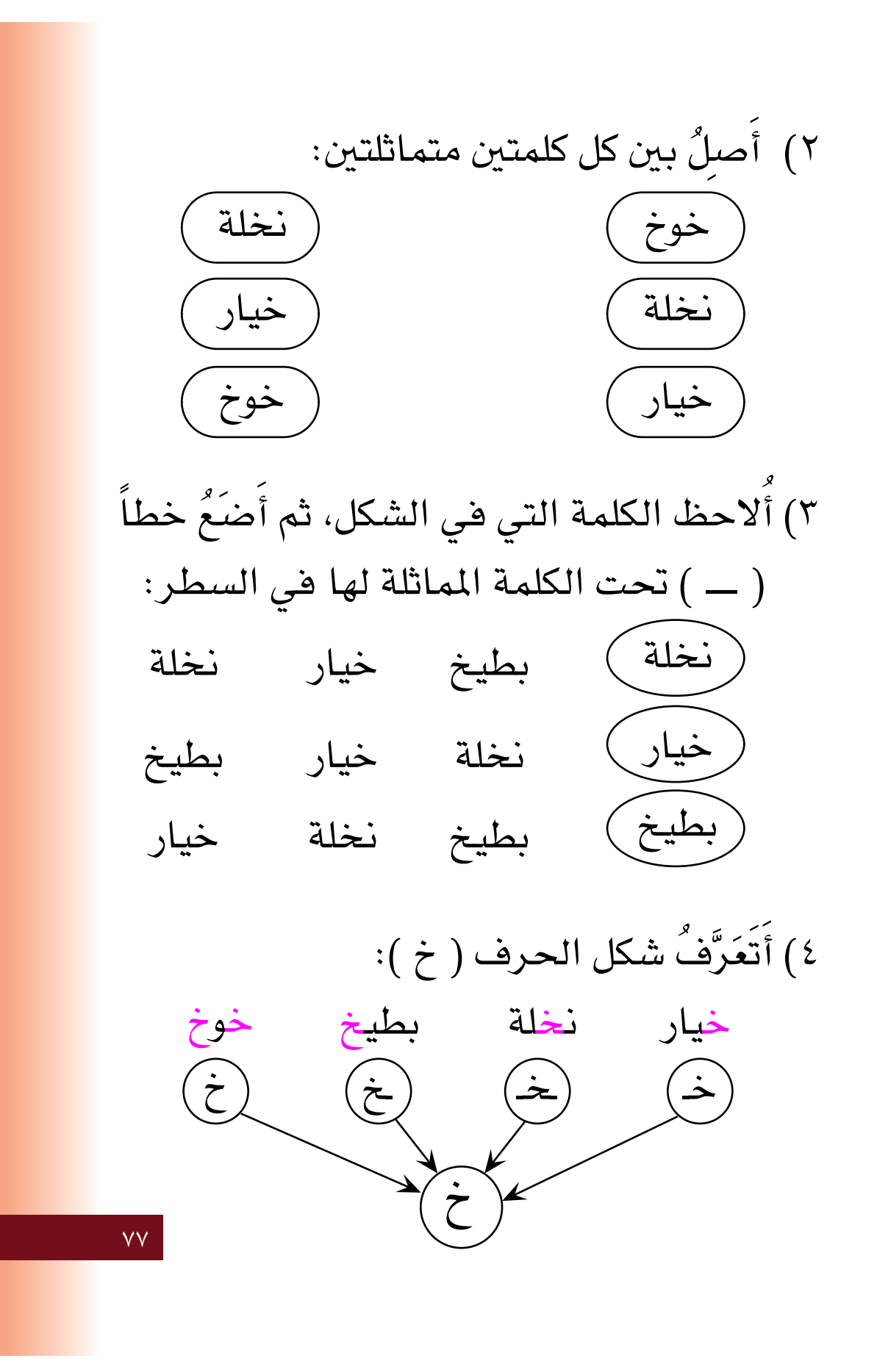

٥) أَسَتَمِعُ وأَنَّطِق: (خَ) خَيْطَهُ مِسْتَمَالِ (1) خَالد  $\left(\frac{1}{2}\right)$ (خ)خيار ' نخيل  $\sum_{k}$ (خُوَ) بخور (ئم) خُبز ٦) أَسْتَمعُ وأَنَّطق حرف ( خ ) بأصواته القصيرة والطويلة:  $\left(\frac{1}{\zeta}\right)^{2}$  $\dot{\tilde{\mathcal{C}}}$ َخَا ٧) أَضَعْ ( ) على الحرف (خـ - خـ - خُـ) في الكلمات الآتية: بخُور ځېز خَيط خيار ٧Ā

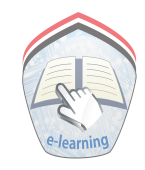

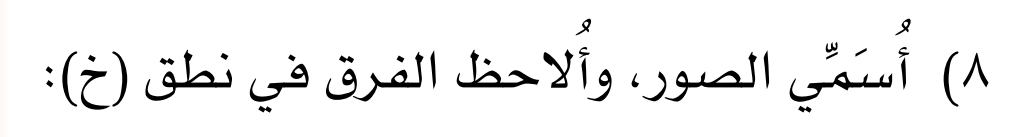

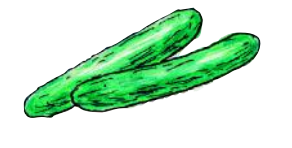

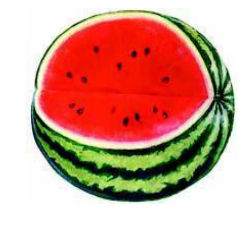

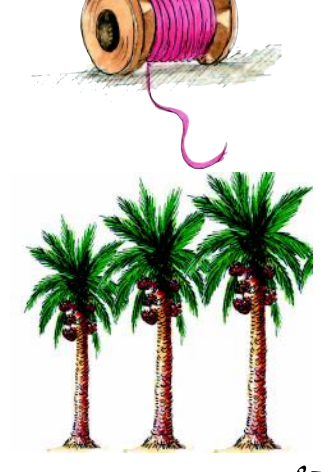

۹) أَكَتُبُ حرف ( خ ):

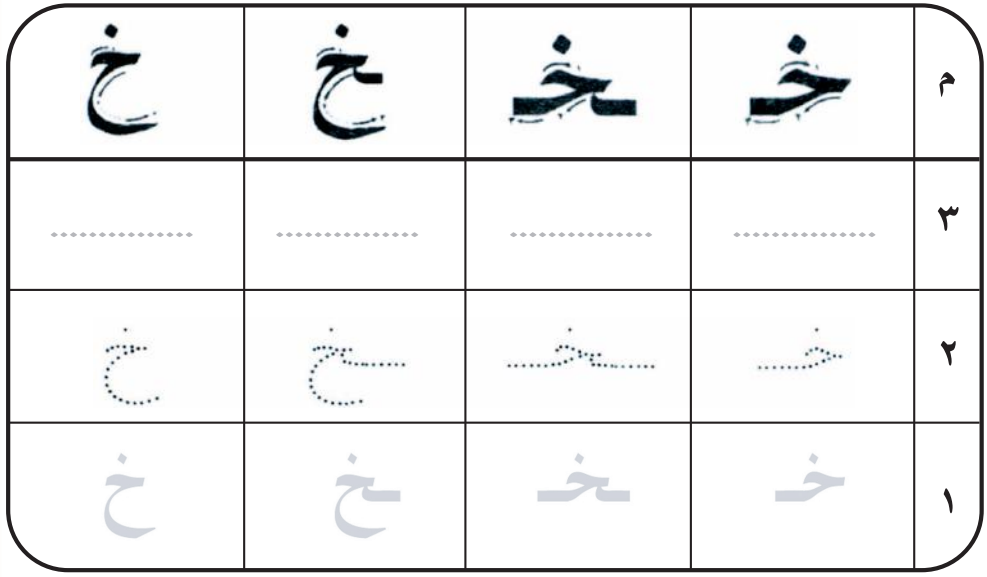

## ١٠) أَتتبَّع النقط لكتابة الحرف:

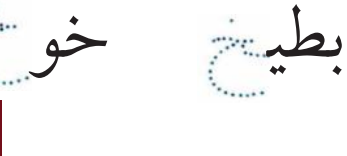

 $\vee$ 

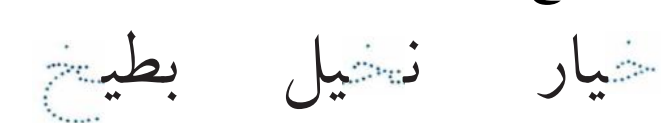

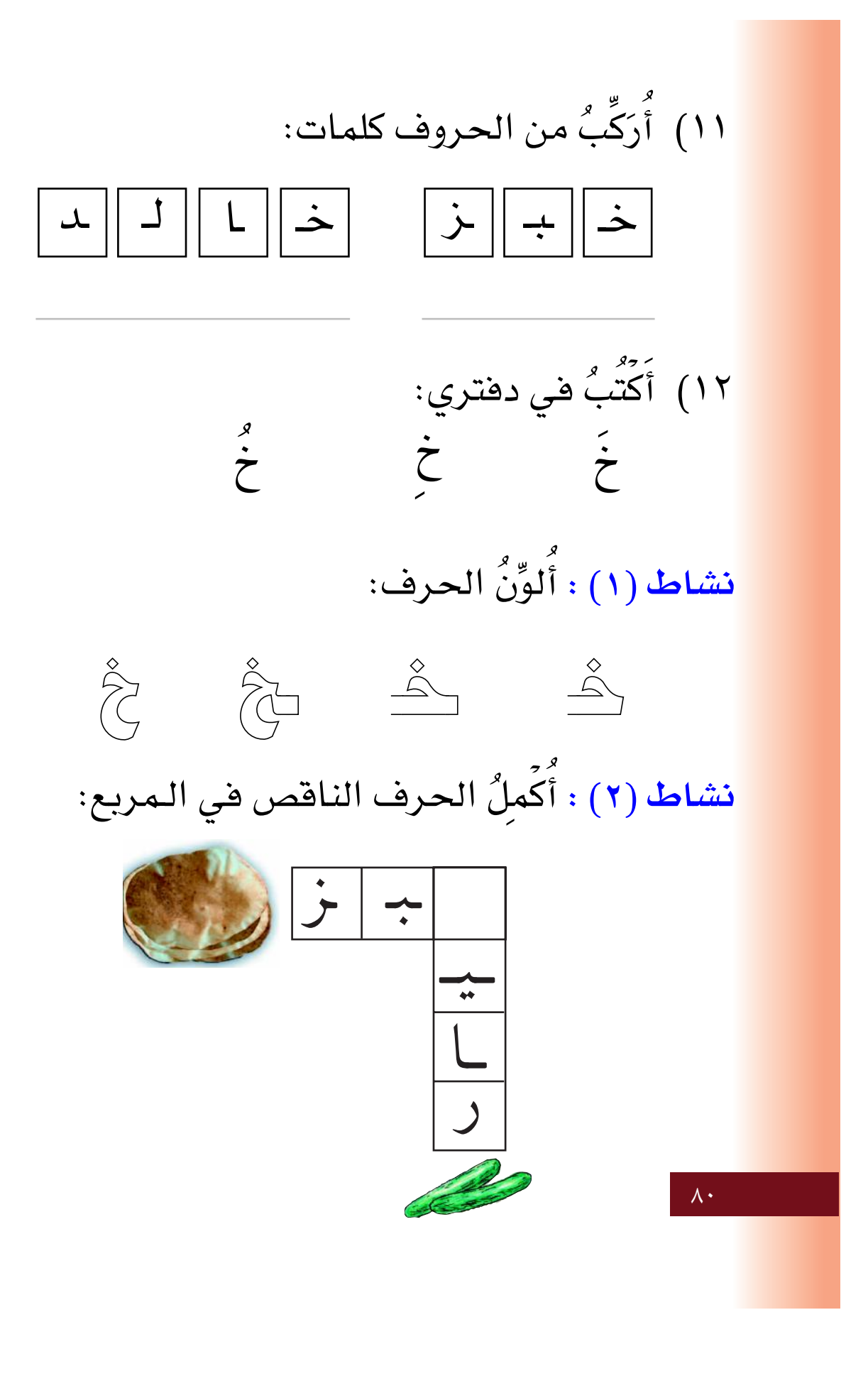

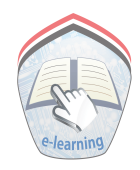

 $E \overline{L}$  $\mathcal{A}_{\mathcal{F}}$  $\setminus$  تقويـــم الوحدة الثانيــة  $\setminus$ ١) صلِّ كل كلمـــة فــي السطــر الأول، بالكلمــة الـمماثلة لها في السطر الثاني: باسم أحمد توت نخلة أحمد باسم نخلة توت  $\blacktriangledown$ ٢) لاحظ الكلمة التي في الشكل، ثم ضَعٍّ خطاً ( ــ ) تحت الكلمة الـمماثلة لها : (شبكة) قارب شبكة باسم (أمي) أبي أحمد أمى ر برج ) رجٌل جمل برج (محراث) محراث منفيث ٿور  $\lambda$ 

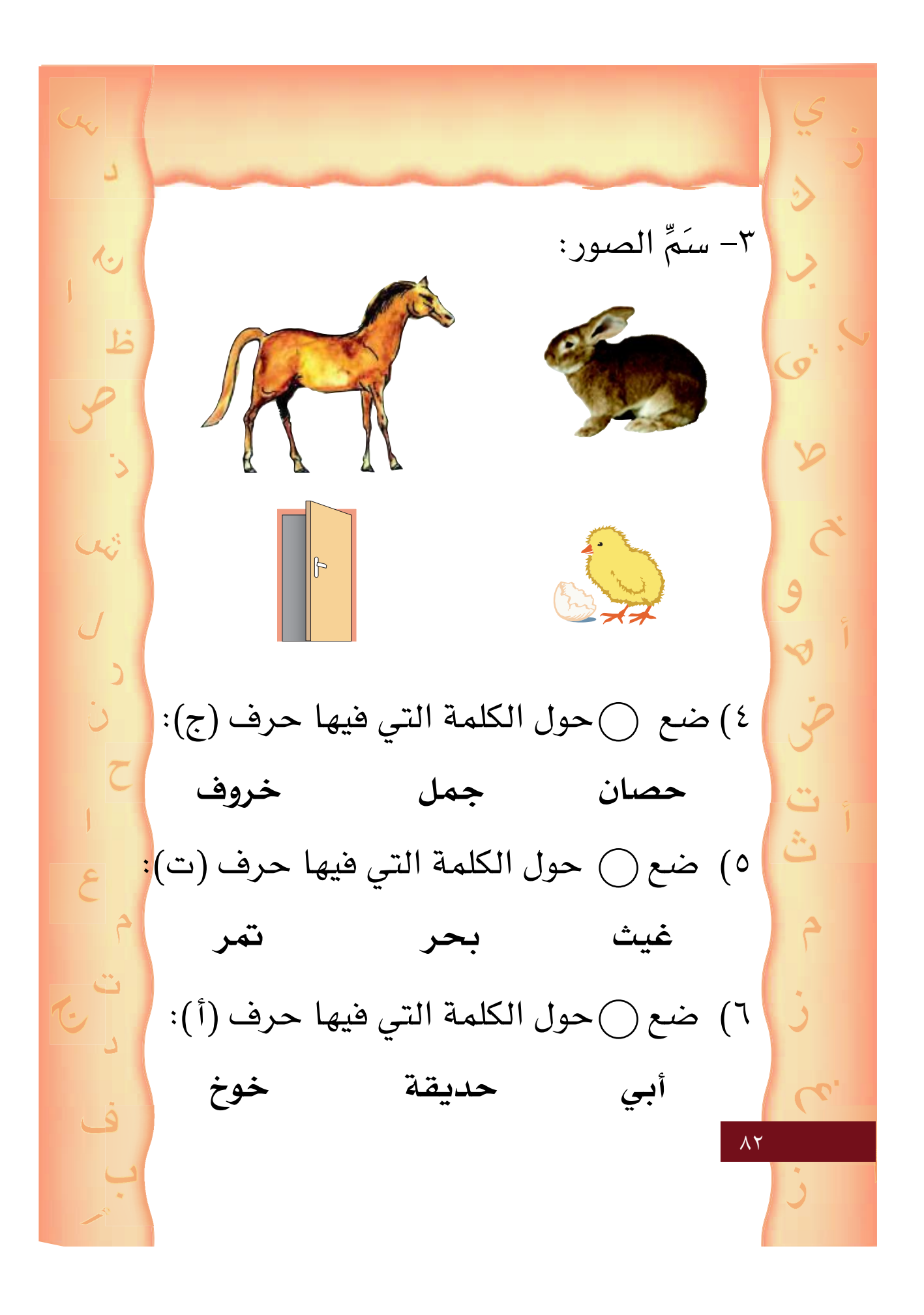

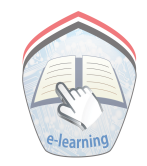

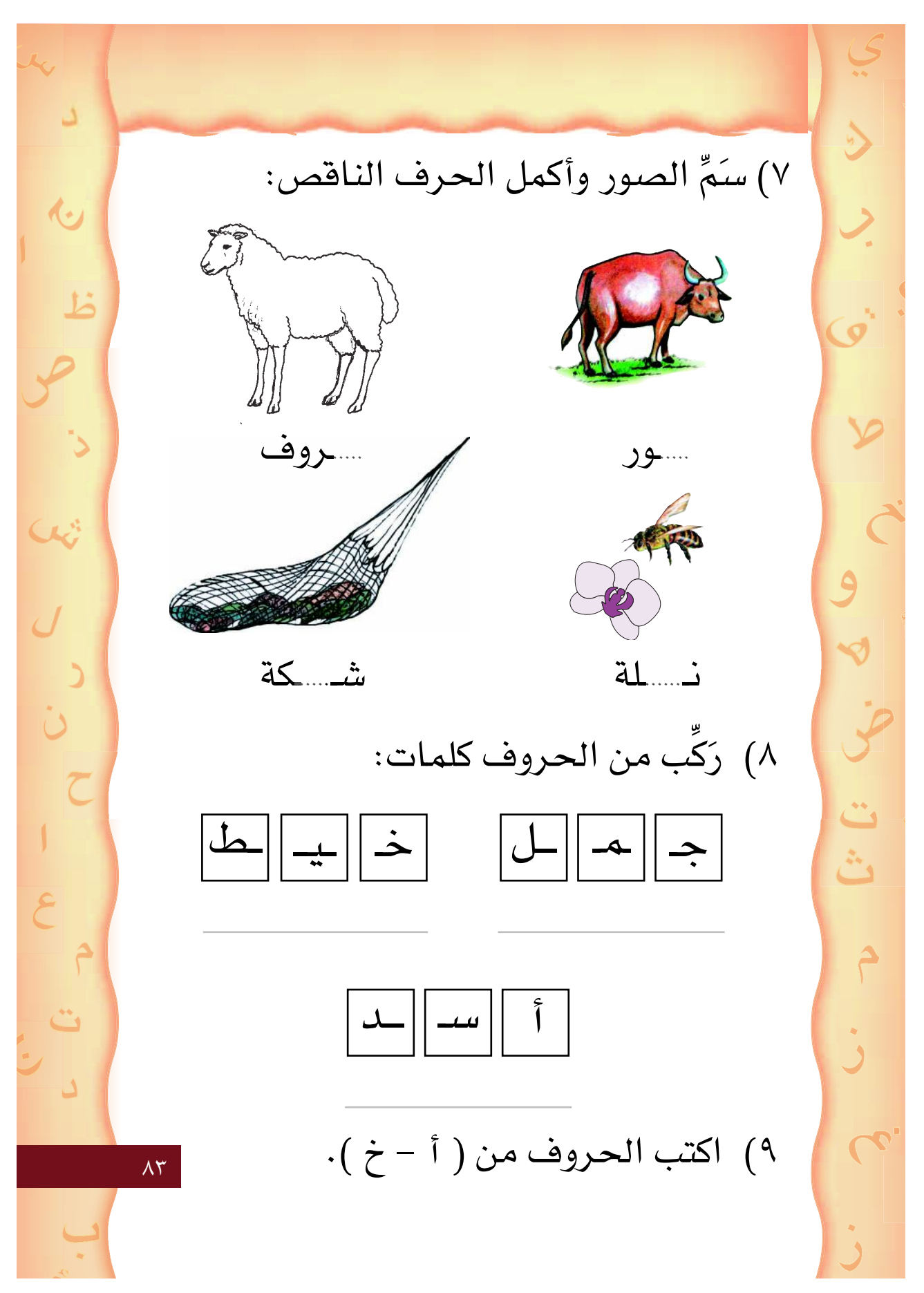

 $\mathcal{A}_{\mathcal{D}}$ نشيد الشجرة ∫ انظرْ لِتِّلكَ الشُّـجَـرَة **Ô ]** ذاتِ الغـصـُونِ النـضـِرَة **Ú ] Ô** W **كــيُفُ نمَتْ منْ حَــبَـّـة**ِ **Ì**  $\overline{U}$ **Ú وَكَــِيُّفُ صَــَـارَت شَــجـَـرَة** فانظرْ وَقلْ مَنْ ذا الن*زي*ْ **] Ô Ô Ú** ن<br>ن<br>ن أَوْجَـٰدَ فِـيـُـهَـا الشـمَـرَة **] Ú Í c???? -« Ô t????? K????-« Ó u???? ¼ Ó "«Ó – ] ] Ú Ô** أنعُـــهُــَــهُ مُنْهَـــهِـــــرَة ٽ **Ô Ô Ô Ô**  $\lambda$ ٤

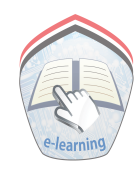

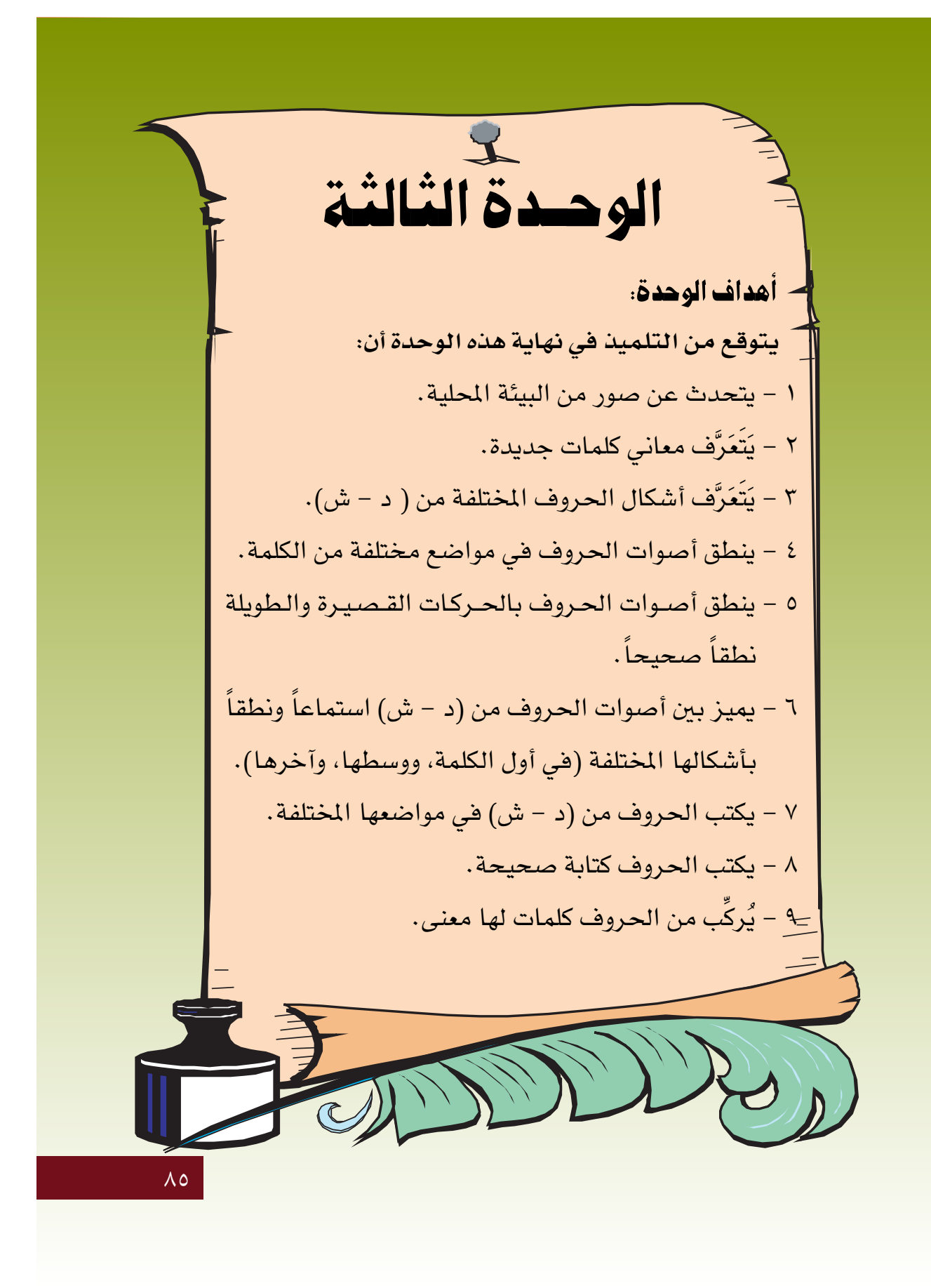

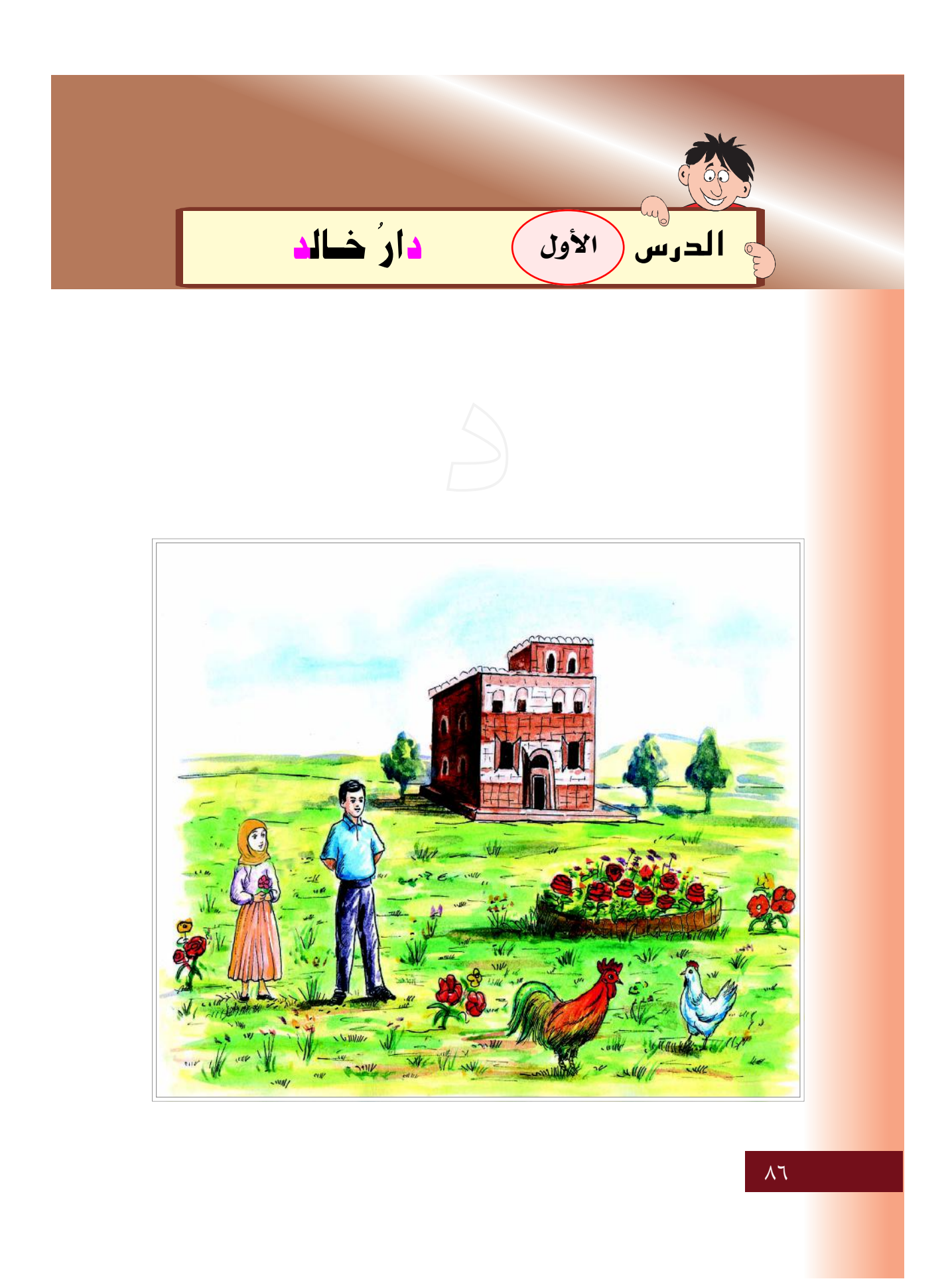

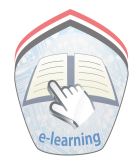

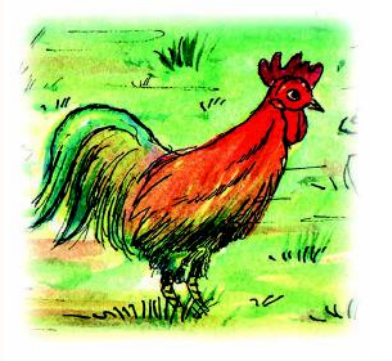

ديك

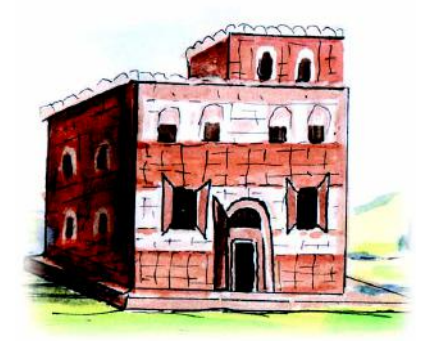

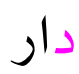

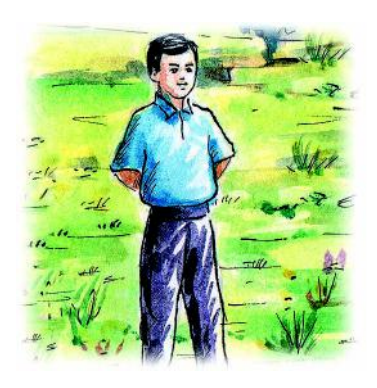

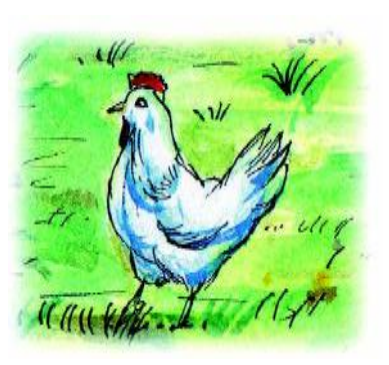

دجاجة

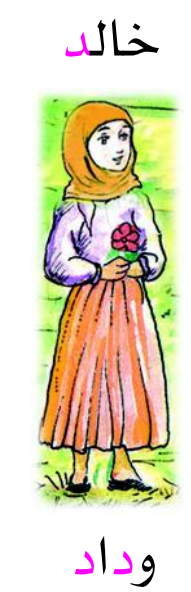

 $\overline{\mathsf{A}\mathsf{V}}$ 

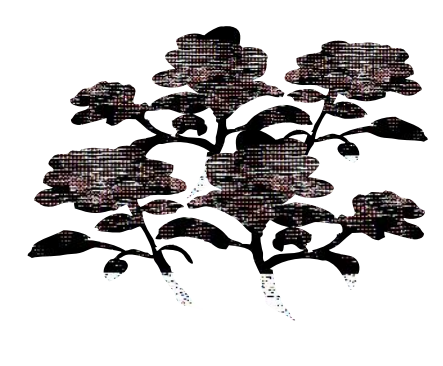

ورد

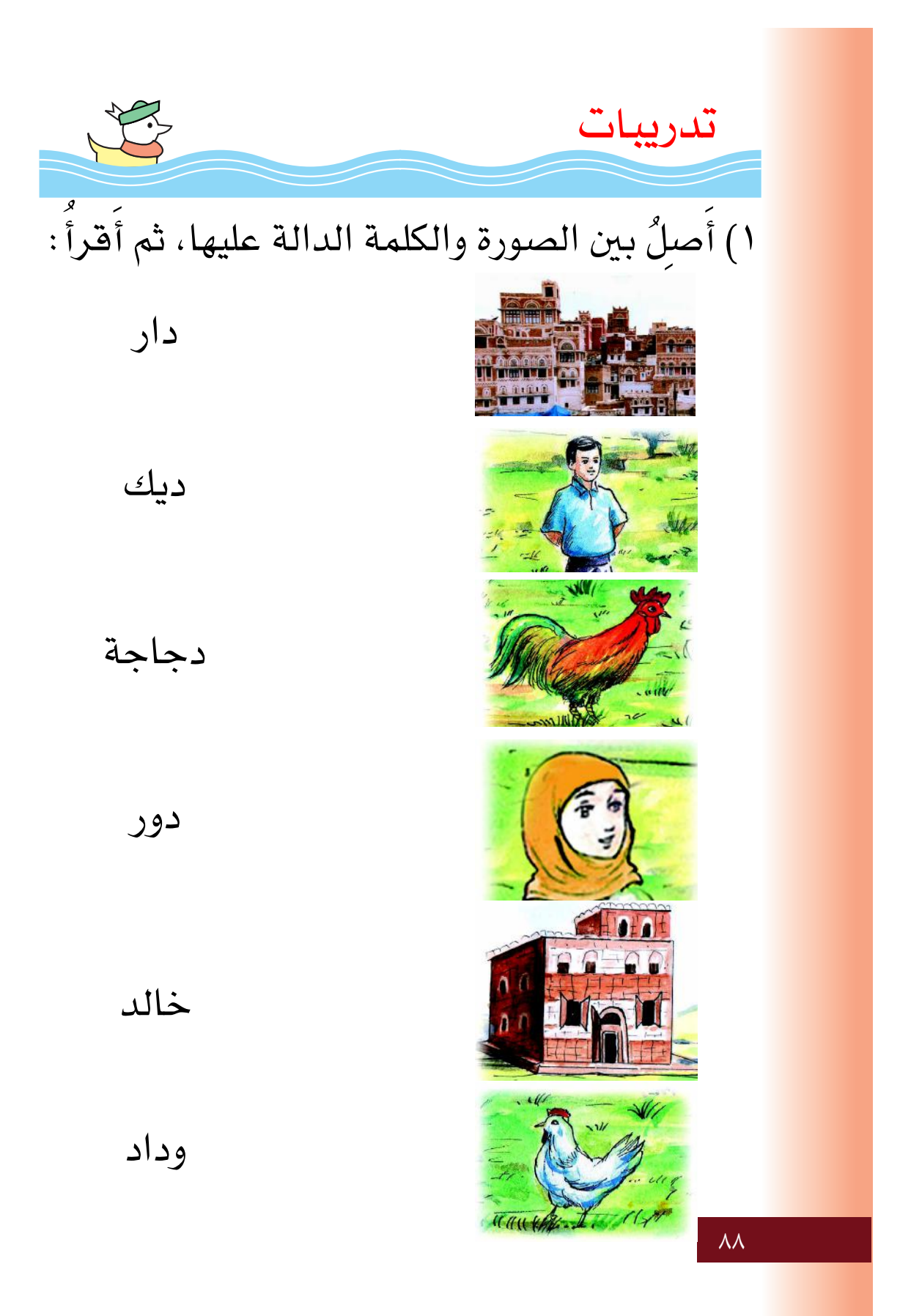

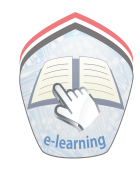

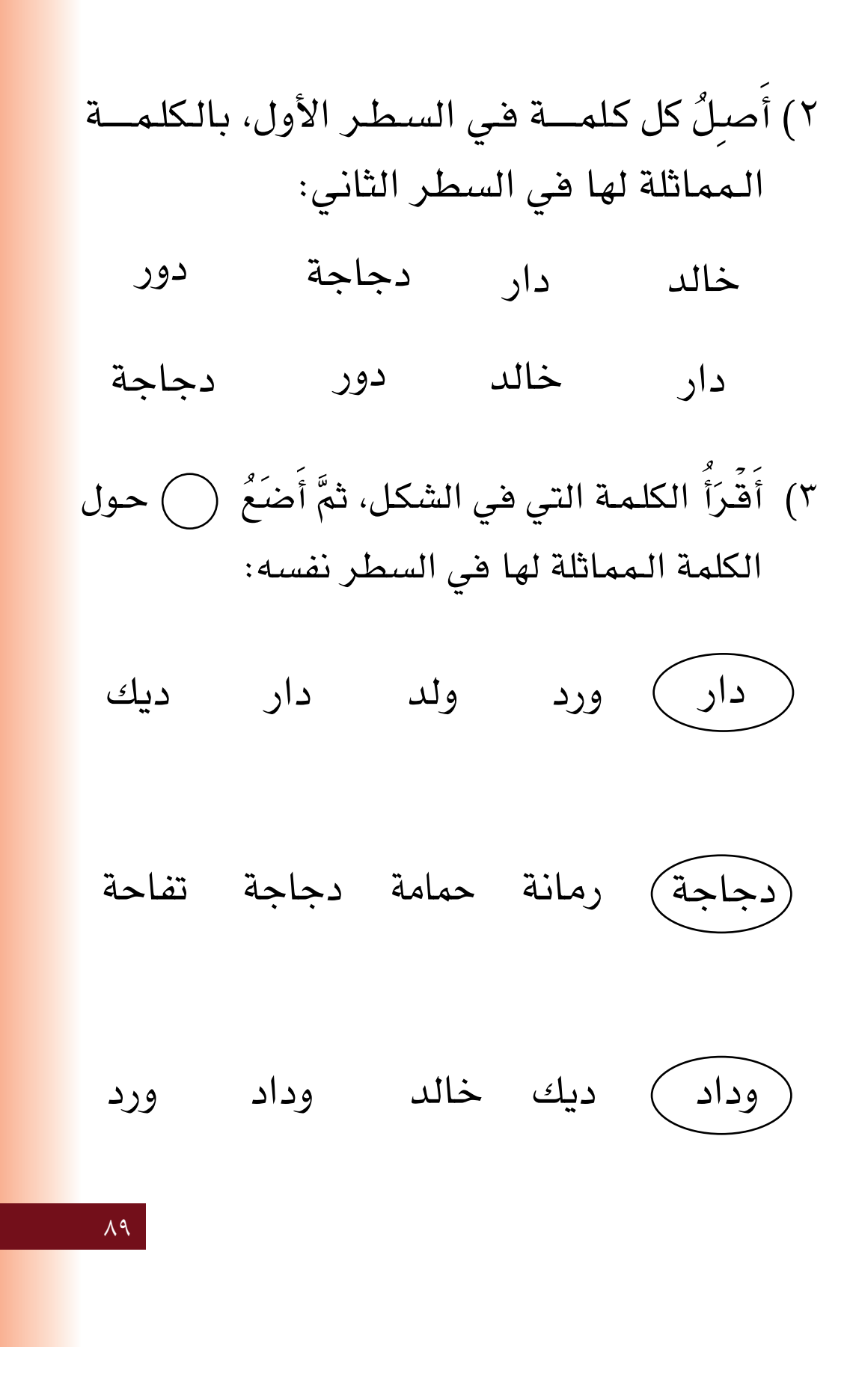

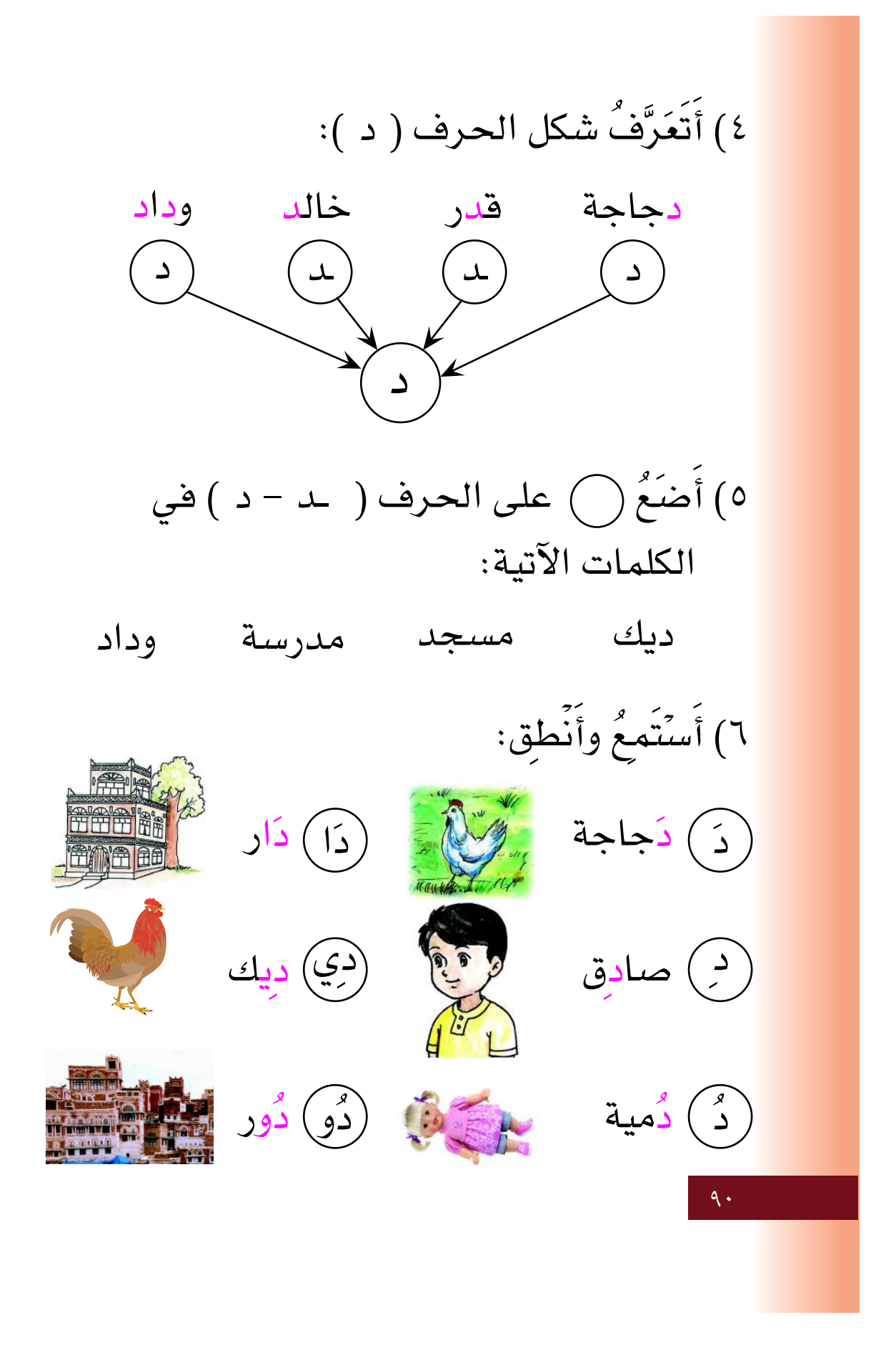

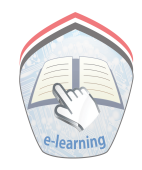

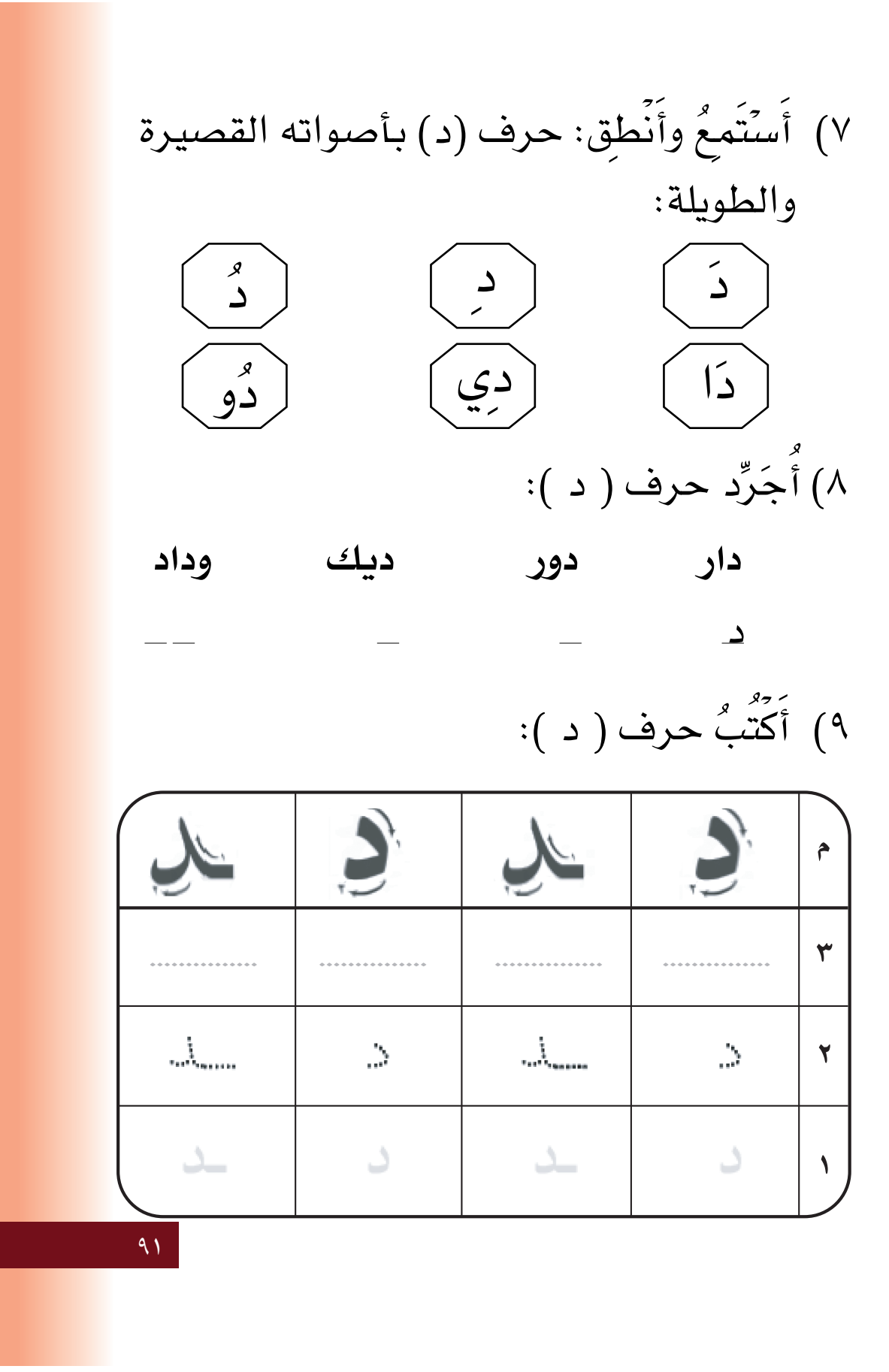

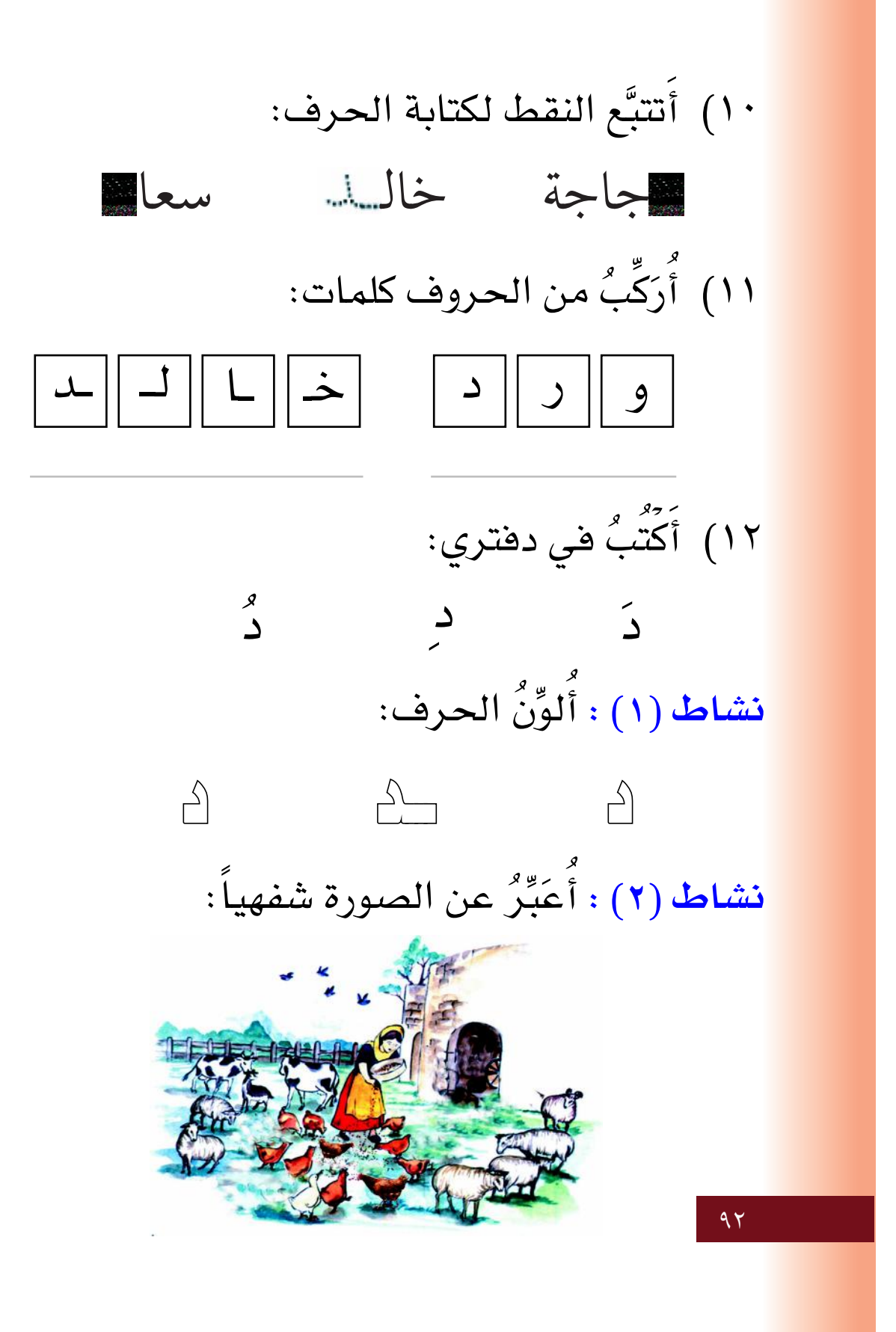

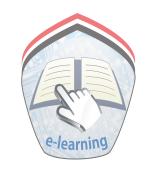

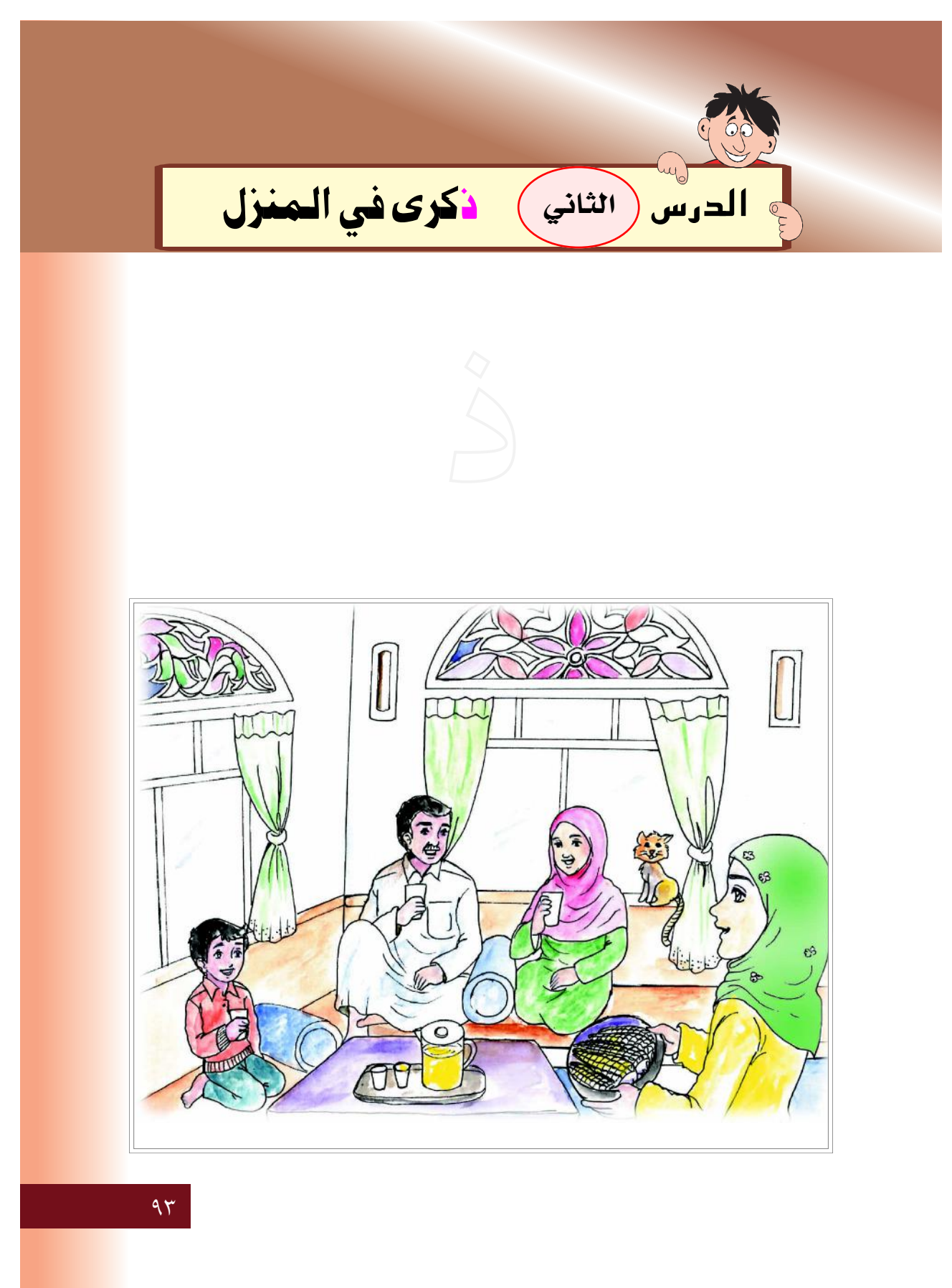

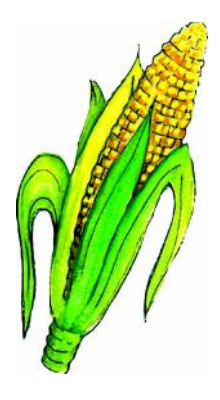

ذرة صفراء

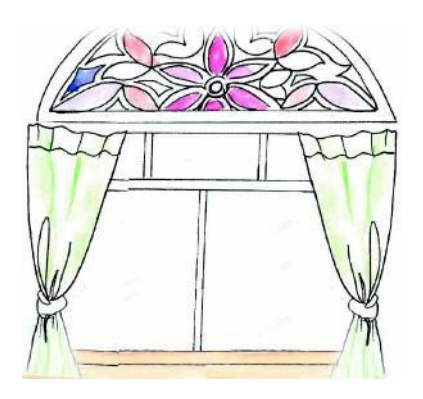

نافذة جميلة

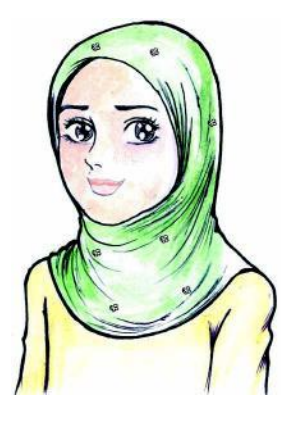

ذكرى مسرورة

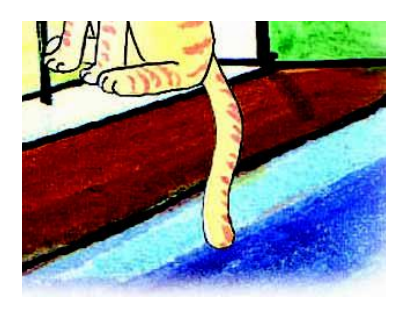

ذيل طويل

 $92$ 

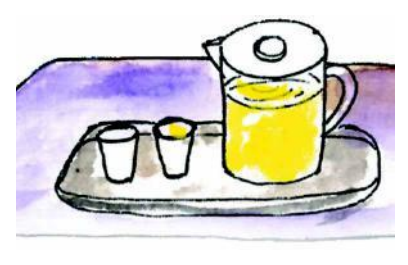

شراب لذيذ

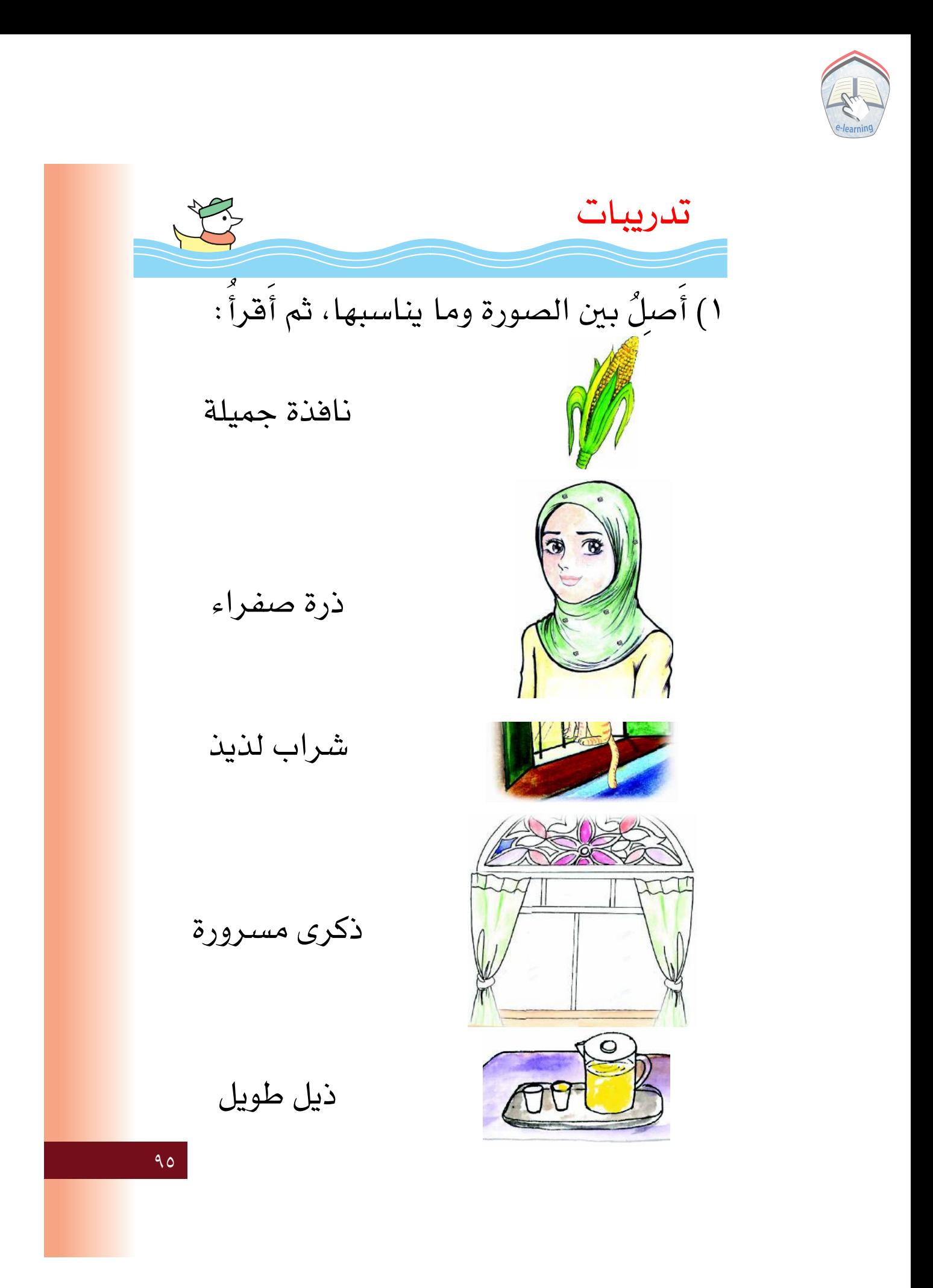

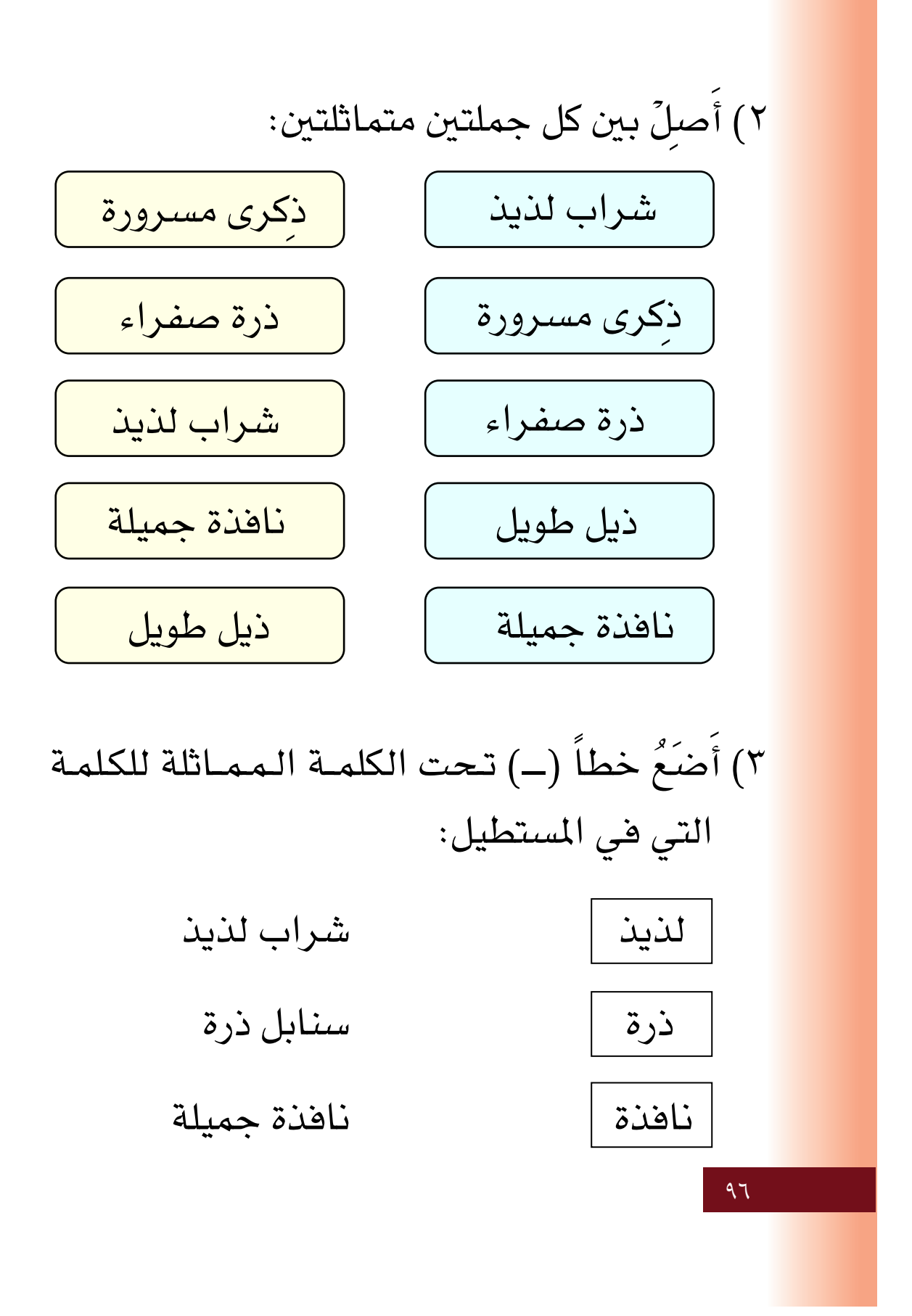

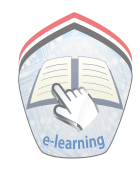

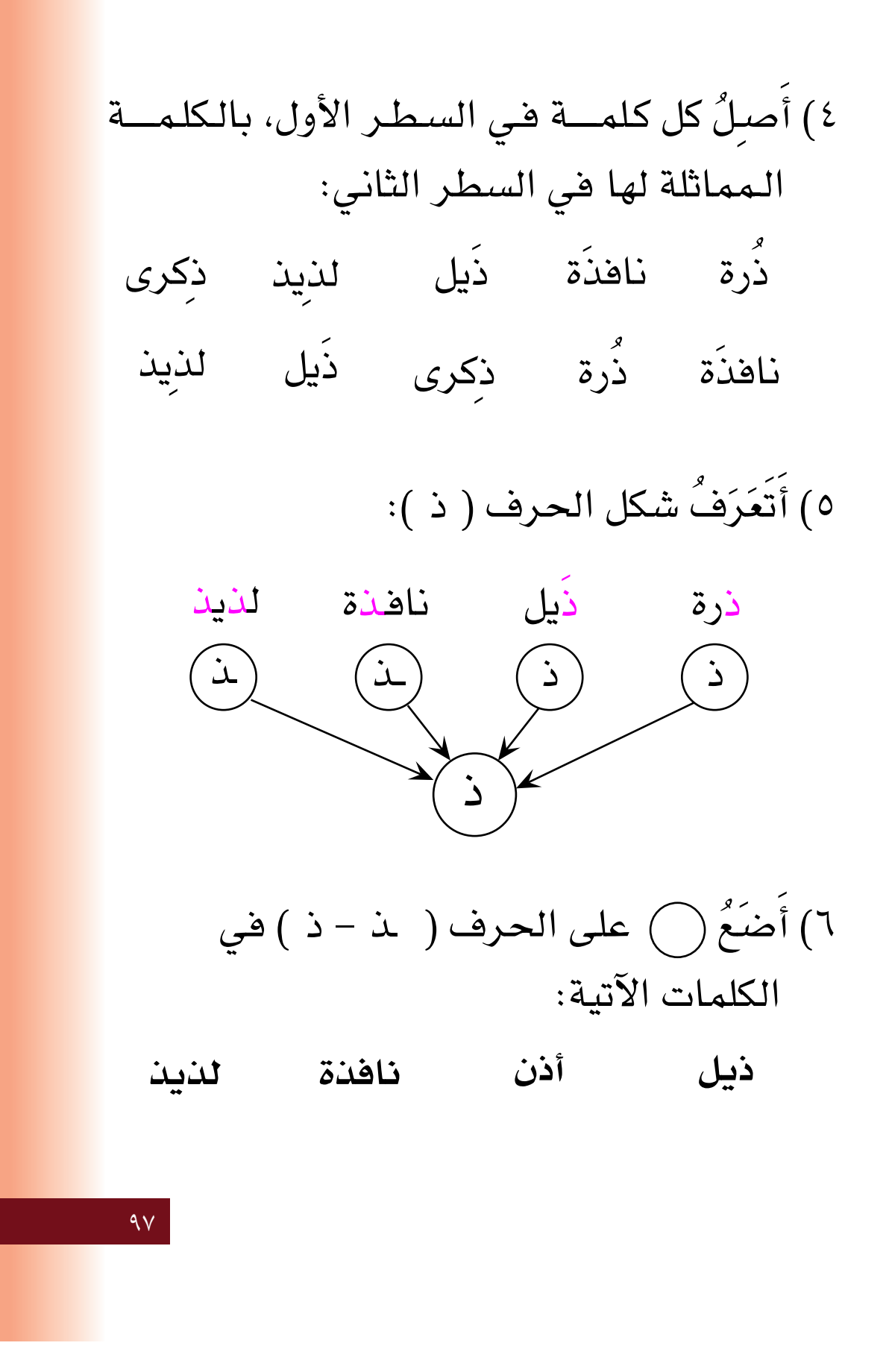

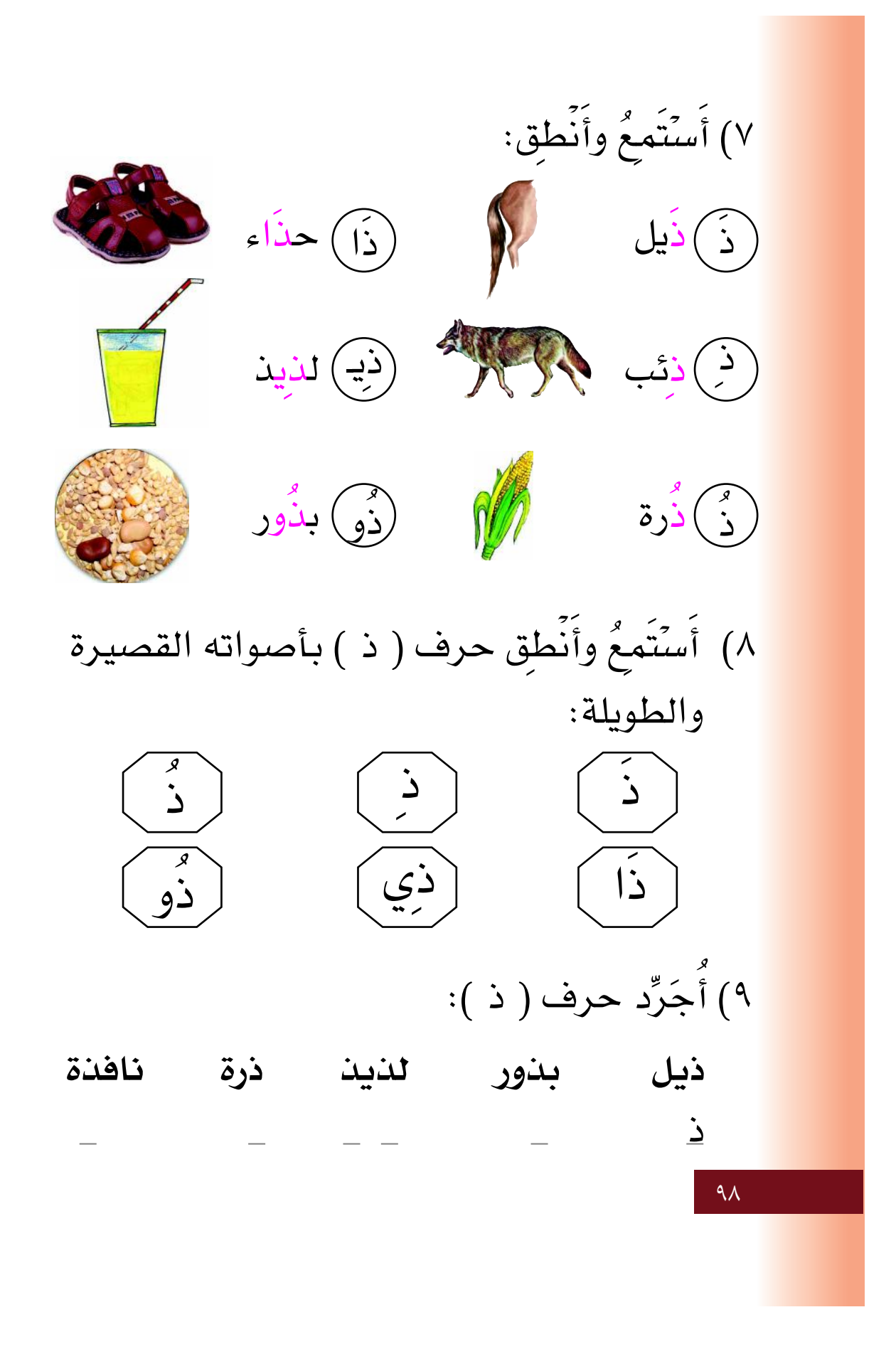

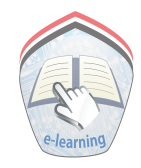

١٠) أَكَتُبُ حرف ( ذ ):

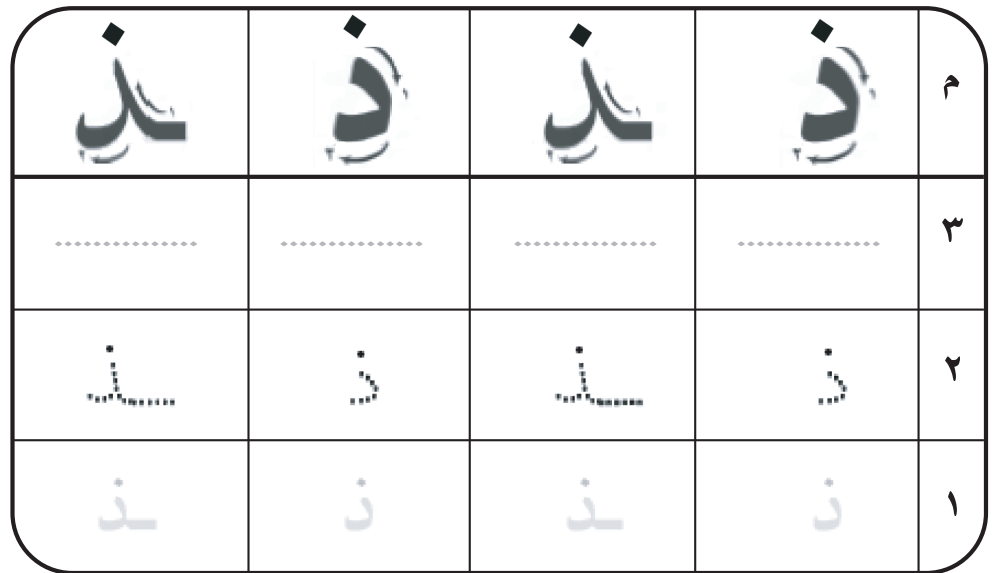

١١) أَتَتَبَّعُ النقط لكتابة الحرف:

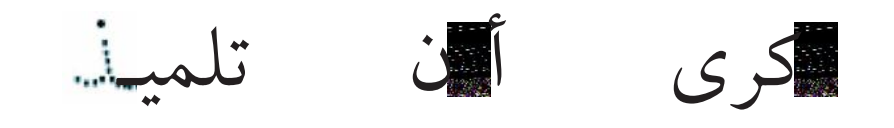

١٢) أَرَكِّبُ من الحروف كلمتين:

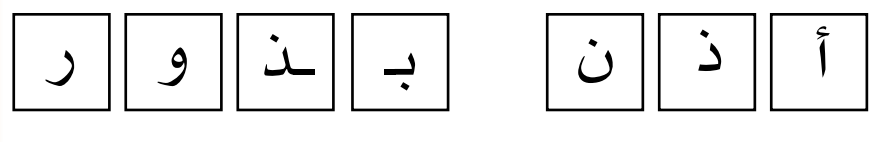

 $99$ 

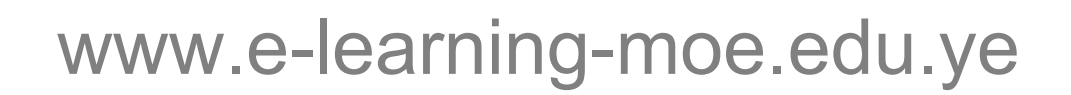

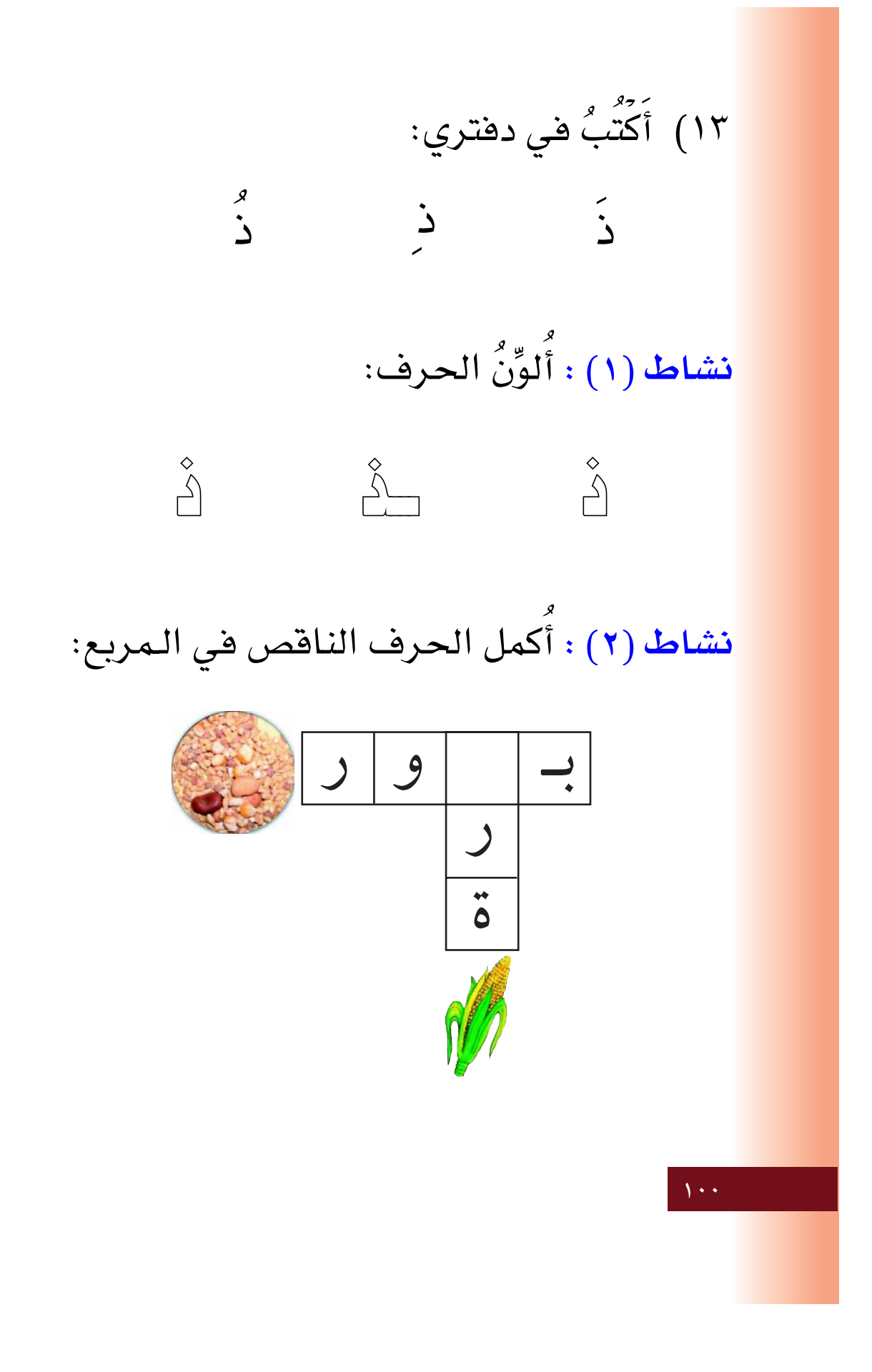

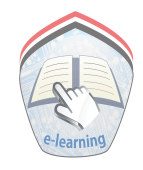

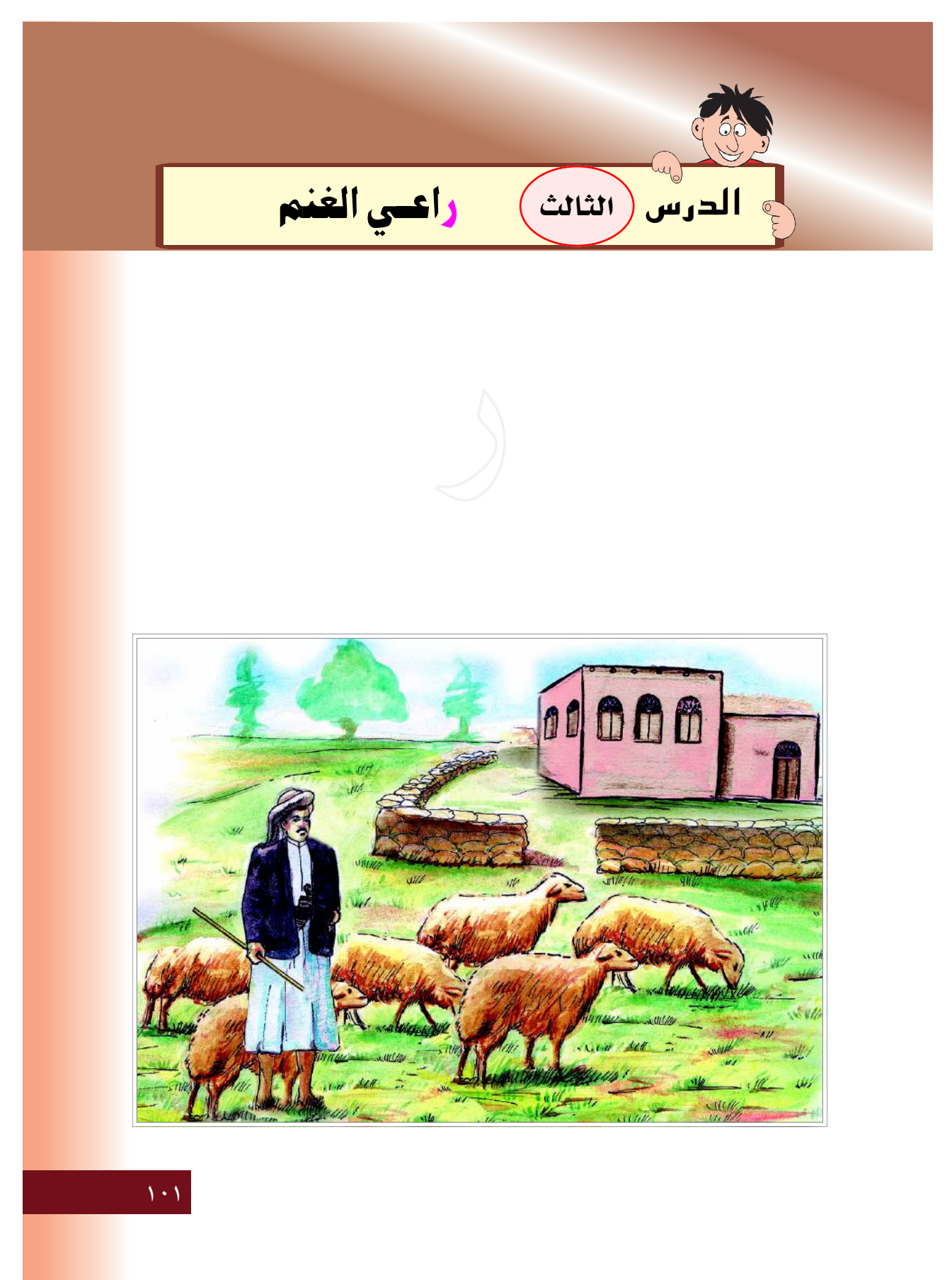

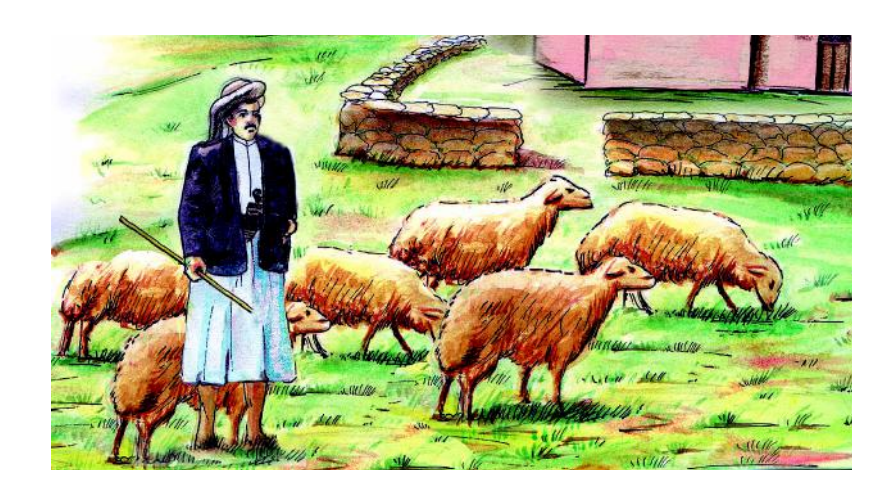

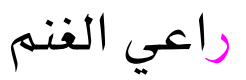

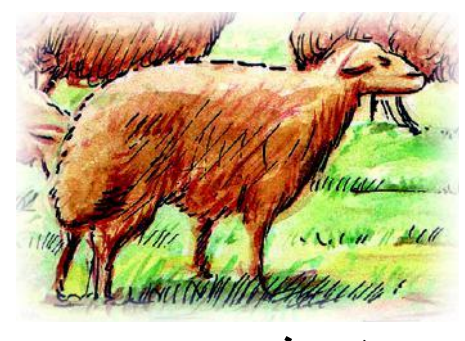

خروف سمين

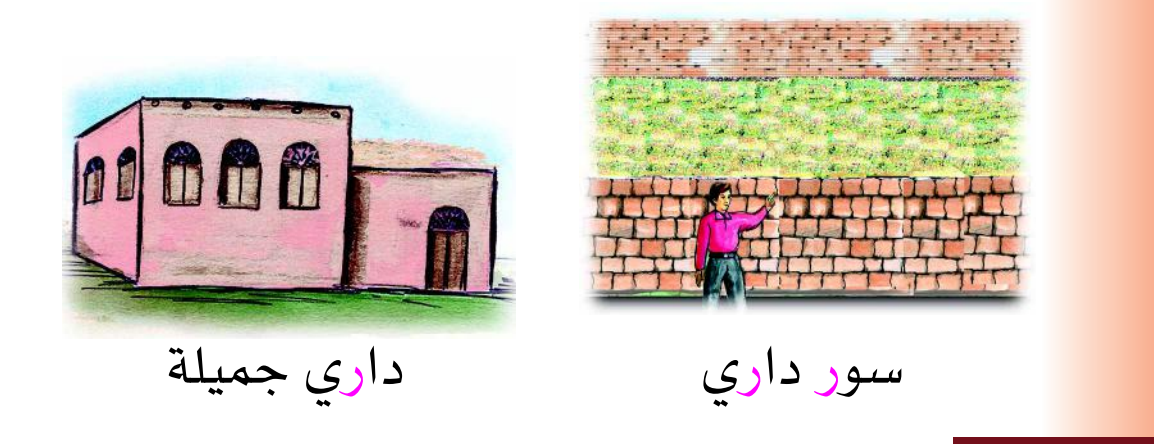

 $\Delta$  +  $\Delta$ 

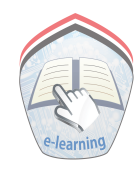

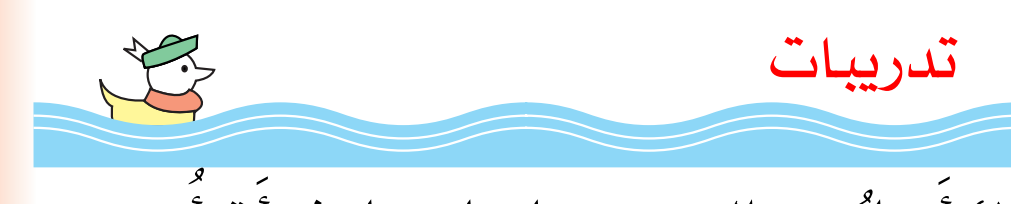

١) أَصلُ بين الصورة وما يناسبها، ثم أَقرأُ:

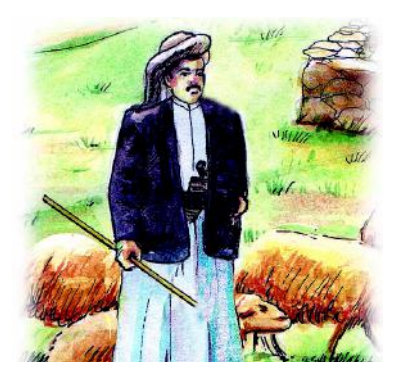

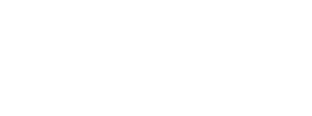

داري جميلة

خروف سمين

راعي الغنم

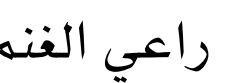

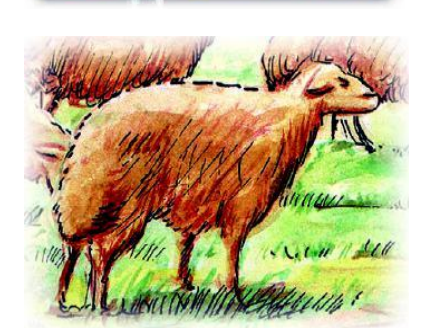

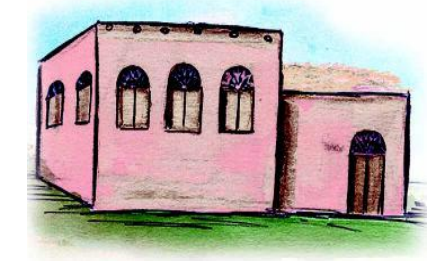

سور داري

 $\chi \cdot \gamma$ 

٢) أصلُ كل كلمــــة فـى السـطـر الأول، بالـكلمـــة الـمماثلة لها في السطر الثاني: خروف راعي سور دار دار خروف راعي سىور ٢) أَلاحظ الكلمة التي في الشكل، ثم أضع خطاً ( \_ ) تحت الكلمة المماثلة لها: ( سور ) سور خروف غراب جزر (راعي) سامي داري راعي زرع (خروف) دور جزر دار خروف ٤) أَتَعَرَّفُ شكل الحرف ( ر ): رمان قارب خروف قمر  $(\mathbf{y})$  $\mathcal{L}_{\mathcal{L}}$  $1.2$ 

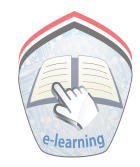

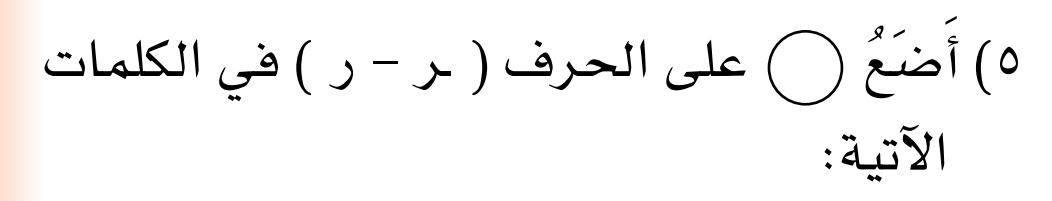

داري راعي سور

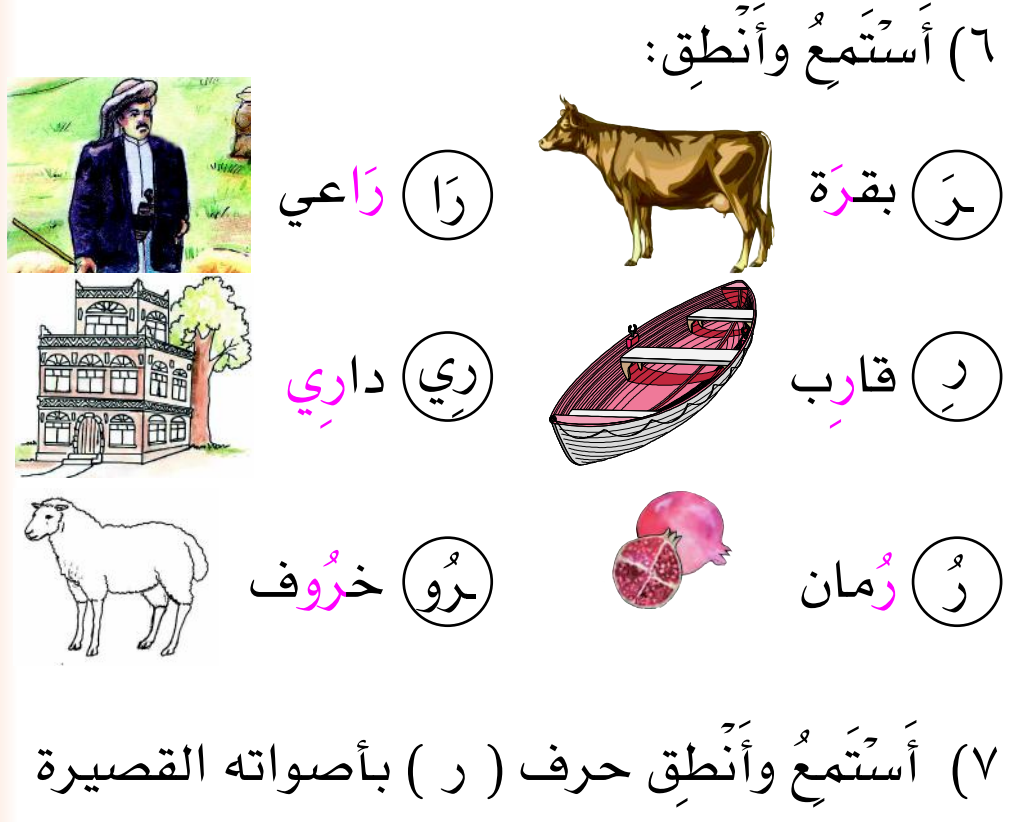

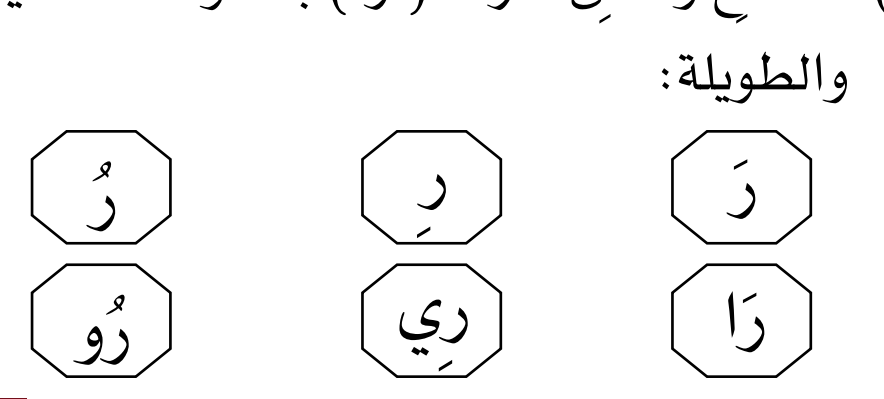

 $\mathcal{N}$  .  $\circ$ 

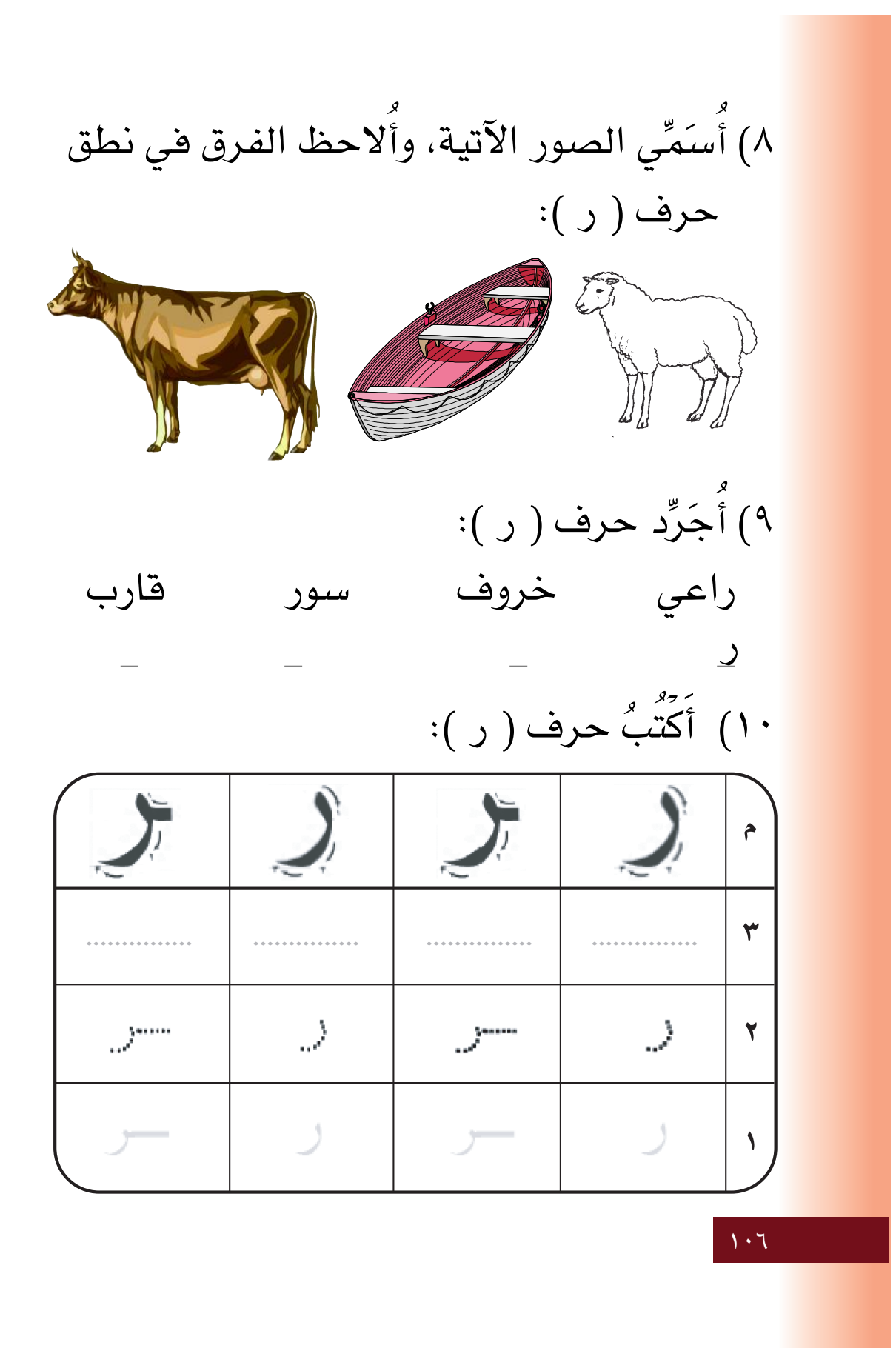

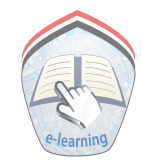

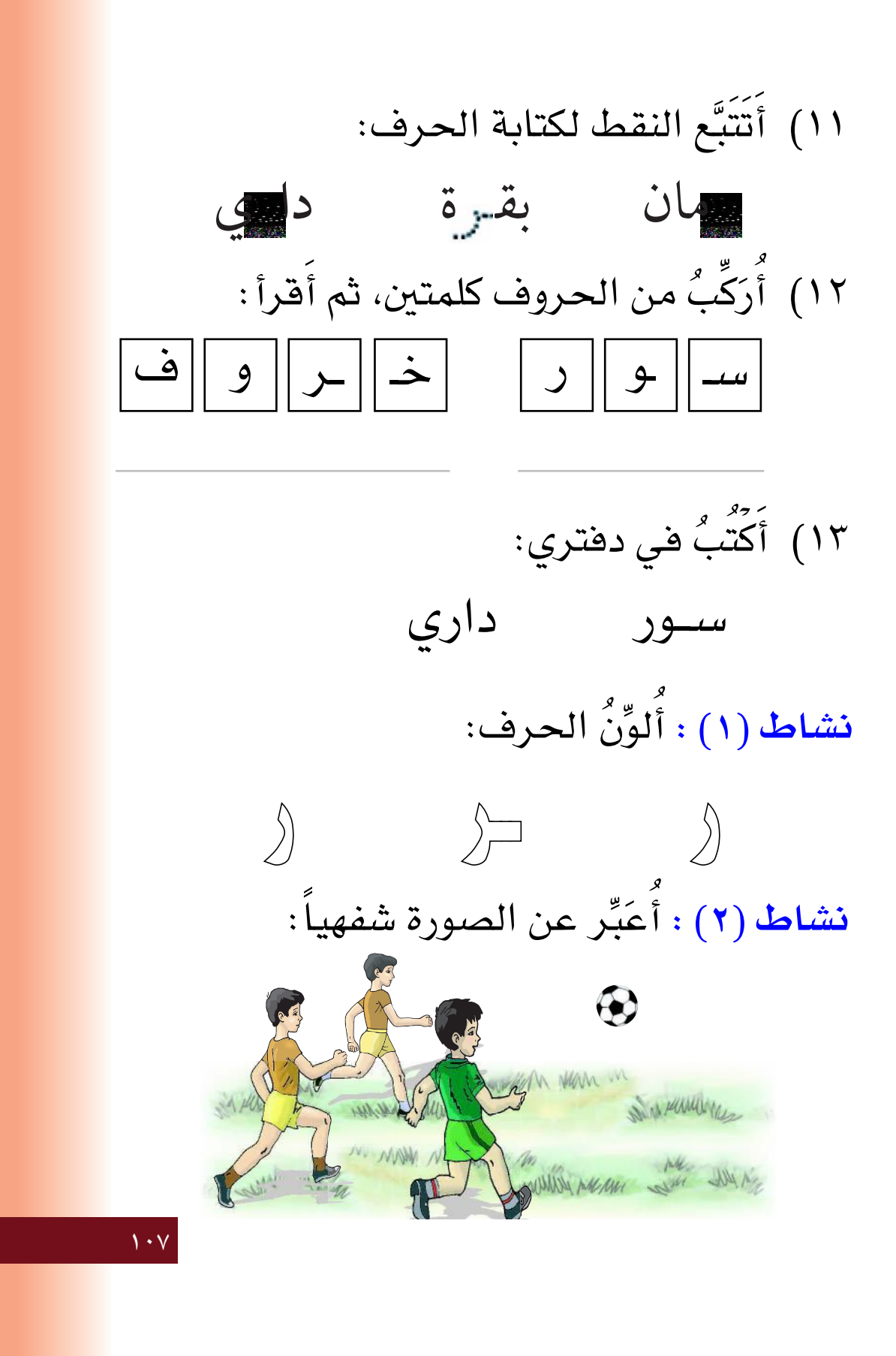
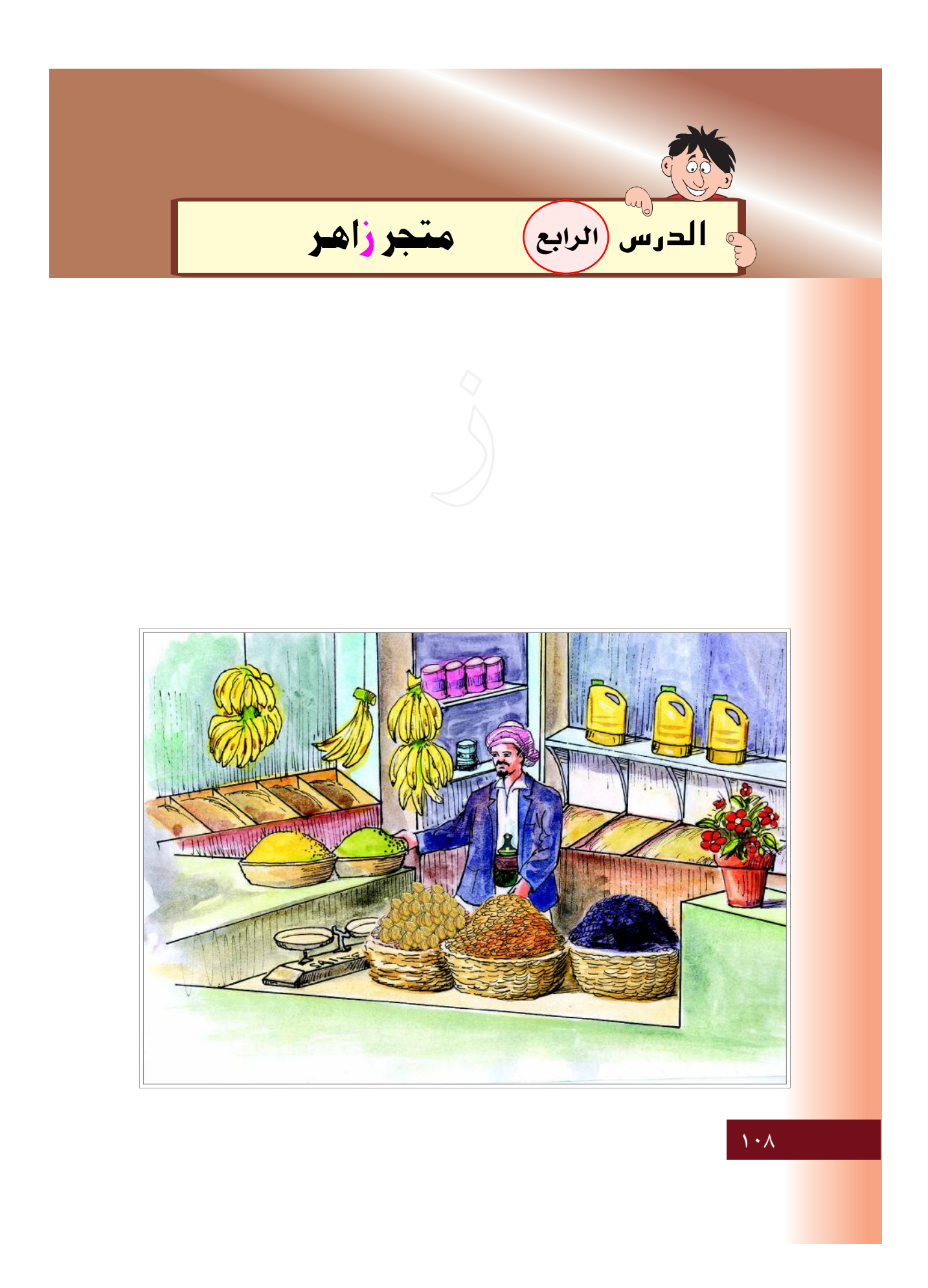

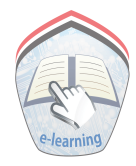

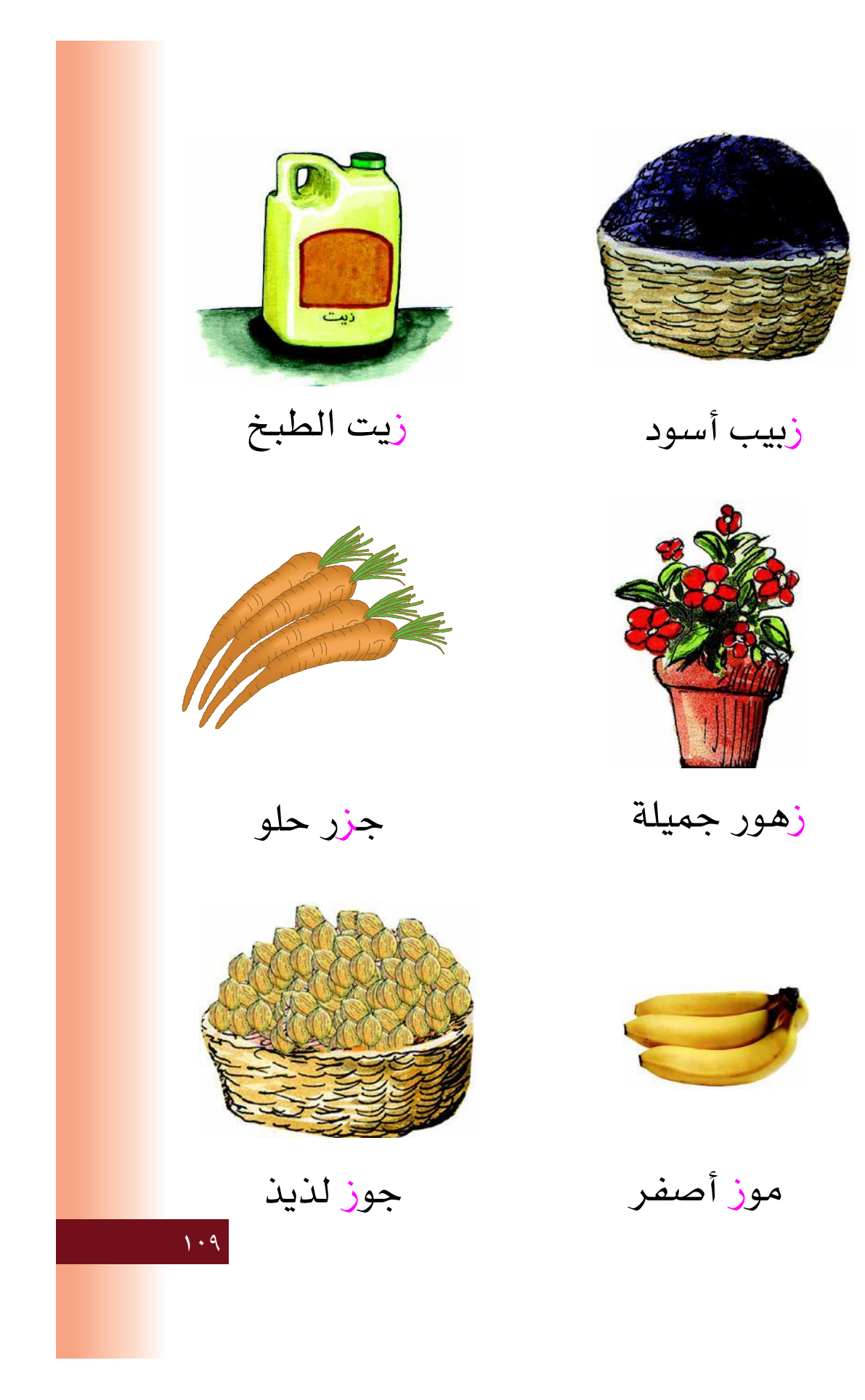

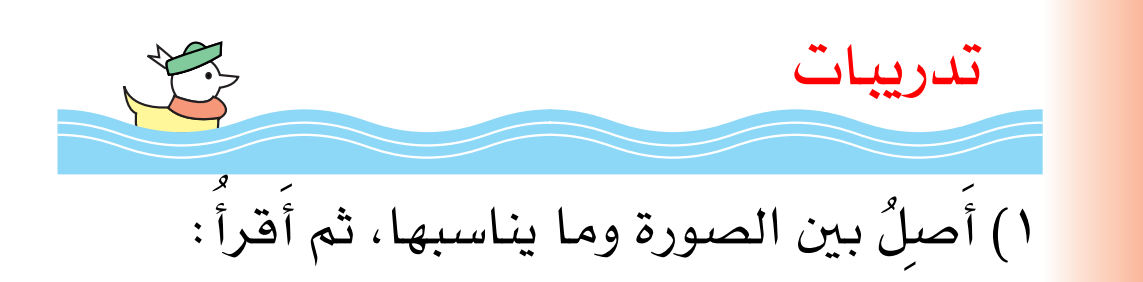

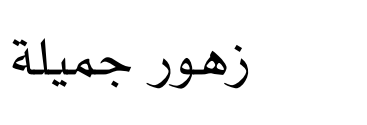

زيت الطبخ

جوز لذيذ

موز أصفر

زبيب أسود

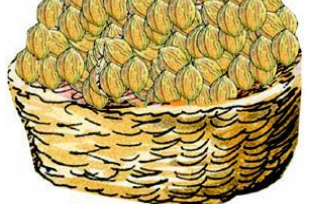

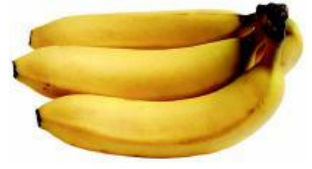

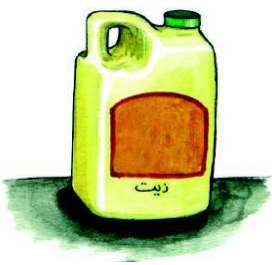

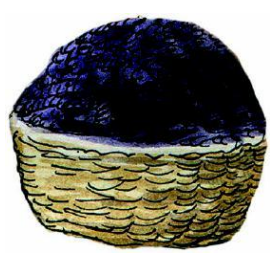

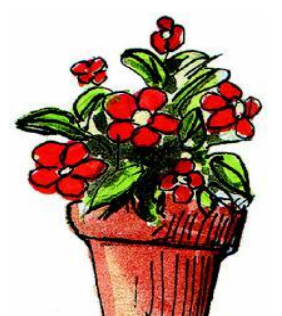

11.

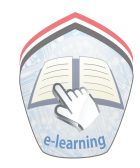

٢) أصلٌ كل كلمـــة فـى السطـر الأول، بالـكلمـــة المماثلة لها في السطر الثاني: جوز زبيب لوز زهور زبيب لـوز زهـور جوز ٢) أَتَعَرَّفُ شكل الحرف ( ز ): زهور جزر عزيز الوز  $\left(\frac{1}{2}\right)$  $\binom{.}{.}$  $\left(\frac{1}{2}\right)^{2}$  $\left(\begin{matrix} \cdot \end{matrix}\right)$ ٤) أَضَعٌ خطأً (ـ) تـحت حـرف الـزاي ( ز ، ـز ) في الجمل الآتية: – زھور جميلة. – موز أصفر. – زيتون أسود . – جزر حلو .  $\overline{111}$ 

٥) أَسَتَمِعُ وأَنَّطقِ: (زَ) زَبِيب زاً) زَاهر زیے) زیر ز) زیاد زُو) مرزُوق ِّ ئِي) زَھور ٦) أَسَتَمعُ وأَنَّطِقِ حرف ( ز ) بأَصواته القصيرة والطويلة:  $\ddot{ }$  $\bigcup$ زي  $\overline{\mathfrak{l}}$ ٧) أَسَمِّى الصور الآتية، وأَلاحظ الفرق في نطق حرف ( ز ):  $117$ 

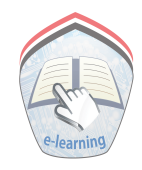

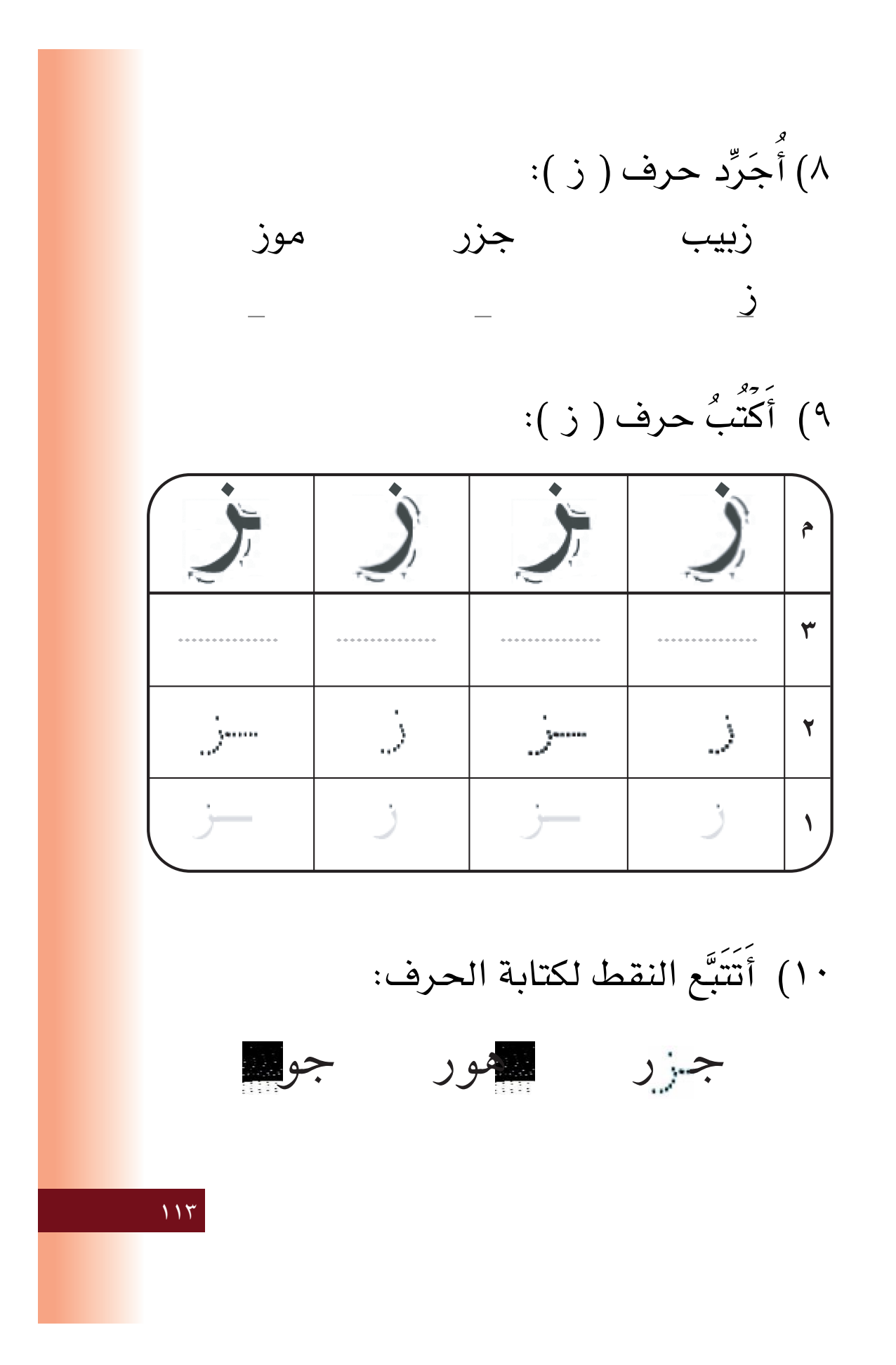

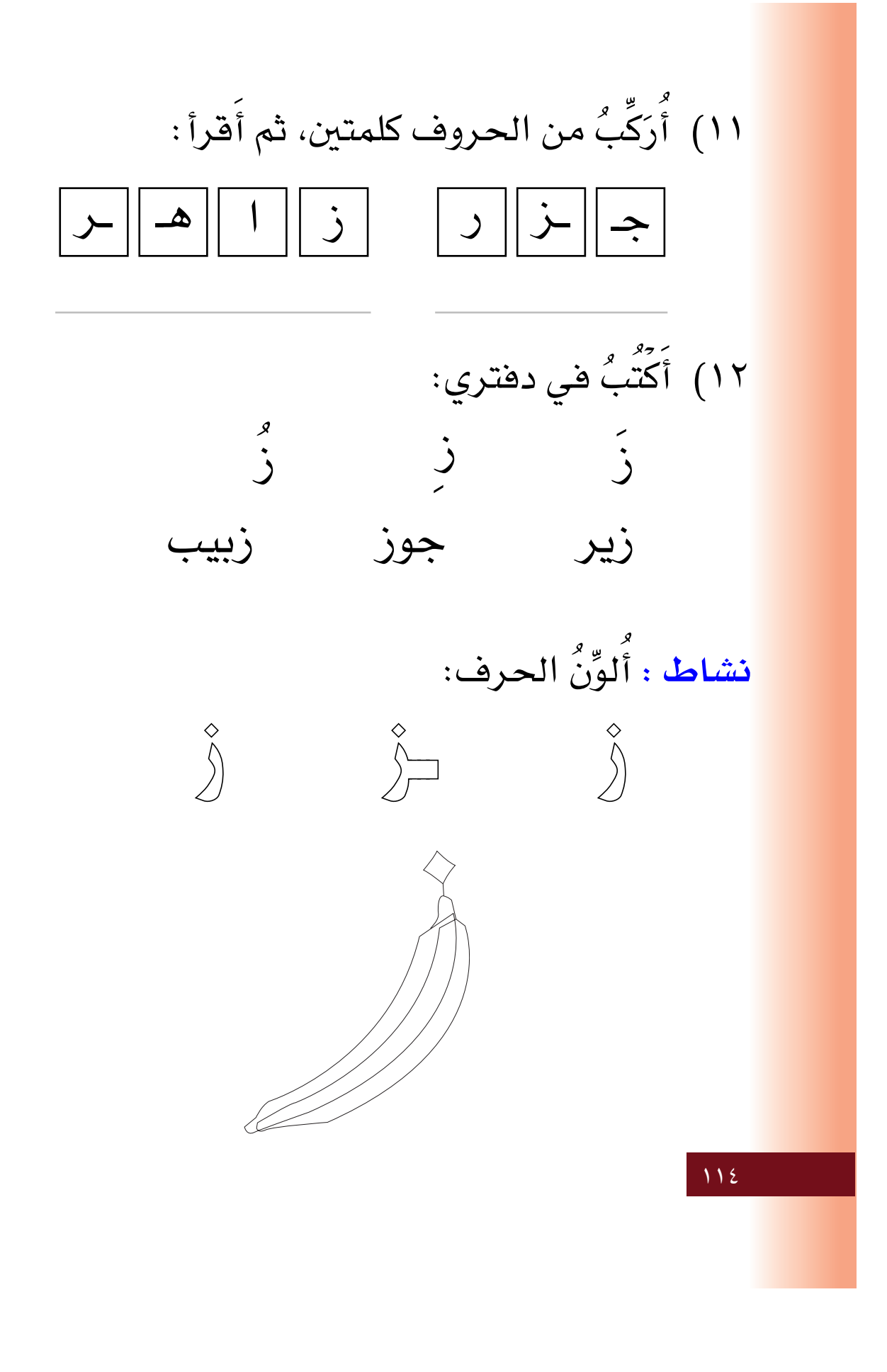

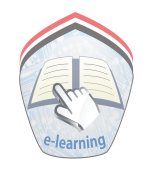

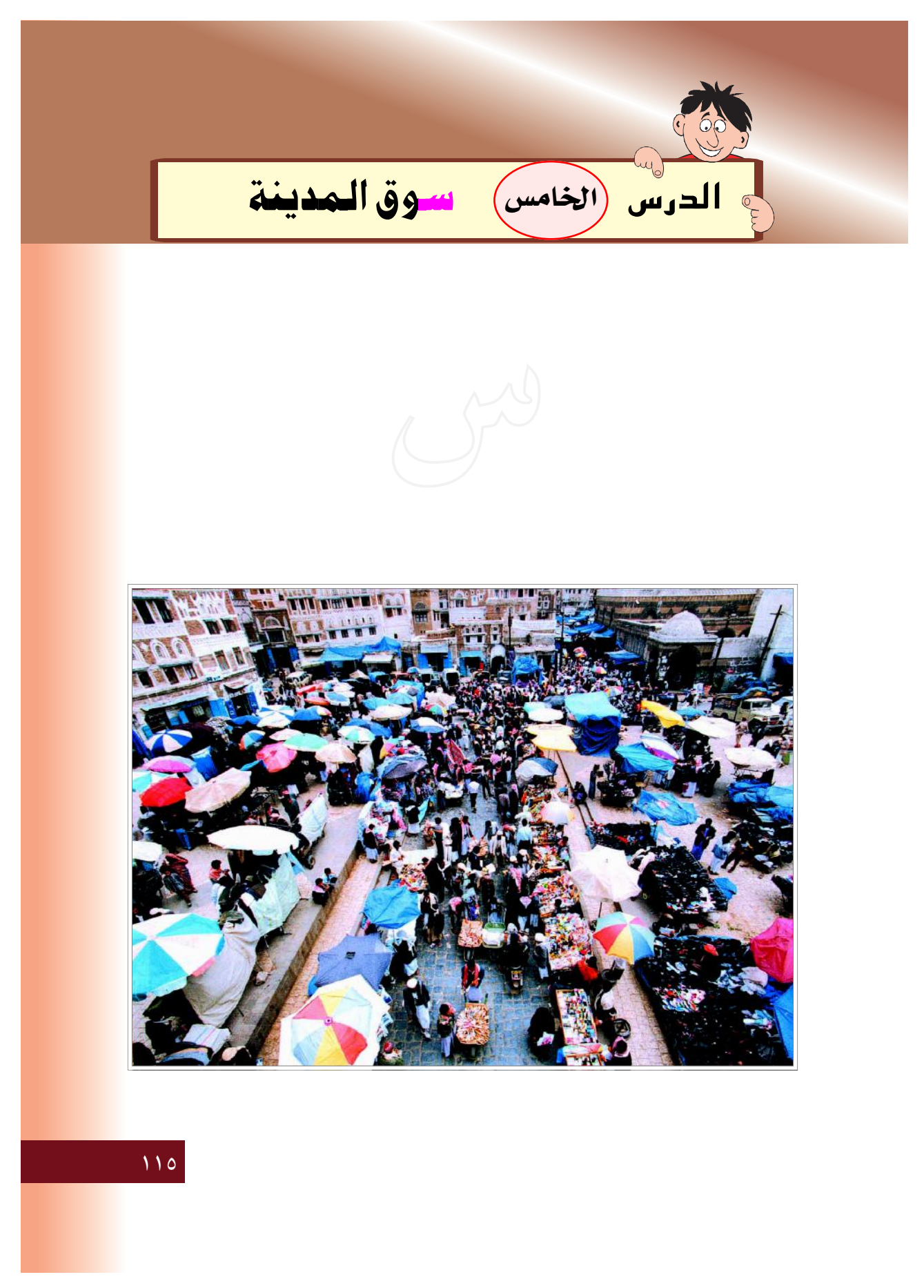

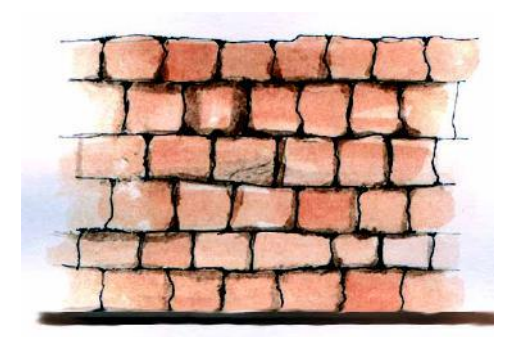

سُور المنزل

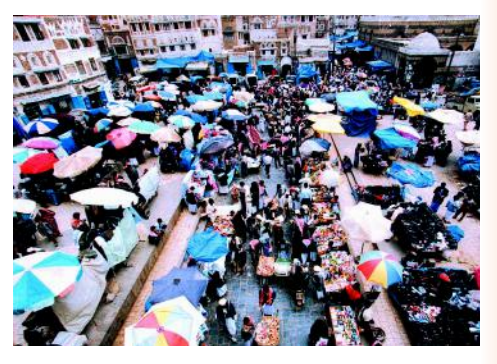

سُوق المدينة

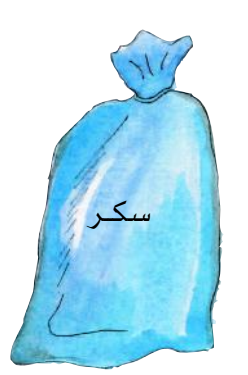

كيس سكر

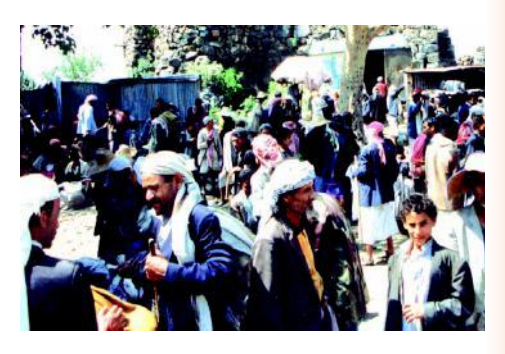

نَاس في السوق

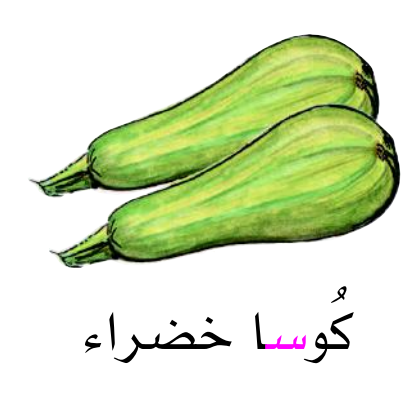

 $\overline{M}$ 

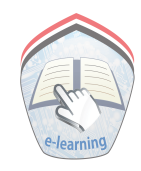

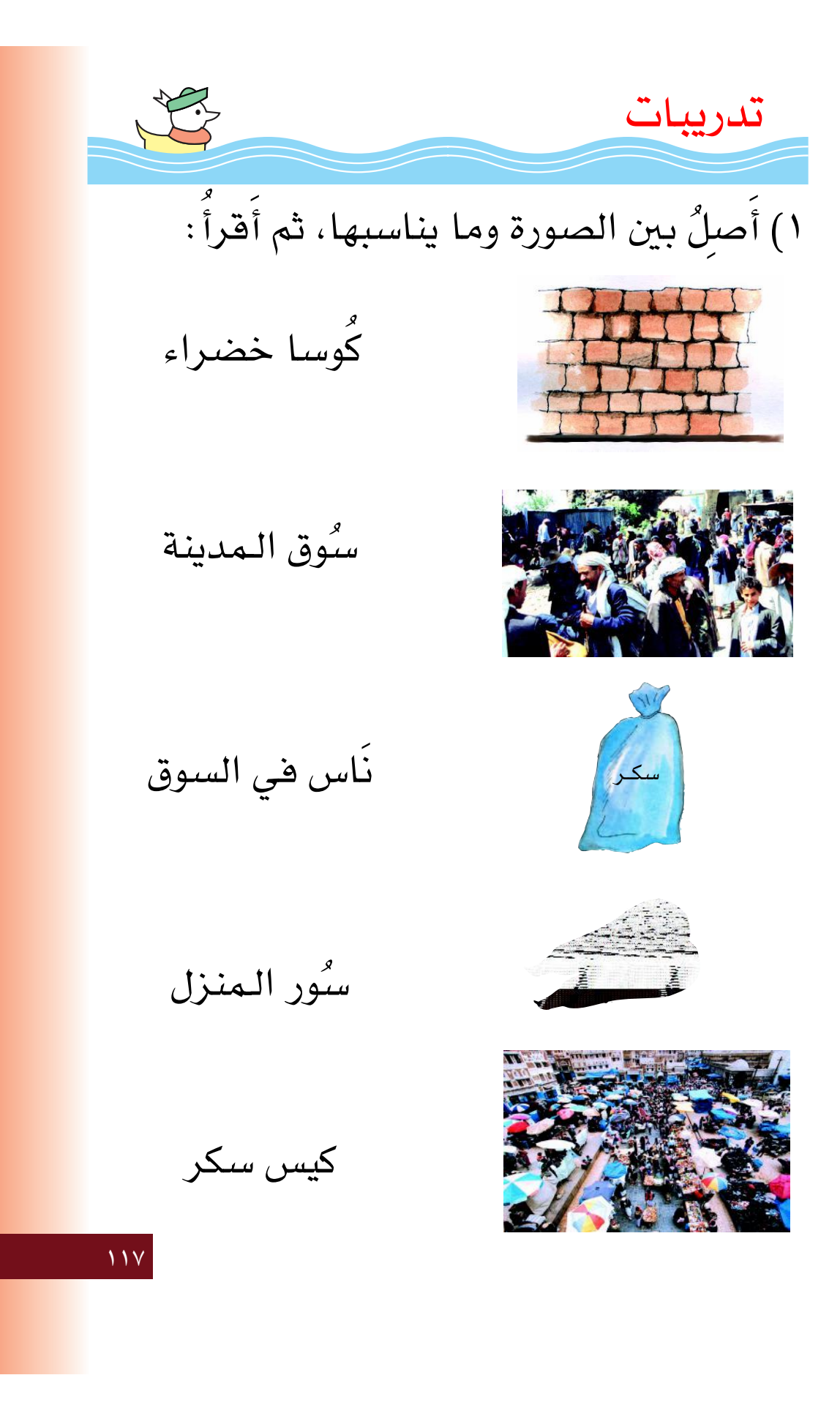

٢) أَصلُ بين كل كلمــة في السطر الأول، بالكلمــة الـمماثلة لها في السطر الثاني: سور کأس کیس كوسا کی*س* کوسا سور كأس ٣) أَقَـرَأُ الكلمــة التـي في الشكل، ثم أَضـَعُ خطأً (ــ) تحت الكلمة الـمماثلة لها في السطر نفسه: سور ) نور سوق سور ( كأس ) كأس فأس ناس ` کیس ) کأس فأس کیس ِ کوسـا ) کأس کيس کوسا  $\overline{11A}$ 

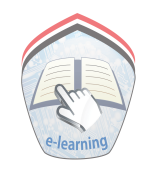

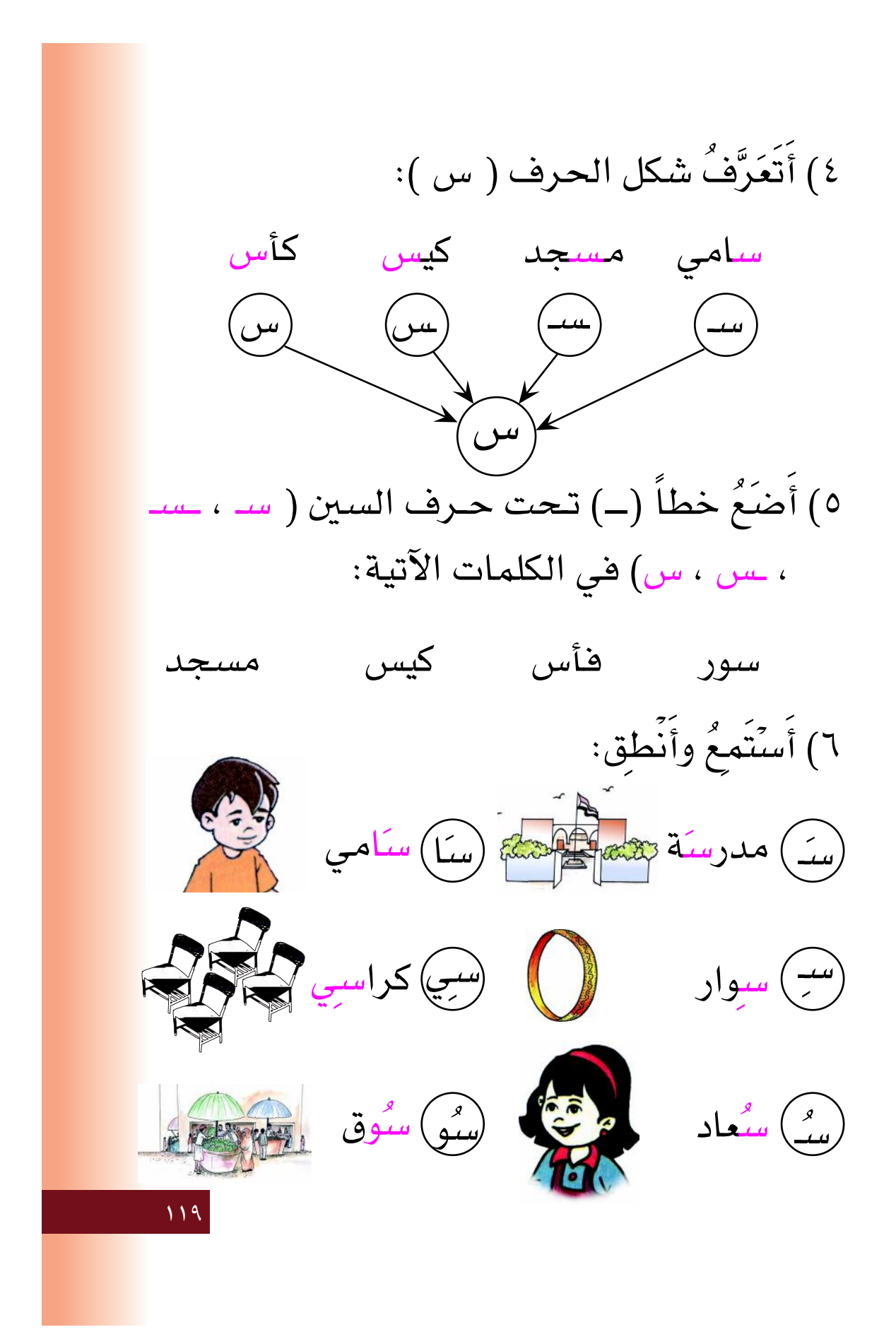

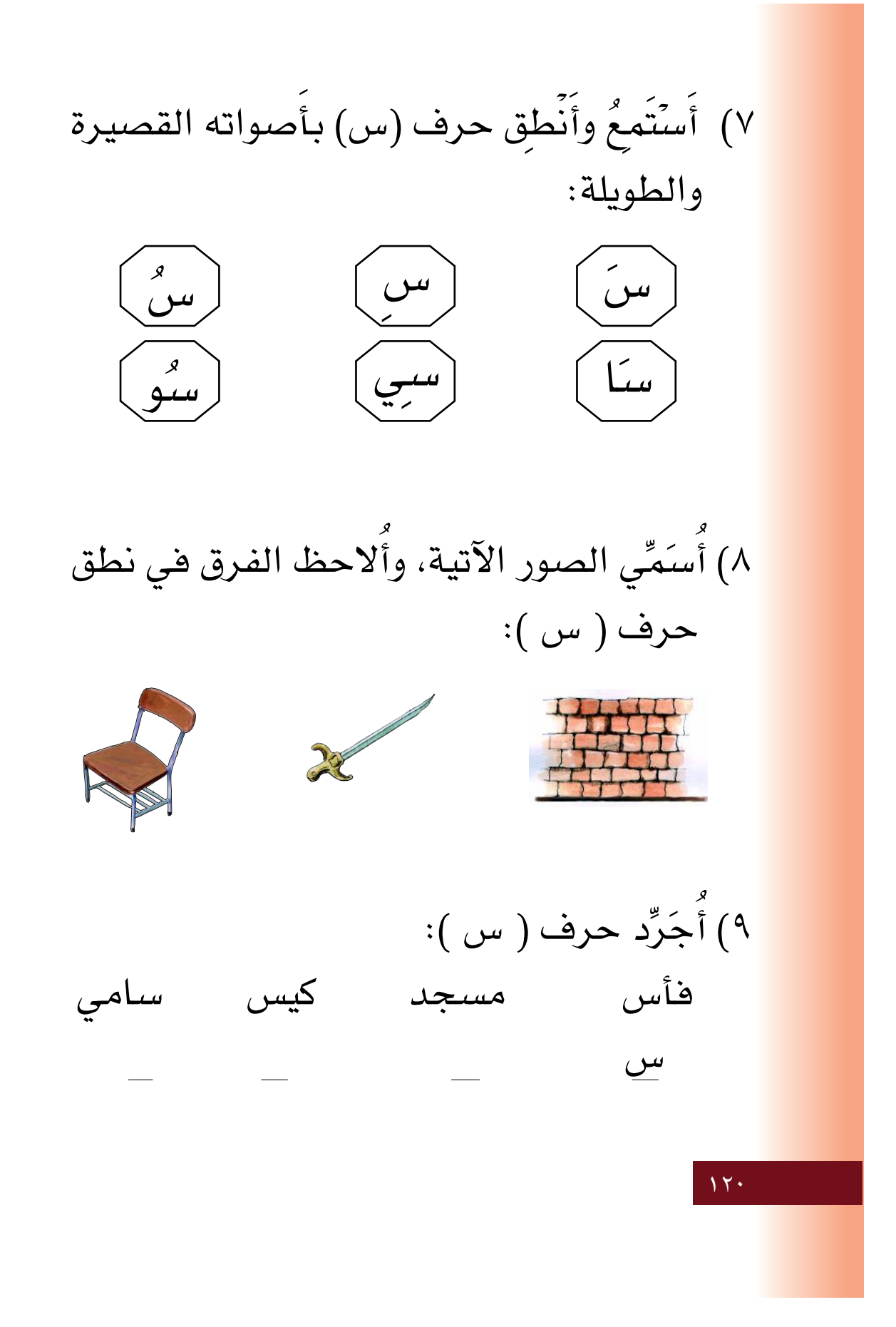

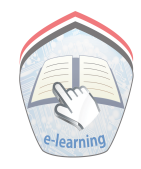

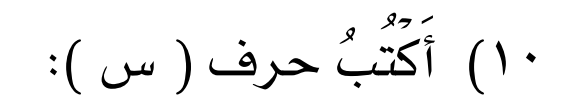

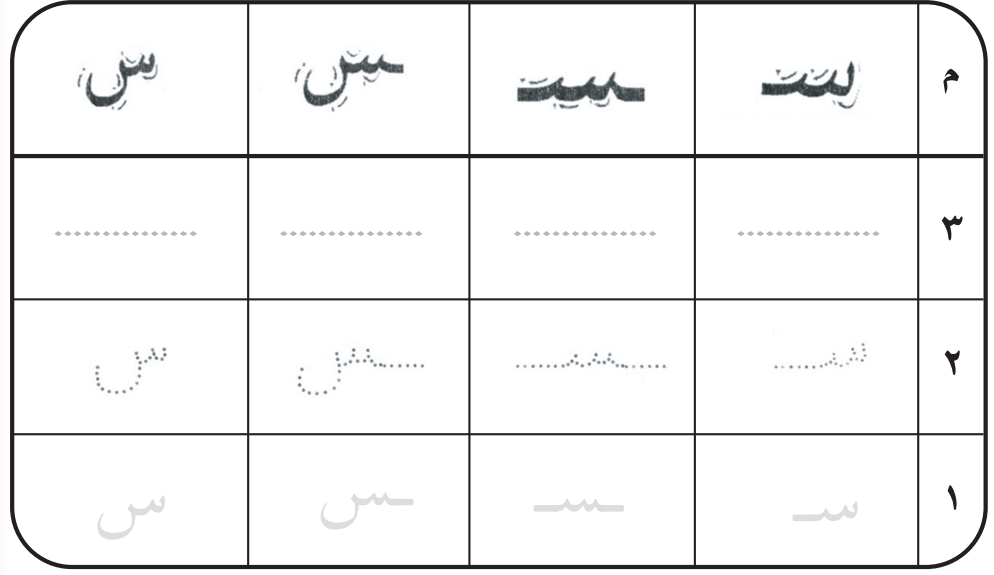

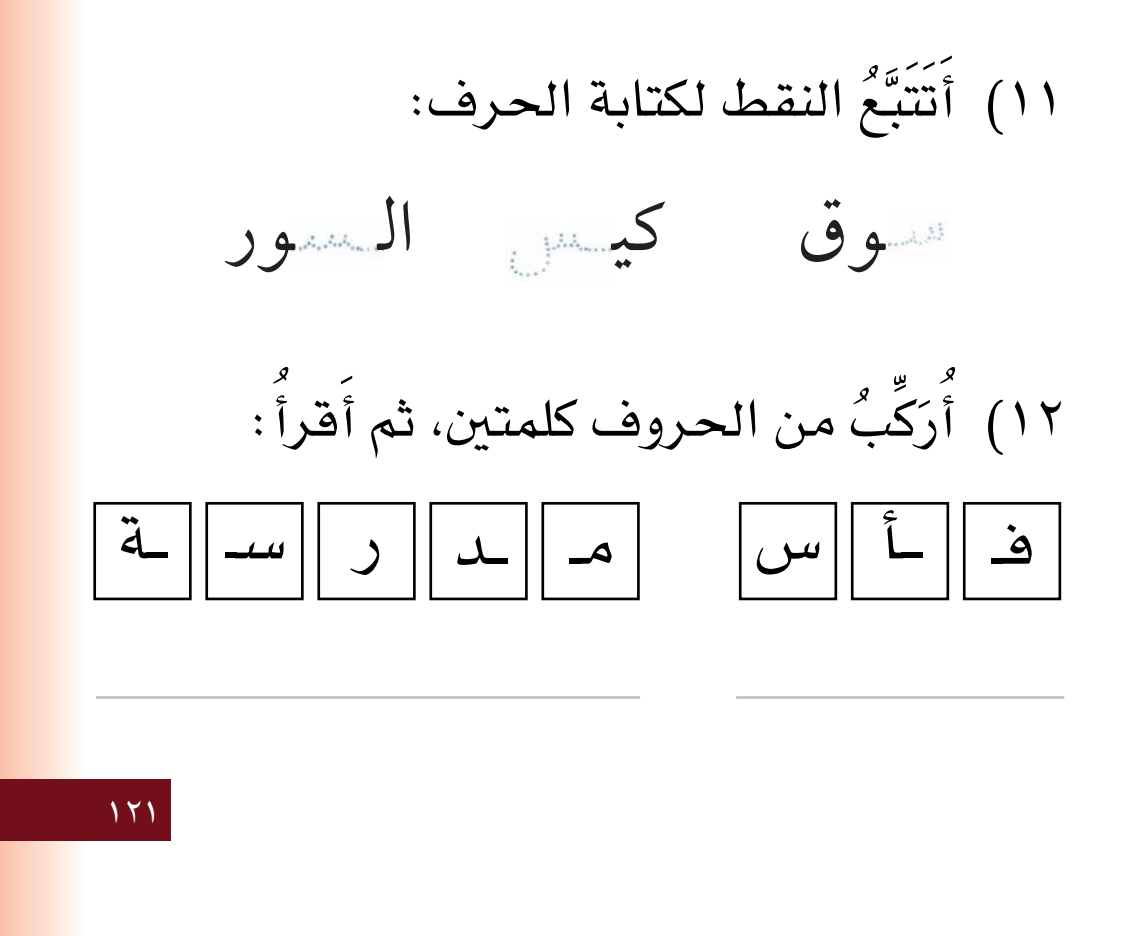

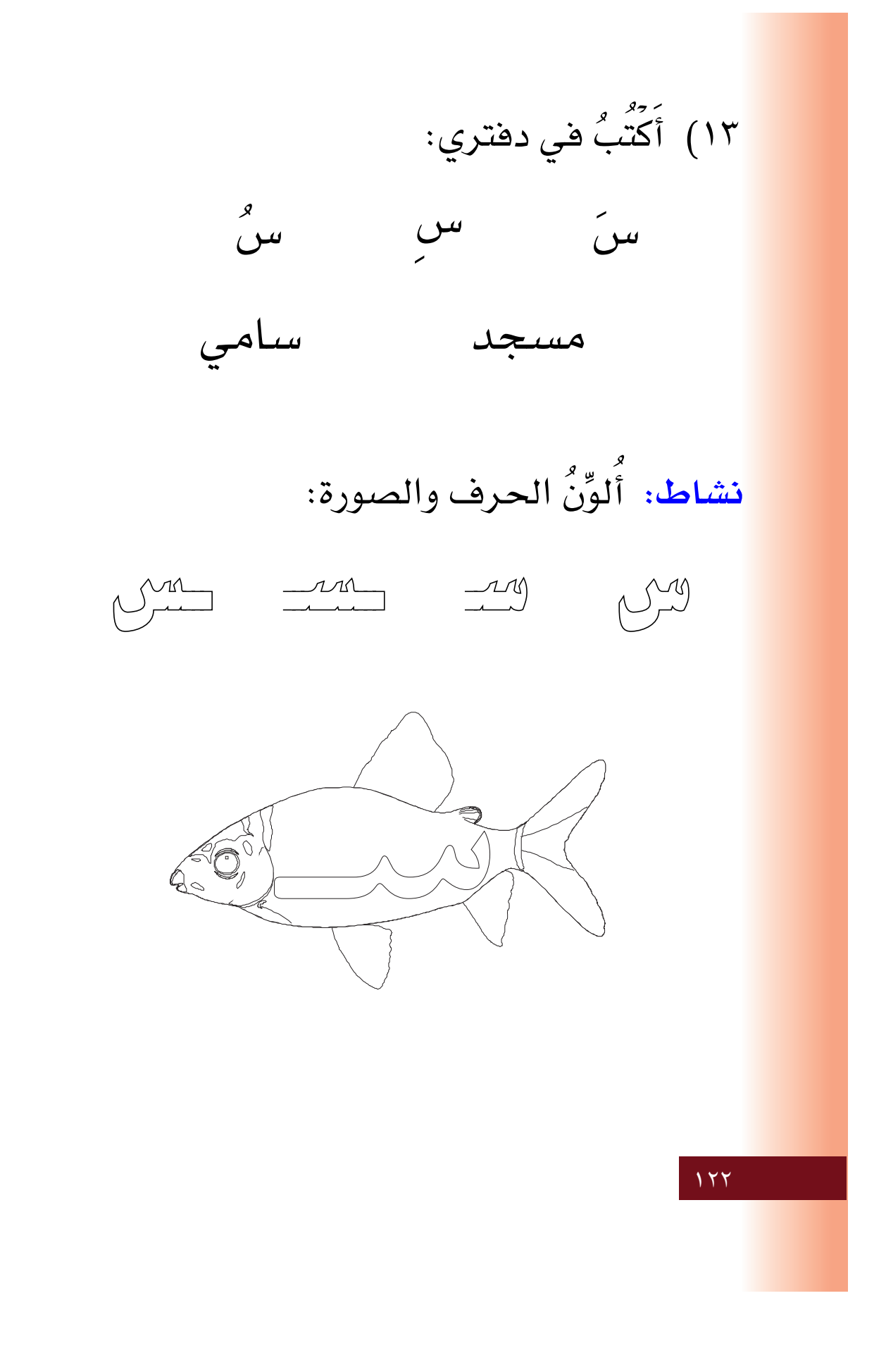

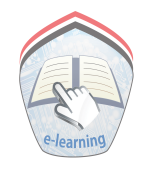

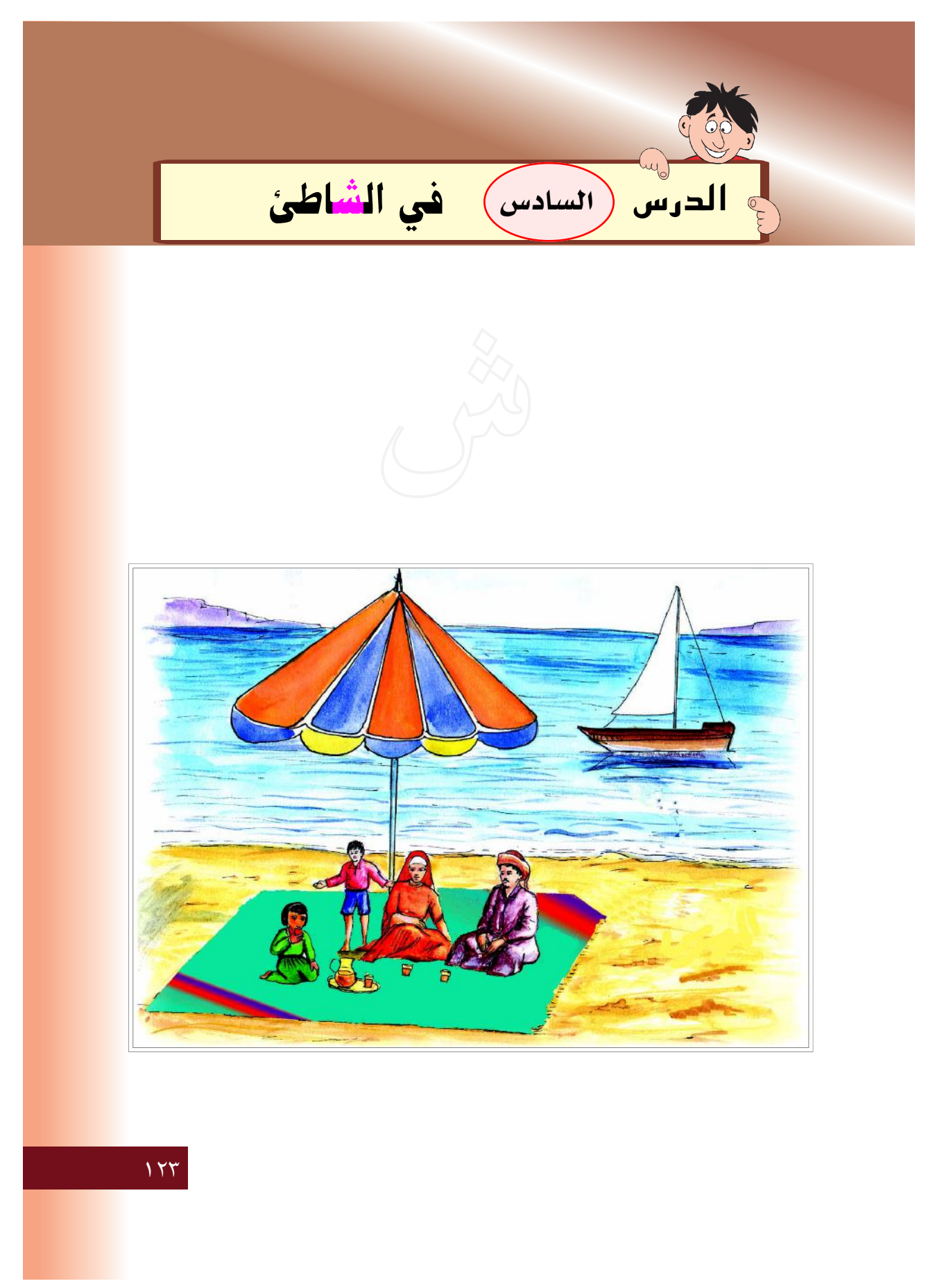

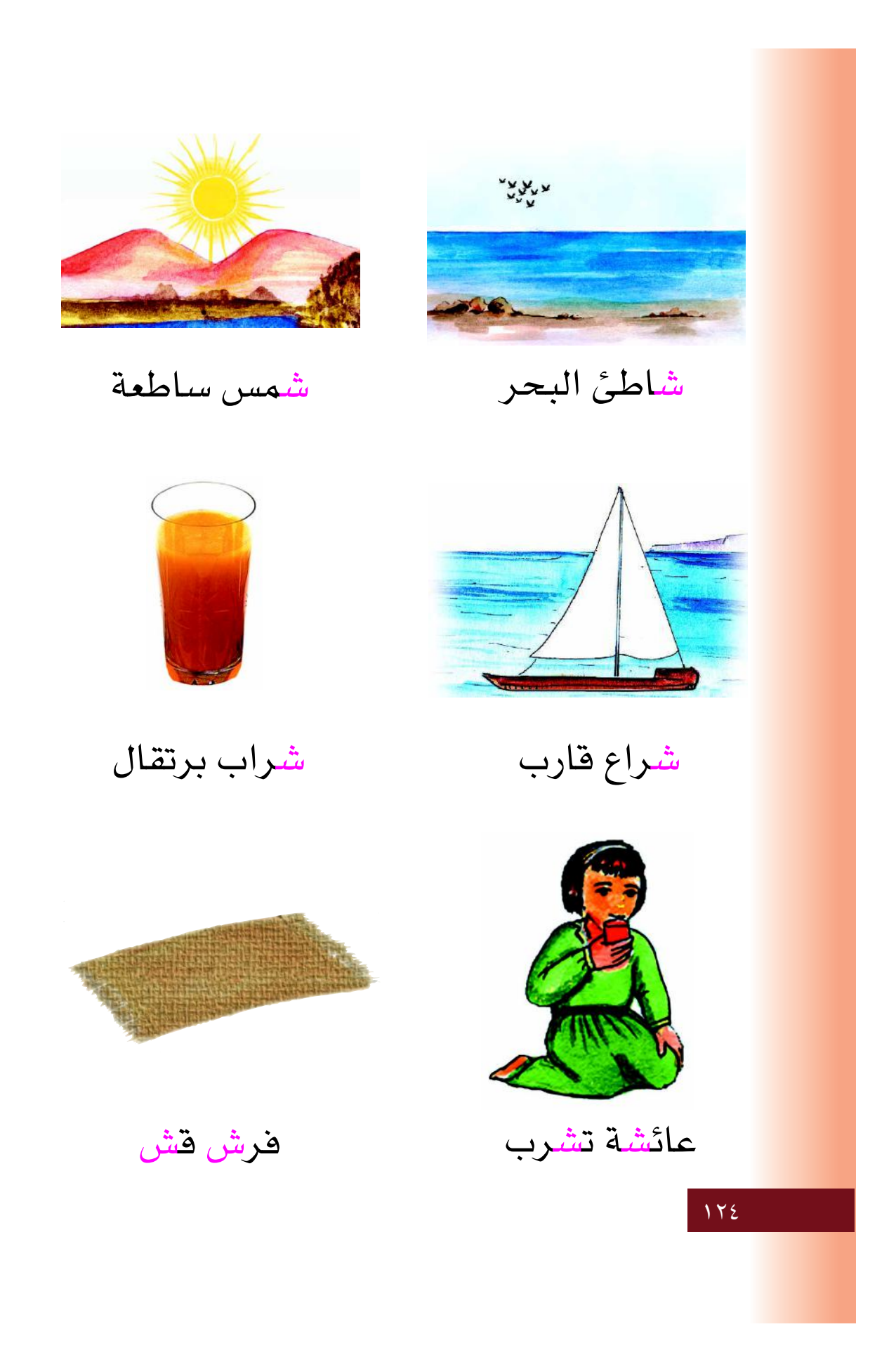

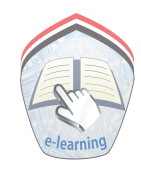

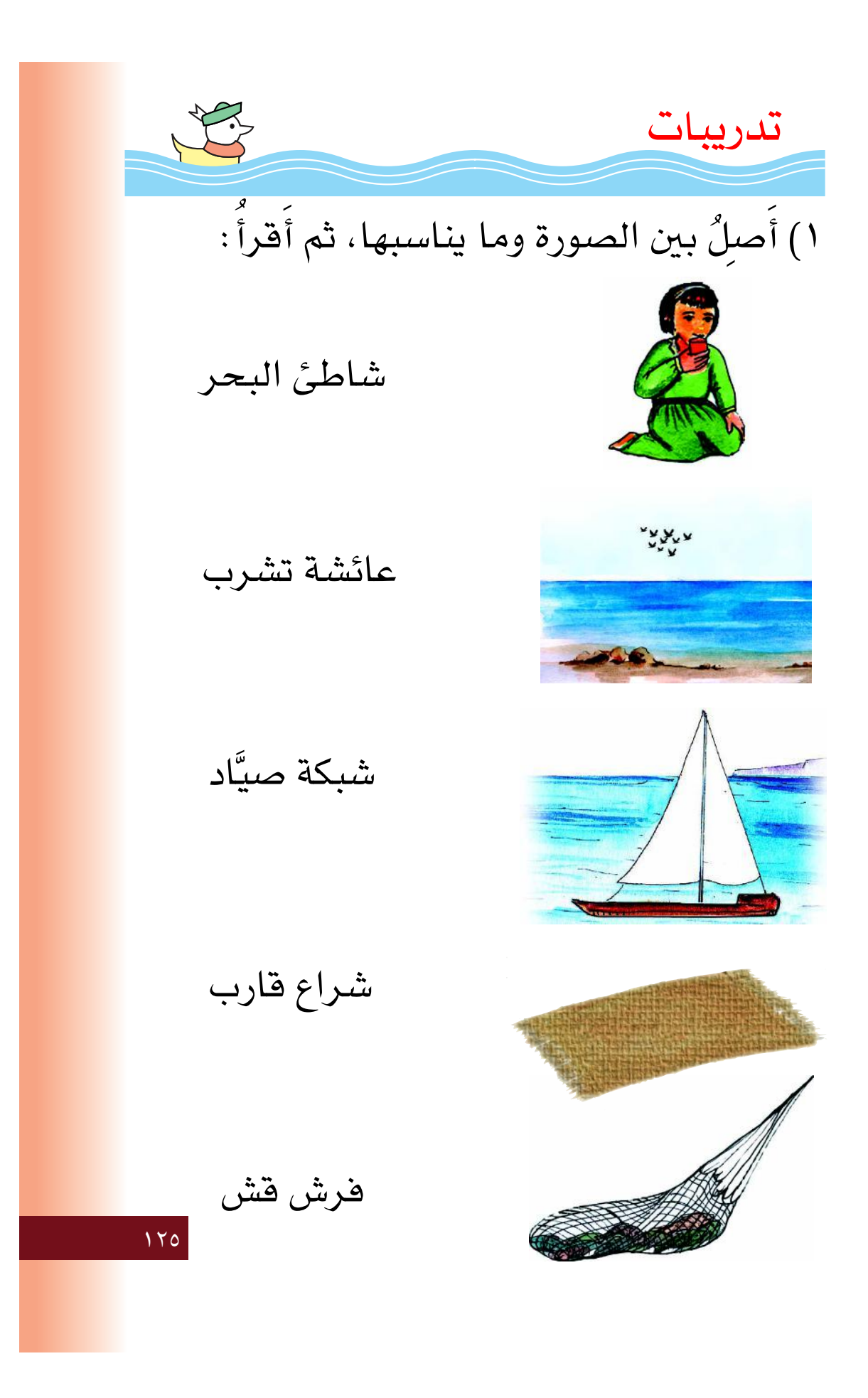

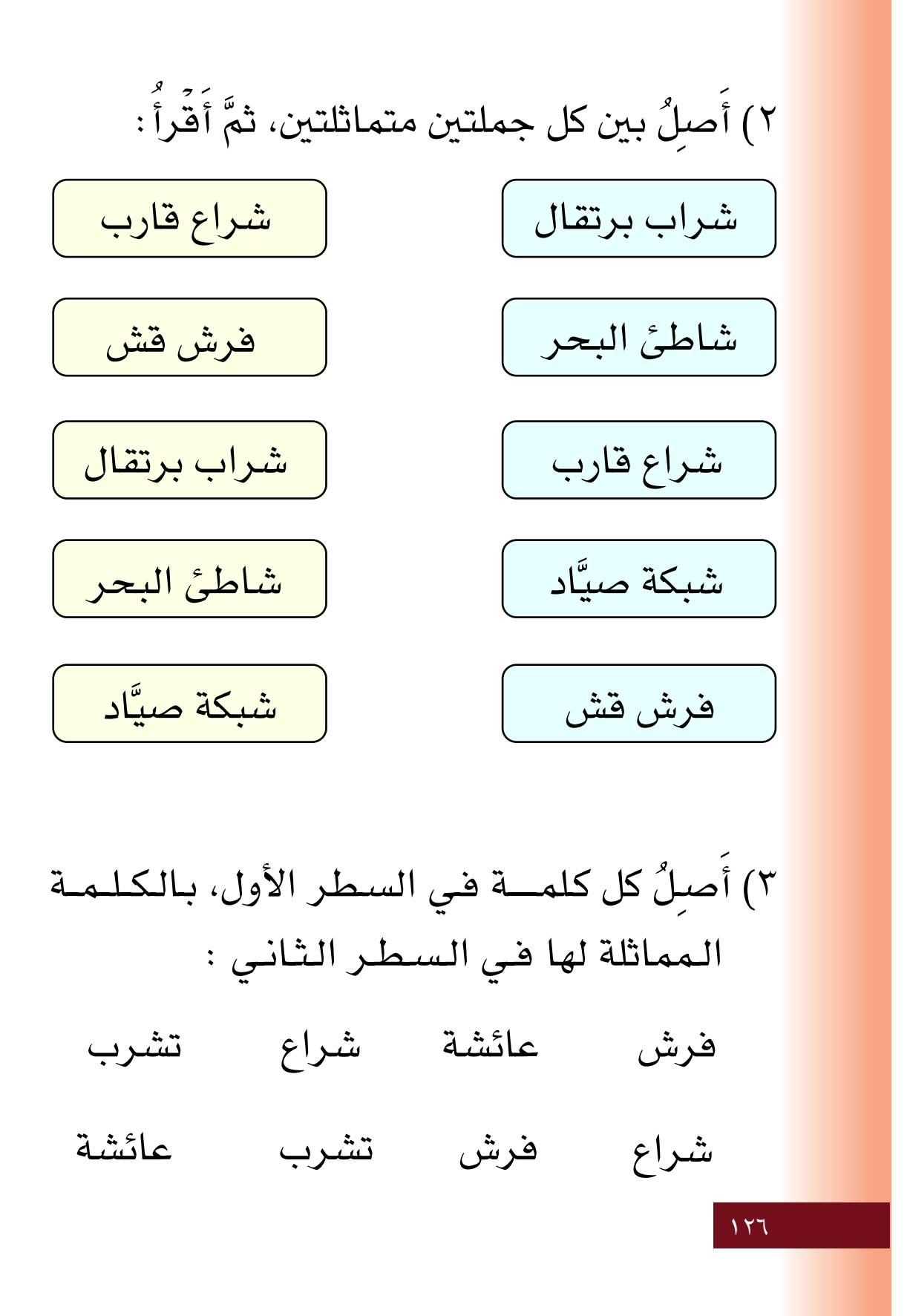

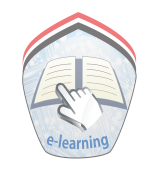

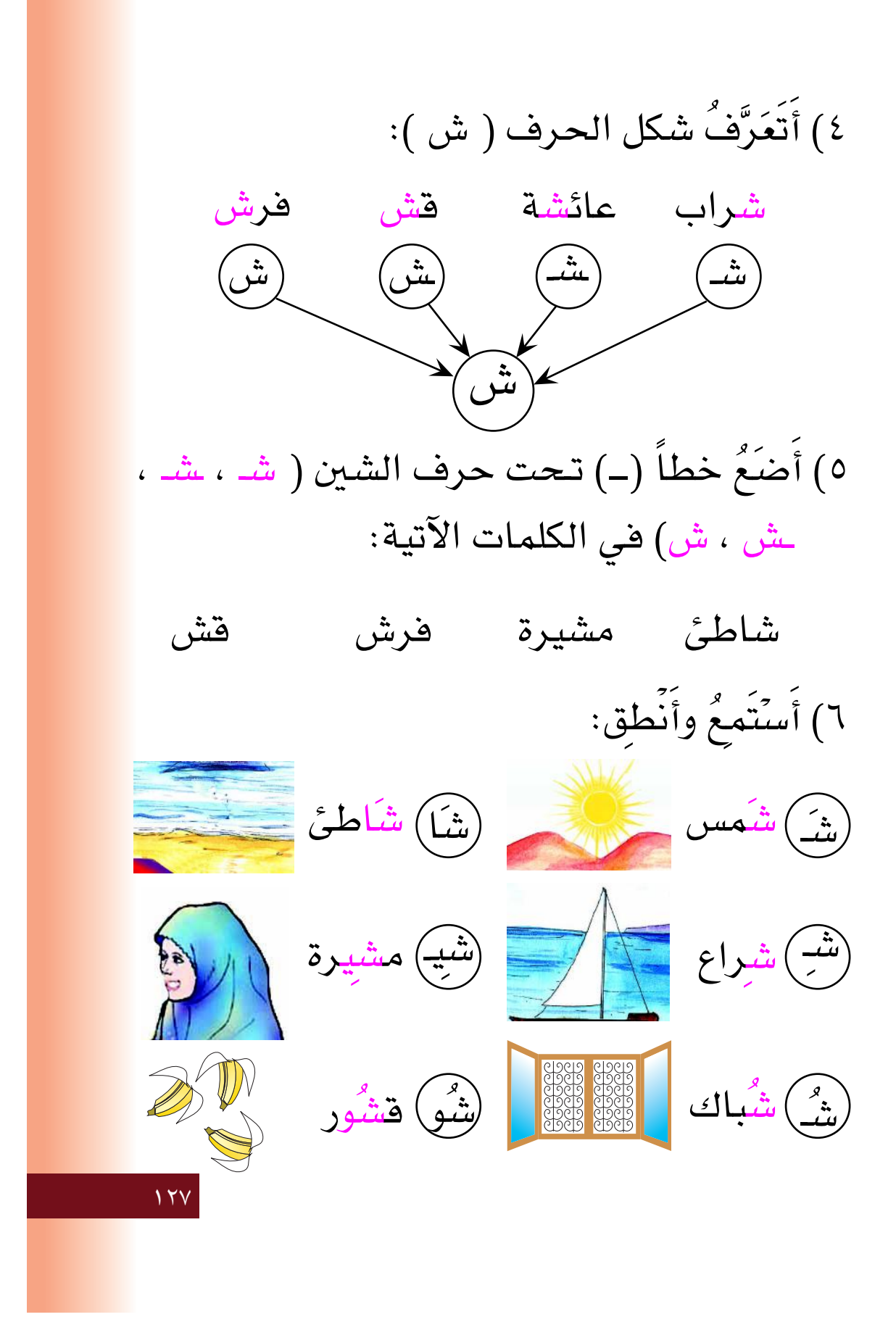

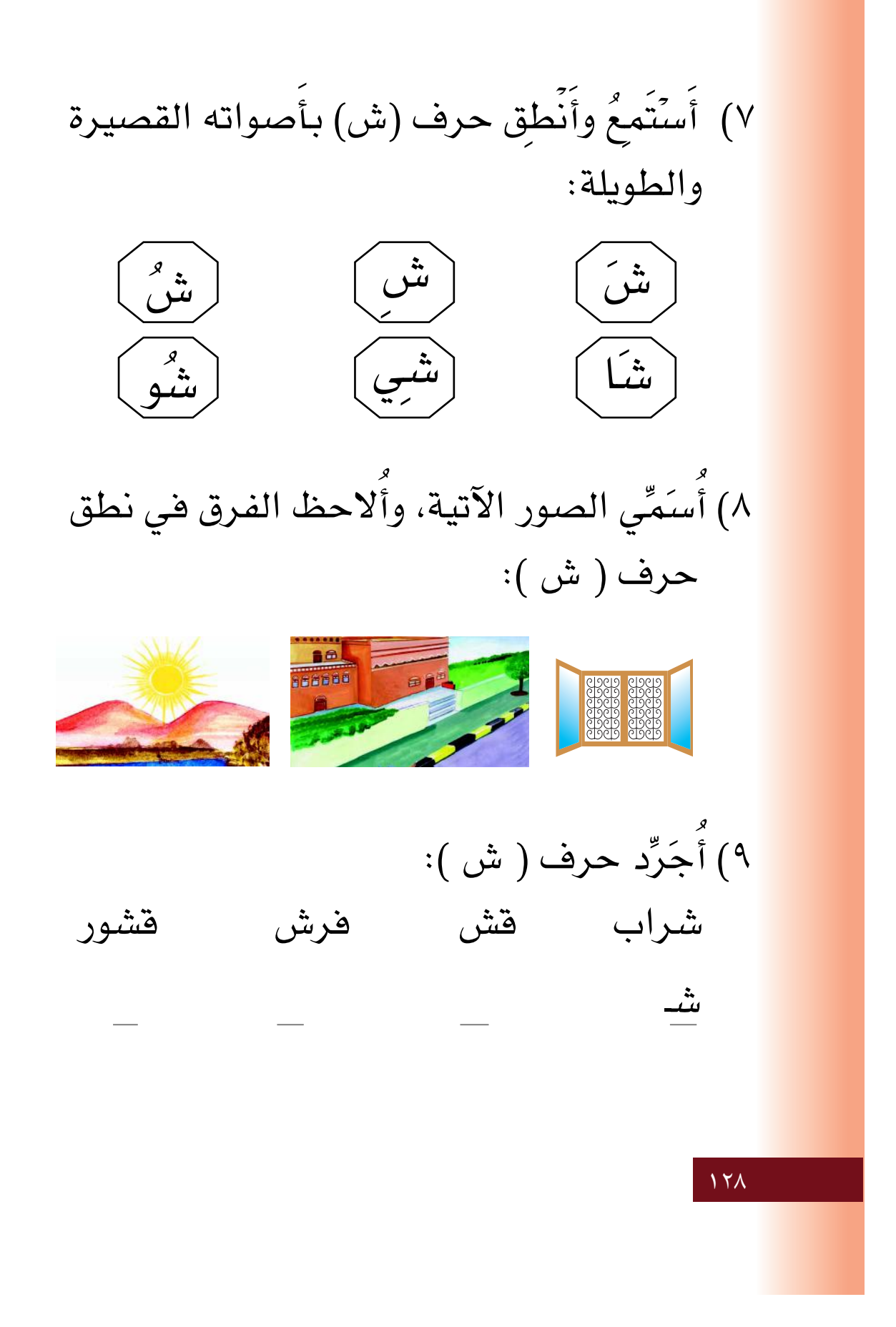

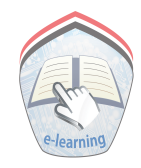

١٠) أَكَتُبُ حرفٍ ( ش ):

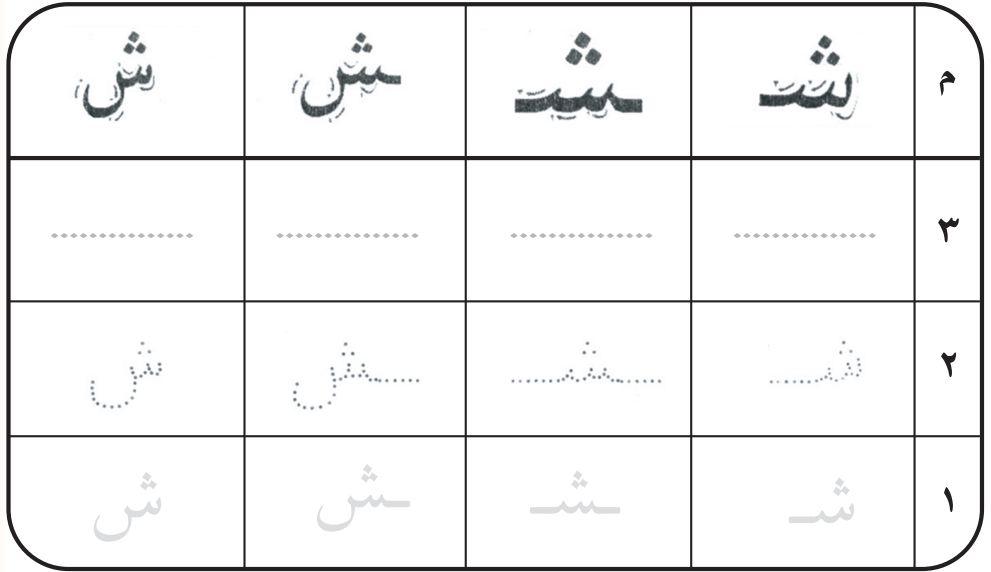

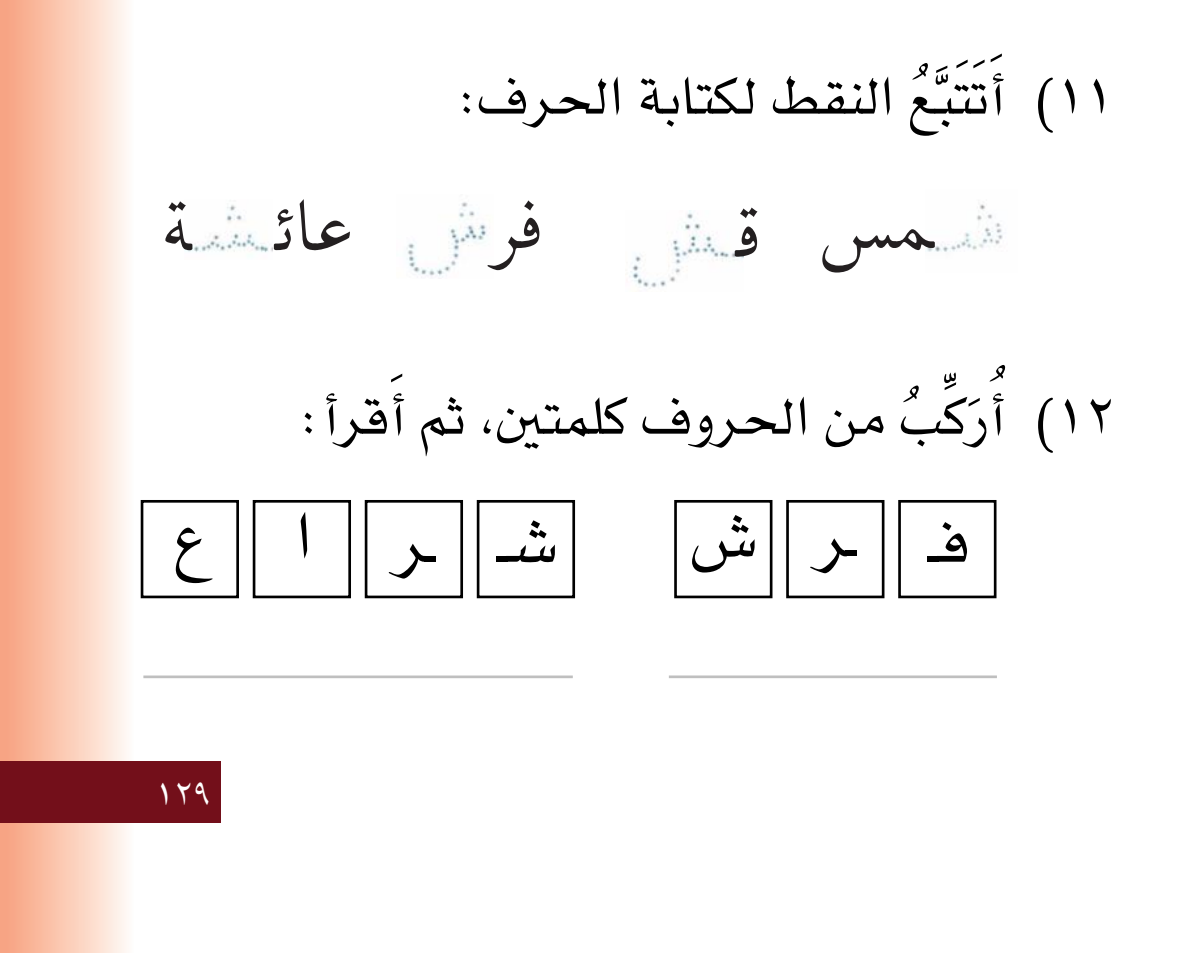

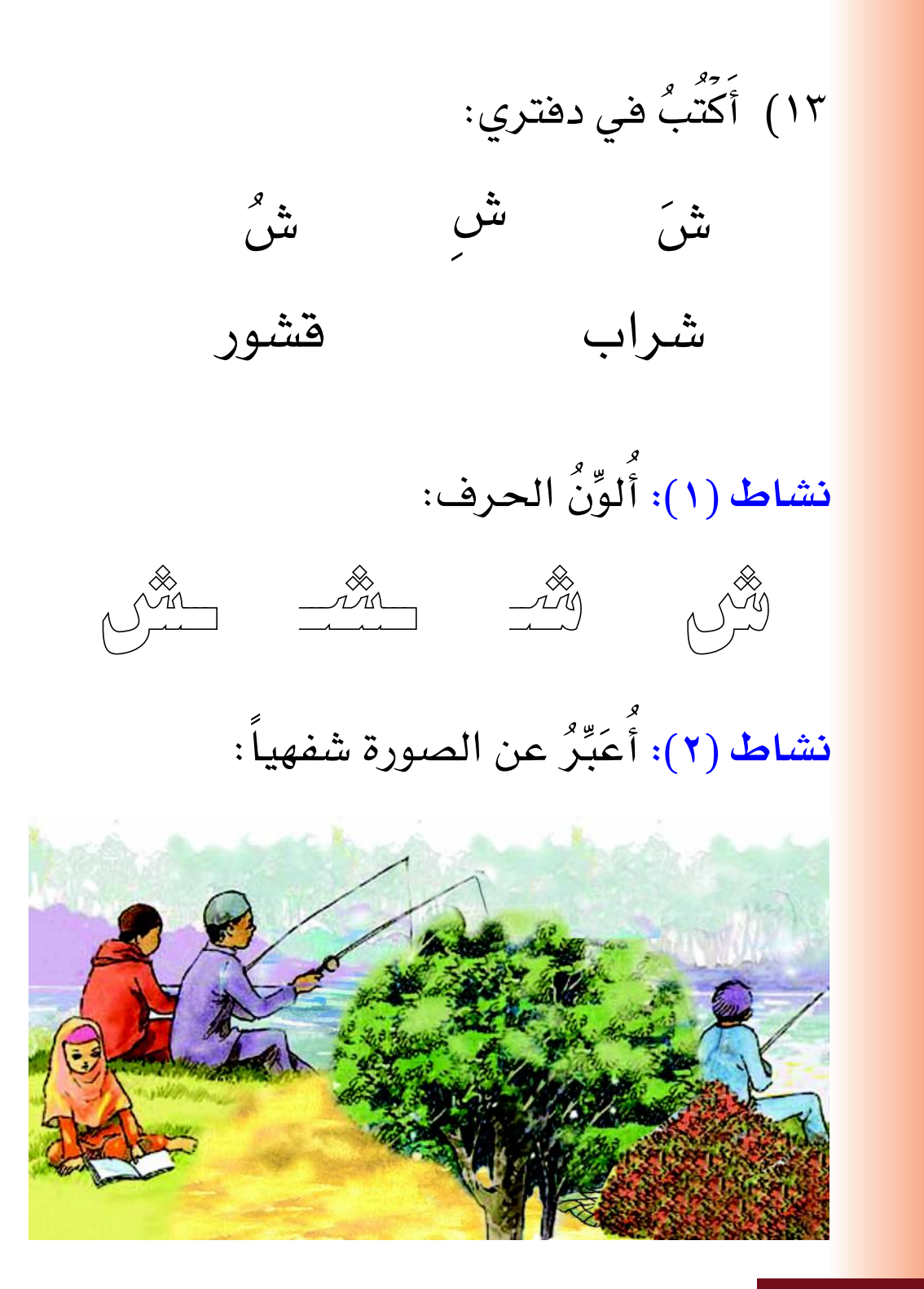

 $\sqrt{r}$ 

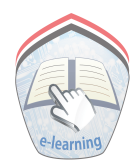

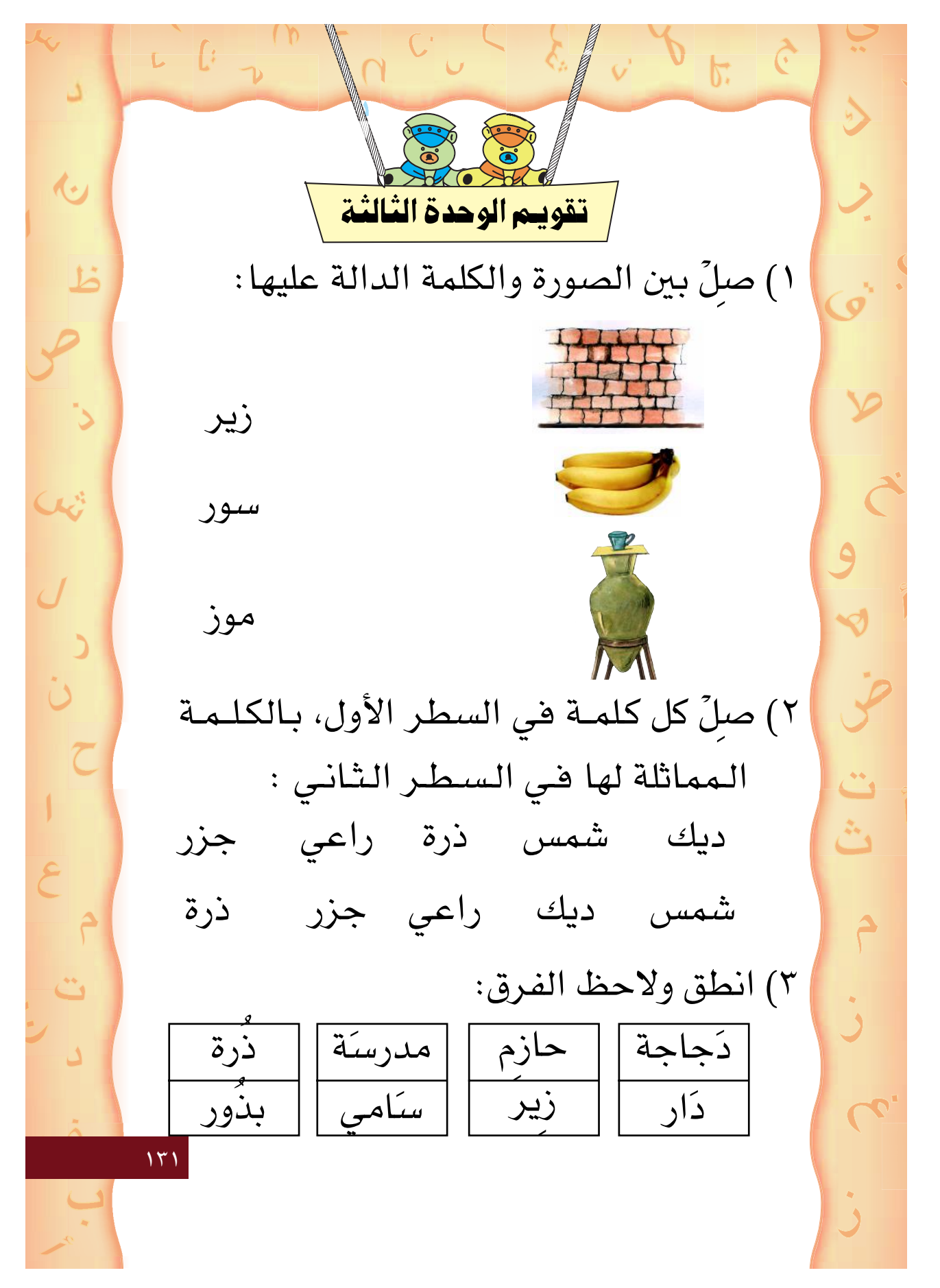

٣) ضَعٍّ شكل الحرف الـمناسب للكلمة:  $\frac{1}{2}$ ..... پيك  $\begin{array}{|c|} \hline u \ \hline u \end{array}$ .....وق خـــــــ وف |<del>- ر</del><br>د ع Q. ٤) ضَعٌّ ( ) حول حرف ( ر ، ـر ) فيما يأتي: نذ زید ذیز دیر ز ر ٥) رَكِّب من الحروف كلمتين، ثم اقرأ :  $\mathbb{C}^*$ ريخ<br>ڪ  $\mid \mathcal{L} \parallel \mathcal{L} \parallel \perp$ شــ  $\mid \mid$  ــا  $\mid \mid$  ــهٔ  $\|\blacktriangle\|$  خ $\|$ هـ ـو || ر ٦) اكتبٌ في دفترك : شارع نظيف  $\ddot{ }$ ٧) اكتبٌ في دفترك الحروف من (أ – ش).  $157$ 

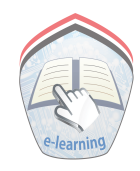

الوحدة الرابعة أهداف الوحدة: يتوقع من التلميذ في نهاية هذه الوحدة أن: ١ - يصف بعض مظاهر البيئة المحلية، ويتحدث عنها وعن خيراته جولها. ٢ – يَتَعَرَّف بعض المواقف الاجتماعية المحيطة به. ٣ - يَتَعَرَّف معانى كلمات جديدة. ٤ – يقرأ هذه الكلمات في جُمَل قراءة جهرية، وصامتة. ٥ – يَتَعَرَّف أصوات الحروف: (ص – ق). ٦ – ينطق أصوات الحروف الـمعطاة بحركاتها القصيرة والطويلة. ٧ – يَتَعَرَّف أشكال الحروف في مواضعها المختلفة. ٨ – يكتب الحروف كتابة صحيحة. ٩ – يركب كلمات من الحروف. ١٠- يكتب جُمَلاً بخط واضح. \_ ١١- يُعَبِّر شفهياً عن قصة أو حَدَث أو صورة.  $\gamma \gamma$ 

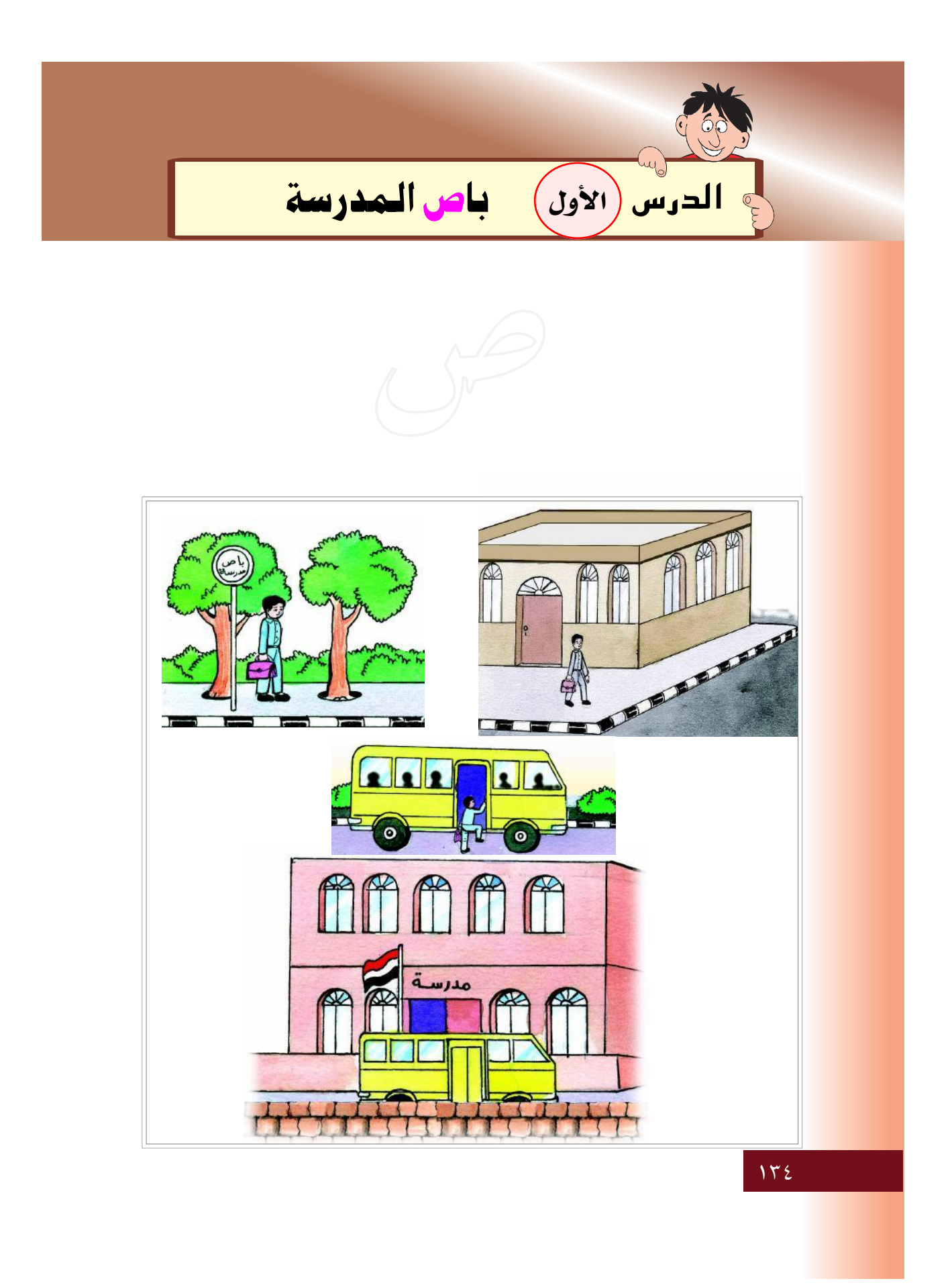

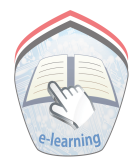

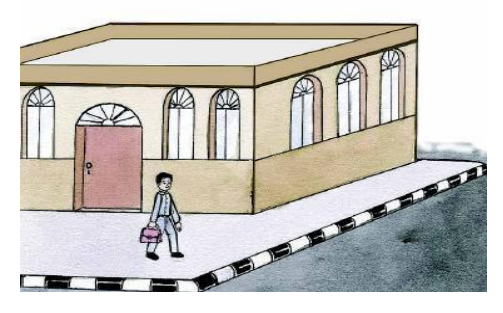

خرج سامي في الصباح.

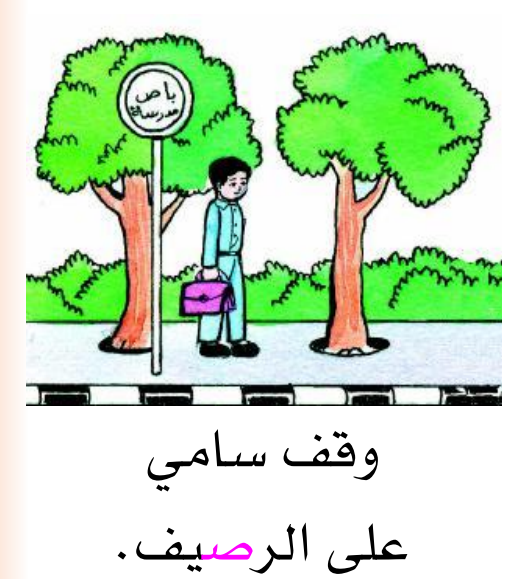

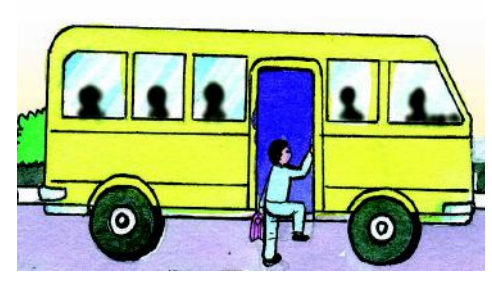

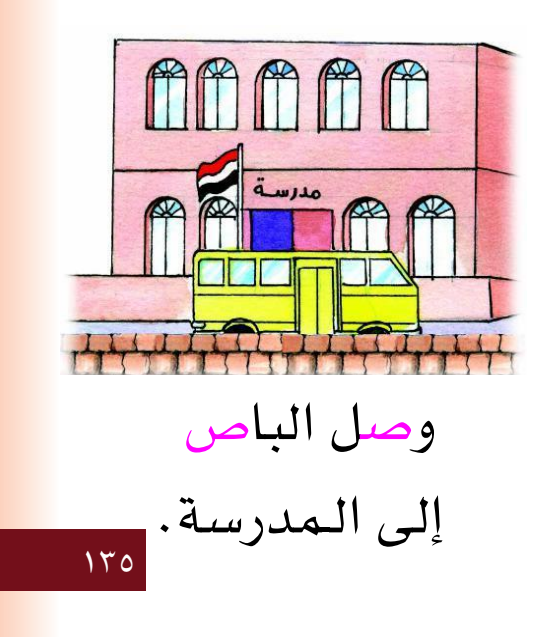

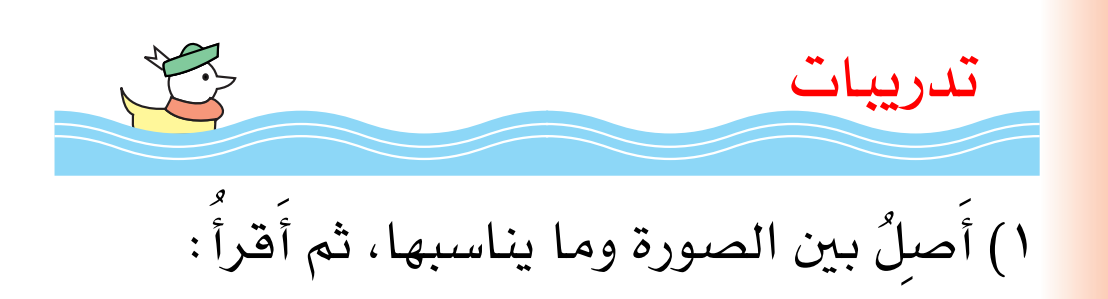

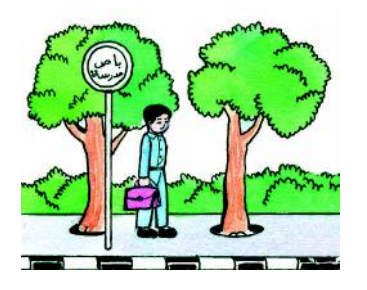

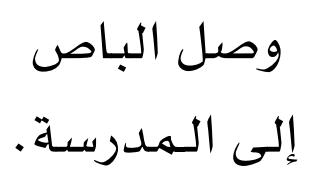

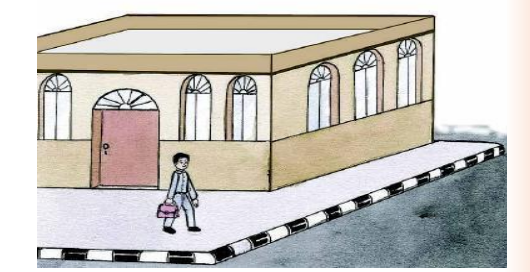

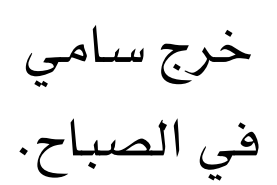

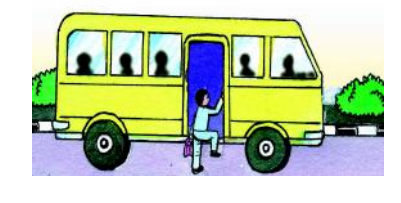

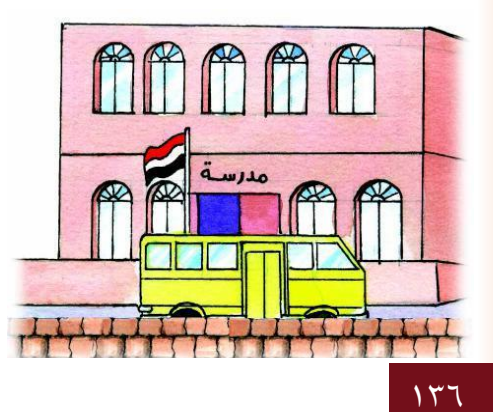

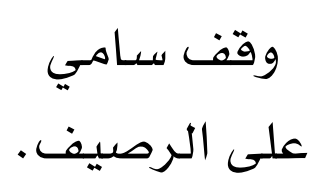

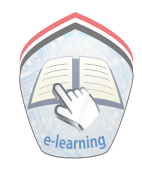

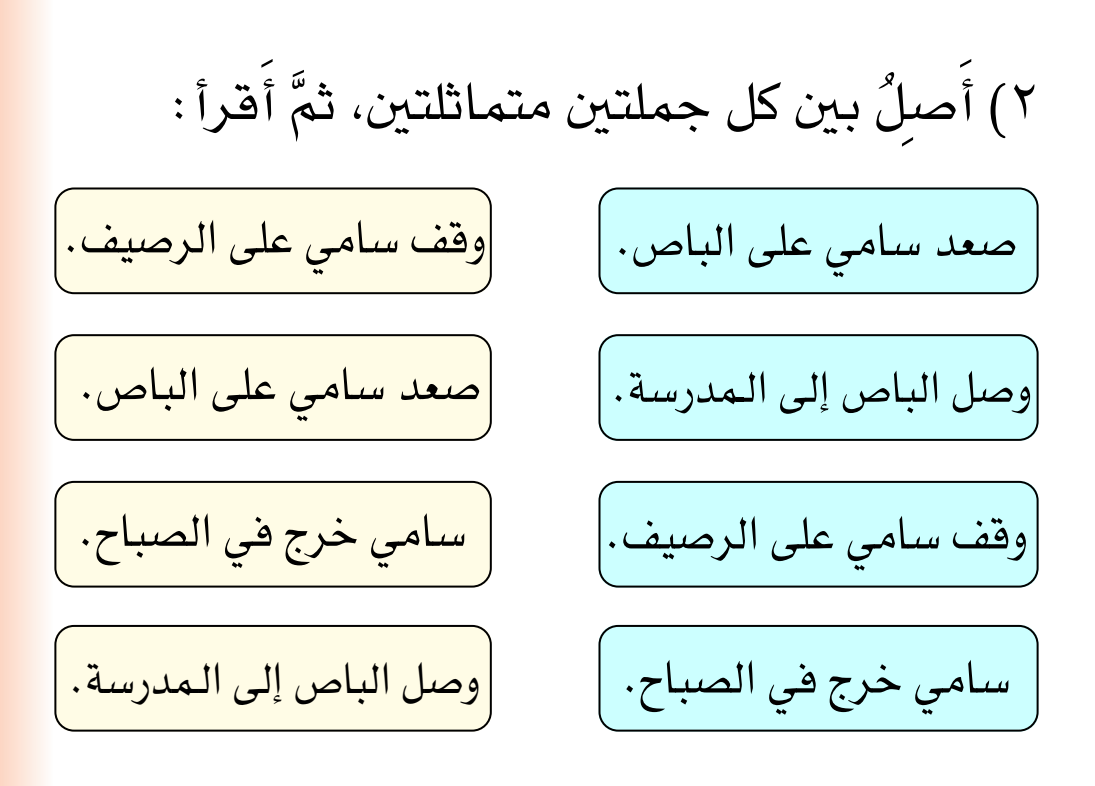

٣) أَشَّرَأُ الكلمــة التي في الشـكل، ثمَّ أَضـَعُ خطـاً (\_) تحت الكلمة الـمماثلة لها في الـجملة الـمقابلة:

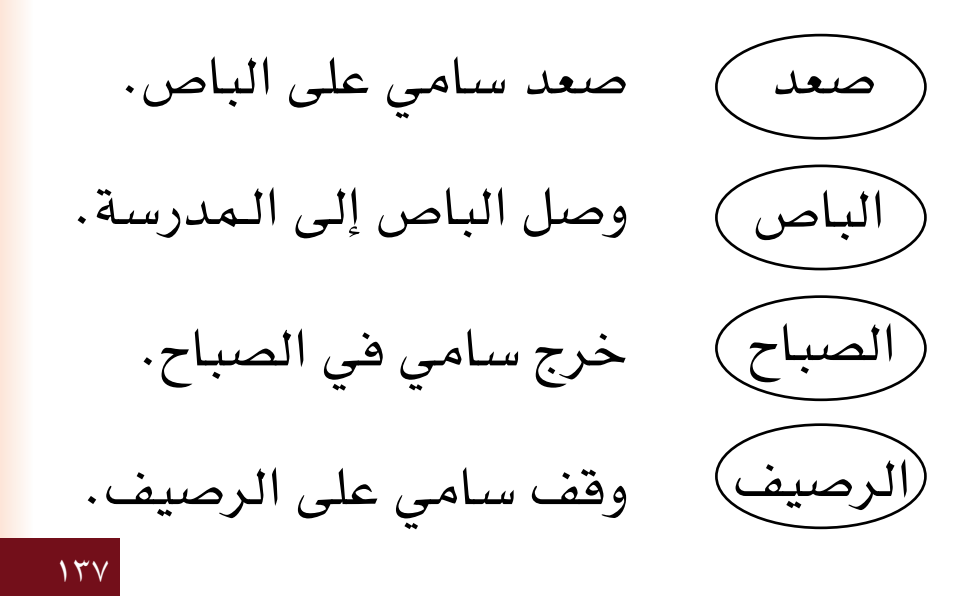

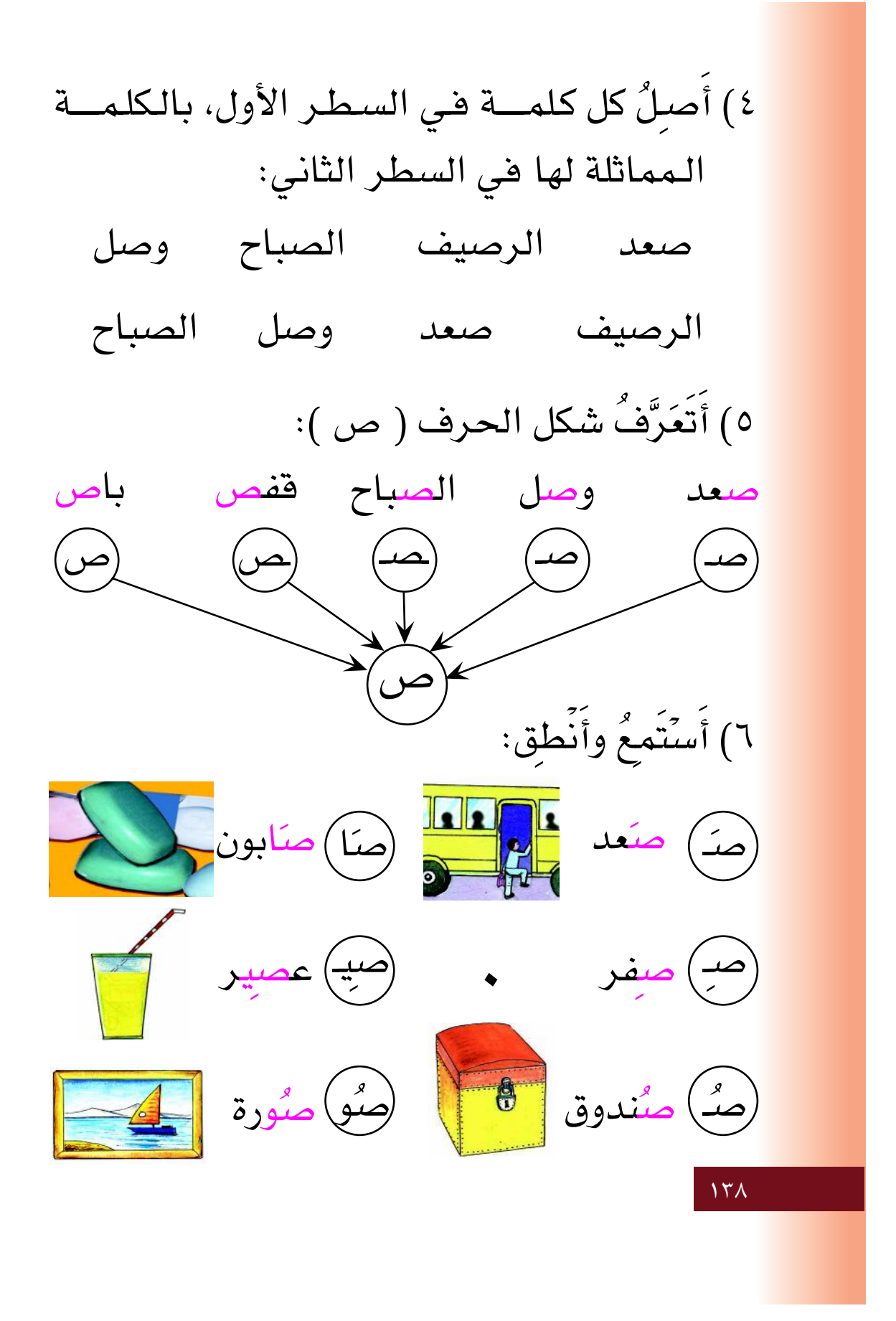

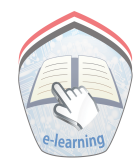

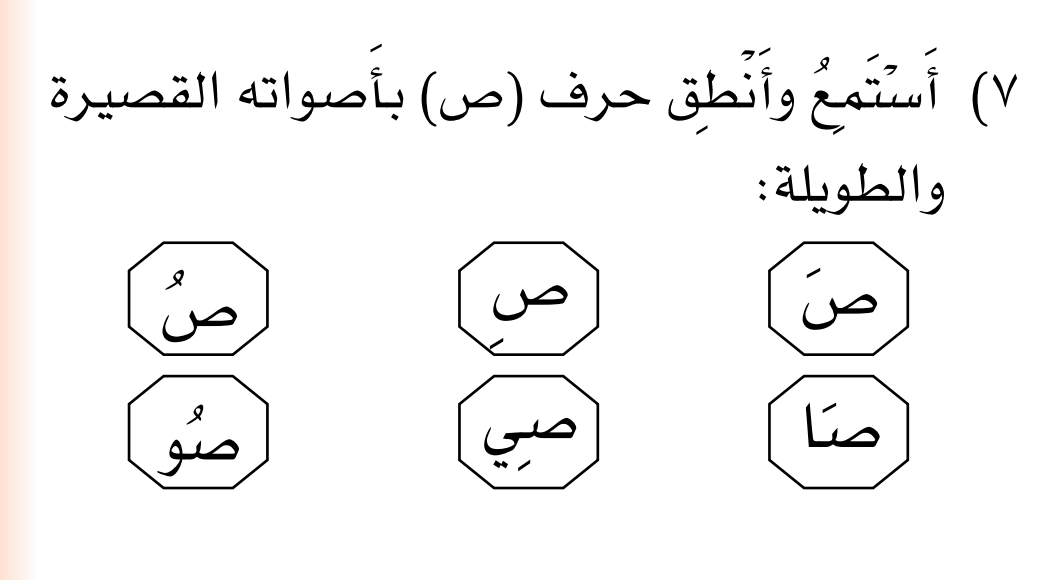

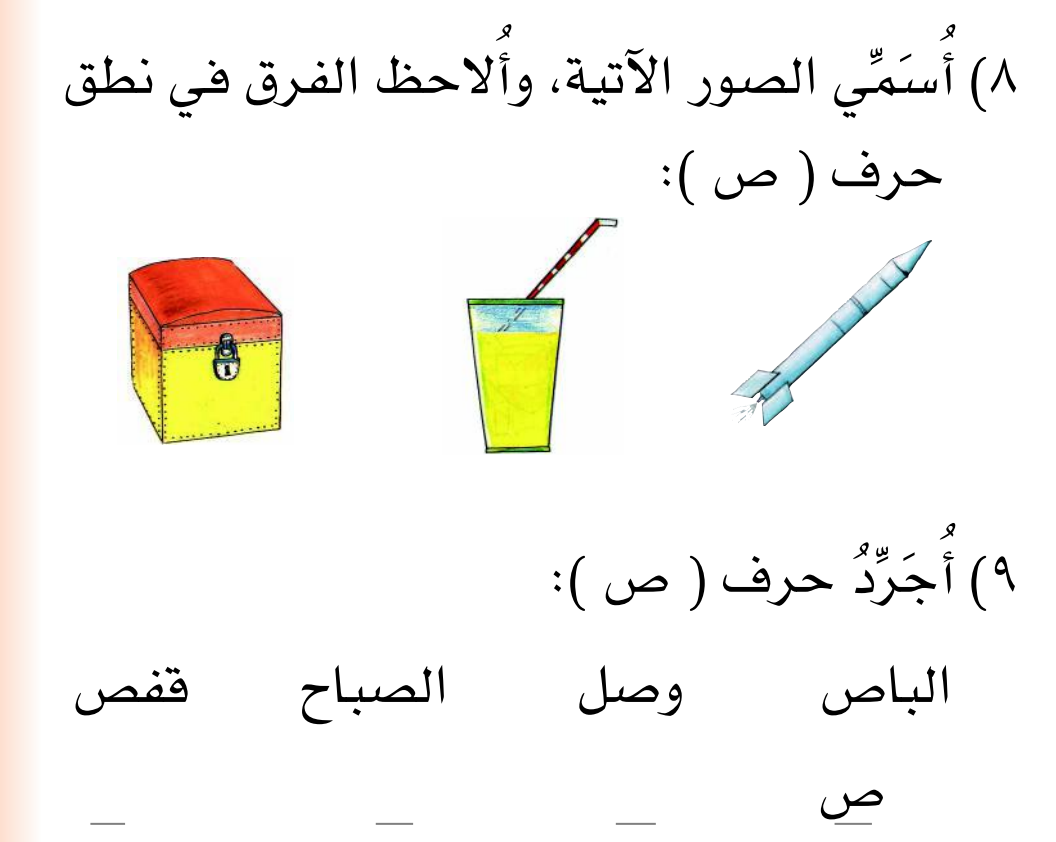

 $149$ 

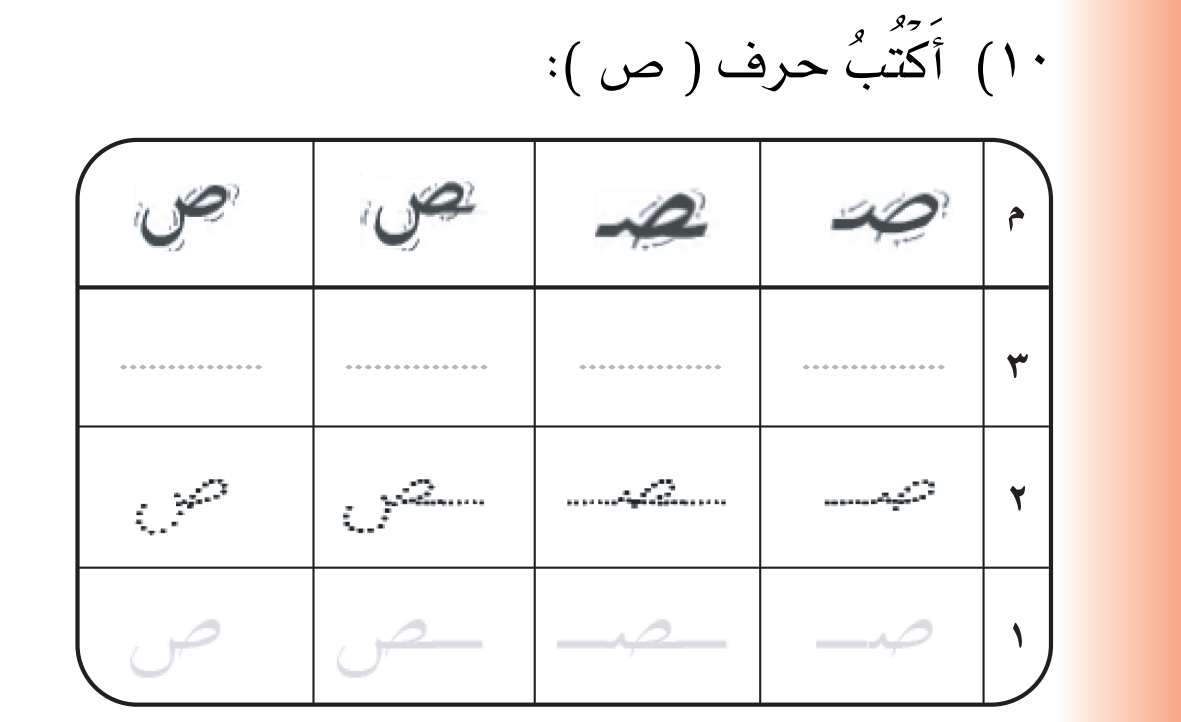

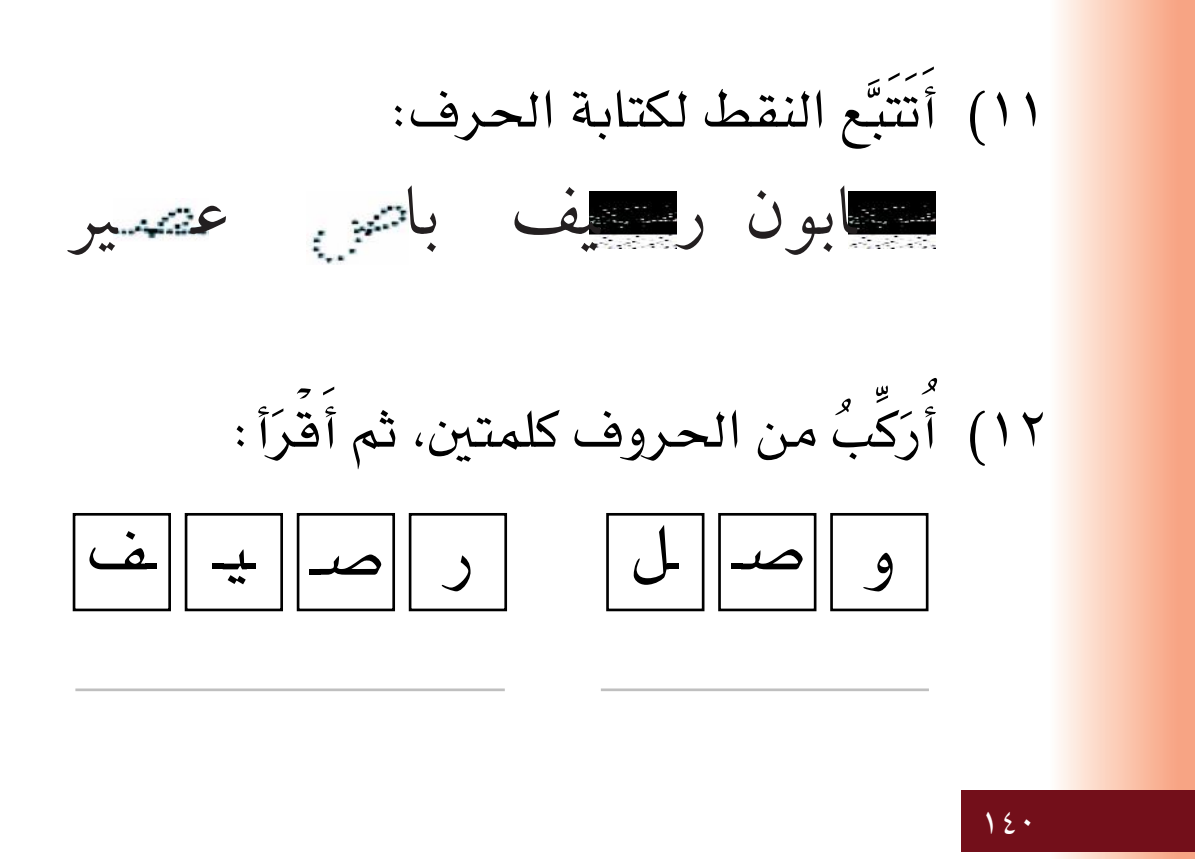

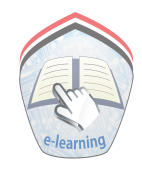

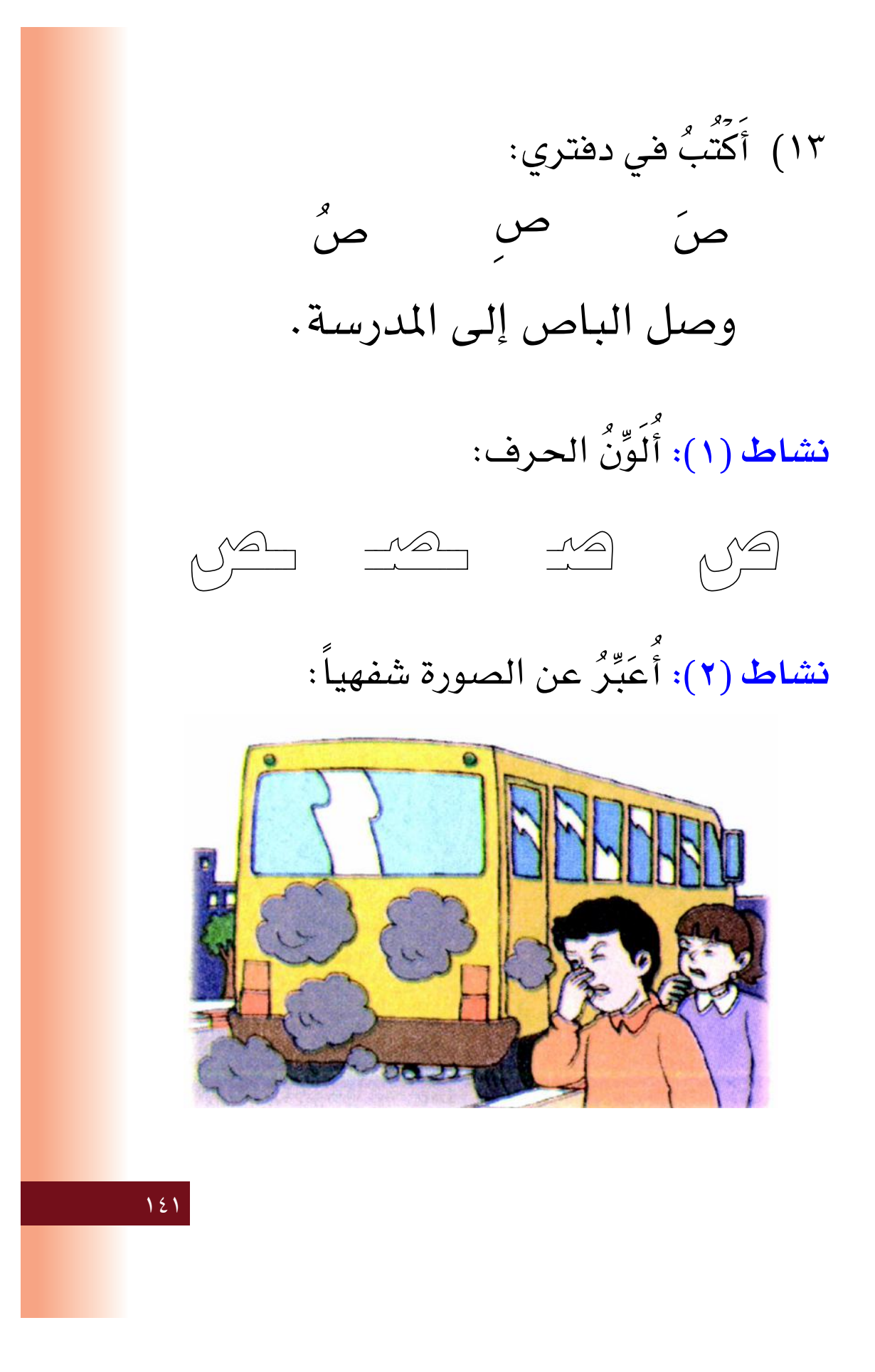

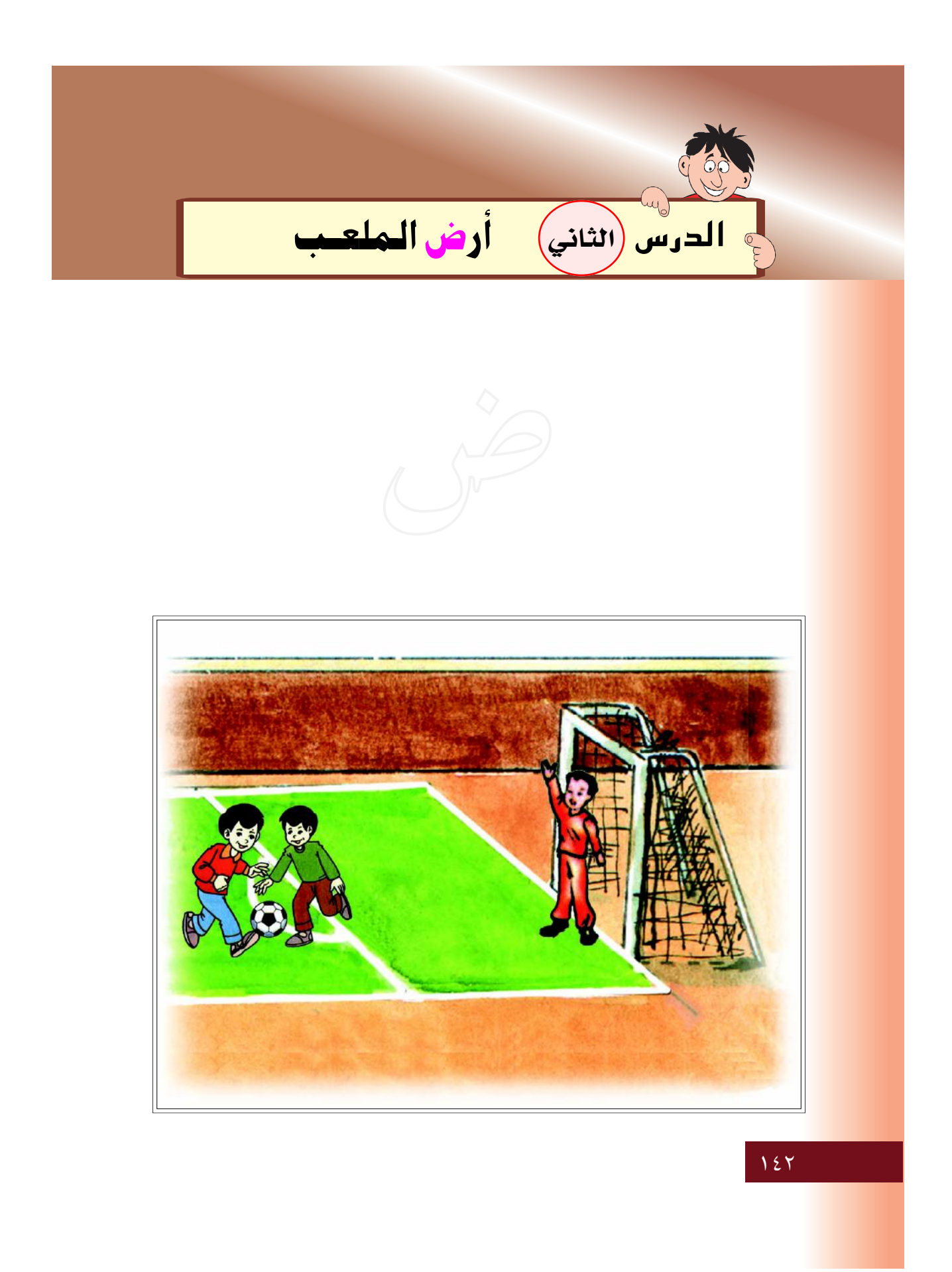

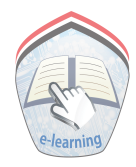

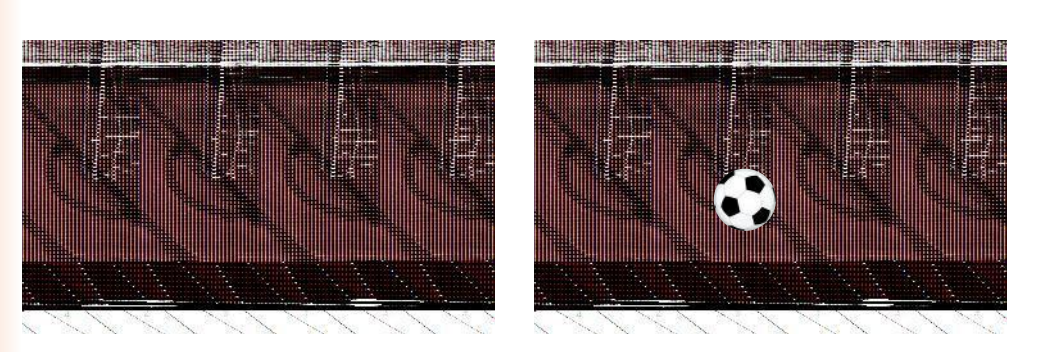

## الكرة على أرض الملعب حشب الملعب أخضر

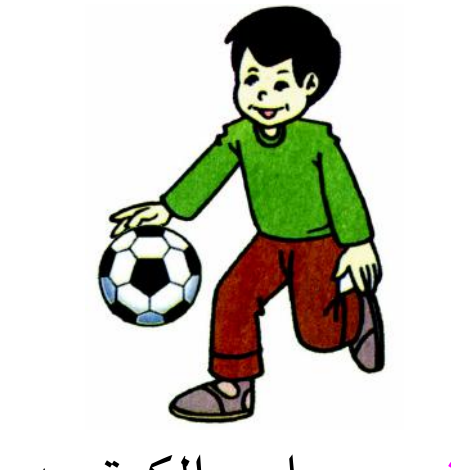

ضرب سامي الكرة بيده

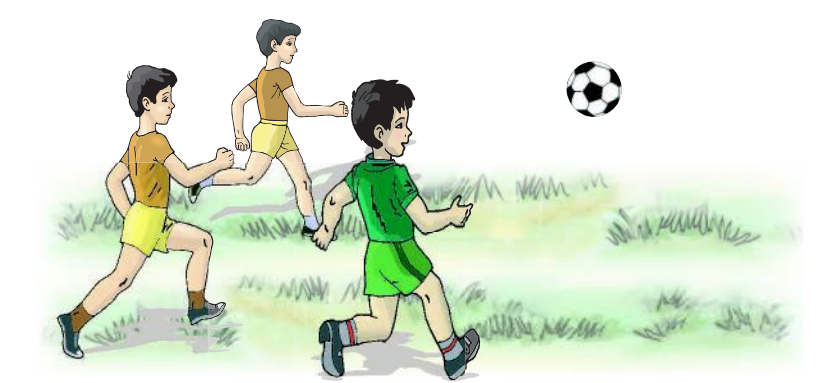

ركض التلاميذ خلف الكرة

 $157$
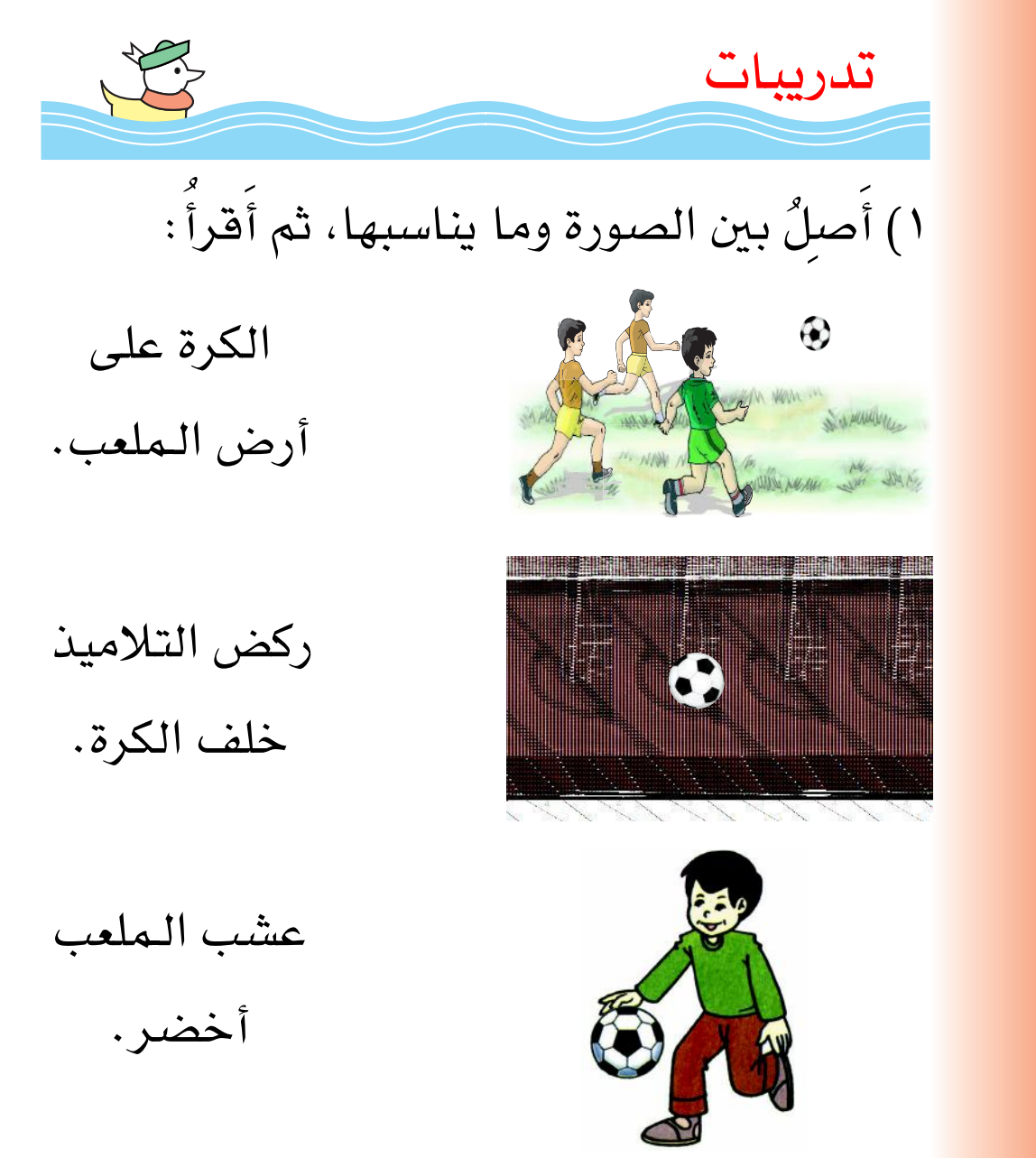

ضرب سامي الكرة بيده.

 $155$ 

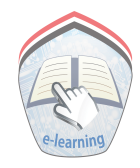

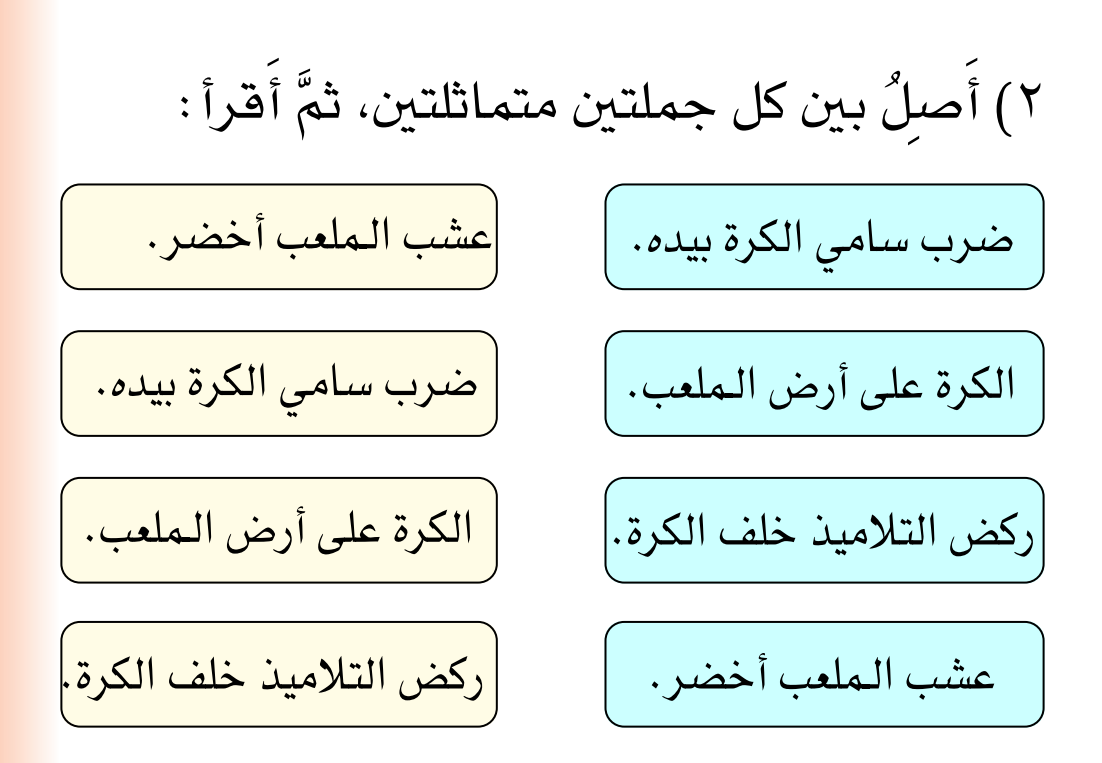

٣) أَفَّـرَأَ الكلمـة الـتي في المسـتطيل، ثمَّ أَضـَعُ خطـّاً (\_) تحت الكلمة المماثلة لها في الجملة المقابلة:

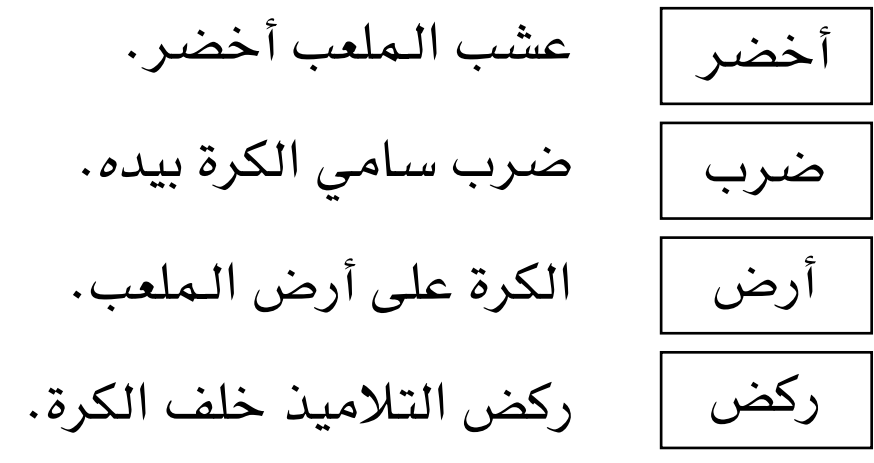

 $120$ 

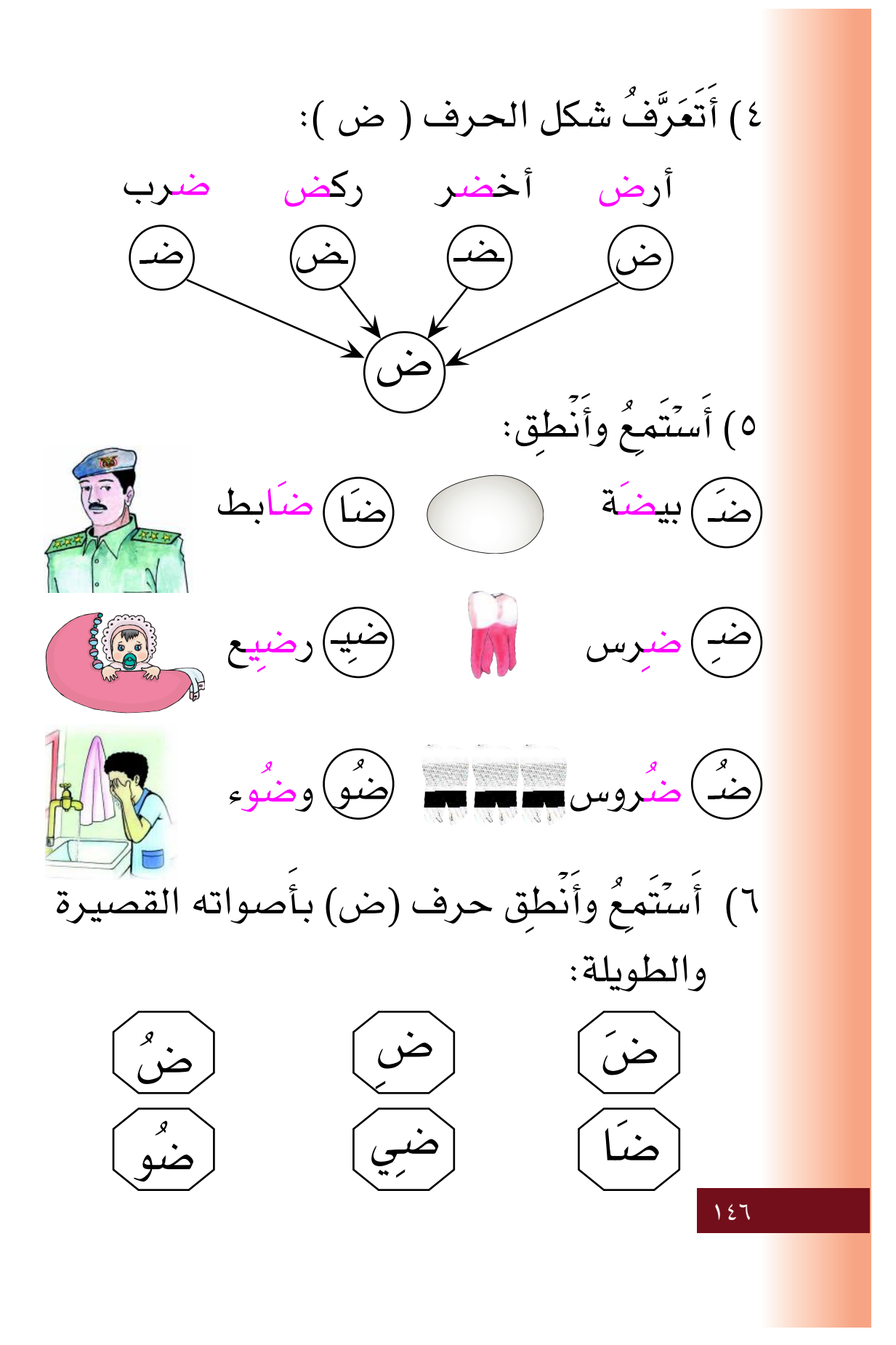

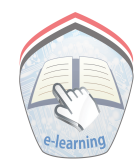

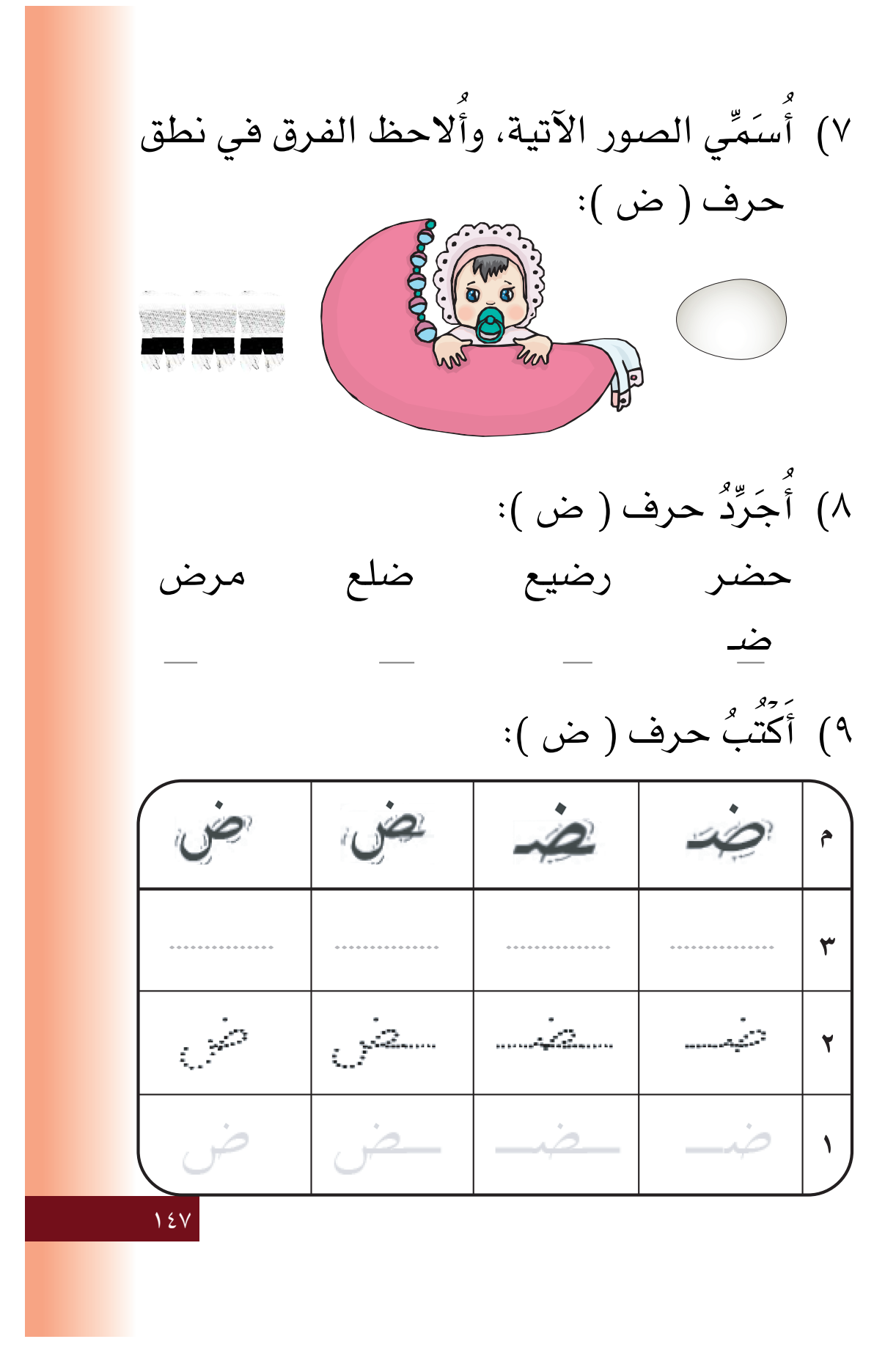

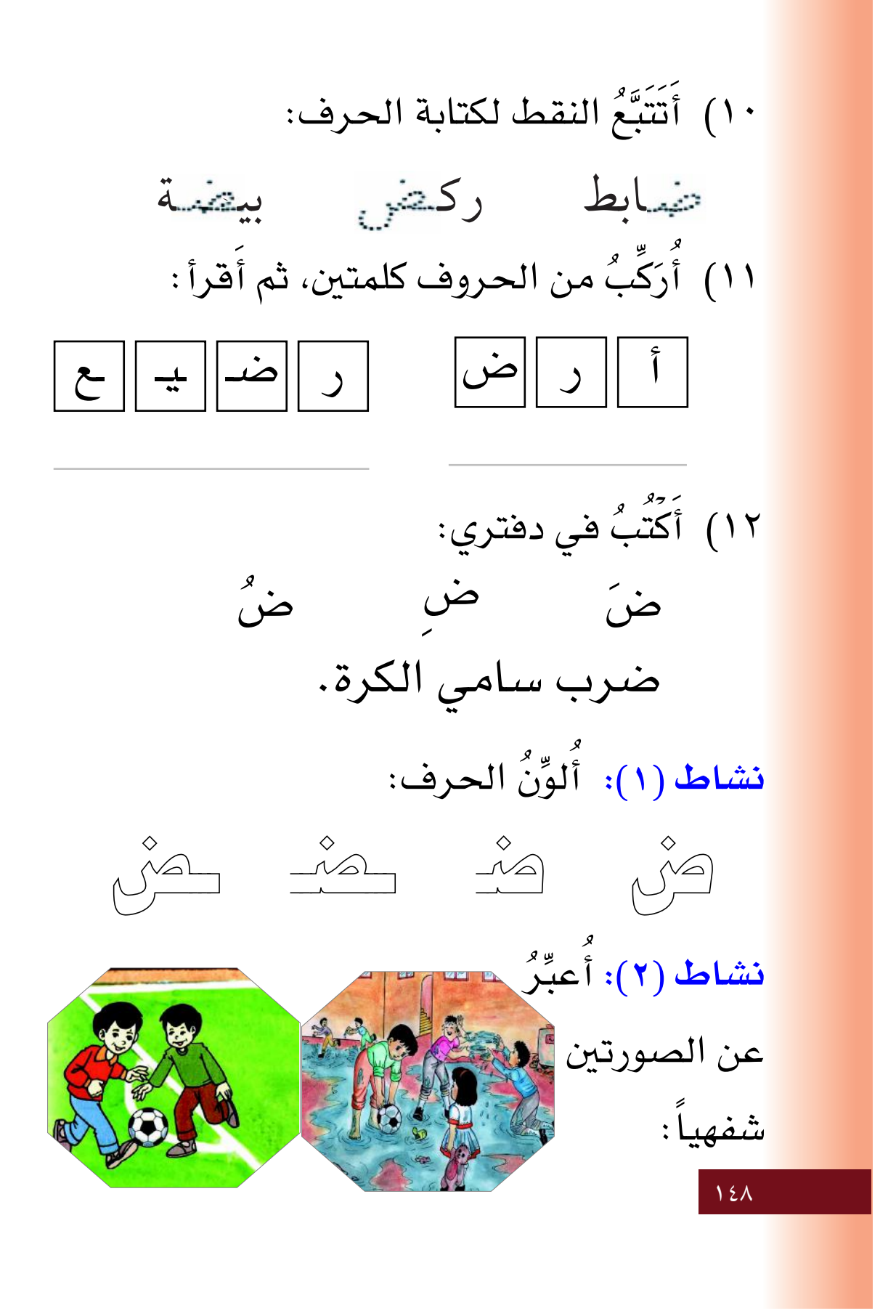

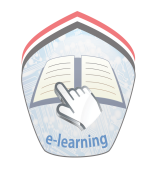

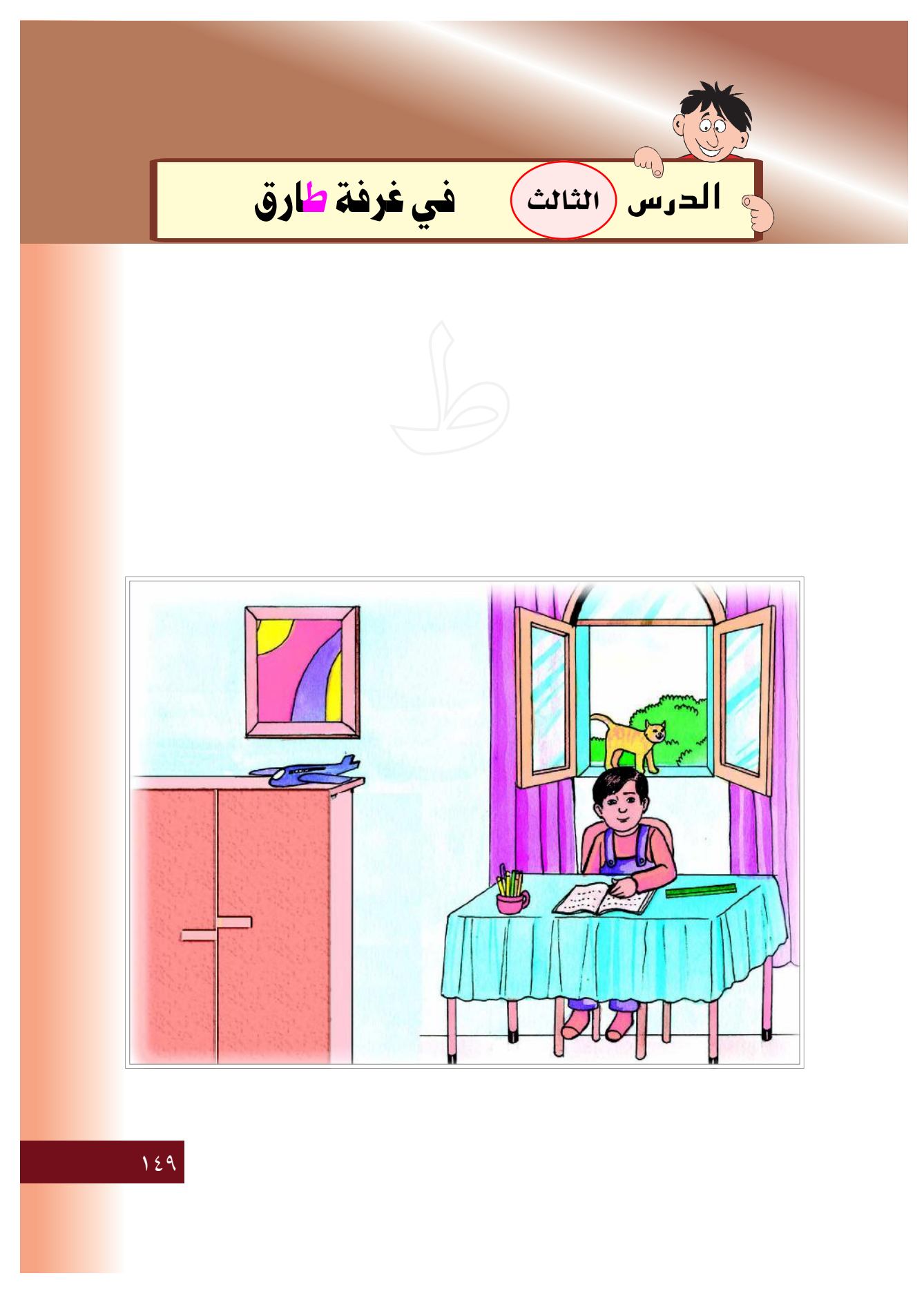

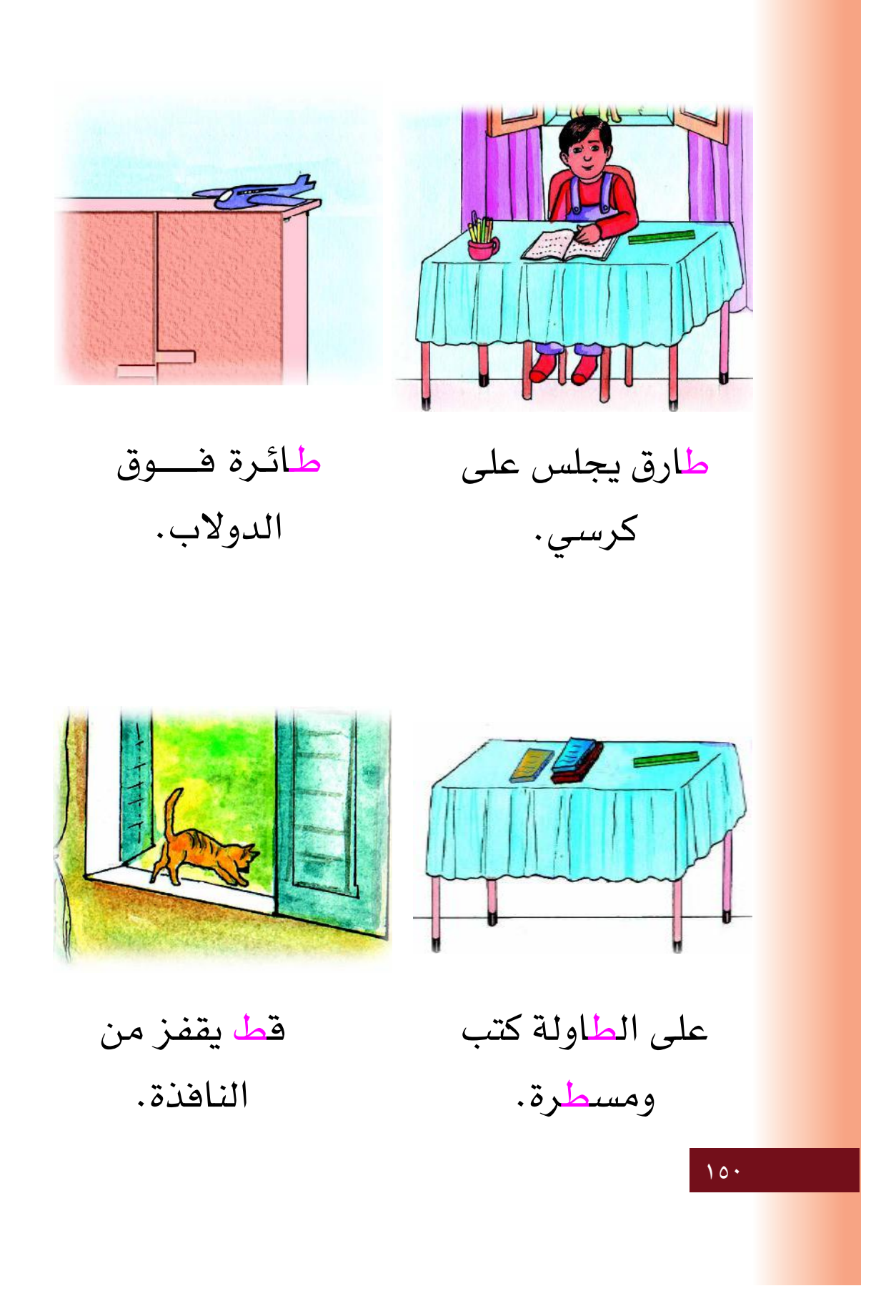

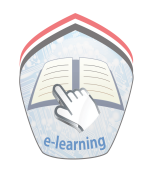

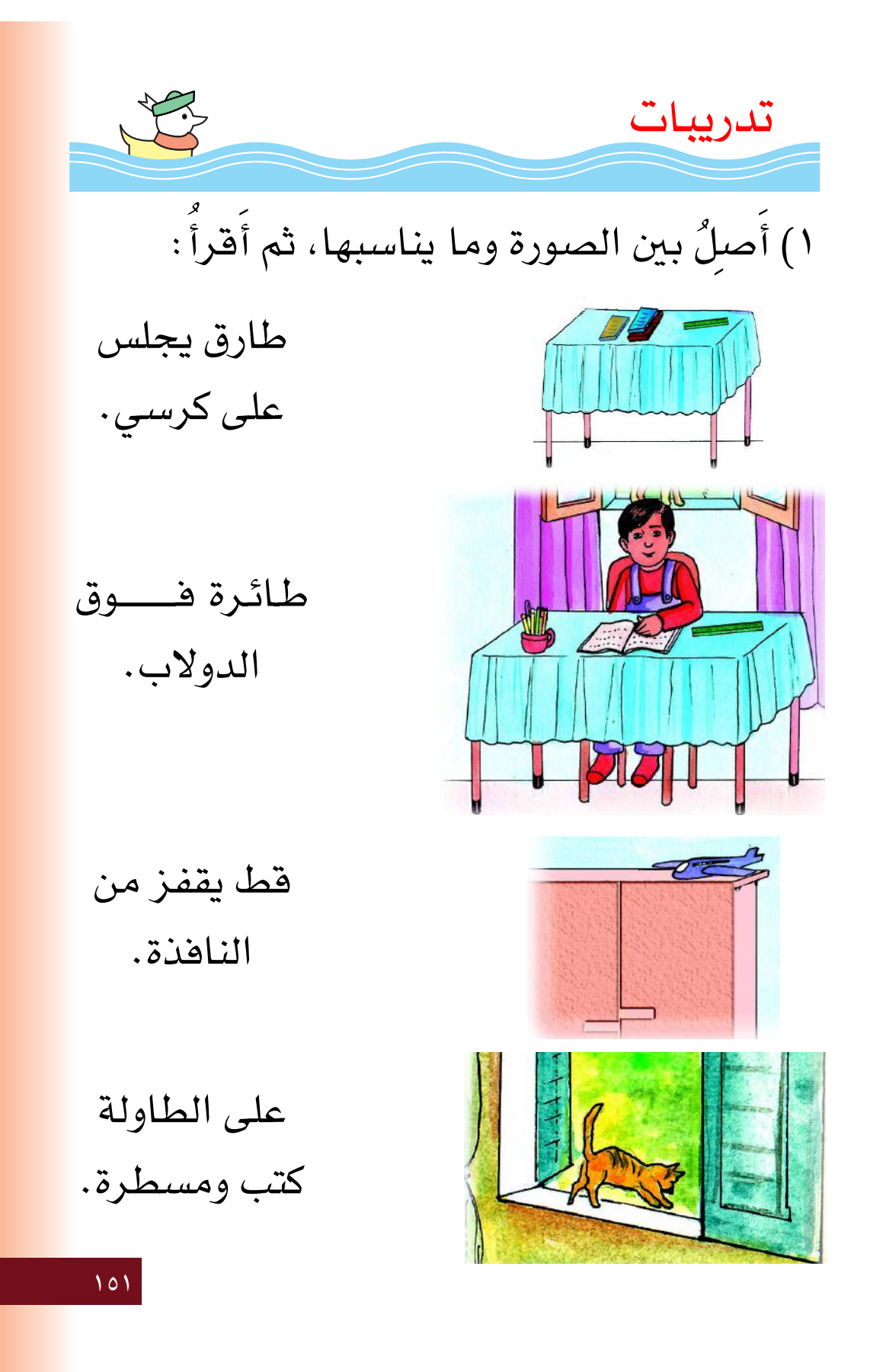

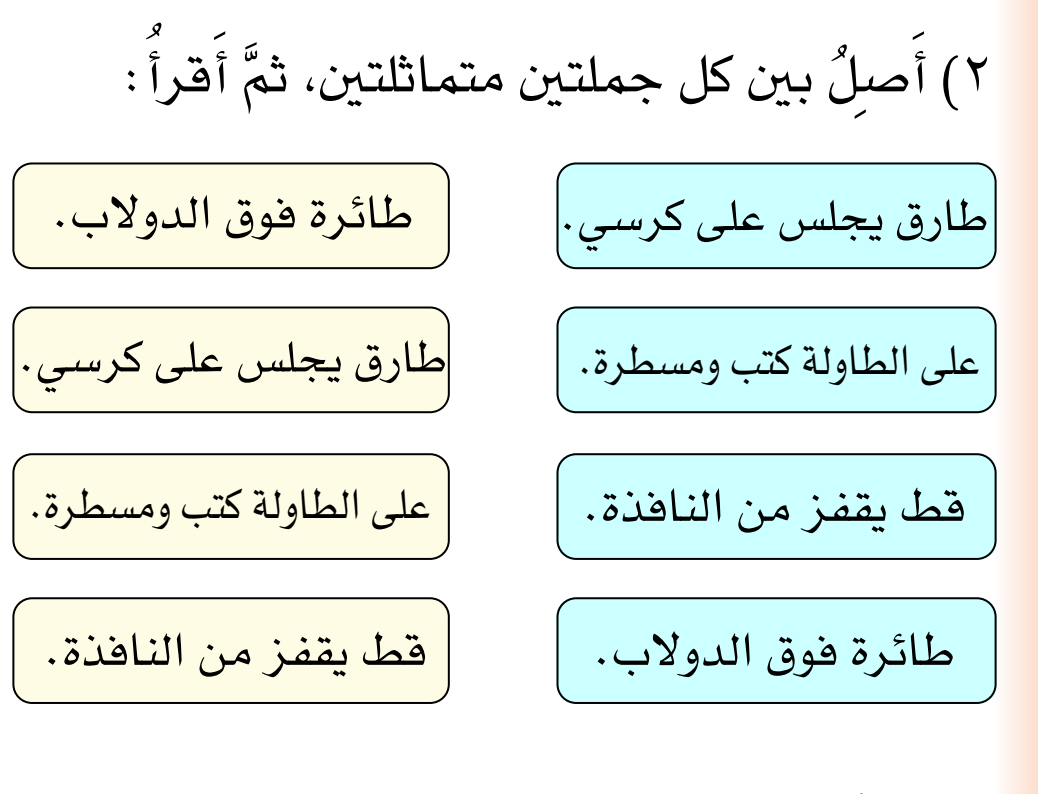

٣) أَفَّـرَأُ الكلمـة الـتي في المستطيل، ثمَّ أَضـَعُ خطأً (\_) تحت الكلمة المماثلة لها في الجملة المقابلة:

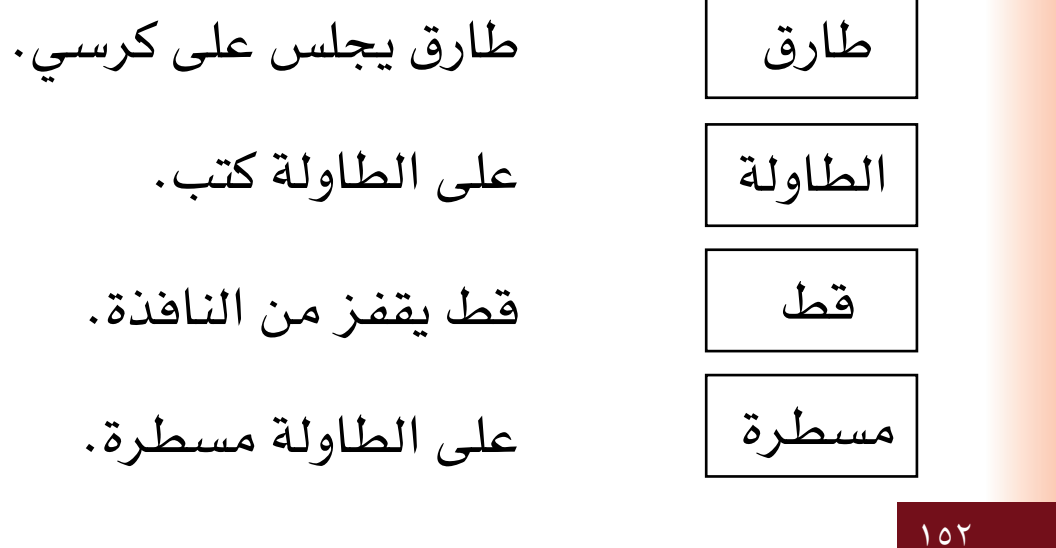

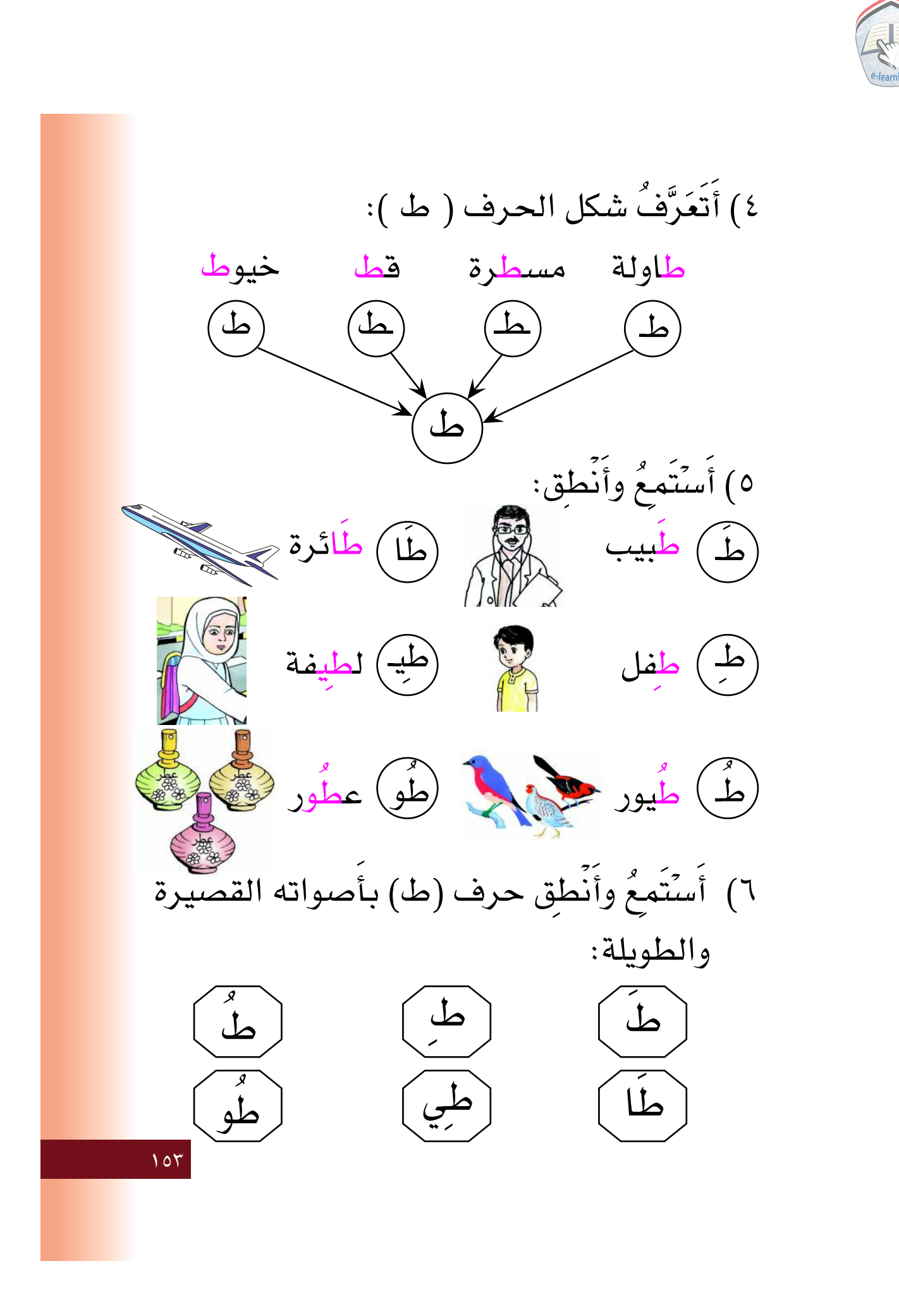

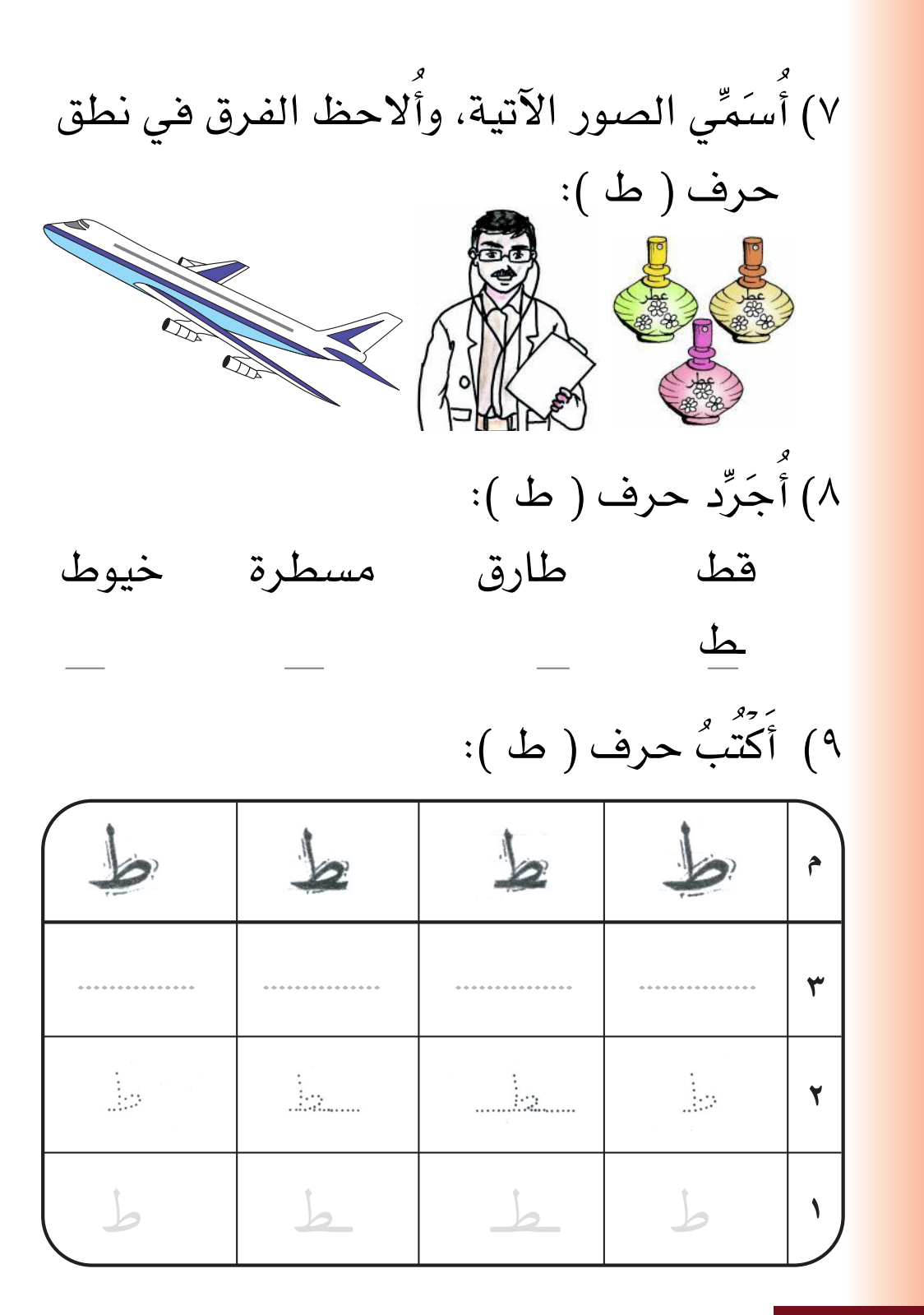

102

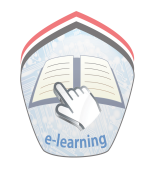

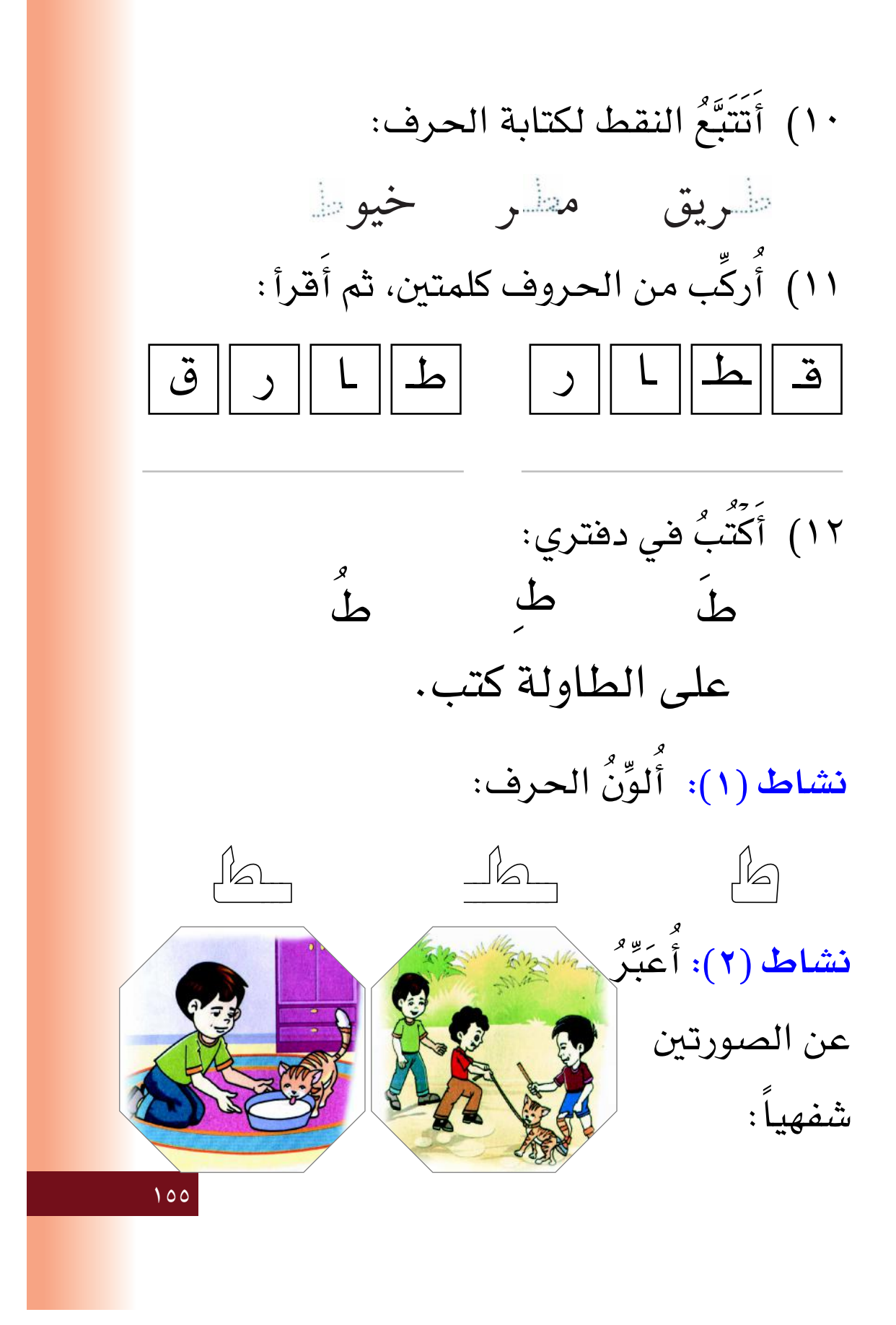

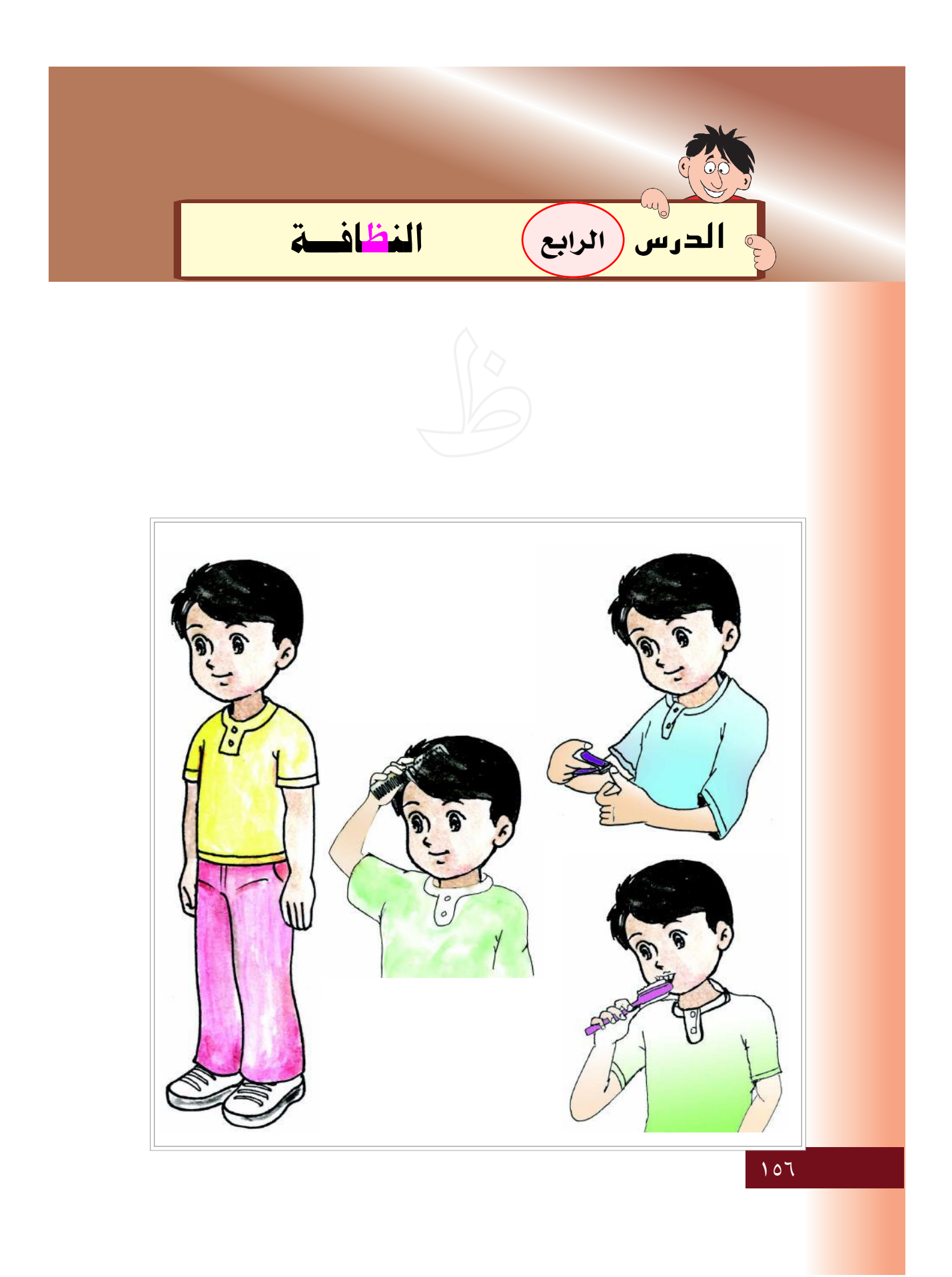

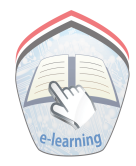

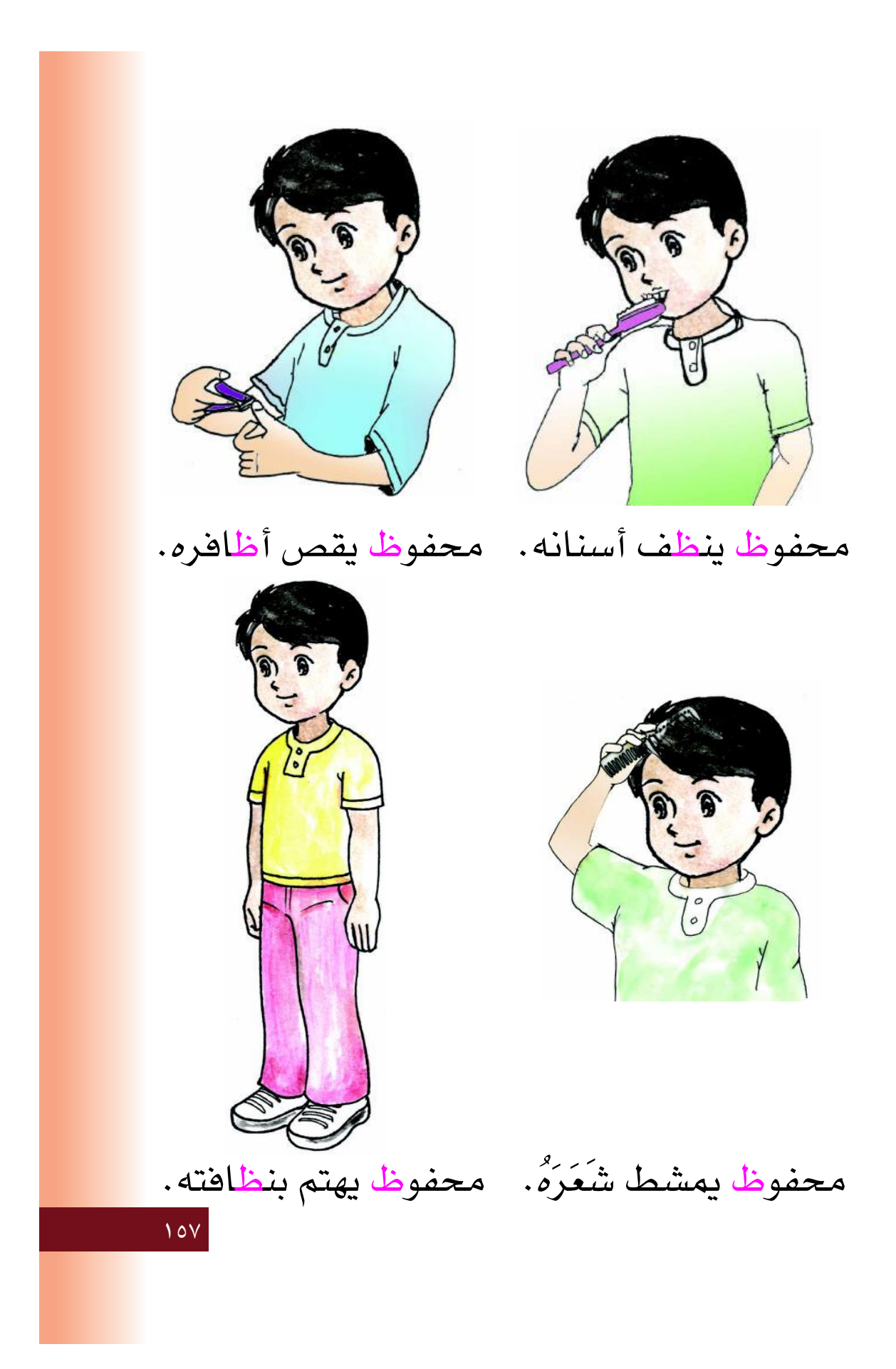

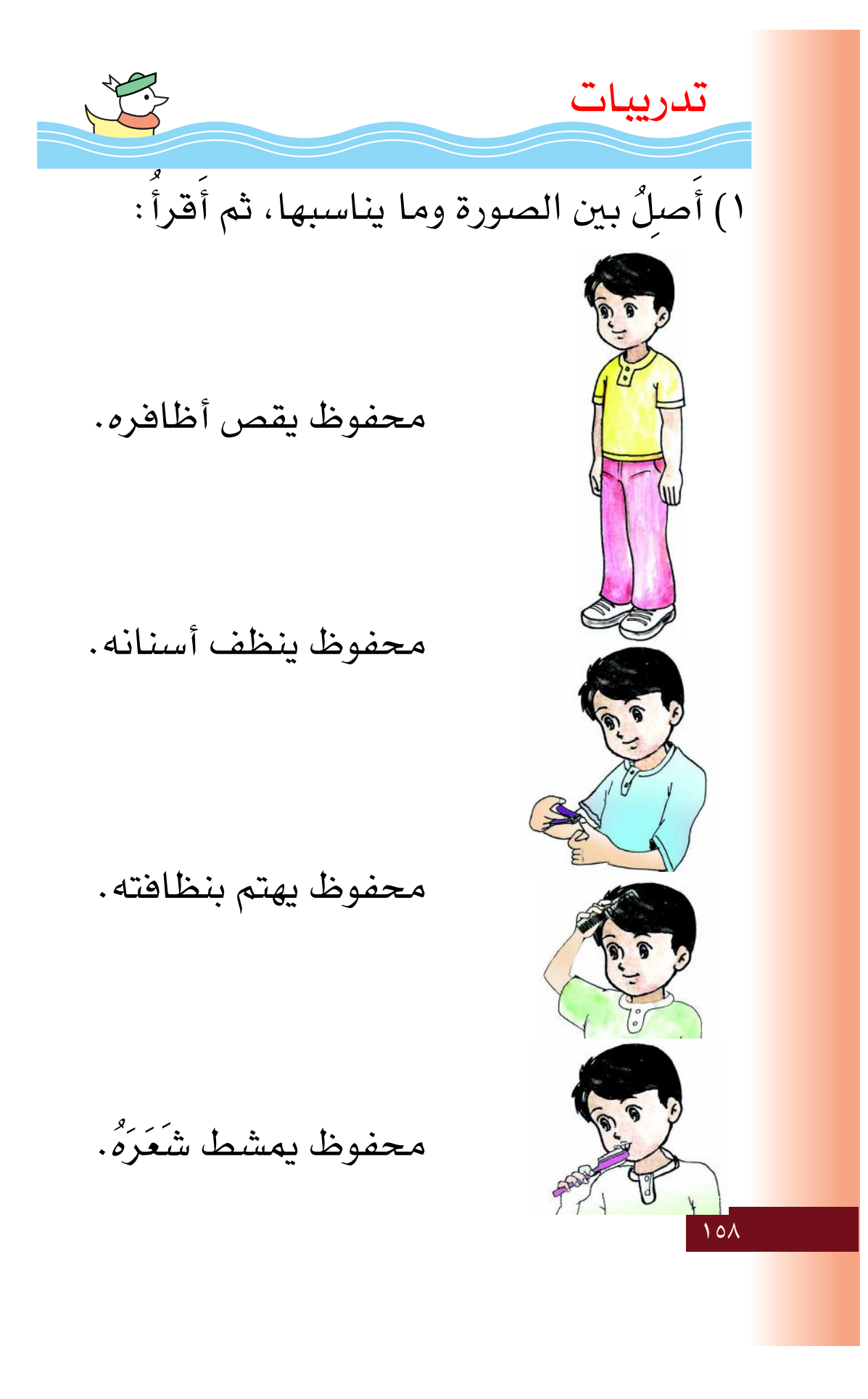

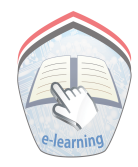

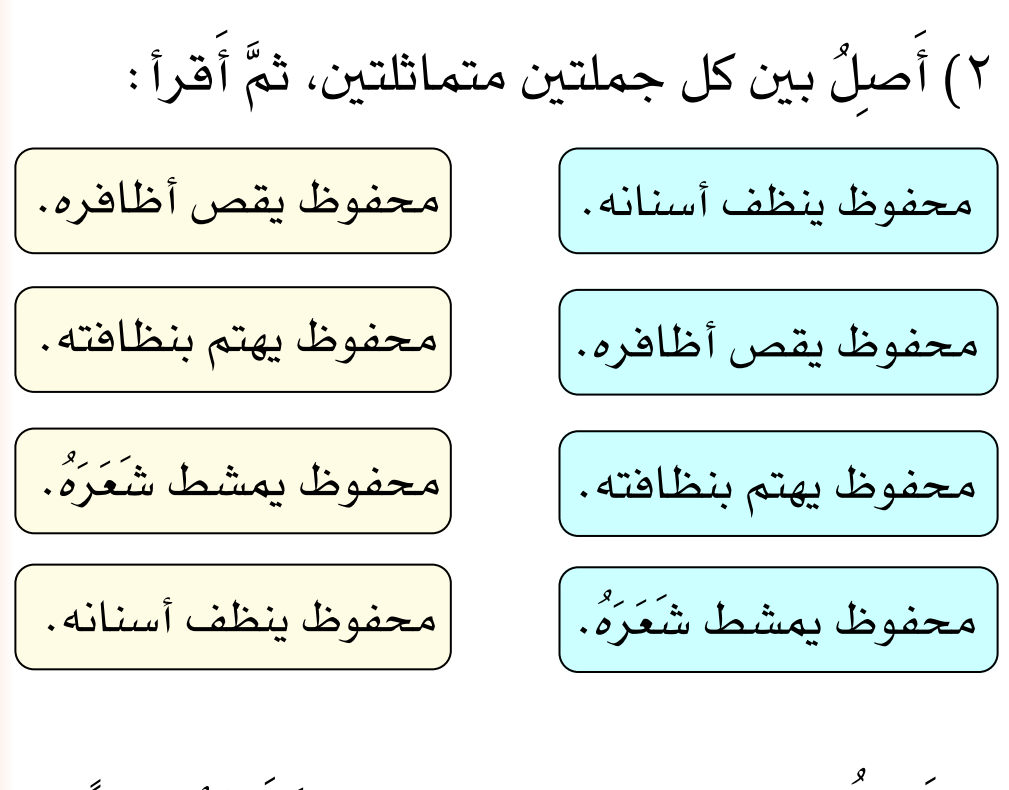

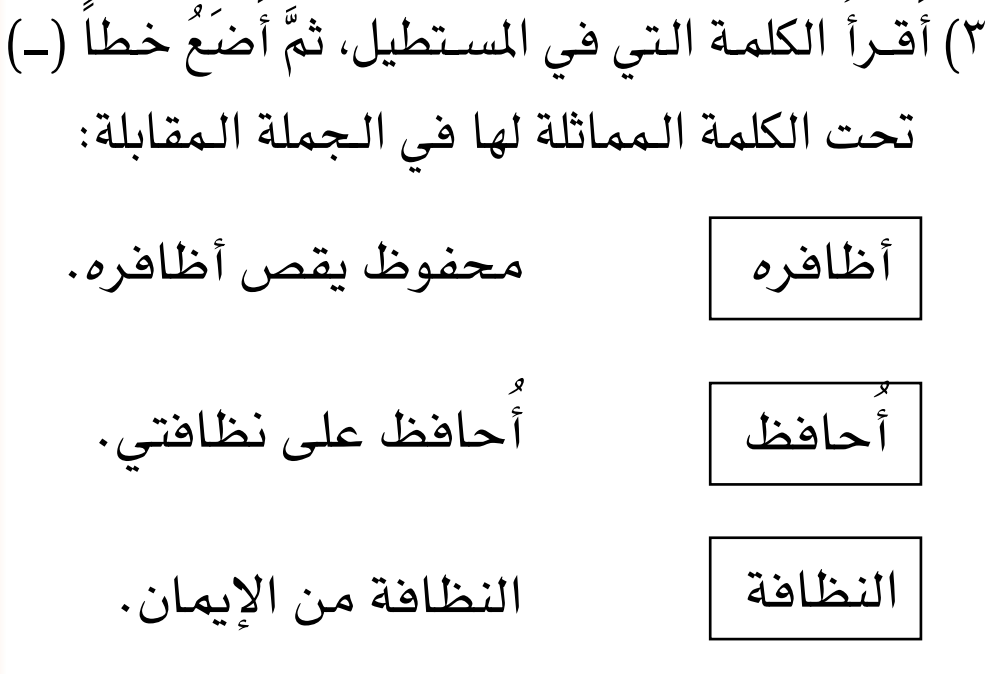

109

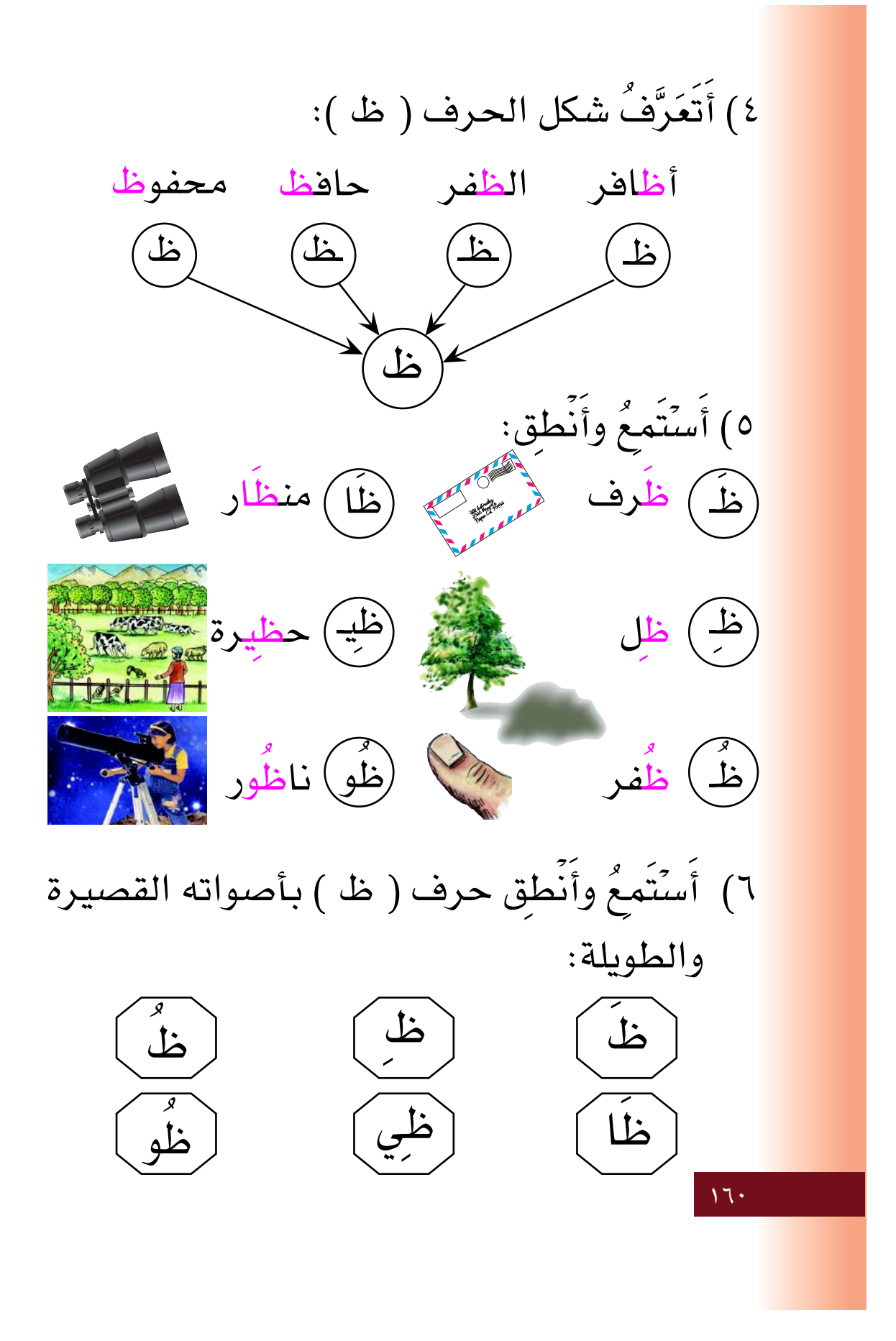

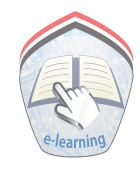

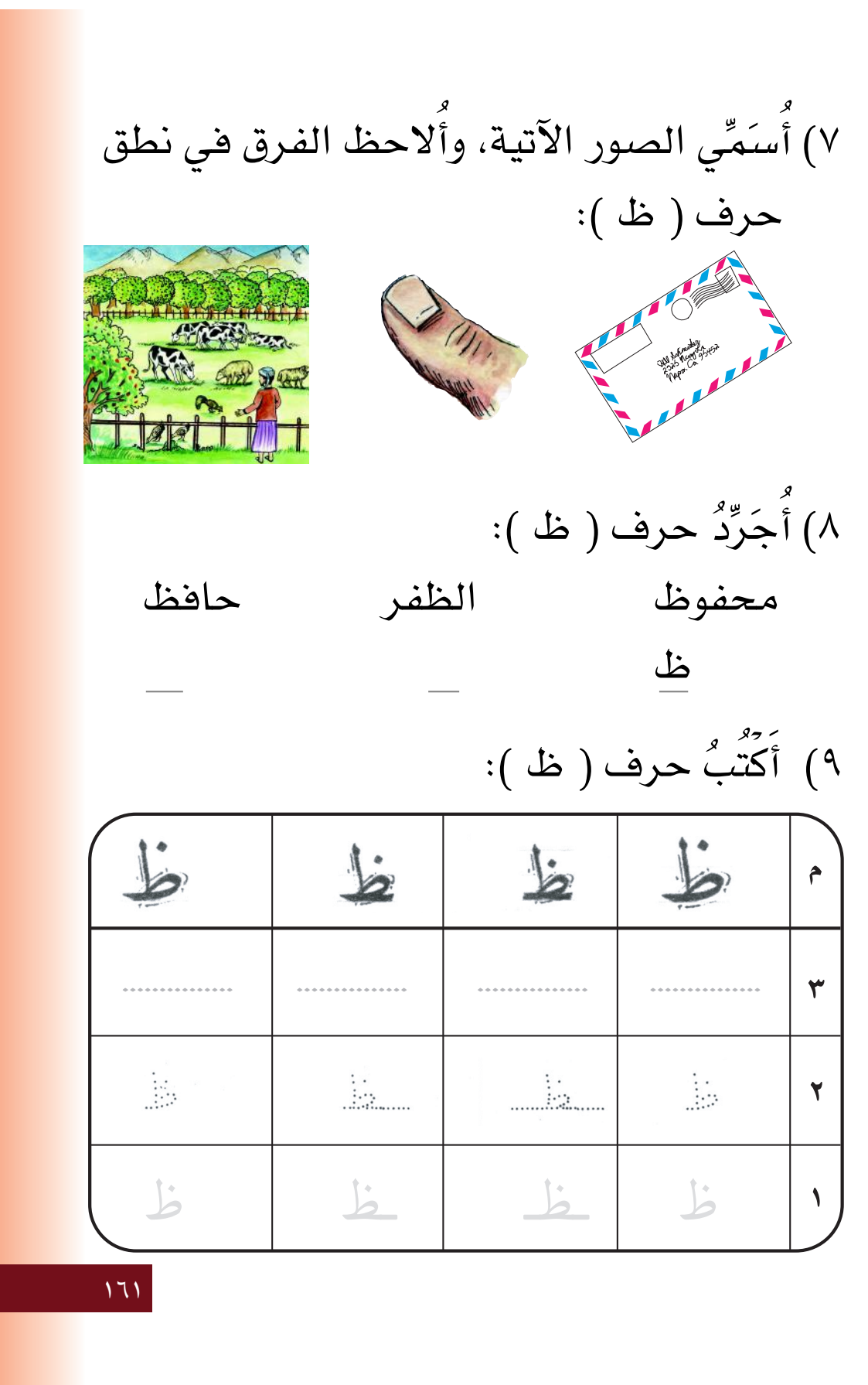

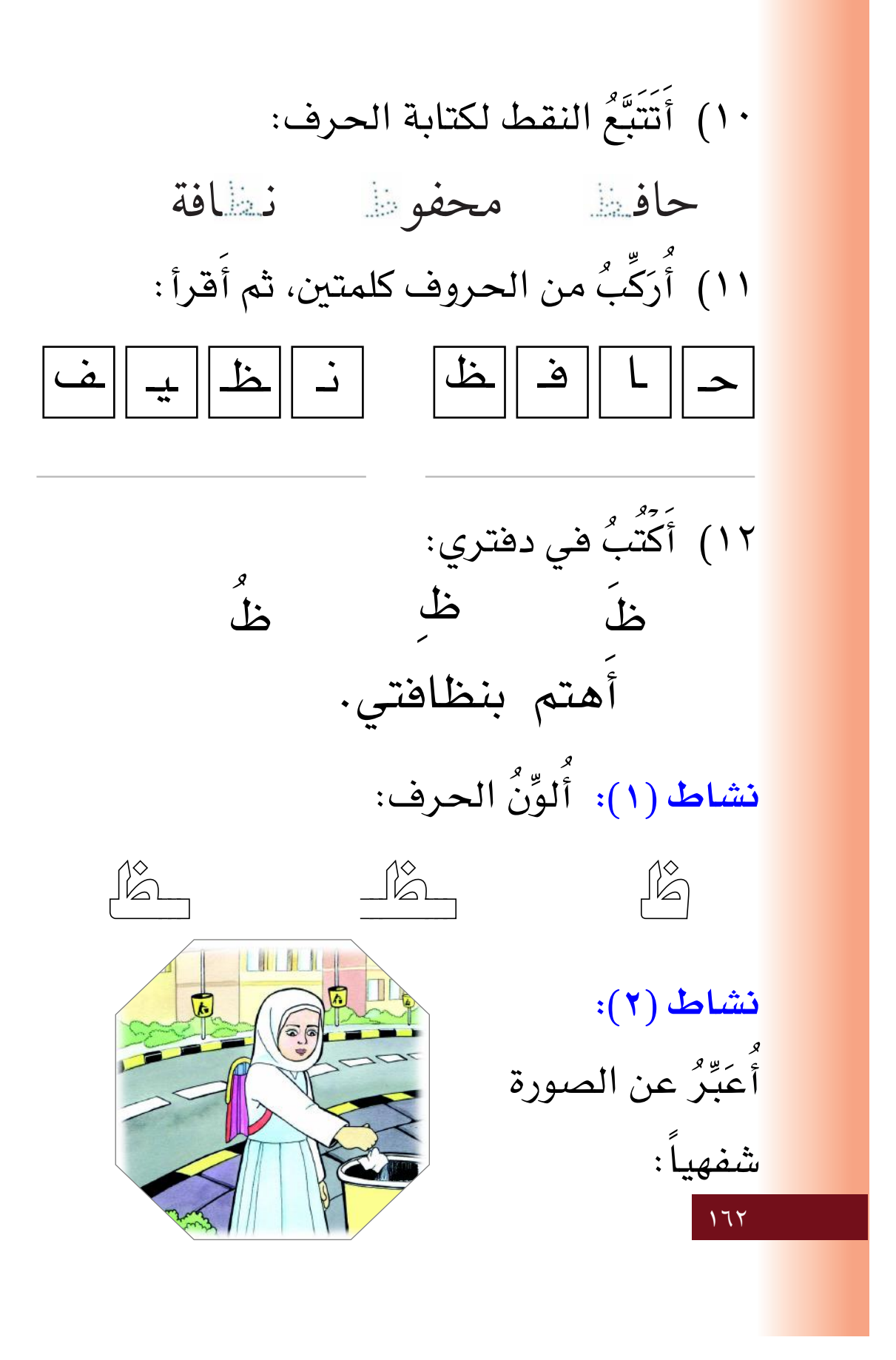

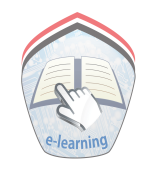

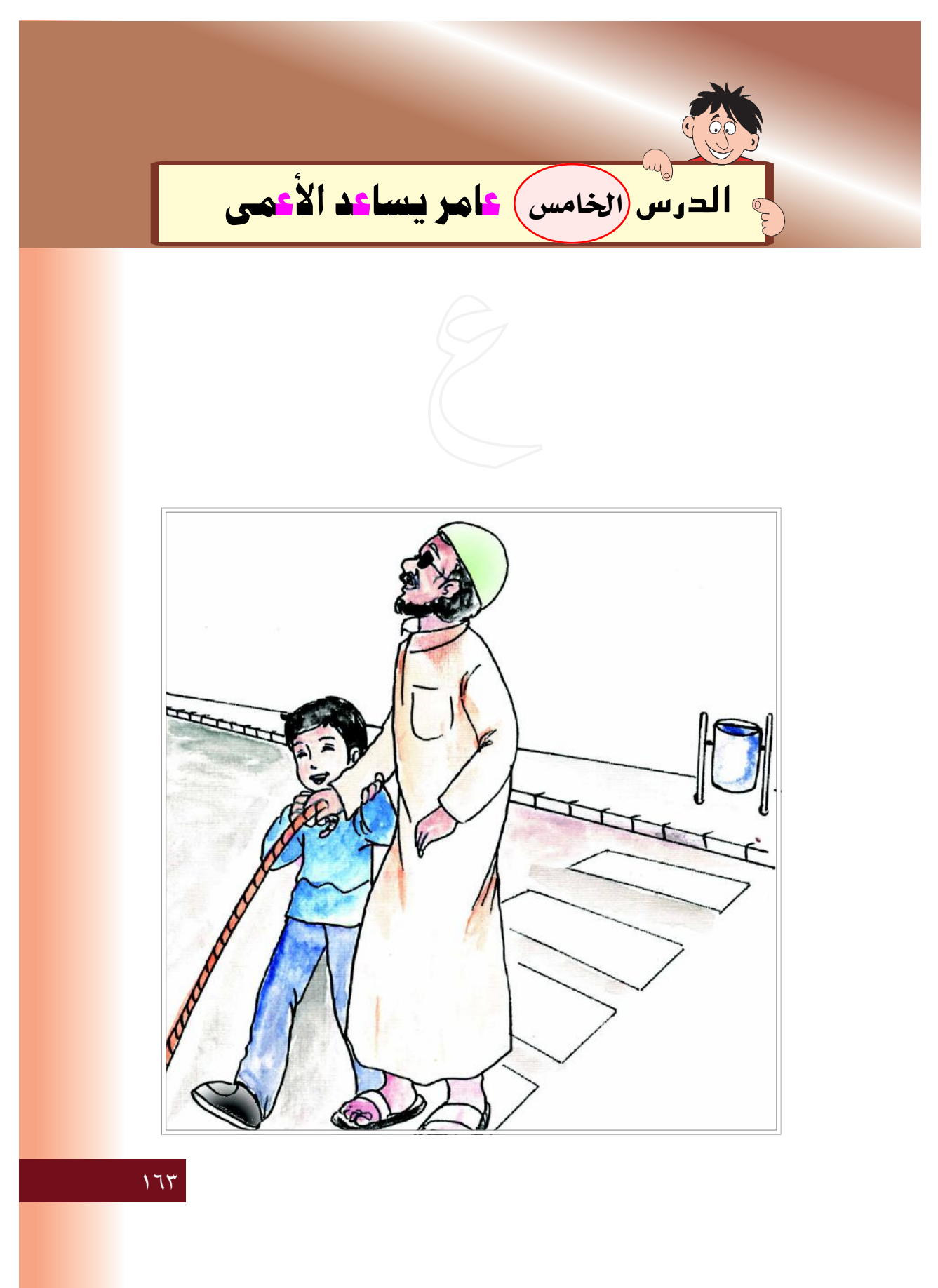

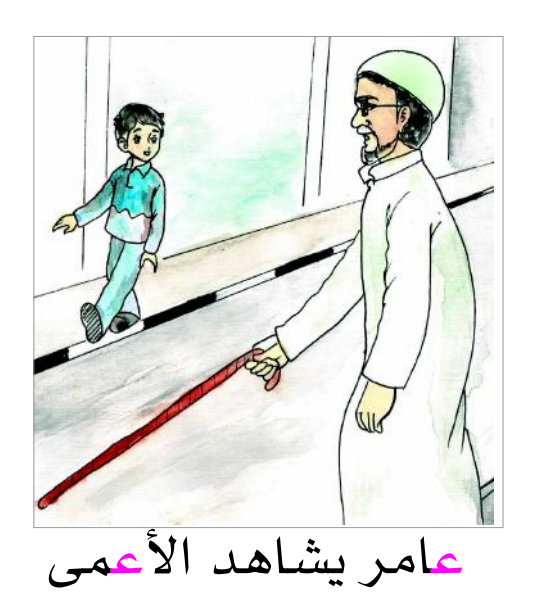

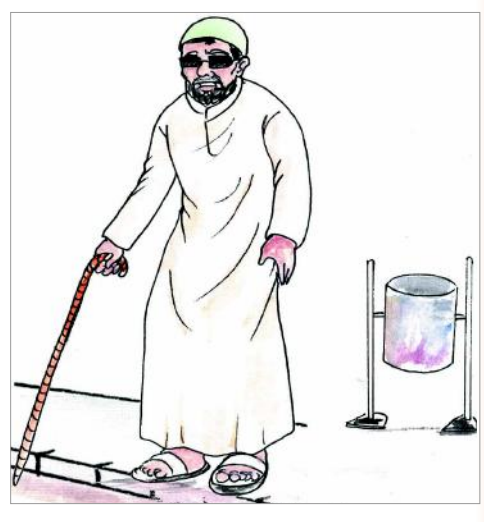

رَجل أعمى بيده عصا.

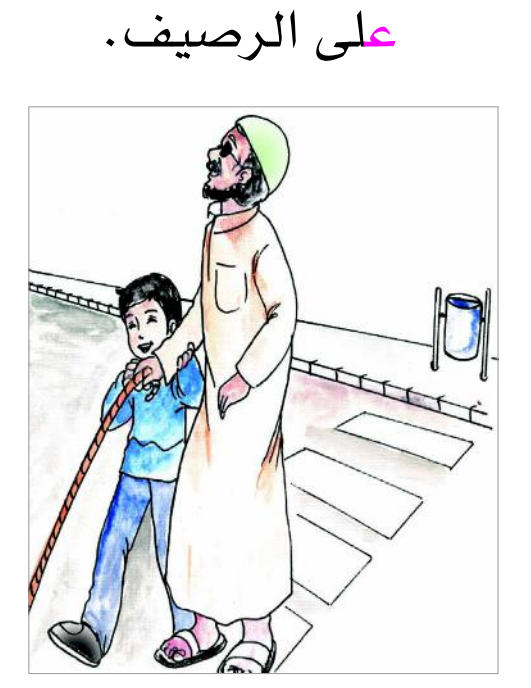

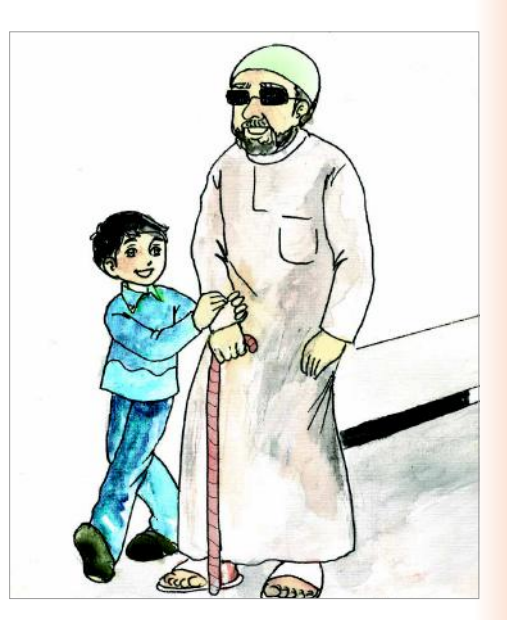

عامر يساعد الأعمى. يَعْبُرُ الأعمى الشارع.

 $172$ 

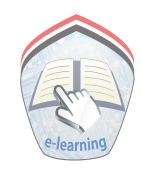

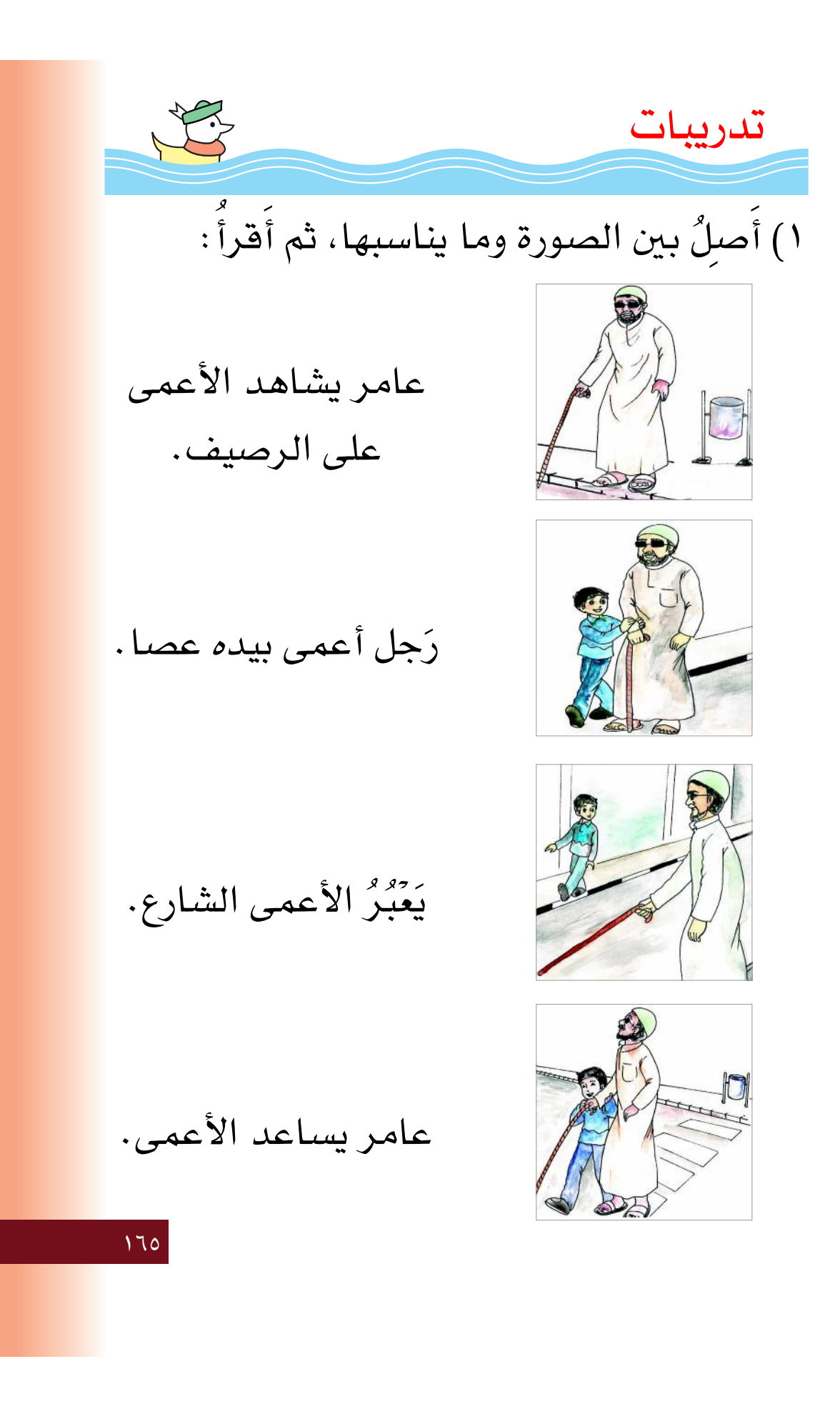

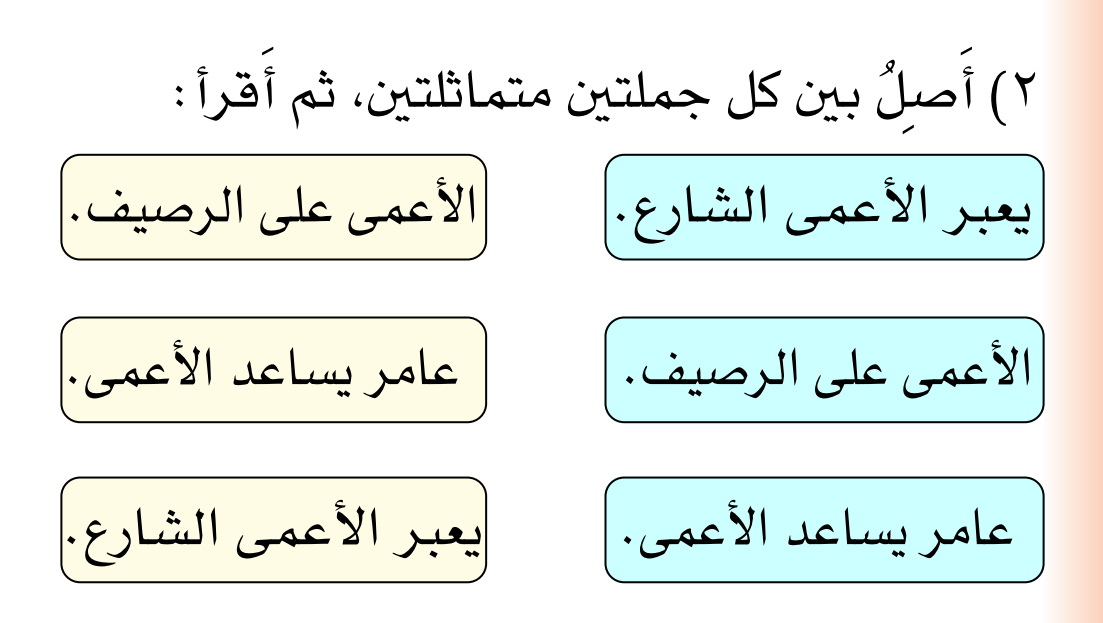

٣) أَفَّـرَأُ الكلمــة التي في الشكل، ثمَّ أَضَعُ خطأً (ــ) تحت الكلمة المماثلة لها في الجملة المقابلة: عامر يساعد الأعمى. عامر رَجل أعمى بيده عصا. أعمى ) يعبر الأعمى الشارع. الشارع ) الأعمى ) الأعمى على الرصيف.  $177$ 

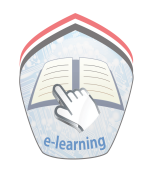

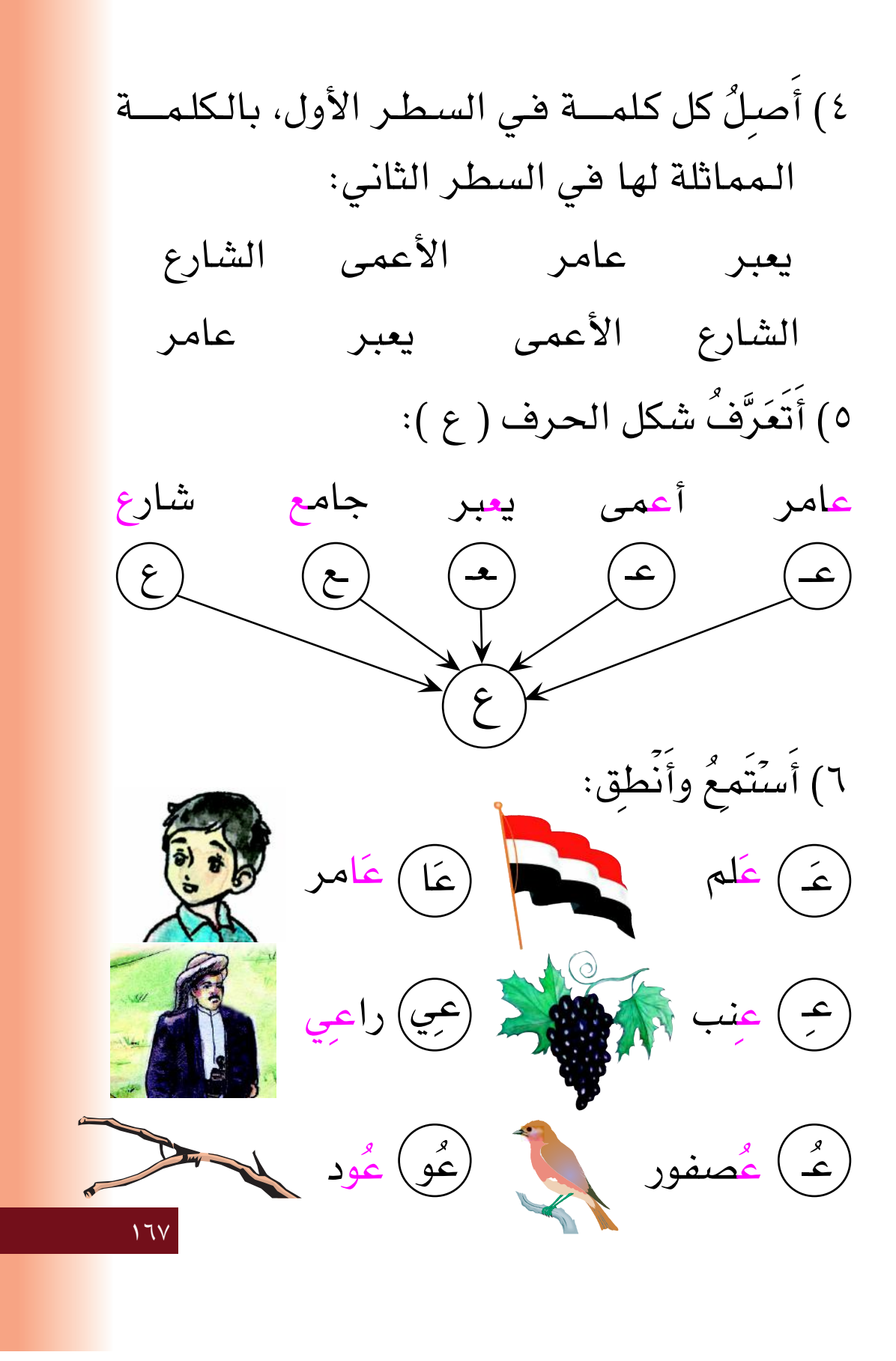

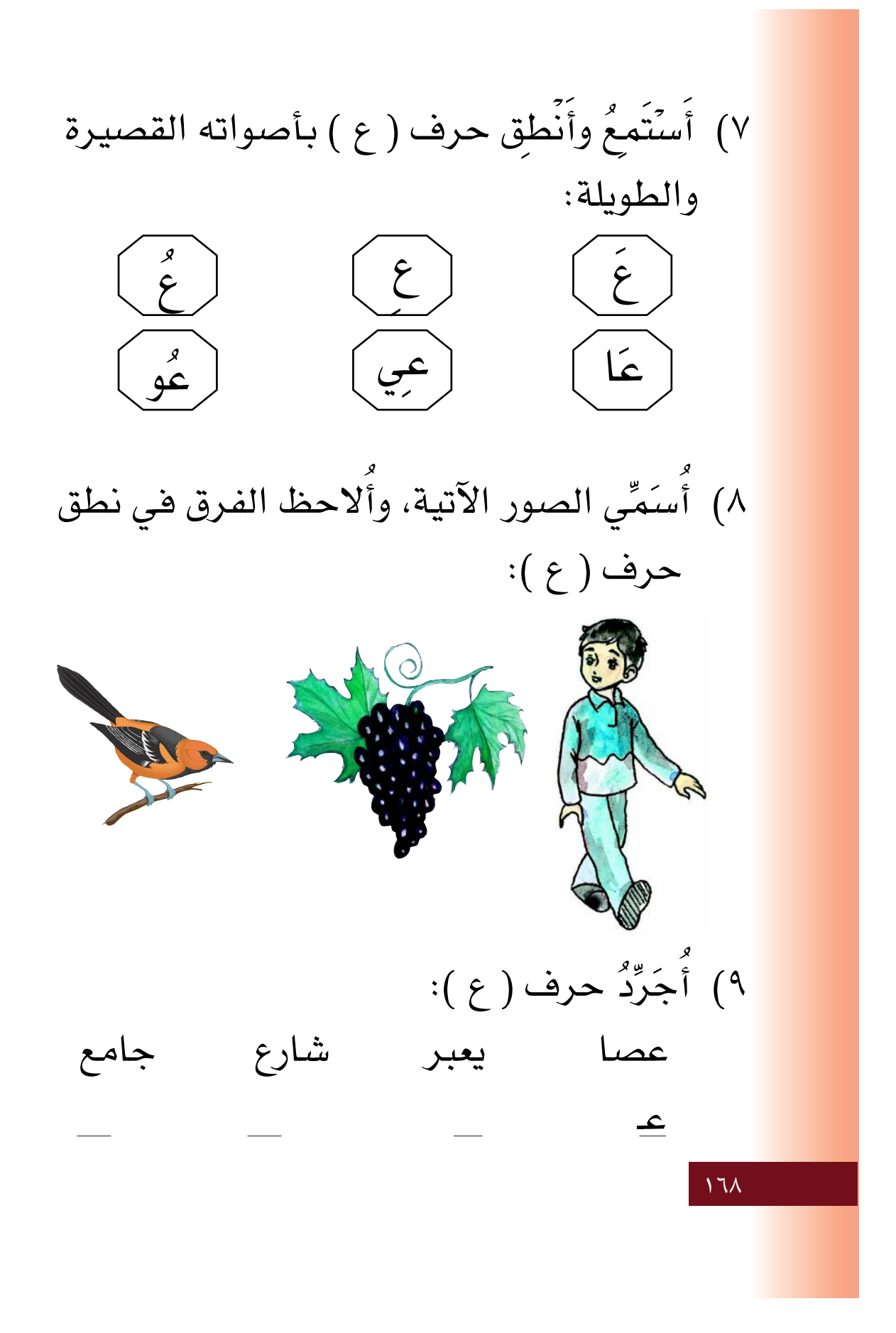

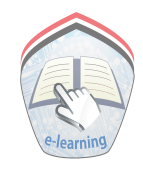

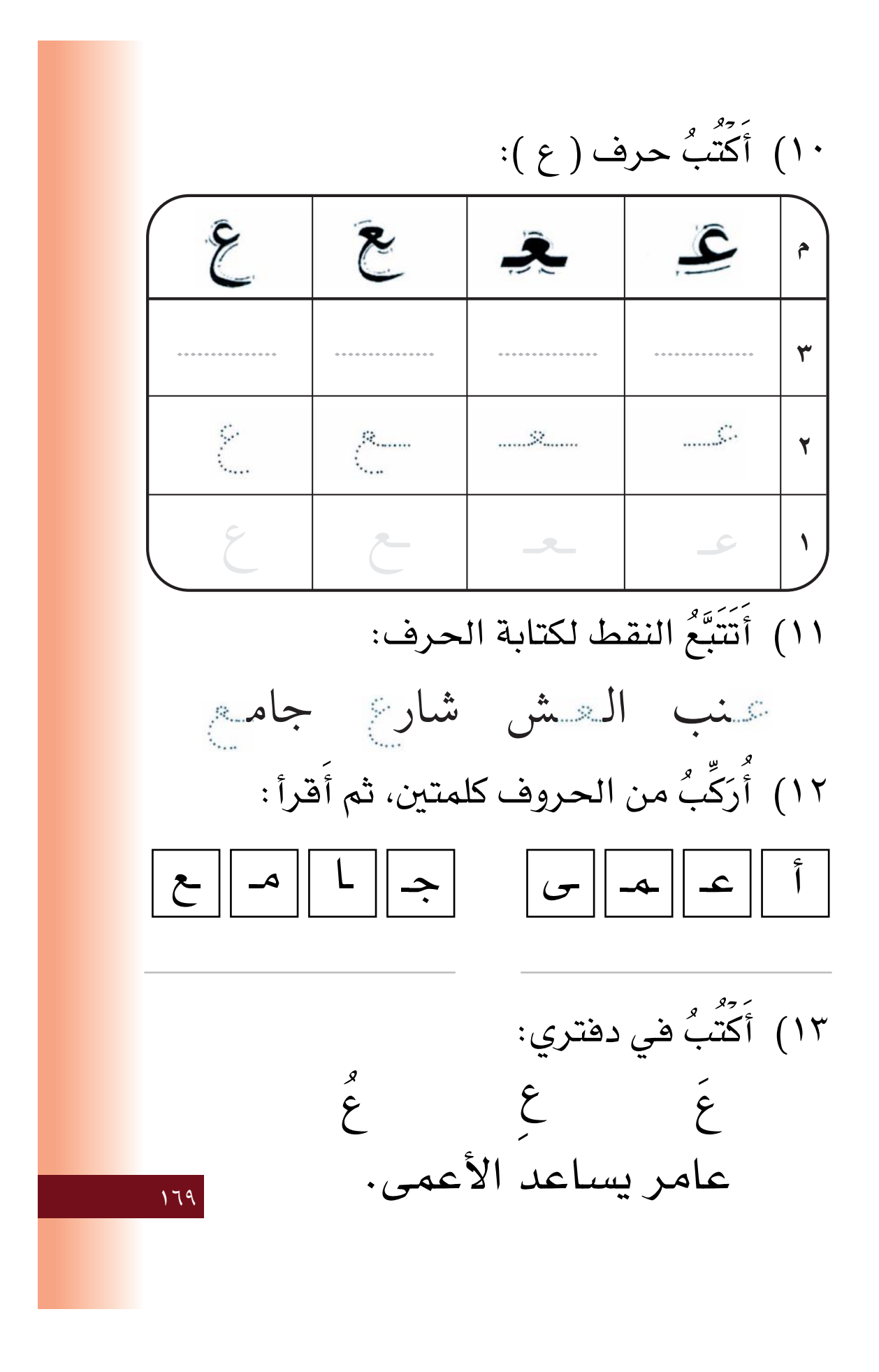

نشاط (١): أُلوِّنُ الحرف:

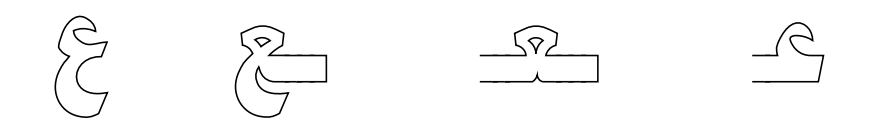

.<br><mark>نشاط (٢)</mark>: أَعَبِّرُ عن الصورة شفهياً :

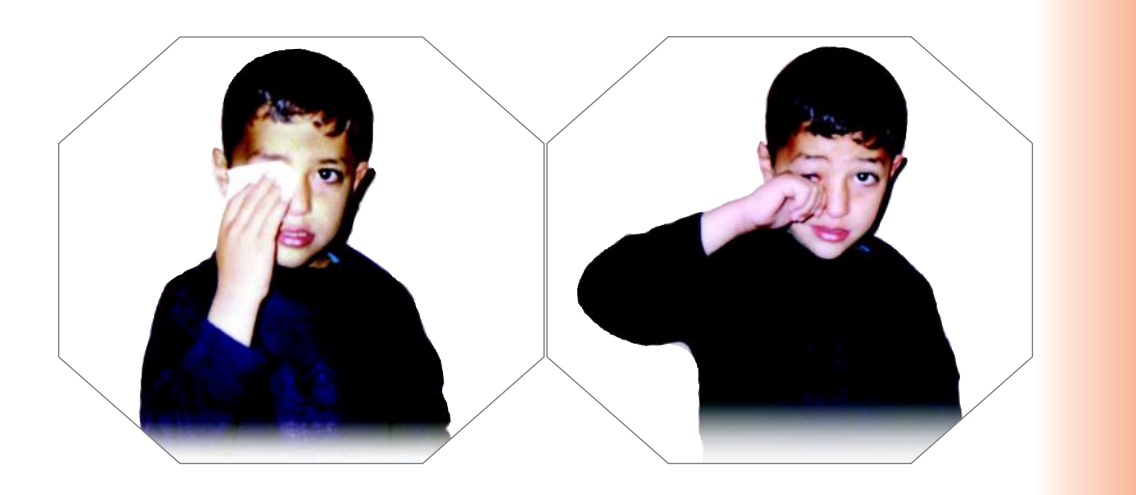

 $\sqrt{v}$ 

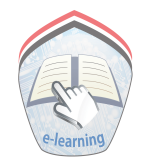

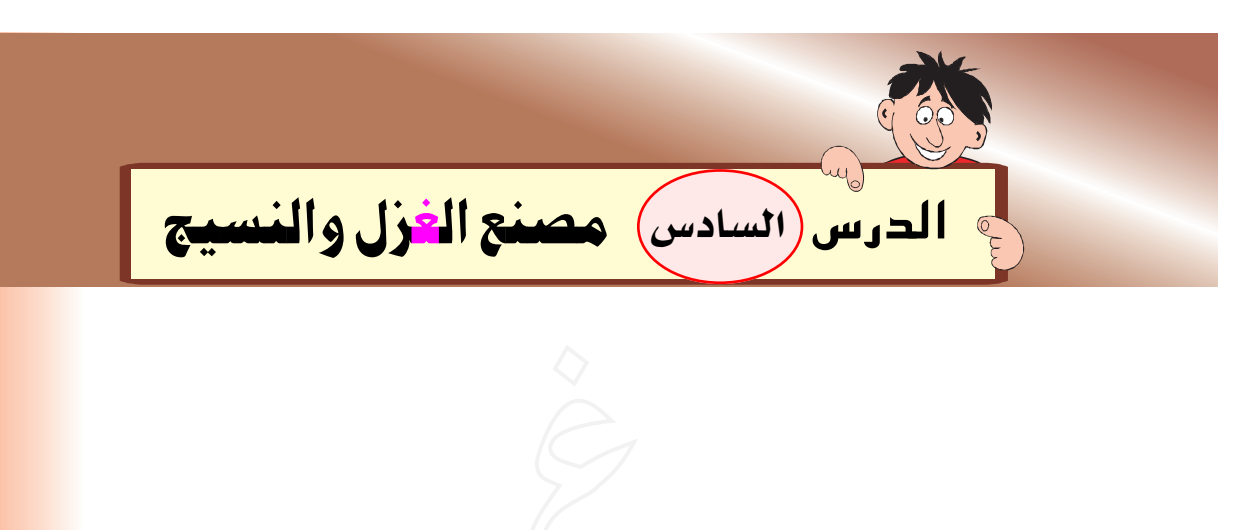

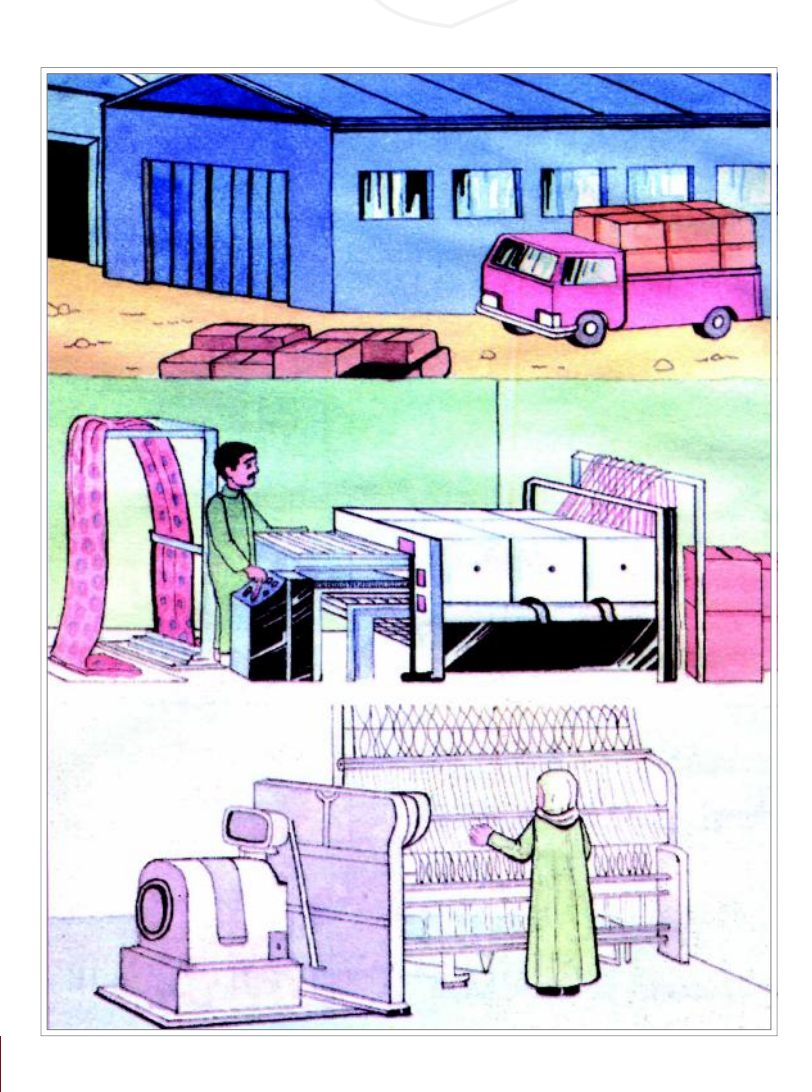

 $\sqrt{1}$ 

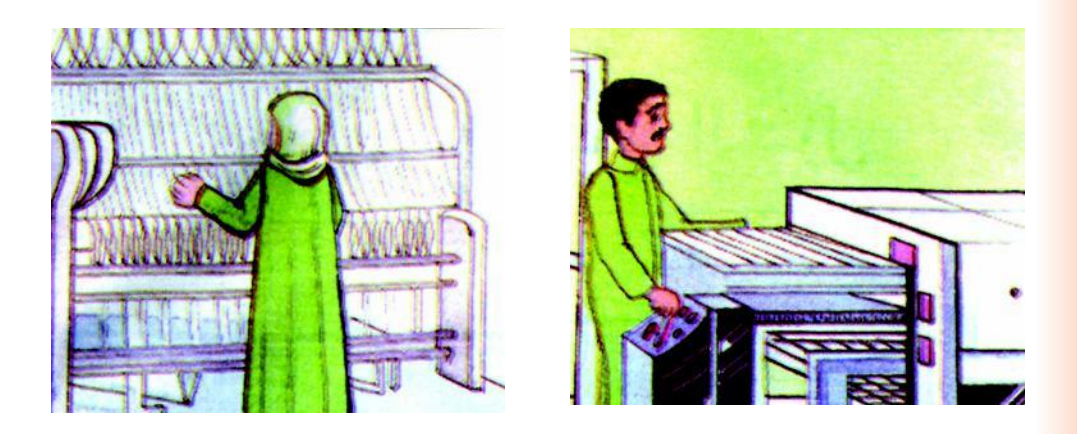

وقف العامل أمام المغزل خزلت العاملة القطن

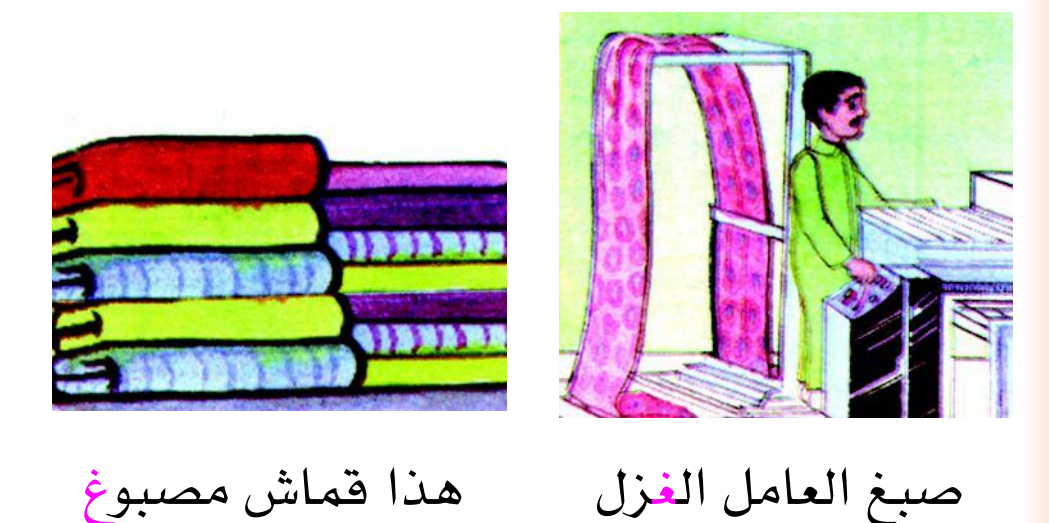

www.e-learning-moe.edu.ye

 $\sqrt{11}$ 

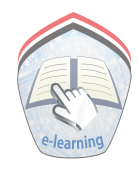

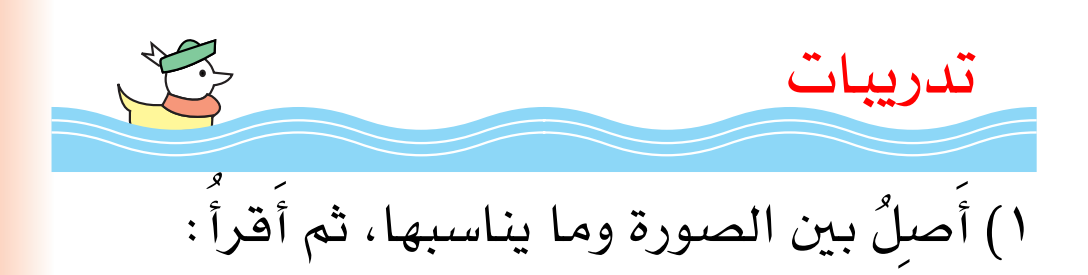

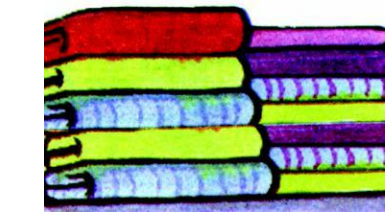

هذا قماش مصبوغ

غزلت العاملة القطن

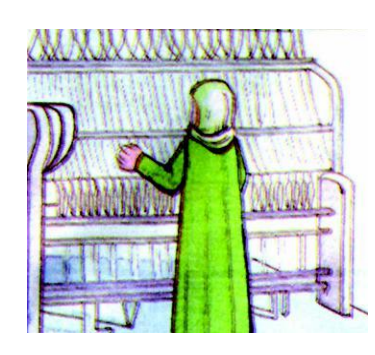

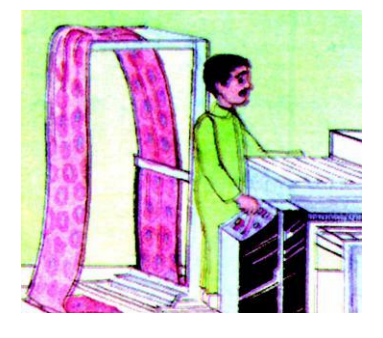

صبغ العامل الغزل

 $157$ 

وقف العامل أمام المغزل

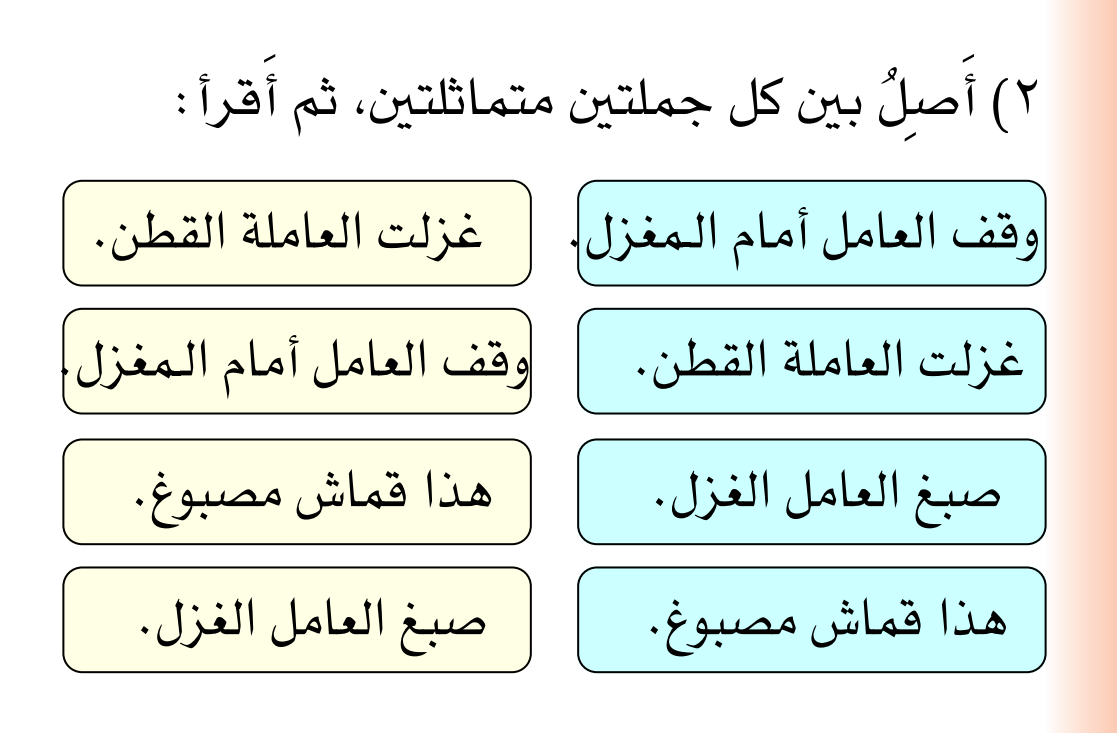

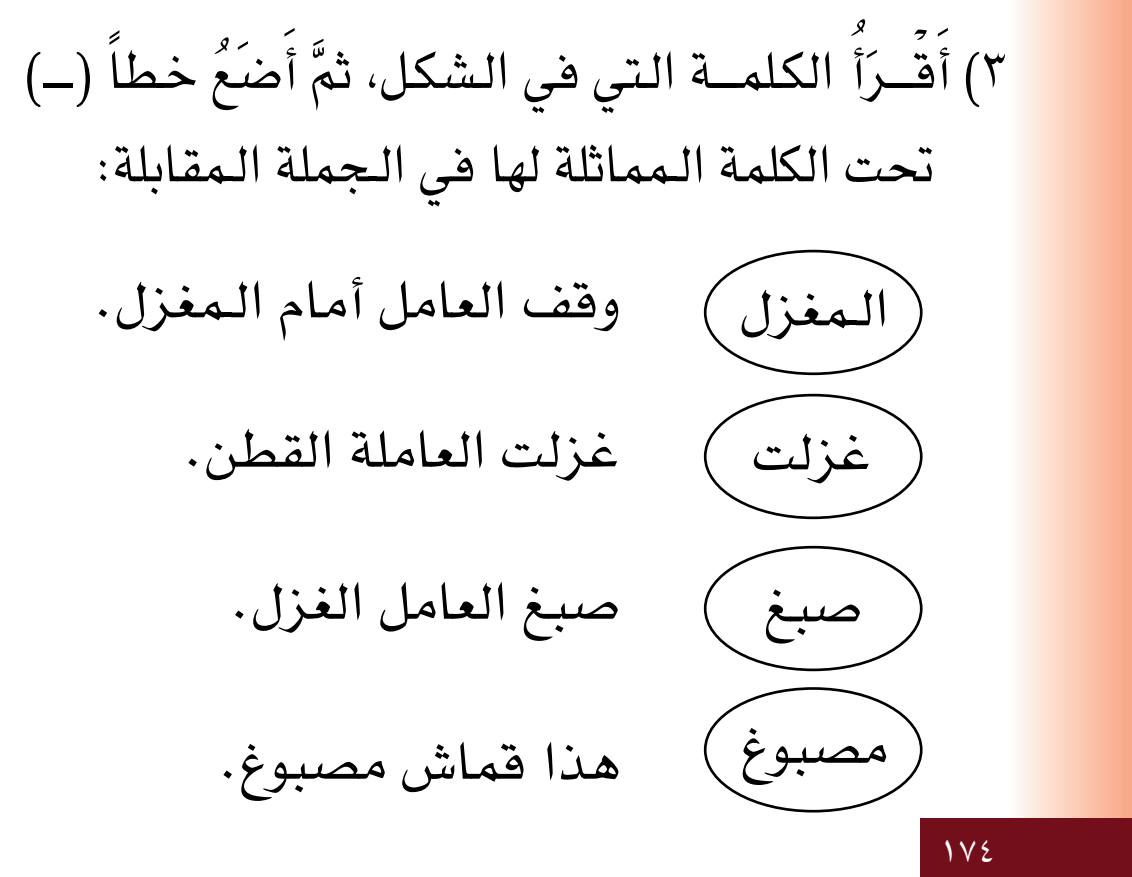

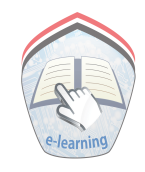

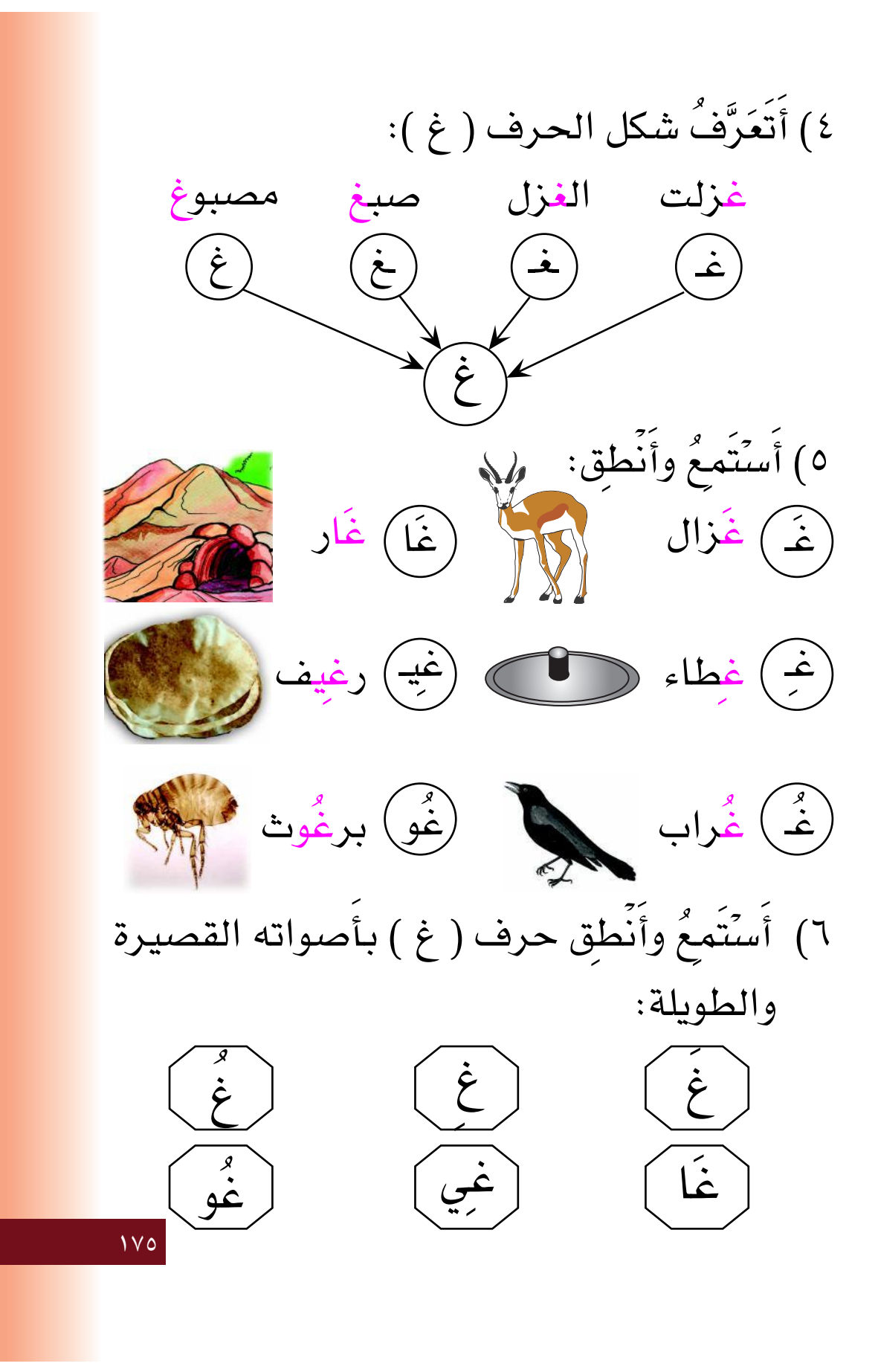

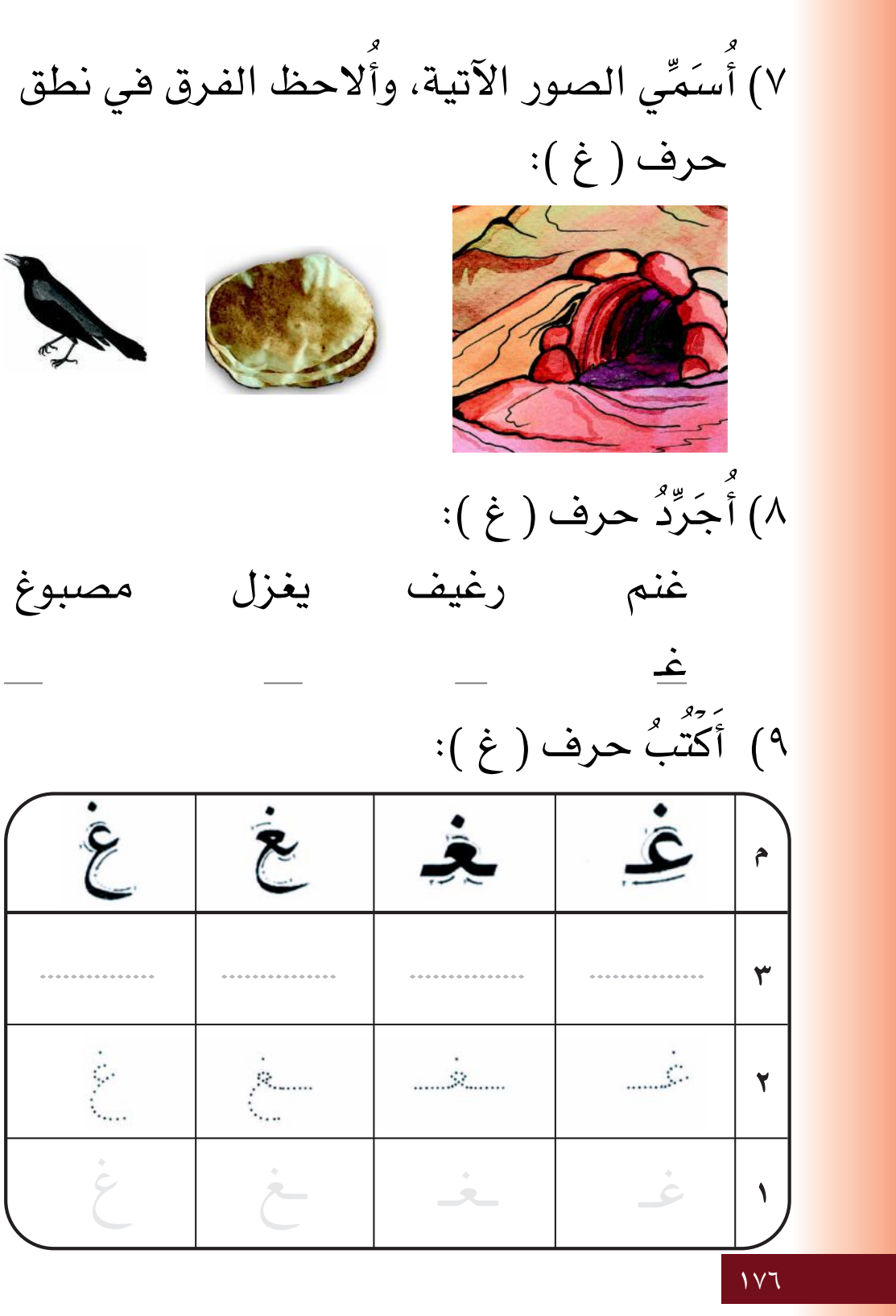

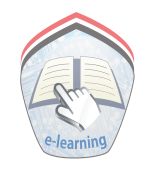

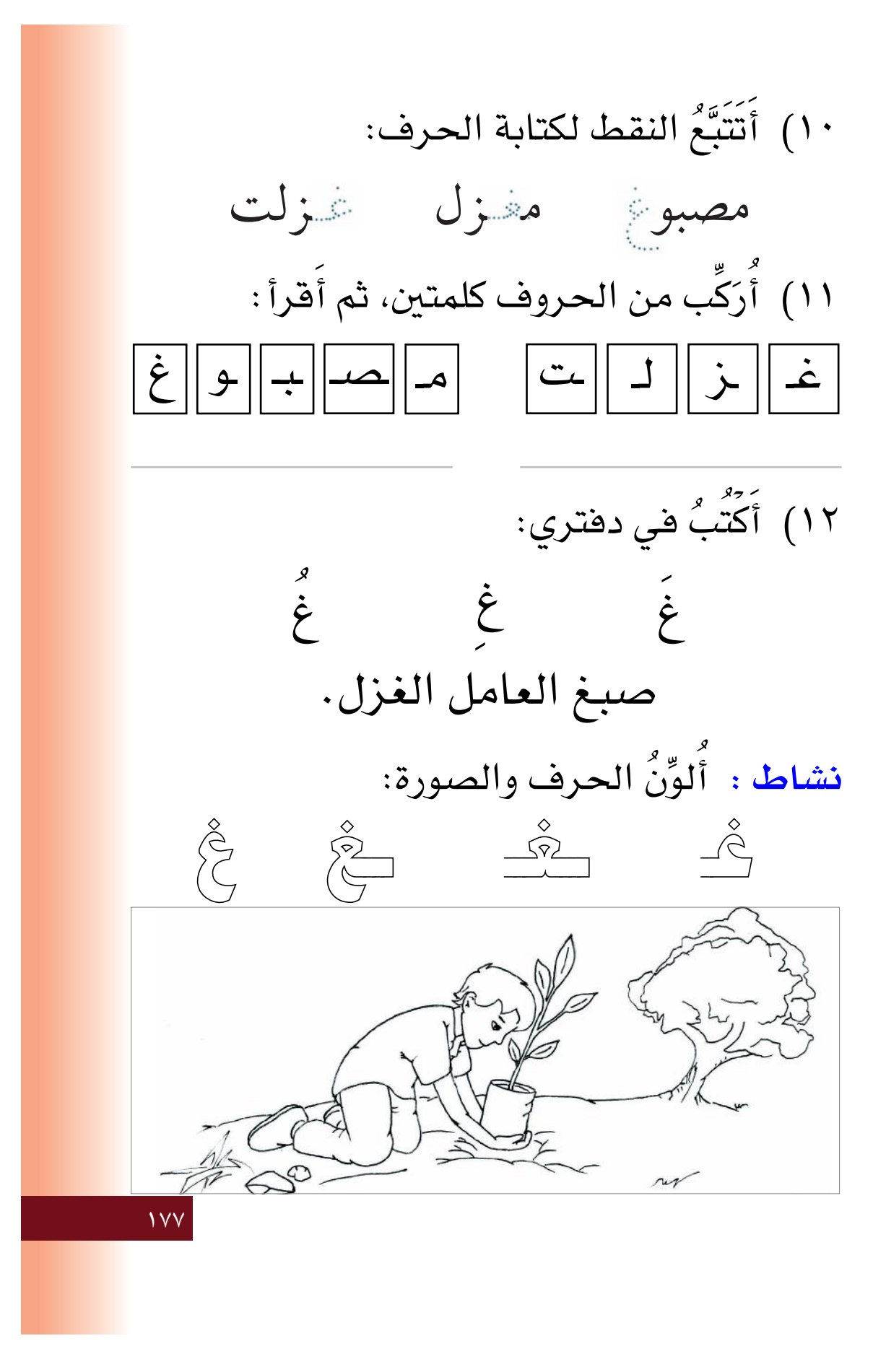

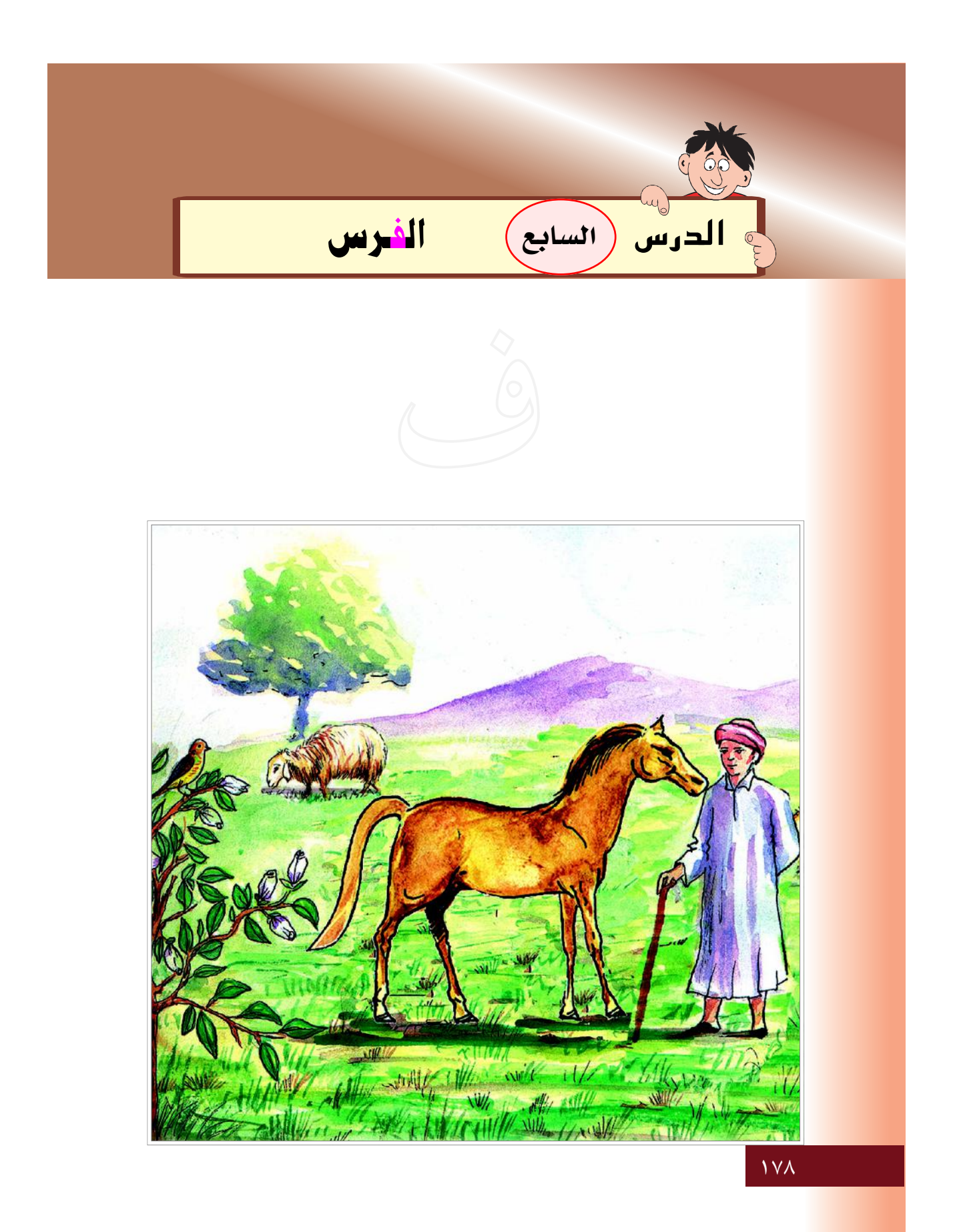

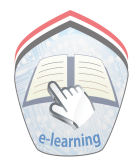

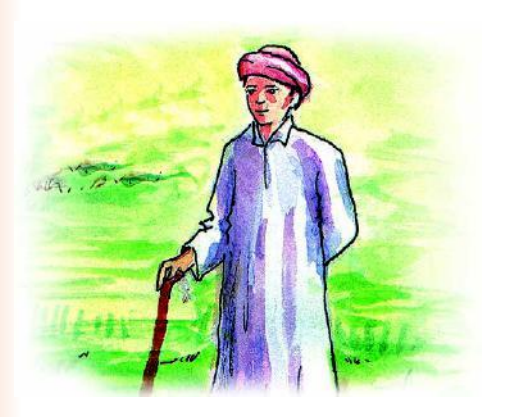

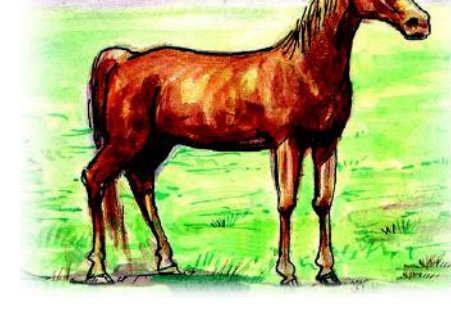

فاضل يهتم بفرسه

فرسٌ واقف

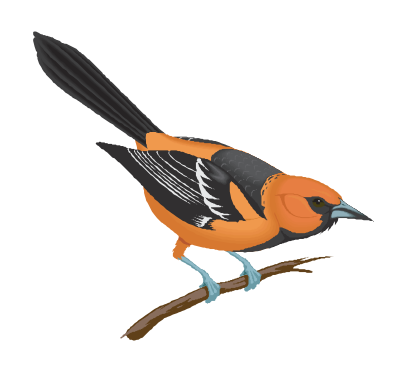

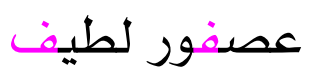

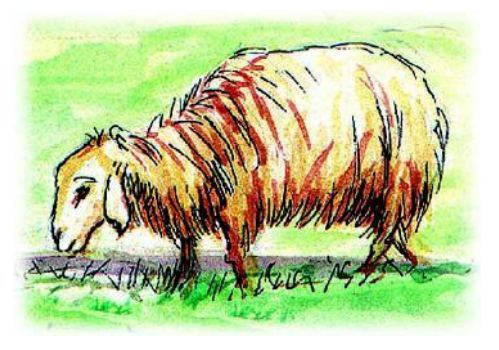

خروف له صوف

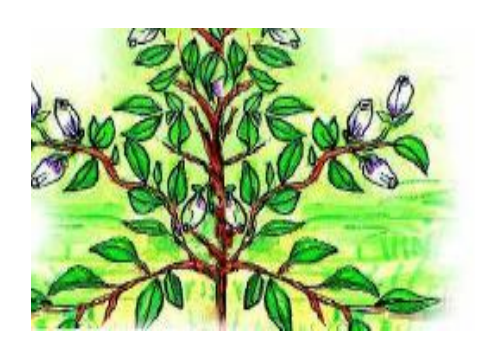

فل جميل

 $119$
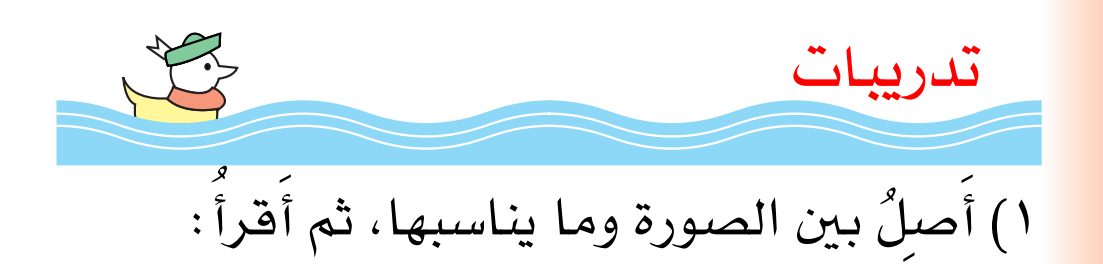

عصفور لطيف فاضل يهتم بفرسه خروف له صوف فرسٌ واقف فل جميل  $\lambda \lambda$ 

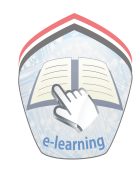

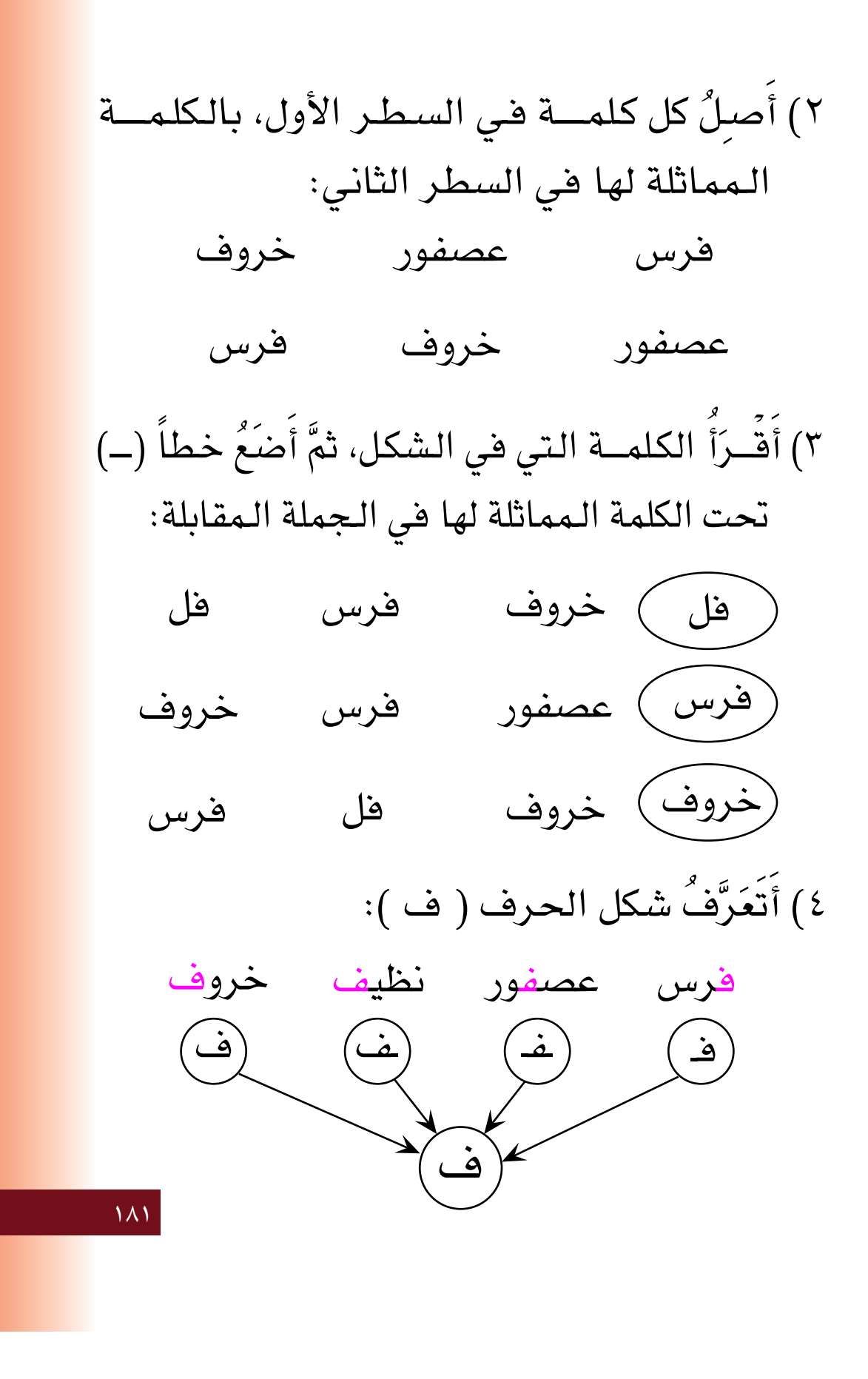

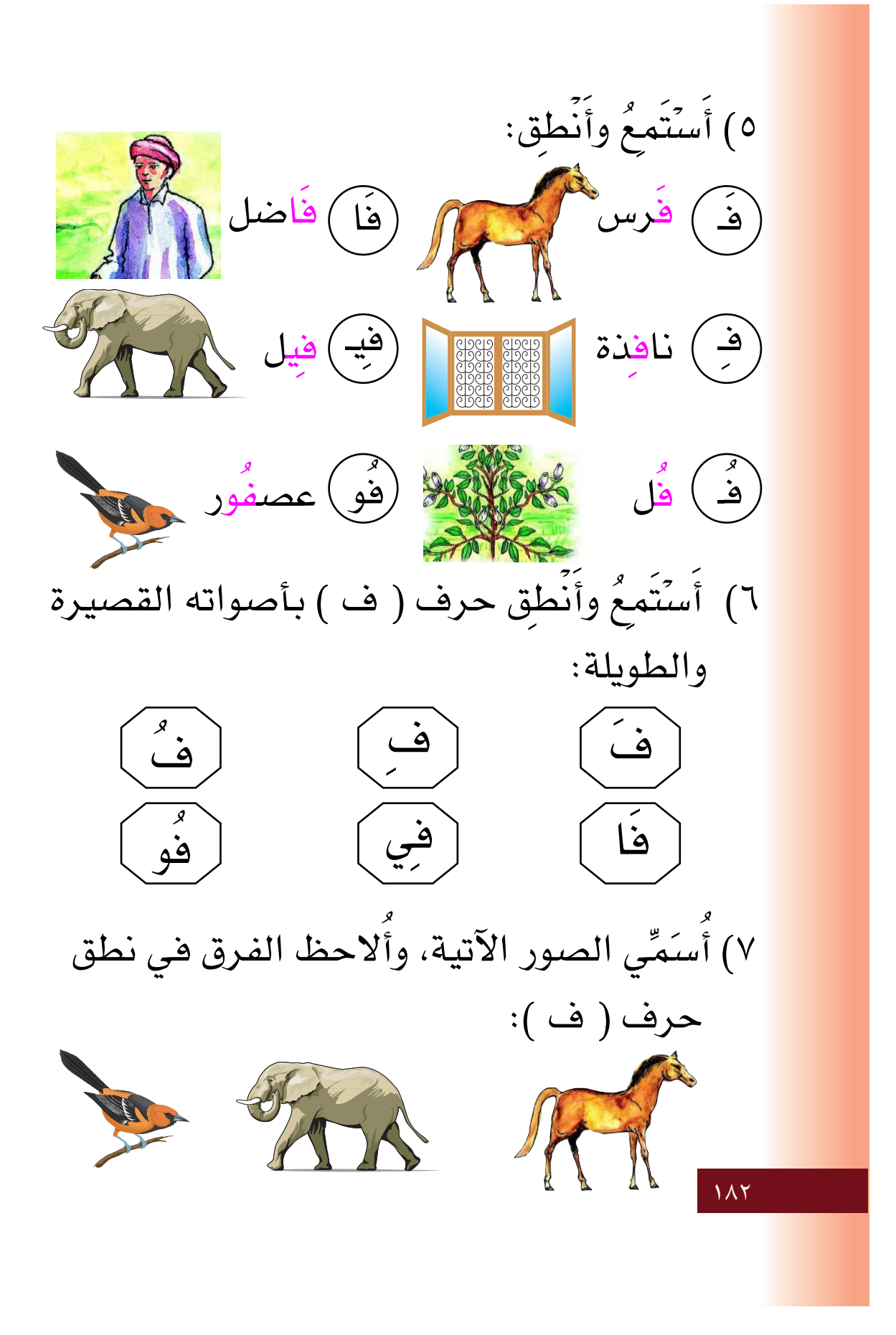

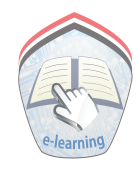

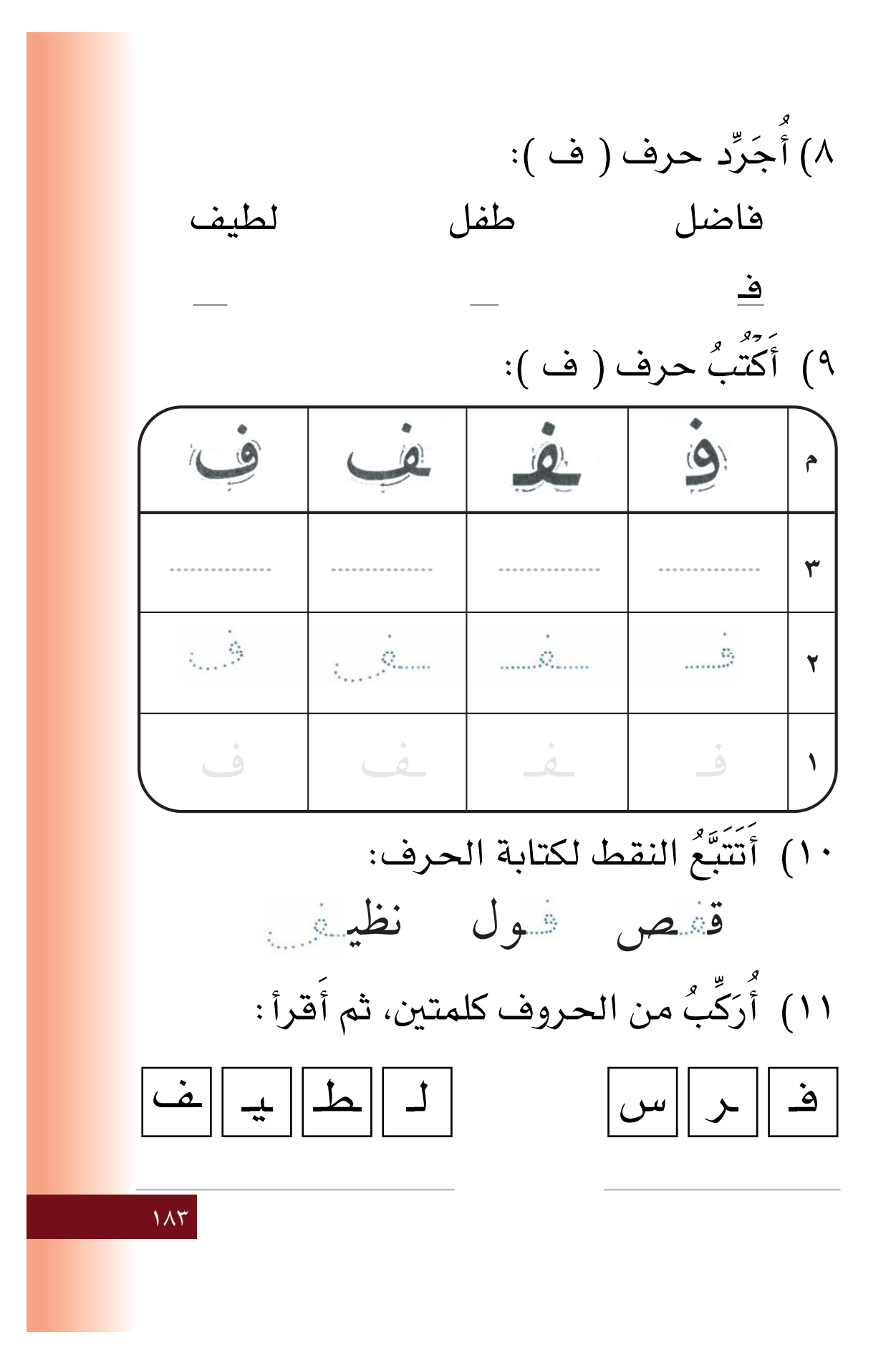

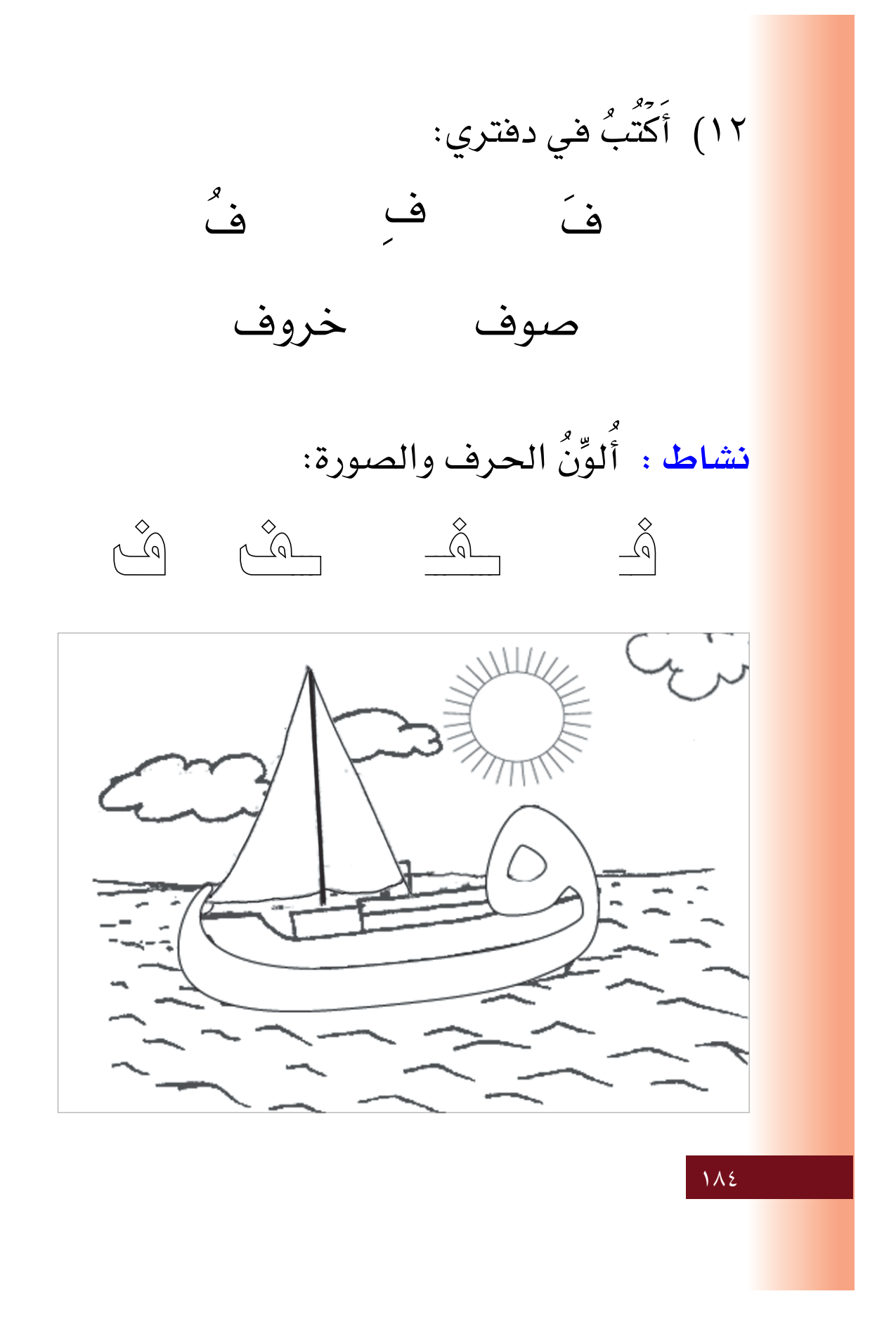

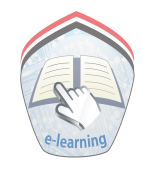

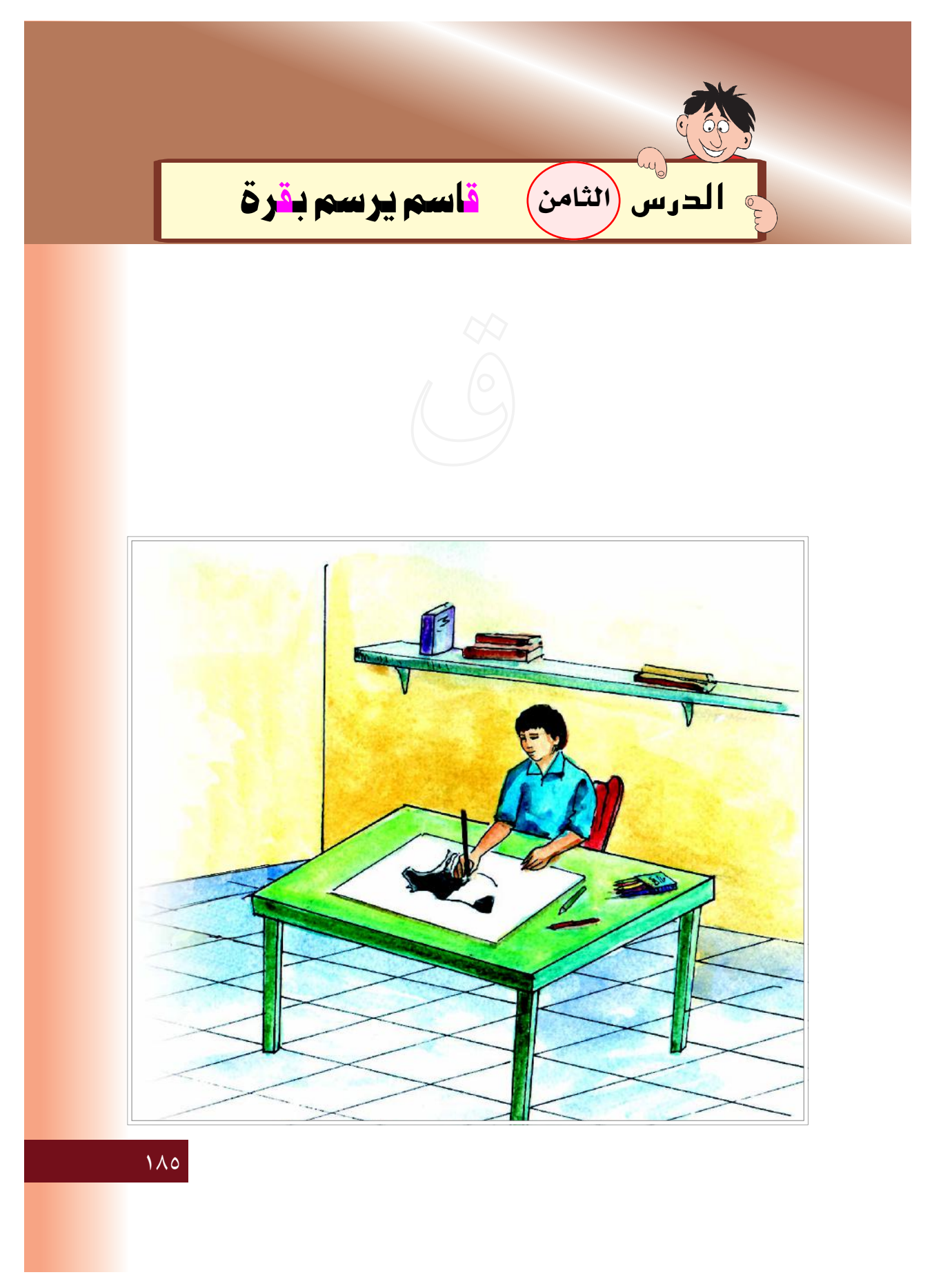

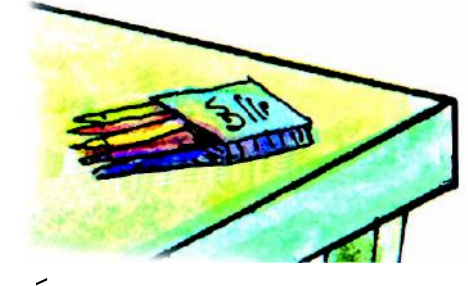

فوق الطاولة أقلام ملوَّنة.

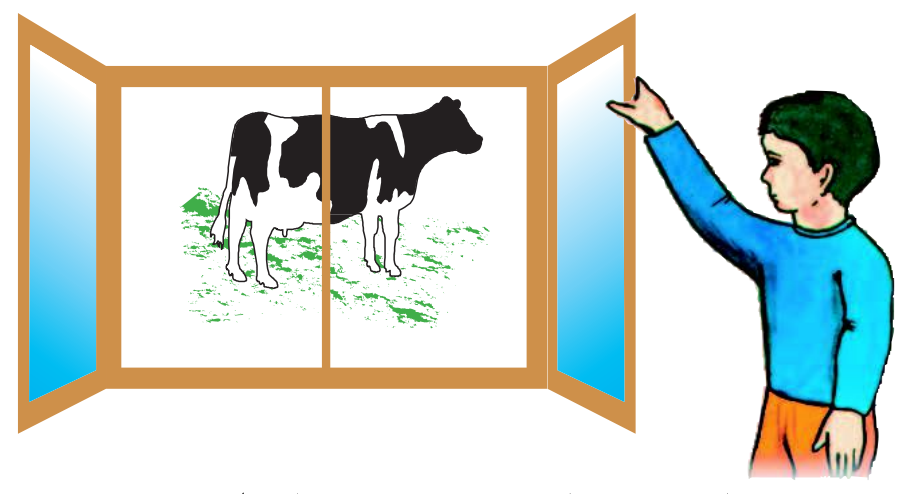

قاسم يشاهد بقرة في الطريق.

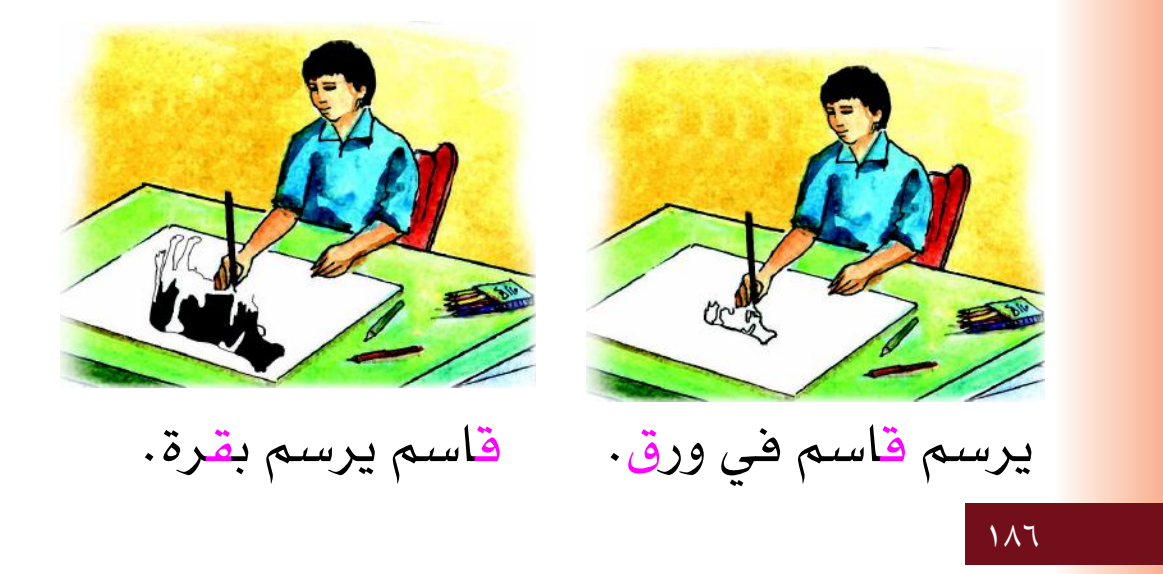

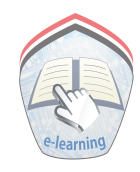

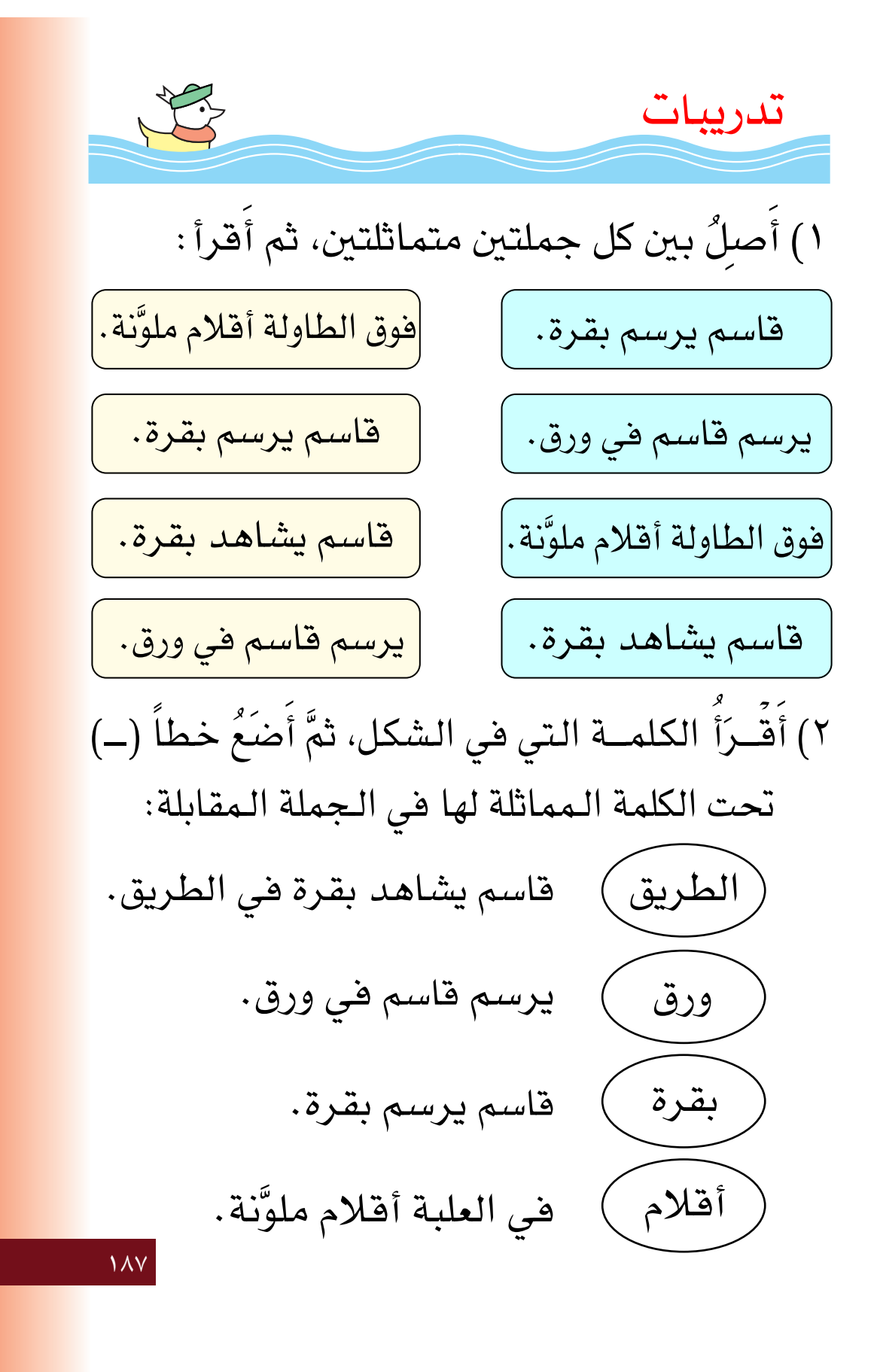

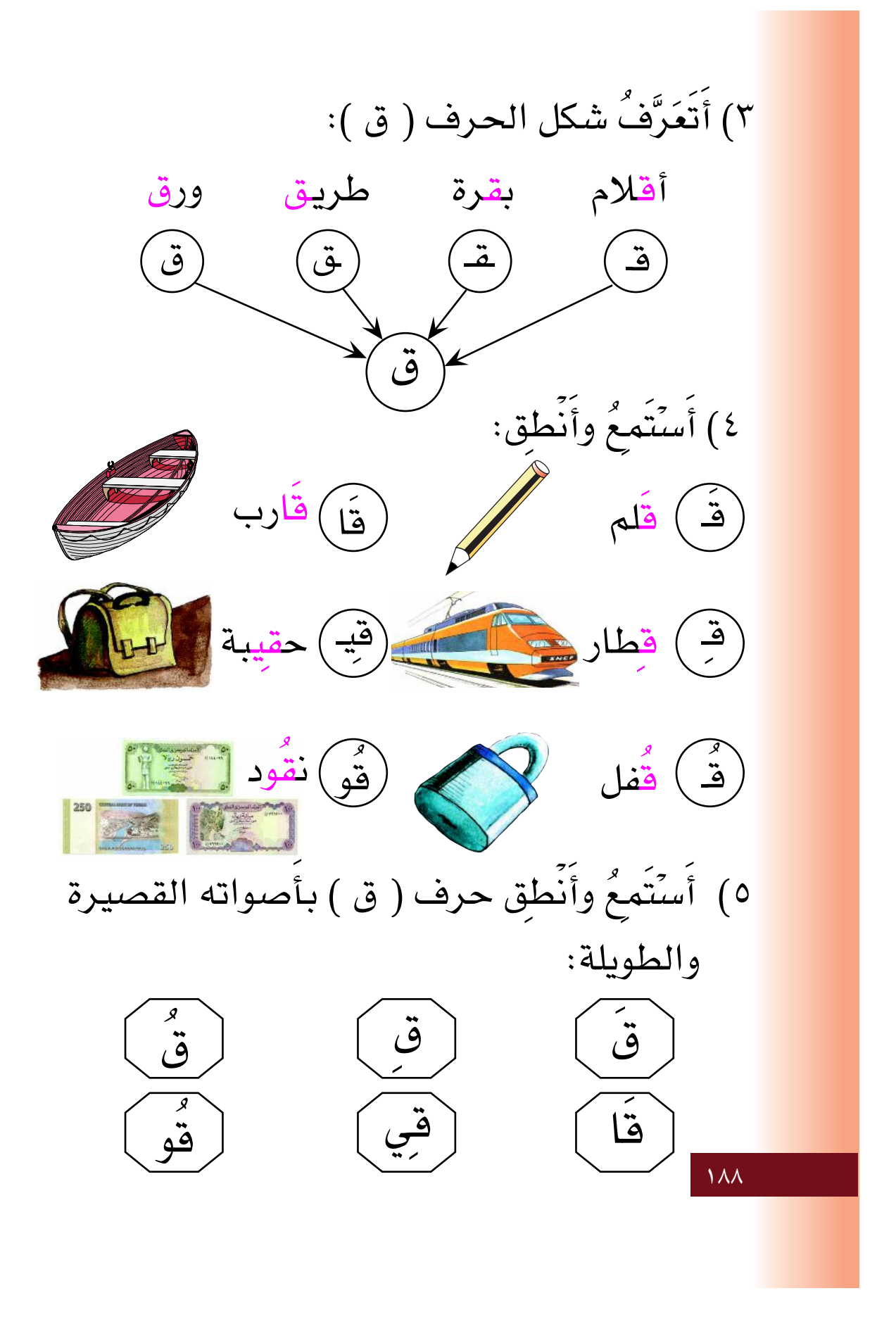

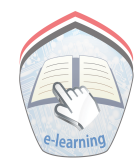

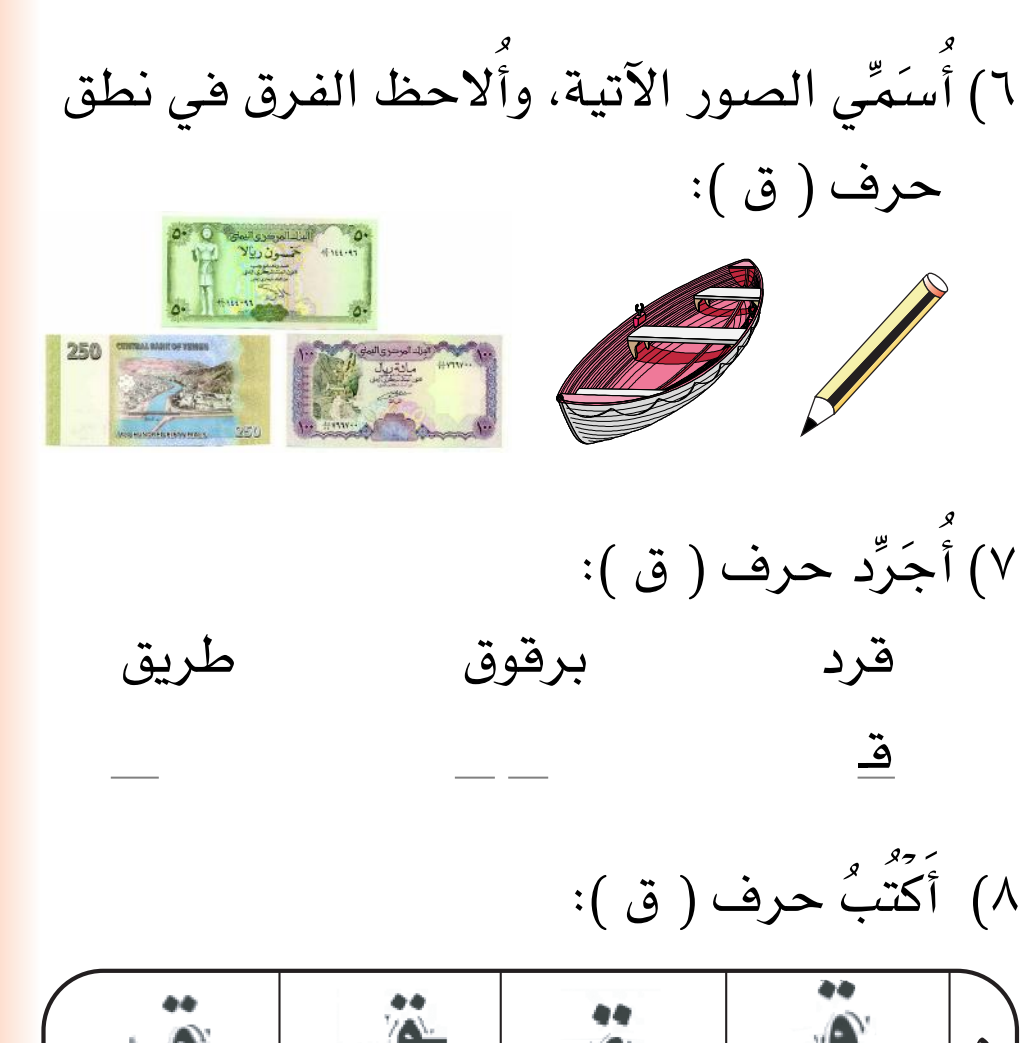

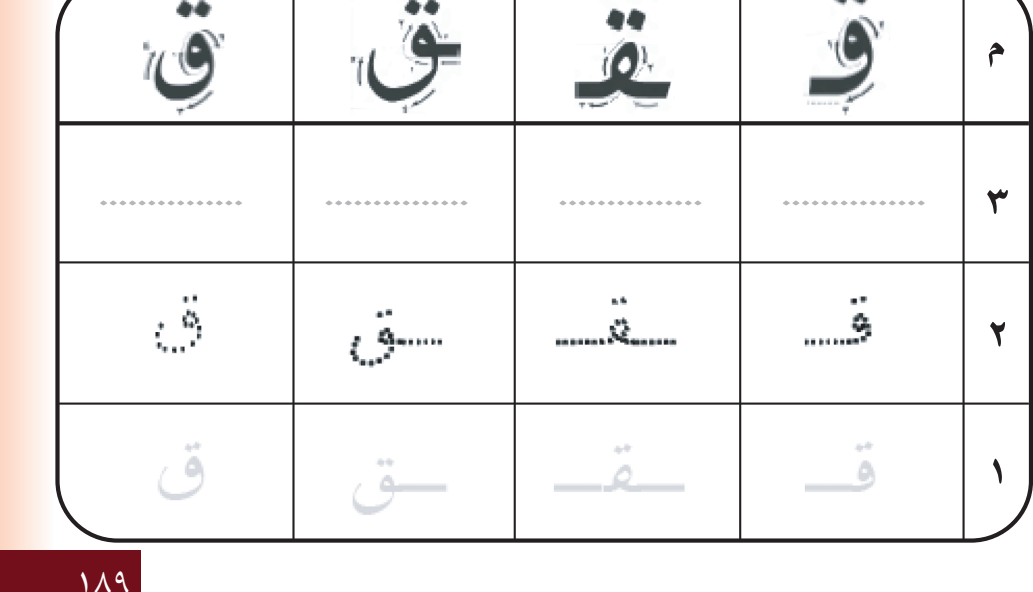

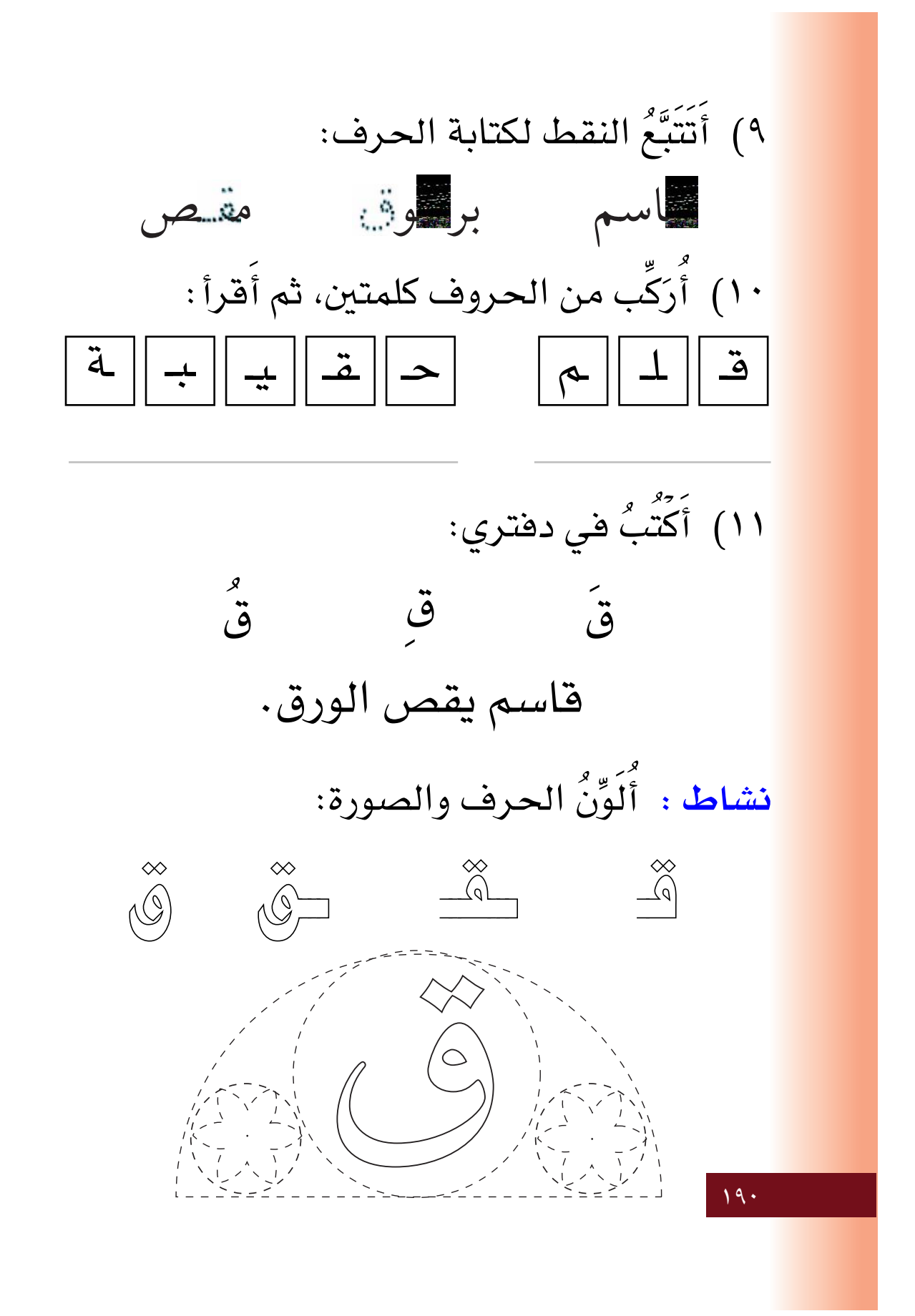

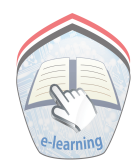

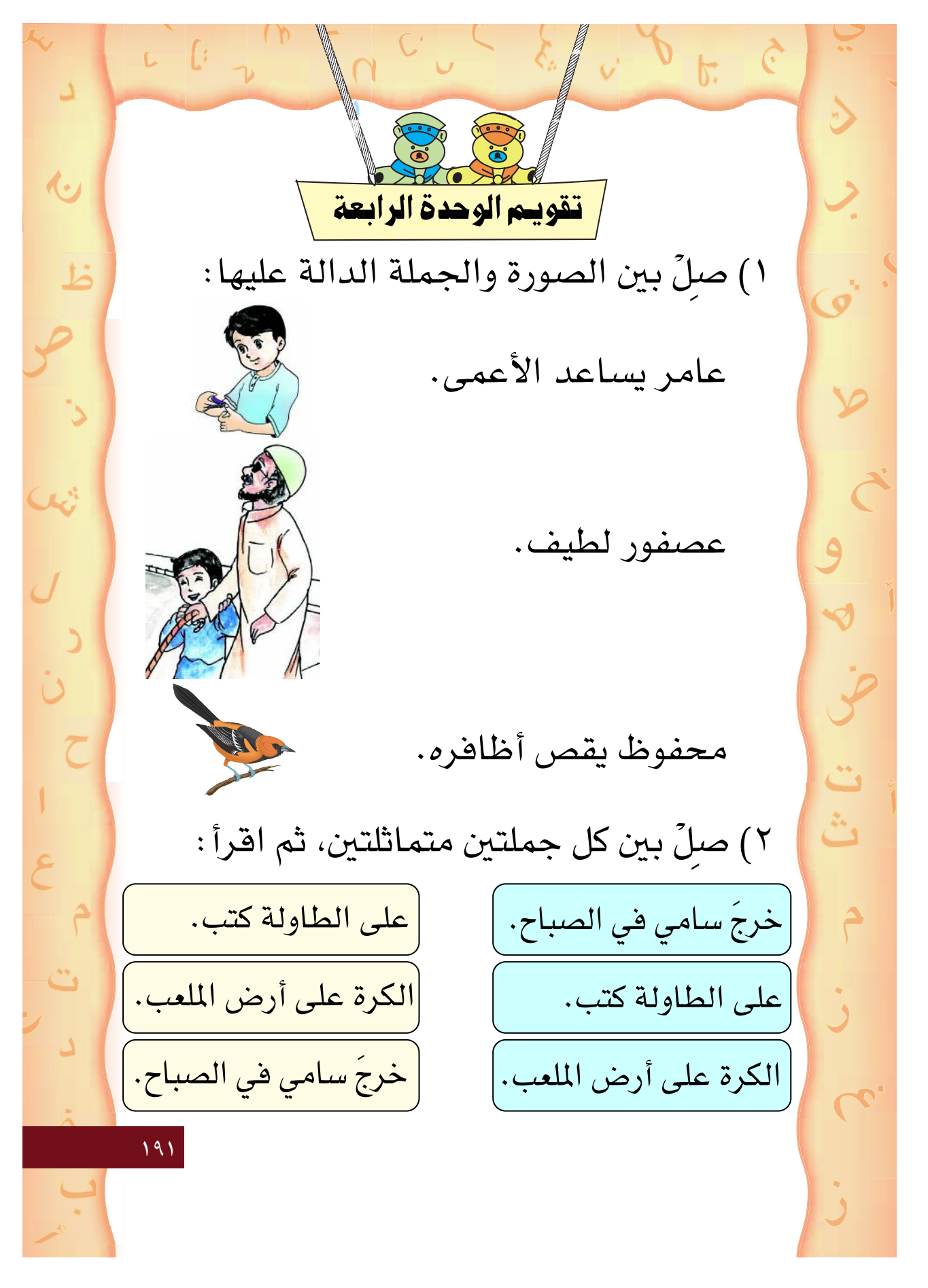

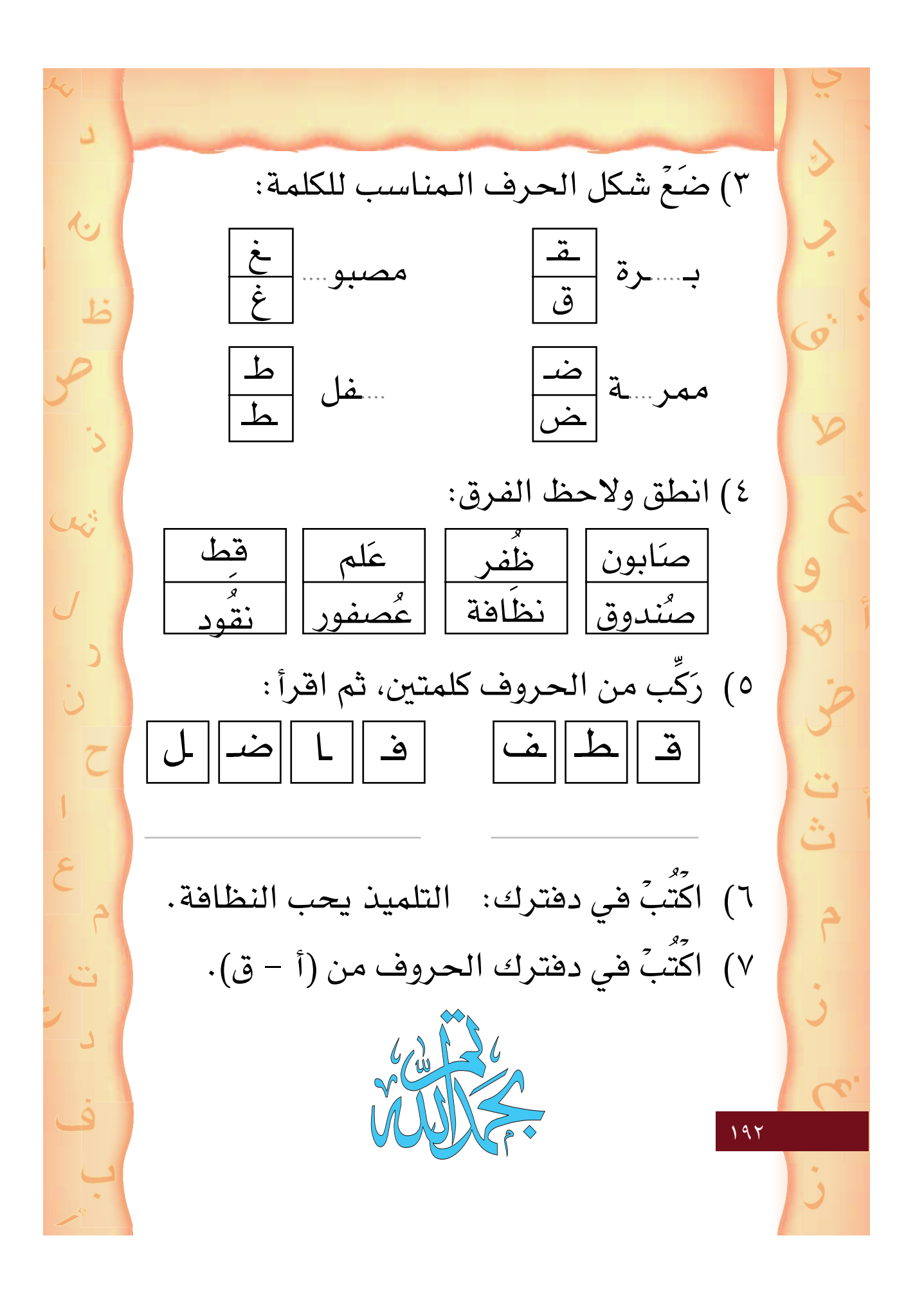

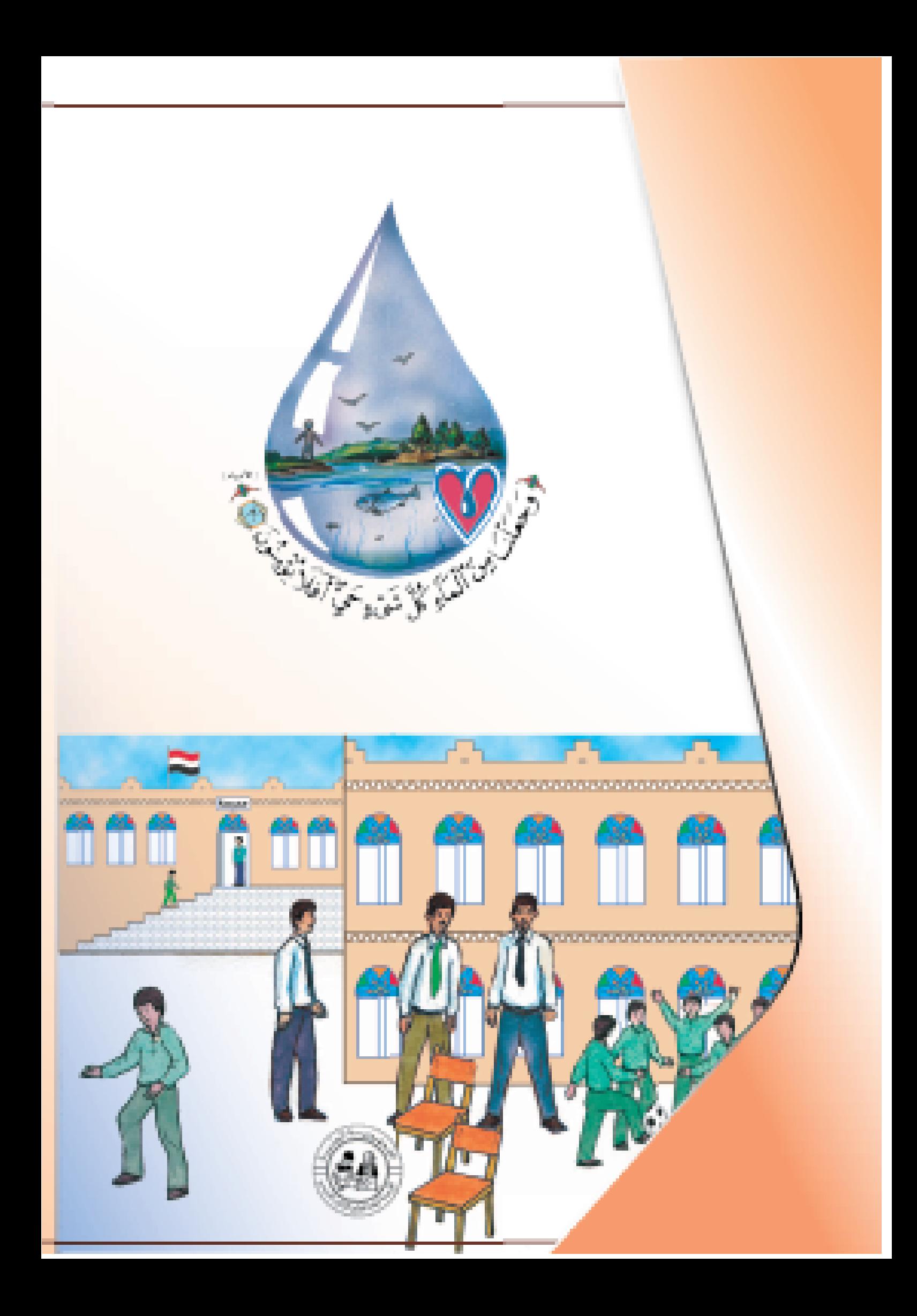